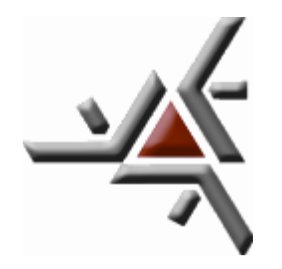

**UNIVERSIDADE ESTADUAL DE MARINGÁ**

## **CENTRO DE TECNOLOGIA**

## **DEPARTAMENTO DE ENGENHARIA QUÍMICA**

## **OTIMIZAÇÃO DE REDES DE DISTRIBUIÇÃO DE ÁGUA UTILIZANDO**  *PARTICLE SWARM OPTIMIZATION*

**Maringá**

**2018**

### **DOUGLAS FUKUNAGA SURCO**

## **OTIMIZAÇÃO DE REDES DE DISTRIBUIÇÃO DE ÁGUA UTILIZANDO**  *PARTICLE SWARM OPTIMIZATION*

Tese apresentada ao Programa de Pós-Graduação em Engenharia Química da Universidade Estadual de Maringá, como requisito parcial para obtenção do título de Doutor em Engenharia Química.

**Área de Concentração:** Desenvolvimento de Processos

**Orientador:** Mauro A. S. S. Ravagnani.

**Maringá**

**2018**

### Dados Internacionais de Catalogação na Publicação (CIP) (Biblioteca Central - UEM, Maringá, PR, Brasil)

Surco, Douglas Fukunaga S961o Otimização de redes de distribuição de água utilizando *Particle Swarm Optimization* / Douglas Fukunaga Surco. -- Maringá, 2018. 138 f. : il. color., figs., tabs. Orientador: Prof. Dr. Mauro Antonio da Silva Sá Ravagnani. Tese (doutorado) - Universidade Estadual de Maringá, Centro de Tecnologia, Departamento de Engenharia Química, Programa de Pós-Graduação em Engenharia Química, 2018. 1. Redes de distribuição de água - Otimização multiobjetivo. 2. Otimização de processos. 3. *Mixed Integer Nonlinear Programming* (MINLP). 4. *Mixed discrete nonlinear programming* (MDNLP). 5. *Particle Swarm Optimization* (PSO). 6. Epanet. I. Ravagnani, Mauro Antonio da Silva Sá, orient. II. Universidade Estadual de Maringá. Centro de Tecnologia. Departamento de Engenharia Química. Programa de Pós-Graduação em Engenharia Química. III. Título. CDD 21.ed. 660.28427

Mariza Nogami

CRB 9/1569

 $N^{\circ}$  091 - Vol. II

#### ATA DE DEFESA DE TESE DE DOUTORADO

Aos dezenove dias do mês de janeiro do ano de dois mil e dezoito, às nove horas, na sala 11 do Bloco E-46, no Campus Universitário, reuniu-se a Banca Examinadora indicada pelo Conselho Acadêmico do Programa de Pós-graduação em Engenharia Química, nomeada pela Resolução nº 001/18-PEQ, composta pelos Professores Doutores Mauro Antonio da Silva Sá Ravagnani do PEQ/UEM (Presidente/Orientador), Cid Marcos Gonçalves Andrade do PEQ/UEM (Membro), Caliane Bastos Borba Costa do PEQ/UEM (Membro), Edwin Vladimir Cardoza Galdamez do DEP/UEM (Membro) e Flávia Aparecida Reitz Cardoso do COINF/UTFPR (Membro). A reunião teve por objetivo julgar o trabalho do candidato Douglas Fukunaga Surco do Curso de Doutorado em Engenharia Química do Programa de Pós-graduação em Engenharia Química da Universidade Estadual de Maringá, sob o título "Otimização de Redes de Distribuição de Água utilizando Particle Swarm Optimization". Os trabalhos foram iniciados pelo Professor Doutor Mauro Antonio da Silva Sá Ravagnani, Presidente da<br>Banca Examinadora. A seguir foi dada a palavra ao candidato para uma exposição oral de seu trabalho, no tempo de cinquenta para dintos. Após, iniciou-se a arguição pelos Professores<br>Doutores Flavic Aparuda Reit, Candogo, Edui-Vochin<br>Candogo Galdo ez, Cil Marcol Concelve, Adreal,

a sistemática de arguição e resposta. Terminada a arquição, procedeu-se ao julgamento do trabalho. Em seguida a Banca Examinadora proclamou o candidato a novelo . A homologação do resultado, bem como a obtenção do Grau de Doutor em Engenharia Química dar-se-ão quando cumpridos os requisitos do Art. 49 da Resolução nº 147/2012-CTC. Nada mais havendo a tratar, foi lavrada a presente Ata, que vai assinada<br>pelos membros da Banca Examinadora. Maringá, 19 de janeiro de 2018.

Prof. Dr. Mauro Antonio da Silva Sá Ravagnani - (Orientador) / Prof. Dr. Cid Marcos Gonçalves Andrade - (Membro) CIA OUM Mouth Prof.<sup>ª</sup> Dr.ª Caliane Bastos Borba Costa - (Membro) Caliane Restri (Don) Prof. Dr. Edwin Vladimir Cardoza Galdamez - (Membro) Prof.<sup>ª</sup> Dr.ª Flávia Aparecida Reitz Cardoso - (Membro)

iv

## **DEDICATÓRIA**

A memória eterna do meu pai, Juan Fukunaga Soyama, que sempre foi minha inspiração de trabalho, perseverança, humildade e sabedoria.

#### **AGRADECIMENTOS**

Quando um objetivo ou um sonho da vida se concretiza, talvez não existam palavras suficientes e específicas que me permitam agradecer:

Primeiramente a Deus pela oportunidade oferecida, por me conduzir pelos atalhos para a realização deste sonho.

Ao meu orientador Prof. Dr. Mauro A. S. S. Ravagnani, pela dedicação, paciência e competência.

À minha esposa Lúcia e a minha filha Caroline, pela tranquilidade que me deram para dedicar-me plenamente a meus estudos e pesquisas.

À minha colega de trabalho e amiga Thelma, por sua incondicional ajuda, assim como também pelo espírito de colaboração de Flávia e Diogo.

À Universidade Tecnológica Federal do Paraná, Campus de Campo Mourão, representado pelo diretor Heron e seu grupo de diretores, permitindo o afastamento integral durante o doutoramento.

Aos professores do Departamento de Engenharia Química e aos meus colegas da pósgraduação.

À minha família que, em momentos oportunos, deram-me apoio com palavras de otimismo e fé.

### *Otimização de Redes de Distribuição de Água utilizando Particle Swarm Optimization*

Neste trabalho são apresentados três modelos para a otimização de redes de distribuição de água (RDA), baseados em *Particle Swarm Optimization* (PSO). O primeiro algoritmo considera variáveis reais e discretas e evita que haja a convergência prematura para ótimos locais, por meio da aplicação de estratégias de penalização da função objetivo. O modelo fornece como resultados o custo mínimo da rede e as respostas das variáveis hidráulicas, tais como: pressões nos nós, vazões, velocidades e perda de carga nos tubos. Alguns casos de estudos de referência foram utilizados para testar a aplicabilidade do modelo desenvolvido, considerando RDA para problemas de pequena, média e larga escala. Os resultados obtidos são condizentes com os publicados na literatura. O segundo modelo desenvolvido é aplicado a otimização de RDA com necessidade de expansão e reabilitação, baseado em PSO. Os centros urbanos estão em constante crescimento, com o aumento de demandas de consumo de água potável e a ampliação de novos pontos de consumo. Isto requer a reabilitação de alguns trechos que alimentam a rede de distribuição de água, dando condições para a sua expansão. As variáveis de decisão (índices dos diâmetros) são tratadas como inteiras e considera-se a mudança da rugosidade interna da tubulação, devido ao tempo de uso. O modelo tem a formulação de um problema *Mixed Integer Nonlinear Programming* (MINLP). Quatro estudos de caso foram utilizados para testar a aplicabilidade do modelo desenvolvido. Os resultados obtidos foram condizentes com os publicados na literatura. O terceiro modelo é aplicado a RDA com múltiplos objetivos. A maioria dos problemas reais na área de otimização envolve vários objetivos, que devem ser resolvidos simultaneamente, satisfazendo um conjunto de restrições. No caso de haver objetivos conflitantes, não há uma solução única que possa ser tomada como a melhor, mas sim um conjunto de soluções ótimas para o problema. Quando as variáveis de decisão são não contínuas, os problemas tornam-se ainda mais complexos. O modelo trata como um problema de otimização multiobjetivo, com variáveis discretas e contínuas. Um problema da literatura foi estudado, tendo como objetivos a minimização do custo de implantação e do custo de energia de bombeamento do sistema, obtendose como resultado o conjunto de soluções dominantes, próximas ao conjunto de Pareto-ótimo. Os algoritmos propostos mostraram-se eficientes, com resultados iguais ou melhores que os publicados na literatura. As respostas hidráulicas, em todos os modelos desenvolvidos, são calculadas pelo simulador hidráulico Epanet2 v2.1, de domínio público.

*Palavras-chave*: MDNLP, MINLP, Otimização multiobjetivo, Redes de distribuição de água, PSO, Epanet.

### **OPTIMIZATION OF WATER DISTRIBUTION NETWORKS USING PARTICLE SWARM OPTIMIZATION**

In the present work, three models are presented for the optimization of water distribution networks (WDN) based on Particle Swarm Optimization (PSO). The first algorithm considers real and discrete variables and avoids premature convergence to local optima by applying strategies of objective function penalization. The model yields the minimum cost for the network and the responses of the hydraulic variables, such as pressures on the nodes, flow rates, velocities, and pressure drops in the pipes. Some benchmark problems were used in order to test the applicability of the developed model, considering WDN in small, medium, and large scales. The obtained results are consistent with those published in the literature.

The second developed model is used for WDN optimization with expansion and rehabilitation, based on PSO. Cities are in constant growth with and increasing demand for potable water and the creation of new demand nodes. This requires the rehabilitation of some pipes that feed the water distribution network, allowing its expansion. The decision variables (diameter indices) are treated as integers and the change in the internal roughness of the pipes due to service time is taken into account. The problem has a mixed integer nonlinear programming (MINLP) formulation. Four case studies were used in order to test the applicability of the developed model. The obtained results are consistent with those published in the literature.

The third model is used for WDN with multiple objectives, since most actual optimization problems involve several objectives, which must be solved simultaneously while meeting a set of constraints. When there are conflicting objectives, there is no single solution that can be considered the best one, but rather a set of optimal solutions to the problem. When the decision variables are not continuous, the problem becomes even more complex. The model treats the problem as a multi-objective optimization one, with discrete and continuous variables. A problem from the literature was studied, with the minimization of installation costs and the minimization of pumping energy costs as objectives. A set of dominant solutions was obtained as the result, close to the Pareto-optimal set. The proposed algorithm was proven to be efficient, with results better than those published in the literature.

Hydraulic solutions are calculated by hydraulic simulator Epanet2 v2.1 of public domain.

*Keywords*: MDNLP, MINLP, Multi-objective optimization, Water distribution networks, PSO, Epanet.

## **LISTA DE FIGURAS**

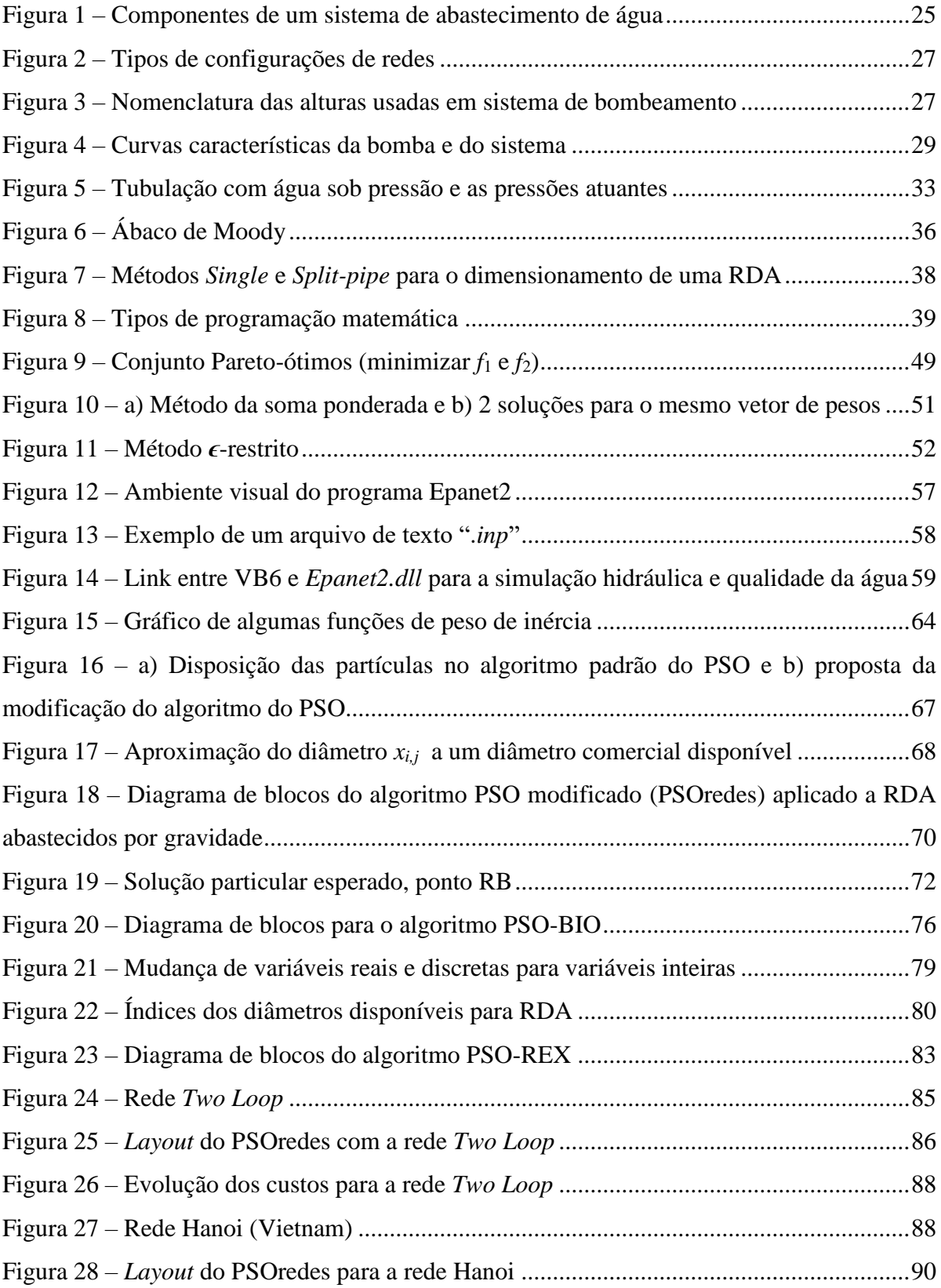

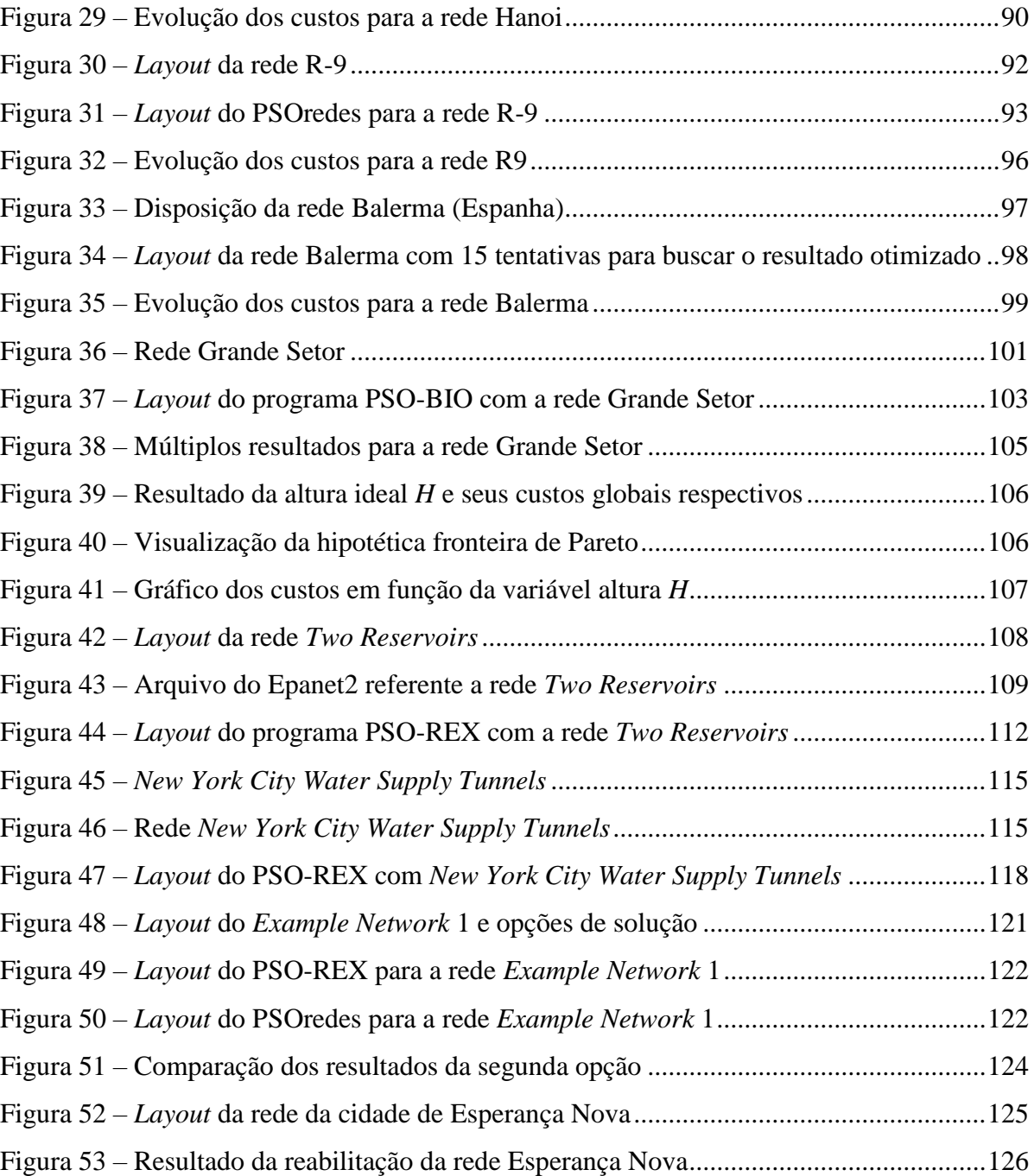

## **LISTA DE TABELAS**

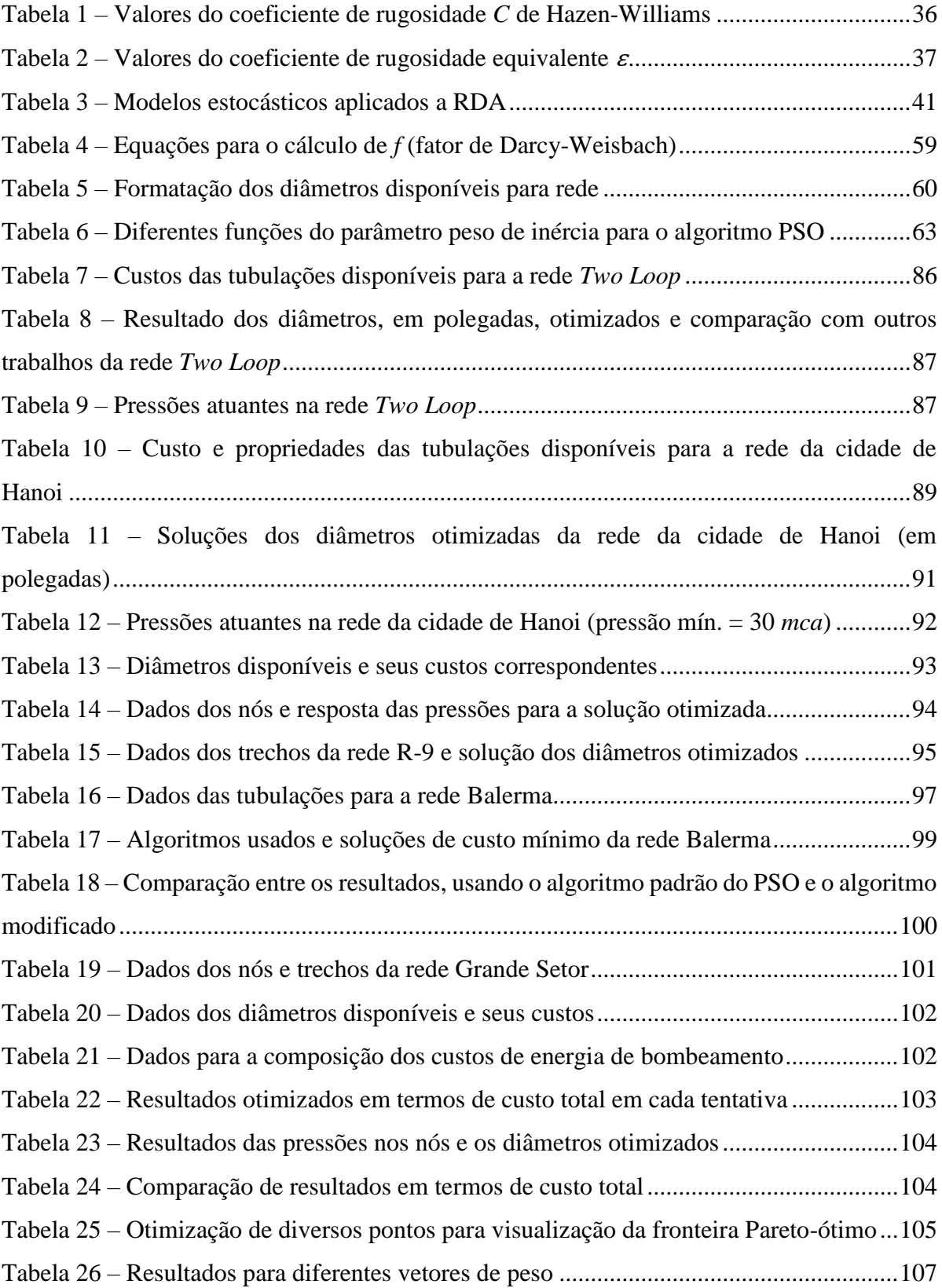

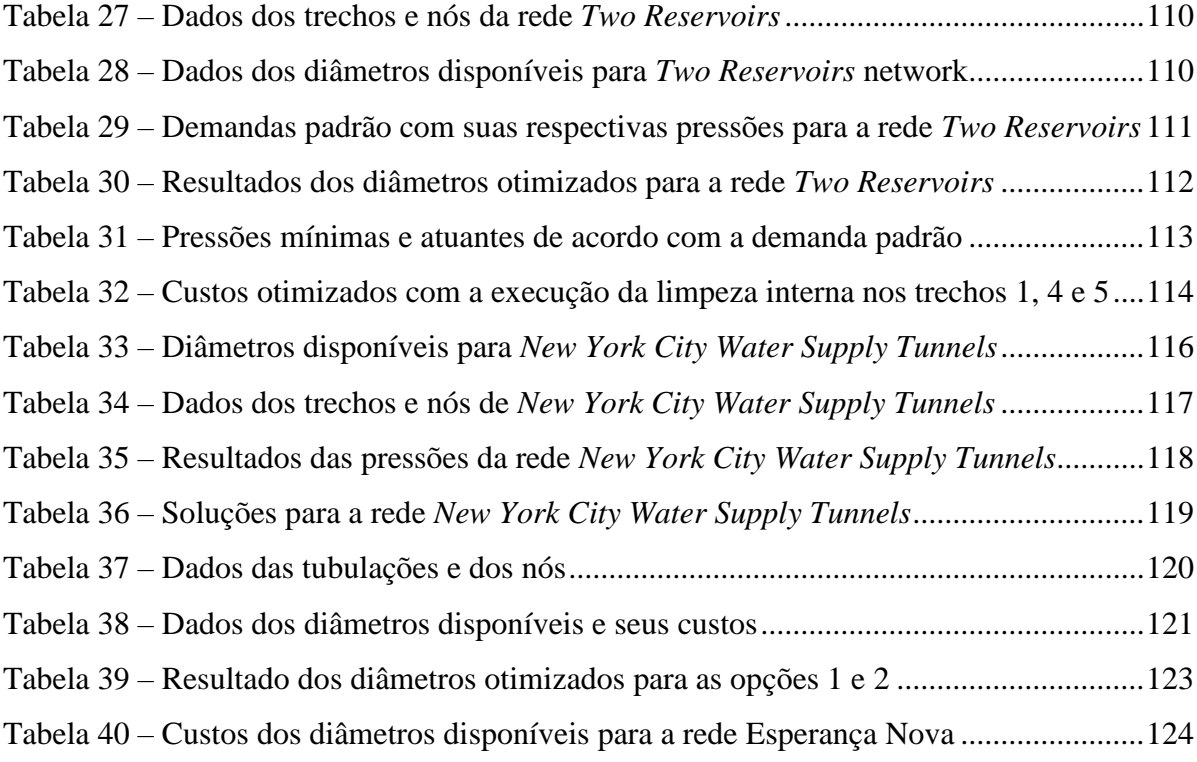

## **LISTA DE ABREVIATURAS E SÍMBOLOS**

### **Abreviaturas**

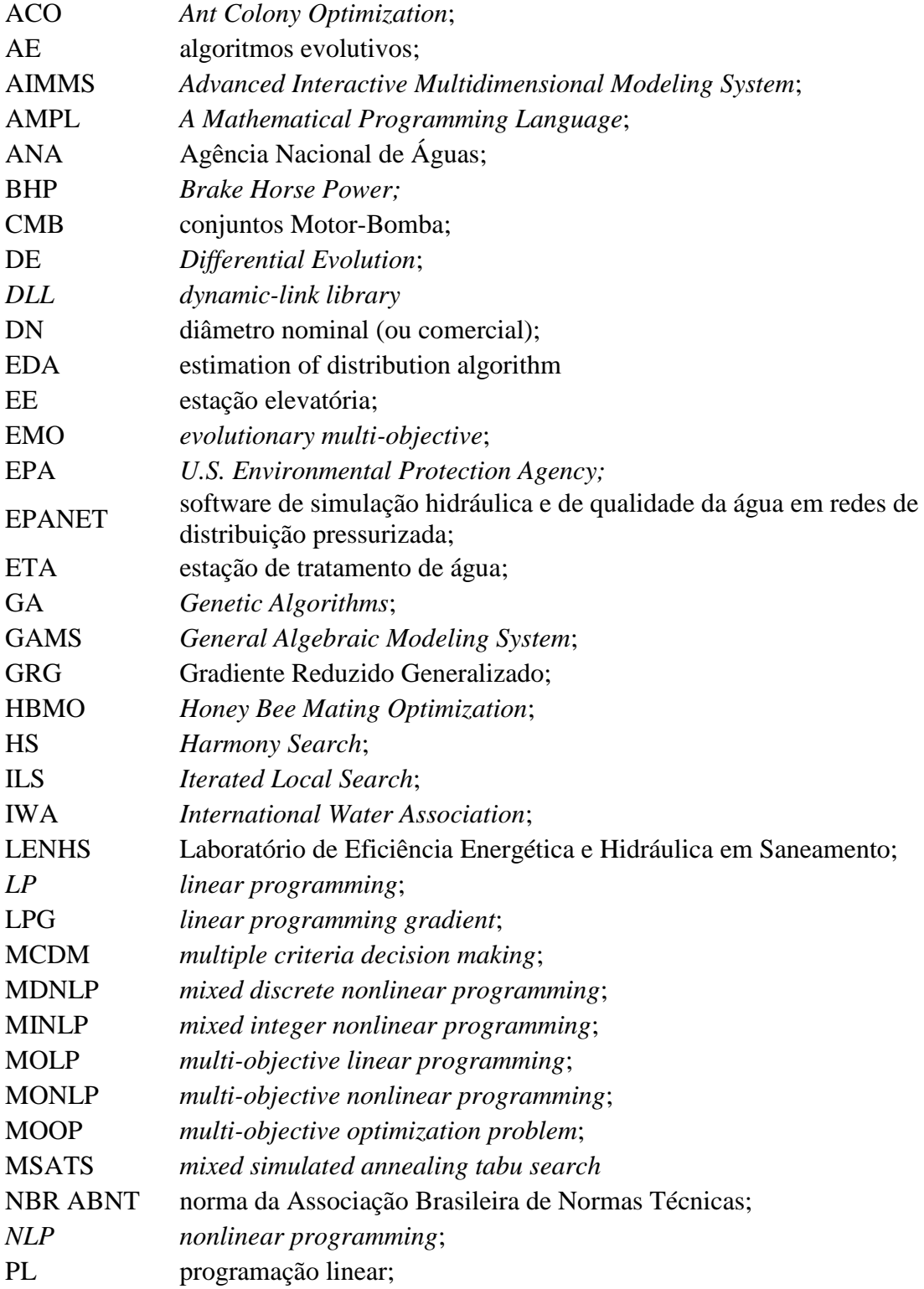

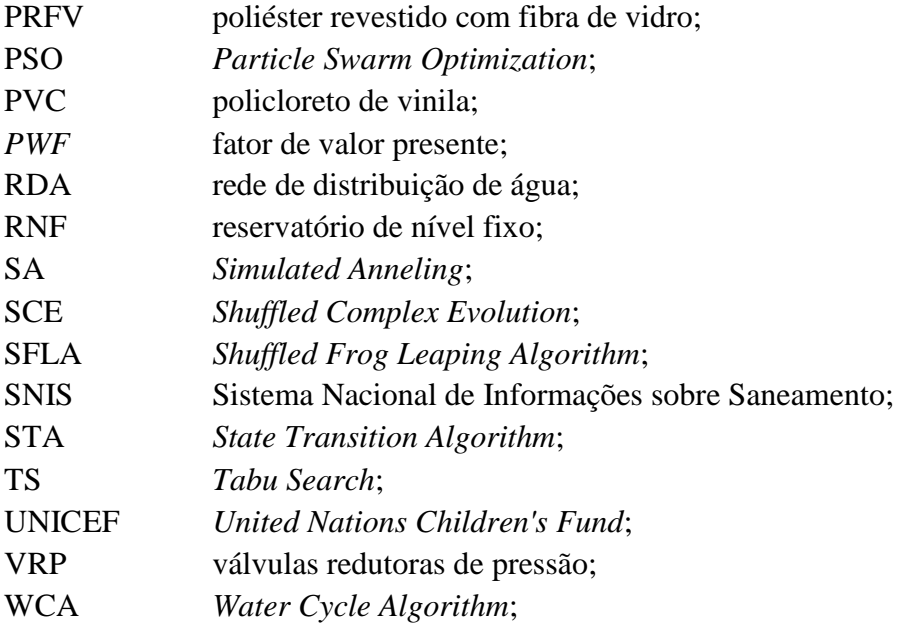

## **Símbolos Latinos**

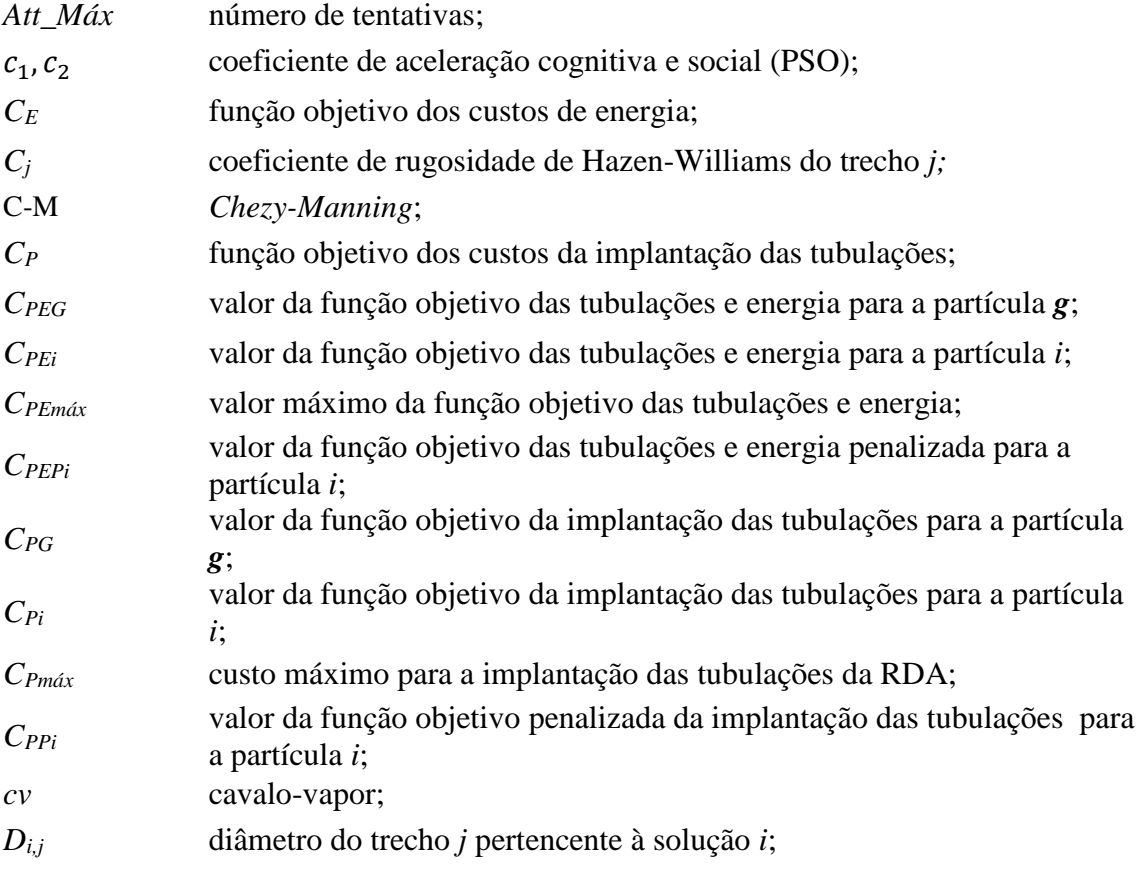

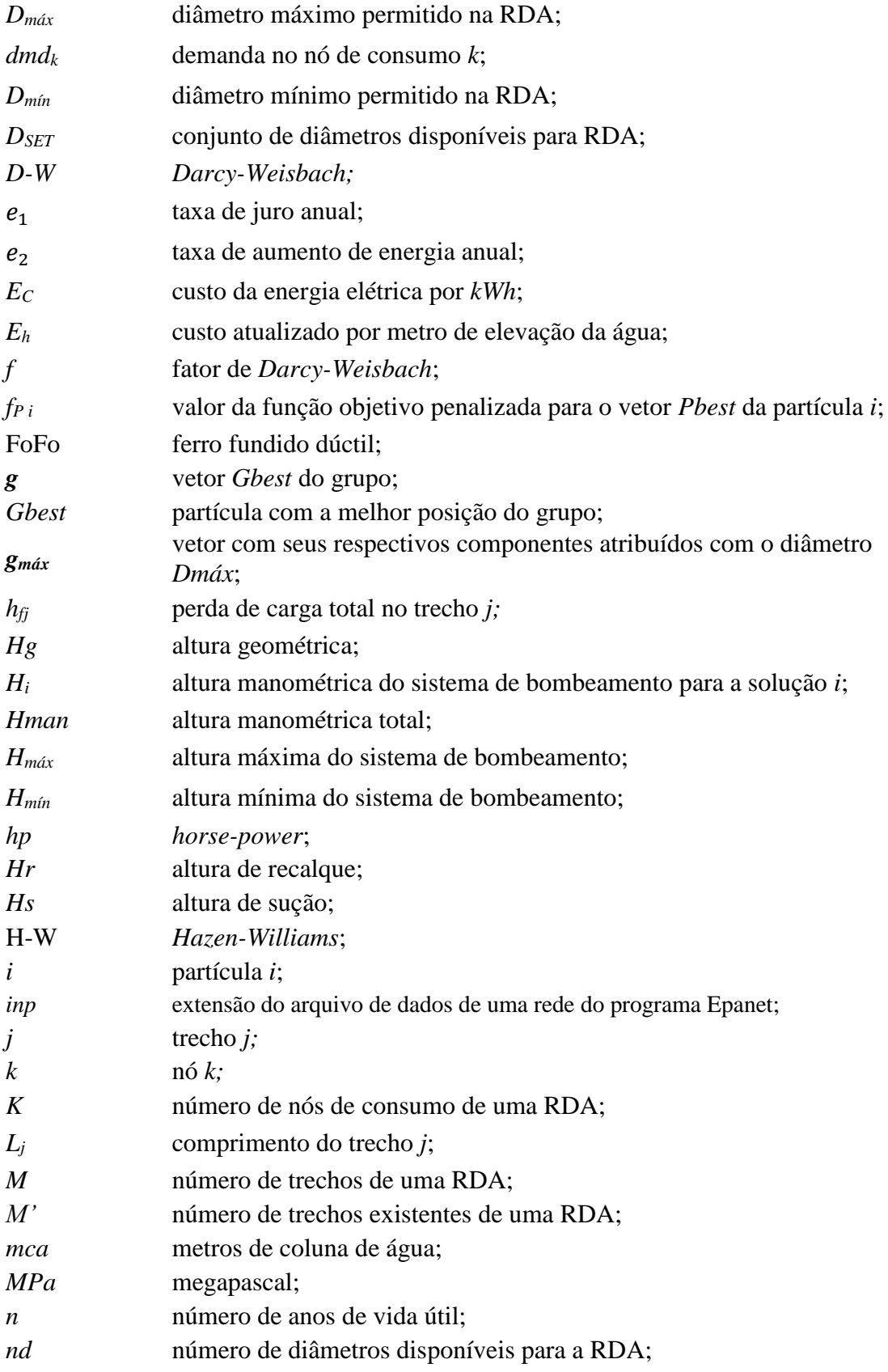

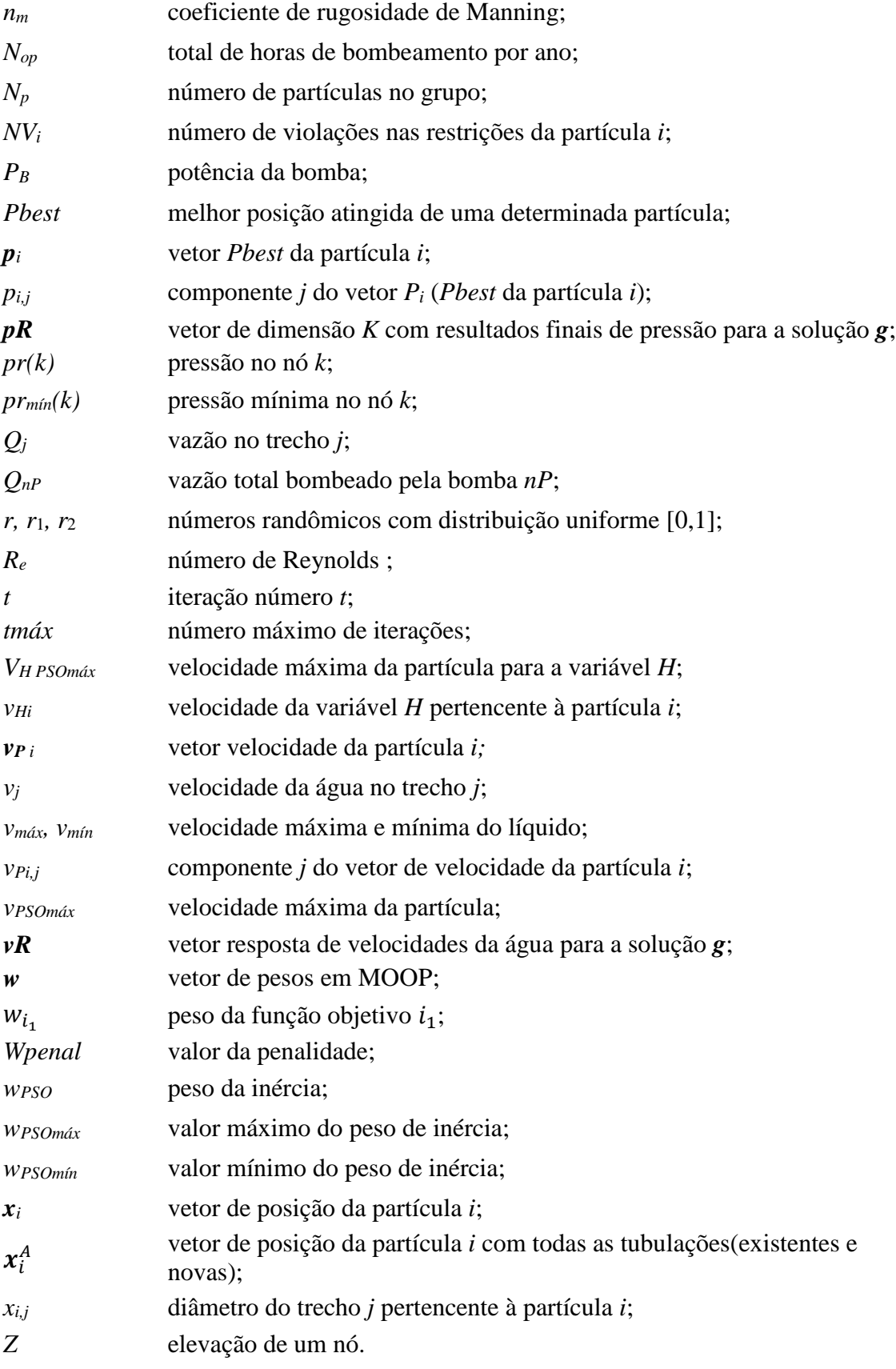

## **Símbolos Gregos**

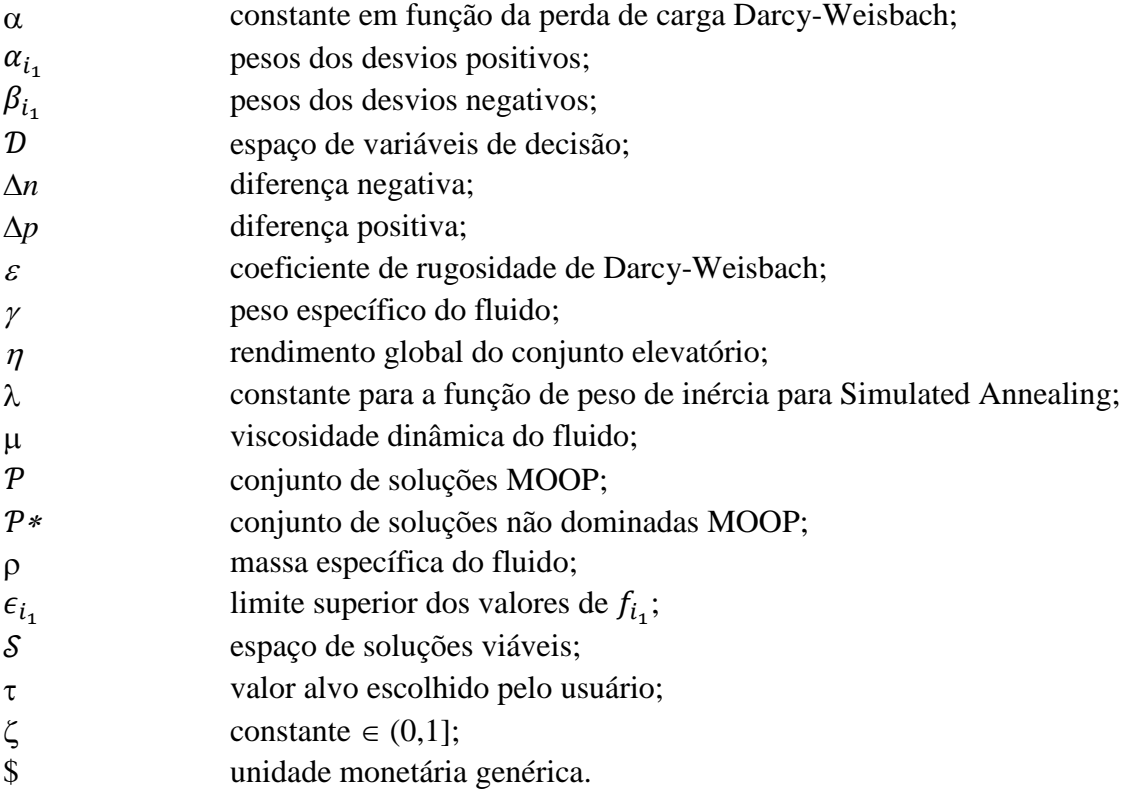

# **SUMÁRIO**

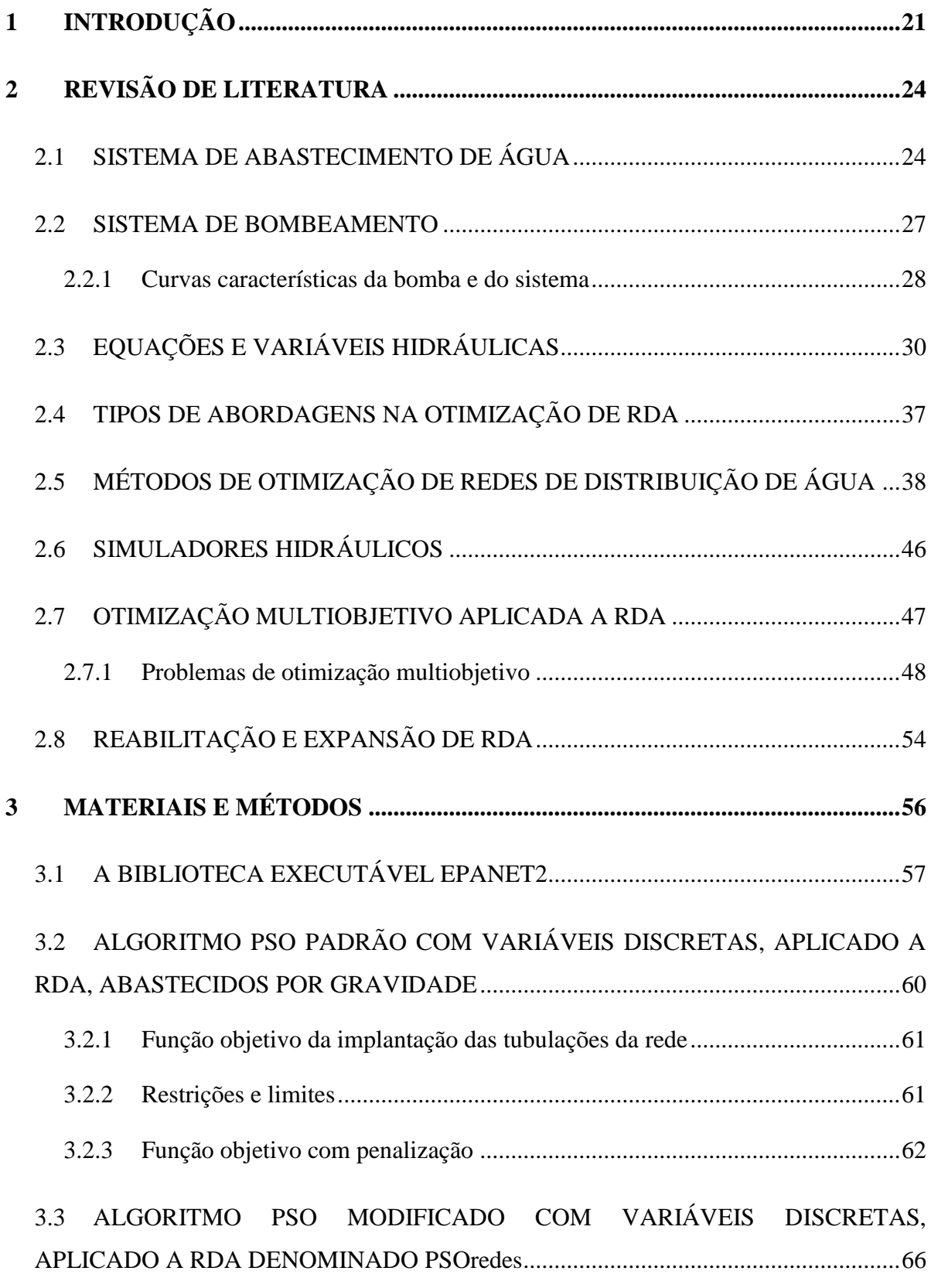

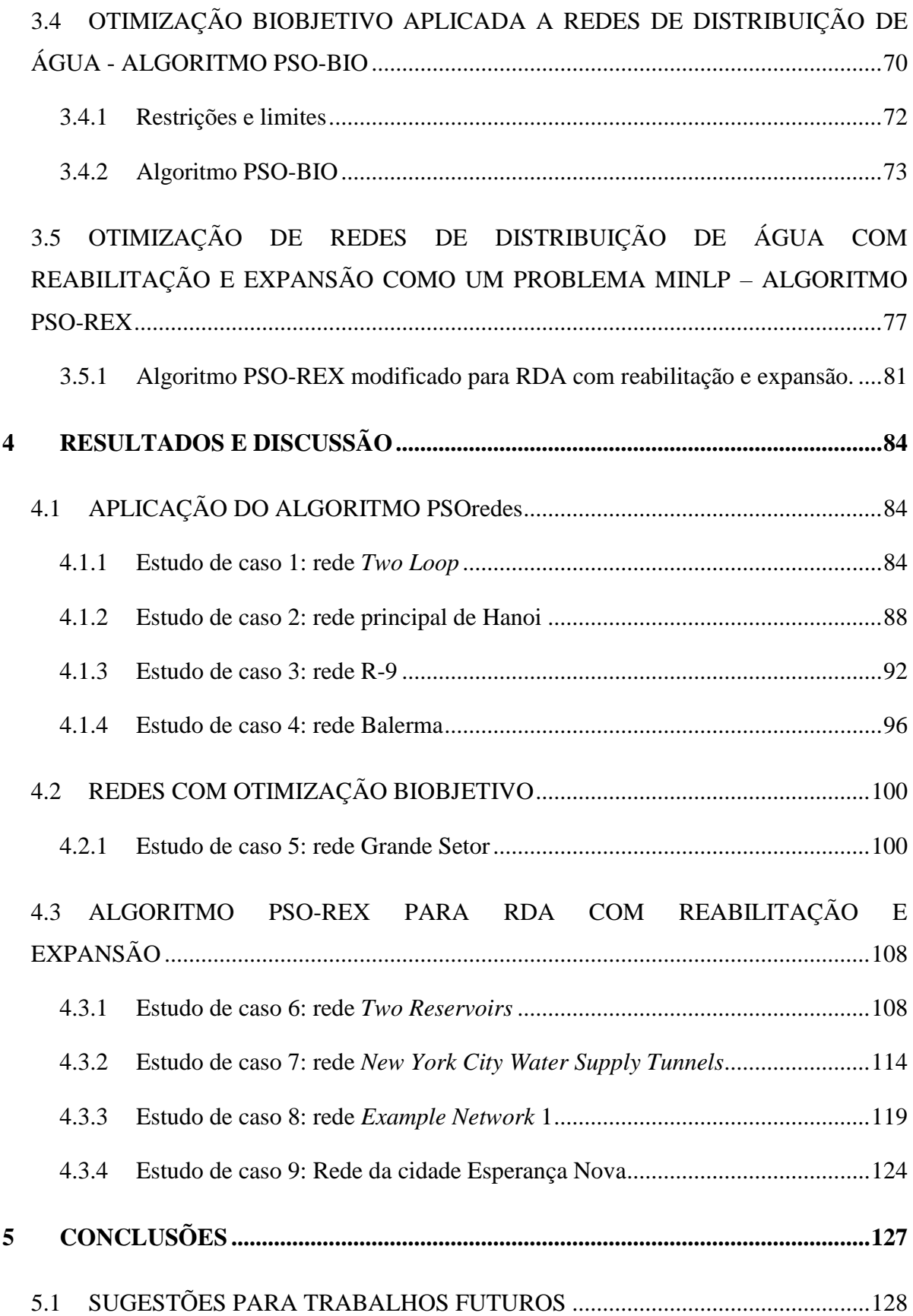

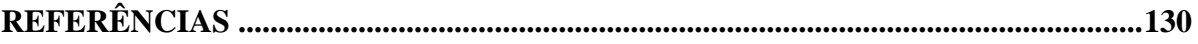

### <span id="page-20-0"></span>**1 INTRODUÇÃO**

Água é um dos principais elementos da natureza, essencial para o desenvolvimento da vida. Aproximadamente 75% da superfície terrestre é formada por água, dos quais apenas 2,5% corresponde a água doce.

A água doce utilizada pelo homem tem origem nos rios, lagos, represas, açudes, poços, reservas subterrâneas e, em certos casos, da água do mar, após o processo de dessalinização. Esta água é entregue ao consumidor a partir de um sistema de abastecimento de água. De acordo com o Sistema Nacional de Informações sobre Saneamento (SNIS, 2016), 82,5 % dos brasileiros são atendidos com abastecimento de água tratada; a região Norte é atendida com um índice de 54,51 %, enquanto que a região Sudeste tem um índice de 91,7%. O consumo médio diário de água no Brasil é de 162,0 L/habitante, com médias regionais de 187,9 *L*/habitante na região Sudeste, 158,8 *L*/habitante na região Centro-Oeste, 154,2 *L*/habitante na região Norte, 153,6 *L*/habitante na região Sul e 118,9 *L*/habitante na região Nordeste. Por sua vez, ao distribuir água para garantir tal consumo, os sistemas sofrem perdas de distribuição, que na média nacional alcançam 36,7 %. De acordo com a Agência Nacional de Águas (ANA, 2010), a capacidade total dos sistemas produtores instalados e em operação no país é de, aproximadamente, 587 *m 3* /*s*, sendo necessário um investimento de R\$ 22 bilhões para evitar a escassez de água em mais da metade dos municípios brasileiros. Já no panorama mundial, segundo relatório da UNICEF e da *World Health Organization* (2015), 663 milhões de pessoas ainda não têm fontes confiáveis de água potável e cerca de 2,4 bilhões de pessoas no mundo ainda utilizam instalações sanitárias precárias.

No início do século 20, com a grande concentração e crescimento populacional nos centros urbanos, as redes se tornaram mais complexas e, consequentemente, surgiu uma preocupação dos engenheiros em resolver este problema, tanto na área técnica, como na econômica. Nesta época, os softwares disponíveis eram simplesmente simuladores hidráulicos que calculavam as pressões e vazões, mas não determinavam o diâmetro ótimo dos trechos da rede. Um projeto otimizado de uma RDA é um problema matematicamente difícil de resolver de forma direta utilizando métodos determinísticos. Em 1985, a Sociedade Americana de Engenheiros Civis convocou pesquisadores para comparar modelos, denominados *"Battle of the Network Models"*, na conferência de Planejamento e Gestão de Recursos Hídricos, que ocorreu na cidade de Buffalo, New York. Nesta ocasião, os pesquisadores eram convidados a

resolver um problema de RDA considerando diversas abordagens (WALSKI, 1987). Até o momento atual, os trabalhos de pesquisa na área de otimização de RDA, não dispõe de métodos definidos para encontrar uma solução ótima global do problema.

Este trabalho tem como objetivo geral:

Desenvolver modelos matemáticos e algoritmos de programação para a otimização de redes de distribuição de água.

O trabalho tem também como objetivos específicos:

- 1. Realizar pesquisa científica para identificar os tipos de métodos estocásticos aplicados a otimização de RDA a fim de aprimorá-los para possíveis novas aplicações.
- 2. Elaborar um programa de fácil acesso e de comunicação com o Toolkit do *Epanet2.dll* versão v2.1 lançada em julho de 2016, que permita realizar simulações hidráulicas de uma RDA.
- 3. Desenvolver um algoritmo modificado do *Particle Swarm Optimization* (PSO) para otimização de redes alimentados por gravidade.
- 4. Desenvolver um algoritmo para problemas de redes existentes com otimização da expansão e reabilitação.
- 5. Desenvolver um algoritmo para otimização de redes com otimização biobjetivo, envolvendo os custos operacionais (custo de energia de bombeamento do sistema) e os custos de implantação hidráulica da rede.
- 6. Validar os algoritmos desenvolvidos a partir de aplicações, utilizando problemas clássicos da literatura.

O sistema de rede de distribuição de água (RDA), como problema de otimização, é classificado como um problema combinatório NP-*hard* (YATES, TEMPLEMAN e BOFFEY, 1984).

O problema de otimização de RDA é complexo, devido às considerações práticas. Os diâmetros das tubulações devem ser selecionados a partir de um conjunto de diâmetros disponíveis e, por este motivo, não podem ser tratados como variáveis contínuas. Geralmente a função objetivo proposta leva em conta o custo da rede. Algumas restrições do modelo de otimização são não lineares, o que faz com que o problema tenha várias soluções, denominados mínimos locais. Além disso, como os diâmetros das tubulações são variáveis discretas, tem-se uma complexidade adicional.

A solução analítica para esse problema é complexa, pois envolve considerações simultâneas das equações de conservação de massa e energia, a perda de carga e os requisitos mínimos da rede, tais como: as pressões nos nós de consumo e velocidades nos trechos, que devem estar entre os limites máximo e mínimo impostos para o problema.

Na literatura, a otimização de uma RDA já foi resolvida a partir de métodos determinísticos sequenciais, métodos estocásticos ou métodos dinâmicos; todos com resultados que não garantiram uma solução ótima global. Ou seja, o problema ainda não está resolvido plenamente. Então, justifica-se o desenvolvimento deste trabalho, pois o mesmo irá abordar o problema de tal forma a buscar um ótimo global ou um valor muito próximo dele.

Este trabalho está organizado em cinco capítulos: Introdução, Revisão Bibliográfica, Materiais e Métodos, Resultados e Discussão e Conclusões.

Sequencialmente foram apresentados os principais conceitos relevantes ao tema do trabalho e a metodologia utilizada para desenvolver os objetivos desta pesquisa. Foram consideradas três abordagens diferentes aplicadas à RDA, usando o algoritmo PSO, com as seguintes adaptações: PSO modificado para a RDA abastecida por gravidade, usando variáveis discretas reais; algoritmo PSO aplicado a otimização biobjetivo, que envolve duas funções conflitantes e, por último, o algoritmo PSO abordado como um problema de programação não linear mista inteira, aplicadas para reabilitação e expansão da rede. Foram extraídos estudos de caso de referência da literatura sobre a otimização de RDA para validar as pesquisas, apresentando os resultados. Os resultados foram obtidos a partir dos modelos desenvolvidos para este propósito e os mesmos são comparados com os resultados publicados por outros pesquisadores. Finalmente, são apresentadas as conclusões e as contribuições do trabalho com algumas sugestões para trabalhos futuros que ampliem o estudo sobre a otimização de RDA.

### **2 REVISÃO DE LITERATURA**

#### <span id="page-23-1"></span><span id="page-23-0"></span>2.1 SISTEMA DE ABASTECIMENTO DE ÁGUA

A rede de distribuição de água (RDA) é uma parte do sistema de abastecimento de água que faz com que esta seja efetivamente entregue ao consumidor, pronta para ser consumida de forma contínua, em quantidade, qualidade e pressões adequadas para o sistema e para o consumidor. Para Tsutiya (2006), o sistema de abastecimento de água, de um modo geral, é constituído pelas seguintes partes:

- Manancial: água superficial ou subterrânea, com qualidade e volume muito superior ao consumo, adequados para captação de água para o sistema.
- Captação: conjunto de dispositivos e estruturas utilizados para a retirada de água do manancial para o sistema de abastecimento.
- Estação Elevatória: no sistema de abastecimento de água têm-se várias estações elevatórias, que consistem de uma estrutura com equipamentos providos de bombas hidráulicas e tanques, que elevam a água (bruta ou tratada) para a unidade seguinte ou aumentam a pressão do líquido da rede de distribuição. O consumo de energia elétrica dos prestadores de serviço de abastecimento de água e de esgotamento sanitário varia entre 2 e 3 % do consumo total de energia elétrica do Brasil, equivalente a cerca de 10 bilhões de *kWh*/*ano* (GOMES, 2010).
- Adutora: canalizações ou conjunto de tubos que se destinam a conduzir água entre unidades que precedem a rede de distribuição.
- Estação de Tratamento de Água: estrutura com um conjunto de unidades destinado a tratar a água de modo a adequar as suas características aos padrões de potabilidade.
- Reservatório: é o elemento do sistema de distribuição de água destinado a regularizar as variações entre as vazões de adução e de distribuição e condicionar as pressões na rede de distribuição.
- Rede de Distribuição: sistema que liga a fonte de água potável com os consumidores. O sistema contém tubos de diferentes materiais e diâmetros comerciais, reservatórios,

bombas, válvulas de vários tipos, todos ligados um ao outro, com o objetivo de colocar água potável à disposição dos consumidores. Os nomes designados aos componentes de uma rede de distribuição são:

- Cabeceira: origem da rede de distribuição, onde se localiza o reservatório de distribuição ou o bombeamento direto.
- Artérias: trechos principais da rede de distribuição.
- Trecho: representa as tubulações que formam os percursos da rede de distribuição.
- Nó: é um ponto de conexão entre dois ou mais trechos que pode ser representado como um ponto de consumo associado a uma demanda.
- Ramal: conjunto de trechos conectados em série.

Na [Figura 1](#page-24-0) apresenta-se um esquema típico de um sistema de abastecimento de água.

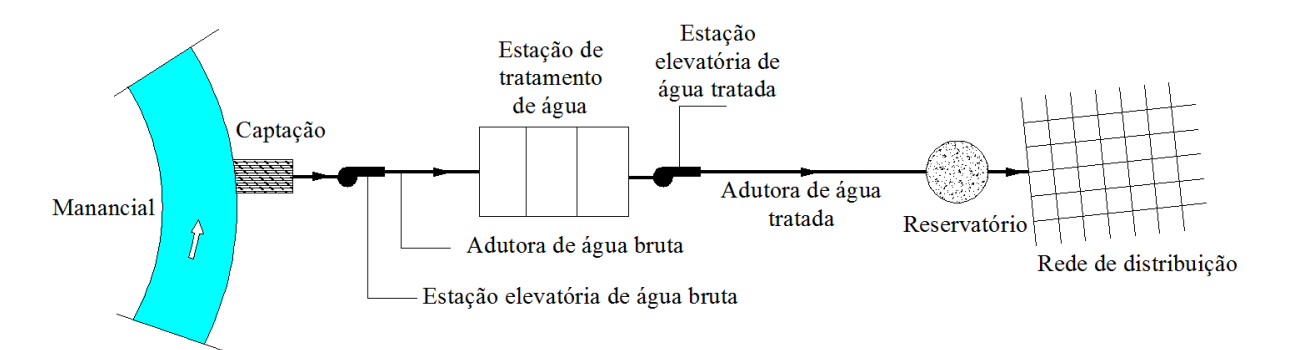

Figura 1 – Componentes de um sistema de abastecimento de água

<span id="page-24-0"></span>Para Tsutiya (2006), o custo de implantação de uma rede de distribuição para uma população acima de 100.000 habitantes é de, aproximadamente, 76 % do custo total do sistema de abastecimento de água. Desta forma, pesquisas são realizadas com o intuito de otimizar o custo de implantação de RDAs com um desempenho satisfatório.

As RDAs são projetadas de forma eficiente para abastecer com vazões e pressões adequadas, proporcionando economia na implantação da rede e no custo operacional. A otimização de uma RDA consiste em procurar a melhor combinação de diâmetros de tubos que resulte num custo mínimo de implantação e que atenda às restrições específicas de pressão nos nós de consumo e velocidades adequadas nos trechos.

De acordo com Azevedo Netto *et al.* (1998), uma rede de distribuição de água, como

sistema, é hidraulicamente indeterminada. Admitindo-se *K* igual ao número de nós e *M* igual ao número de trechos da rede, o problema apresenta *K + M* variáveis, (*K* pressões ou cotas piezométricas e *M* diâmetros) e apenas *M* equações disponíveis. A indeterminação desse problema pode ser resolvida introduzindo novas equações alheias à hidráulica, como por exemplo: condições de custo mínimo, pressões mínimas, velocidades máximas ou outras restrições.

A norma brasileira NBR 12218 (2017) "Projeto de rede de distribuição de água para abastecimento público", fixa as condições mínimas para a elaboração do projeto de rede de distribuição de água para abastecimento público. Por exemplo, as zonas de pressão devem considerar uma pressão dinâmica mínima de 100 *kPa* (10 *mca*) e as pressões estáticas máximas não devem ultrapassar 500 *kPa* (50 *mca*). Outro item a ser mencionado diz respeito à velocidade mínima nos condutos, que deve ser de 0,60 *m/s*, enquanto a velocidade máxima não deve ser superior a 3,50 *m/s*. O item 5.6.1 dessa NBR menciona que os condutos principais devem ser localizados em vias públicas, formando preferencialmente circuitos fechados e o item 5.6.2 menciona que "os condutos secundários devem formar rede malhada, podendo ou não ser interligados nos pontos de cruzamento". Com relação ao diâmetro, o item 5.7.2 diz que "o diâmetro mínimo dos condutos secundários é de 50 *mm*".

O bombeamento pode ser dividido em duas fases: a principal (sistema principal de impulsão) e a secundária, comumente chamado *booster*. A NBR 12218, no item 5.10.4, menciona que "a rede de distribuição pode ter *booster* instalado, não devendo, entretanto, ser permitido o consumo através da bomba com sucção direta da rede".

A diferença entre uma rede malhada e uma rede ramificada é a formação de anéis ou circuitos; a rede malhada é um conjunto de circuitos ou anéis, enquanto que a rede ramificada não apresenta circuitos. A rede ramificada está intimamente ligada às pequenas comunidades de traçado arterial, caracterizadas por uma rede principal, da qual partem transversais (secundárias), emprestando ao conjunto o formato de espinha de peixe, como é apresentado na [Figura 2-](#page-26-0)a.

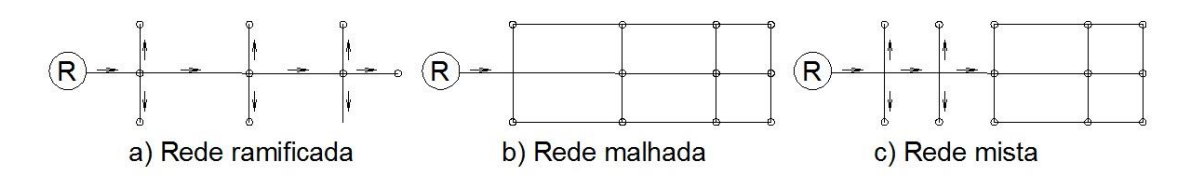

Figura 2 – Tipos de configurações de redes

<span id="page-26-0"></span>As redes malhadas são aquelas cujos condutos formam malhas ou anéis, nos quais a água se desloca em um sentido ou em outro, em função das solicitações de consumo. As redes mistas contem anéis, mas alguns nós estão ligados a um único trecho.

#### <span id="page-26-2"></span>2.2 SISTEMA DE BOMBEAMENTO

Segundo Bezerra *et al*. (2010), a bomba centrífuga é o equipamento mais utilizado para transportar líquidos nos sistemas de saneamento, irrigação, sistemas hidráulicos dos edifícios residenciais e na indústria. A bomba centrífuga é um dispositivo que adiciona energia aos líquidos, por meio do uso da força centrífuga, que se transforma em energia de pressão e cinética.

De acordo com a [Figura 3,](#page-26-1) são definidas as seguintes alturas:

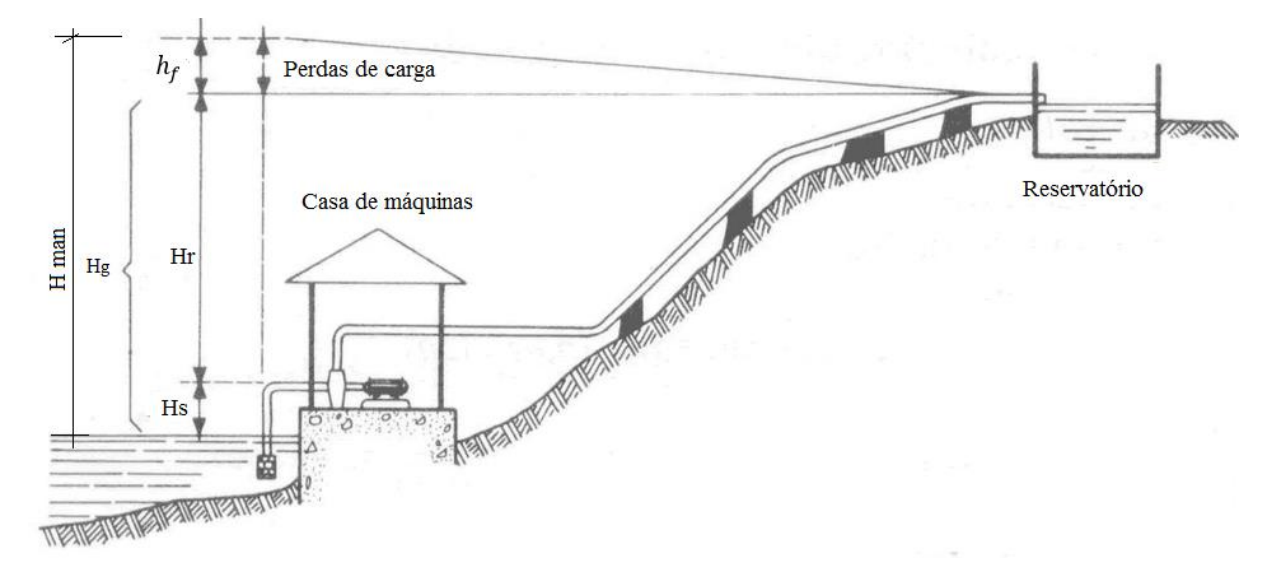

<span id="page-26-1"></span>Figura 3 – Nomenclatura das alturas usadas em sistema de bombeamento Fonte: Azevedo Netto *et al*. (1998)

 $H_g$  = altura geométrica entre o nível do manancial e o nível da estação elevatória.

<span id="page-27-2"></span>
$$
H_g = H_s + H_r \tag{1}
$$

*H<sup>s</sup>* = altura de sucção, isto é, altura do eixo da bomba com o nível do manancial.

 $H_r$  = altura de recalque, ou seja, desnível entre o eixo da bomba e o nível da estação elevatória.

A altura manométrica total é a soma da altura geométrica com a soma total das perdas de carga.

$$
H_{man} = H_g + h_f \tag{2}
$$

 $h_f$  = perda de carga total

<span id="page-27-1"></span>A potência da bomba pode ser calculada a partir da equação:

$$
P_B = \frac{\gamma Q H_{man}}{\eta} \tag{3}
$$

em que: = peso específico do líquido, *Q* = Vazão, *Hman* = altura especificada na Equação [\(2\),](#page-27-1)  $P_B$  = potência da bomba,  $\eta$  = rendimento global do conjunto elevatório.

O conjunto elevatório motor-bomba, de acordo com Azevedo Netto *et al*. (1998), deverá vencer a diferença de nível entre os dois pontos mais as perdas de carga em todo o percurso (perda por atrito ao longo da canalização e perdas localizadas devido às peças especiais).

#### <span id="page-27-0"></span>**2.2.1 Curvas características da bomba e do sistema**

As curvas características da bomba são obtidas experimentalmente por meio de ensaios relacionados entre as grandezas que caracterizam o seu funcionamento. De acordo com a Eletrobrás (2005), as características de desempenho das bombas centrífugas são curvas fornecidas pelos fabricantes, que traduzem o seu desempenho esperado, sendo três as principais curvas características de uma bomba: altura manométrica/vazão, potência/vazão, rendimento/vazão.

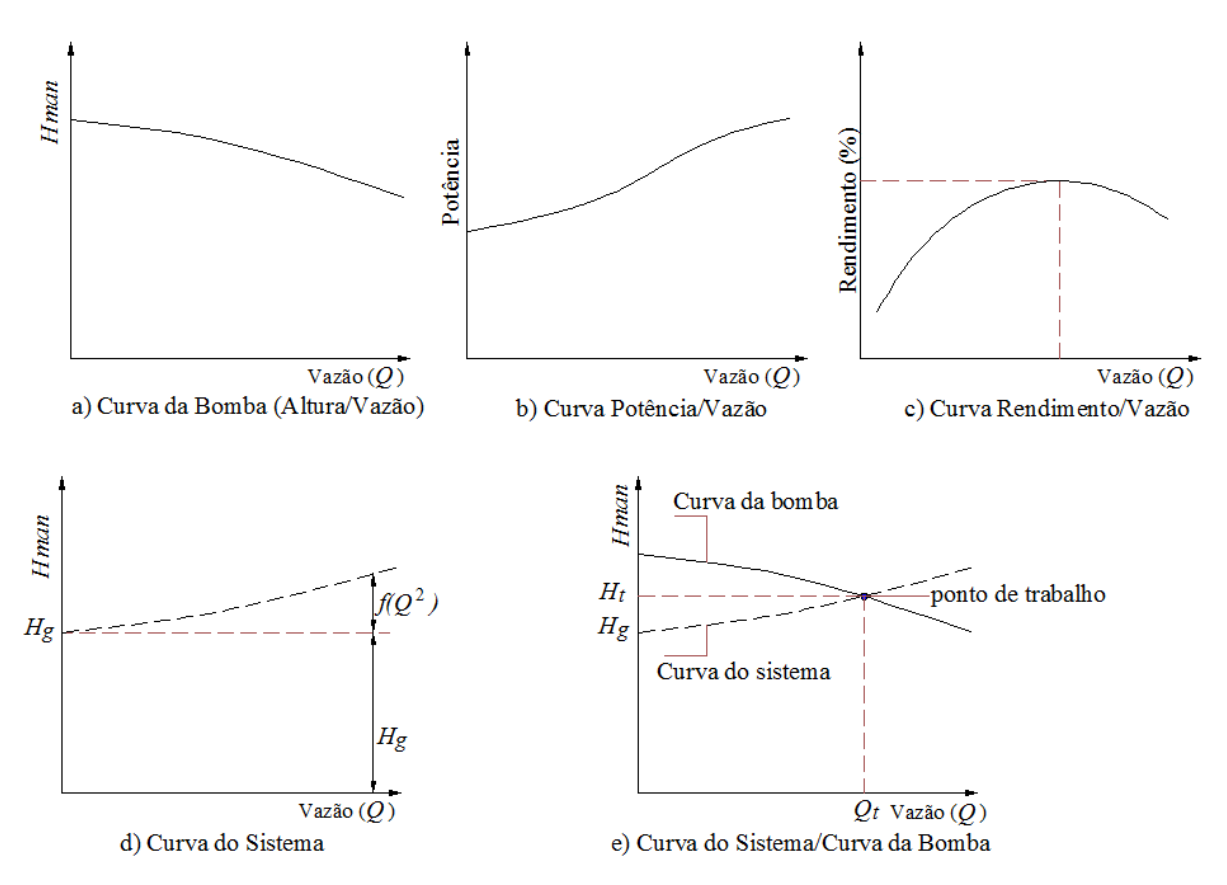

Figura 4 – Curvas características da bomba e do sistema

<span id="page-28-0"></span>A Curva da Bomba (altura manométrica/vazão) em a), representa a relação que a bomba é capaz de recalcar uma vazão *Q* a uma altura manométrica total *Hman.* As curvas características *Hman*/*Q* têm a forma da seguinte equação de segundo grau:

$$
H_{man} = aQ^2 + bQ + c \tag{4}
$$

sendo "a", "b" e "c" fornecidos pelo fabricante da determinada bomba.

A Curva Potência/Vazão em b), também fornecida pelo fabricante, é obtida em laboratório e representa a relação entre a vazão bombeada e a potência necessária. De acordo com a Eletrobrás (2005), a potência especificada é denominada BHP (*Brake Horse Power*), que significa potência hidráulica absorvida pela bomba. Esta é a potência que o motor deve fornecer ao eixo da bomba.

A Curva Rendimento/Vazão em c) mostra o "intervalo" onde o motor tem melhor rendimento e a Curva do Sistema, mostrada em d), representa a variação da perda de carga em função da vazão, e pode ser escrita matematicamente como:

$$
H_{man} = H_g + h_f \tag{5}
$$

em que:

*Hman* = altura manométrica total.  $H_g$  = altura geométrica especificada na Equação [\(1\).](#page-27-2)  $h_f = f(Q^2)$  = perda de carga, Equação [\(11\).](#page-32-1)

Para Bezerra *et al*. (2010), a escolha de uma bomba centrífuga é determinada pela vazão e pela altura manométrica total. O ponto de operação ou de trabalho é determinado pelo cruzamento da Curva da Bomba com a altura manométrica total do sistema (*Hman*), como é mostrada na [Figura 4-](#page-28-0)e. O ponto de trabalho muda de acordo com o ciclo diário e pela variação das rugosidades da tubulação, devido ao tempo de uso.

### <span id="page-29-0"></span>2.3 EQUAÇÕES E VARIÁVEIS HIDRÁULICAS

Hidraulicamente, uma rede consta de pontos (nós) e linhas (tubulações), interligadas nos nós. Os nós podem representar:

- reservatórios: fonte que aporta vazões à rede,
- nós de consumo: pontos nos quais existe consumo de vazão,

Uma das propriedades associadas aos nós é a posição altimétrica, relativa a todos os nós (geralmente em metros). Já as linhas podem representar:

- tubulações.
- válvulas de regulação,
- válvulas de retenção,
- válvulas automáticas,
- bombas.

Em conduções malhadas, conhecendo-se os dados da rede e seus diâmetros, a determinação das vazões nas tubulações e as pressões nos nós não é imediata, existem critérios que precisam ser satisfeitos. Uma RDA está condicionada às duas leis fundamentais da Mecânica dos Fluidos, que garantem o regime permanente da rede. São elas:

i. Equação da continuidade (lei de conservação de massa), a qual expressa que a soma algébrica das vazões em qualquer nó deve ser zero, representada pela Equação [\(6\).](#page-30-0)

<span id="page-30-0"></span>
$$
\sum Q(k) = 0, \quad \forall \ k \in \text{conjunto de nós de consumo}
$$
\nsendo *k* um nó da rede.

\n(6)

ii. Princípio da conservação de energia, o qual descreve que a soma algébrica das perdas de carga *h<sup>f</sup>* (partindo e chegando ao mesmo nó) em qualquer circuito fechado (malhas ou anéis) dentro do sistema é nula, representado pela Equação [\(7\).](#page-30-1)

<span id="page-30-1"></span> $\sum h_{f,i} = 0$ ,  $\forall j \in$  conjunto de trechos de um determinado anel. (7) sendo  $h_{f,i}$  a perda de carga no trecho *j* pertencente a um determinado anel (malha) da RDA.

De acordo com Saldarriaga (1998), o cálculo hidráulico de uma RDA pode ser feito a partir da utilização de alguns métodos, tais como:

- Teoria linear de Hardy-Cross, desenvolvida pelo engenheiro norte-americano H. Cross, em 1936.
- Método não-linear de Newton-Raphson.
- Método da Teoria Linear, desenvolvido por D. J. Woody e C.O.A. Charles, em 1970.

As soluções são procuradas por processos iterativos até encontrar o equilíbrio hidráulico, baseados na equação da continuidade em cada nó e o princípio da conservação de energia em cada circuito.

Em 1738, o matemático holandês Daniel Bernoulli, em sua obra Hidrodinâmica, estabelece o princípio de Bernoulli, apresentado na Equação [\(8\),](#page-30-2) para um escoamento permanente, não viscoso e incompreensível ao longo de uma linha de corrente.

<span id="page-30-2"></span>
$$
\frac{p_{r1}}{\gamma} + \frac{{v_1}^2}{2g} + Z_1 = \frac{p_{r2}}{\gamma} + \frac{{v_2}^2}{2g} + Z_2
$$
\n(8)

A Equação [\(8\)](#page-30-2) foi deduzida para fluidos ideais, desconsiderando os efeitos de atrito entre as partículas do fluido e o atrito entre o fluido e a parede do tubo. Para fluidos reais, a

equação de Bernoulli apresenta um termo adicional, que considera as perdas de energia nos escoamentos, denominada equação de Bernoulli modificada, mostrada na Equação [\(9\).](#page-31-0)

<span id="page-31-0"></span>
$$
\frac{p_{r1}}{\gamma} + \frac{{v_1}^2}{2g} + Z_1 = \frac{p_{r2}}{\gamma} + \frac{{v_2}^2}{2g} + Z_2 + h_f
$$
\n(9)

em que:

*pr*: pressão (*N/m*<sup>2</sup> );

*g*: aceleração da gravidade (9,81 *m*/*s* 2 )

- *v*: velocidade média (*m/s*)
- *Z*: cota em relação ao nível de referência (*m*)
- $\gamma$ : peso específico do liquido ( $N/m^3$ )
- ℎ: perda de carga entre as seções 1 e 2 (*m*).

As equações mais usadas para o cálculo das perdas de carga numa tubulação com água sob pressão são a de Hazen-Williams, mostrada na Equação [\(10\),](#page-32-2) proposta em 1906, e a de Darcy-Weisbach, apresentada na Equação [\(11\),](#page-32-1) inicialmente proposta em 1845. A equação de Chezy-Manning, inicialmente proposta pelo engenheiro francês Antoine de Chézy, em 1769, é usualmente utilizada em superfícies livres.

A [Figura 5](#page-32-0) apresenta uma ilustração com o sentido de escoamento da seção 1 (montante) para a 2 (jusante).

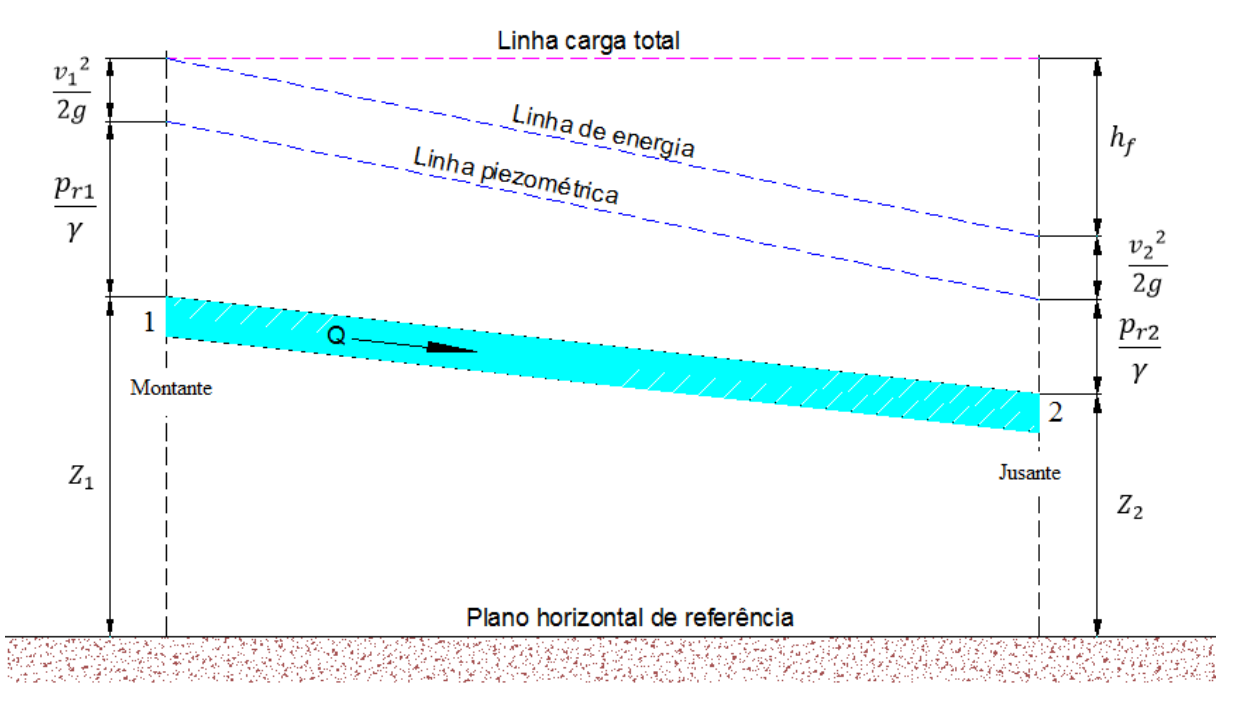

<span id="page-32-2"></span><span id="page-32-1"></span>Figura 5 – Tubulação com água sob pressão e as pressões atuantes

<span id="page-32-0"></span>As principais equações usadas para o cálculo das perdas de carga nas tubulações são:

Hazen-Williams (H-W):

$$
h_f = \frac{10,674 \ Q^{1,852} L}{C^{1,852} D^{4,871}} \tag{10}
$$

Darcy-Weisbach (D-W):

$$
h_f = \frac{0.0827 f \cdot Q^2 \cdot L}{D^5} \tag{11}
$$

Chezy-Manning (C-M):

$$
h_f = \frac{10,29 \, \text{n}_m^2 \, \text{Q}^2 \cdot \text{L}}{D^{5,33}} \tag{12}
$$

em que *D* é o diâmetro da tubulação (*m*), *Q* é a vazão ( $m^3$ /s), *L* é o comprimento da tubulação (*m*), *C* é o coeficiente de rugosidade de Hazen-William, *f* é o fator de atrito de Darcy-Weisbach, *n<sup>m</sup>* é o coeficiente de rugosidade de Manning.

Os coeficientes de rugosidade *C* (Hazen-Williams) e *n<sup>m</sup>* (Manning) são valores adimensionais e dependem única e exclusivamente do tipo do material e do tempo de uso.

A equação de Darcy-Weisbach é consistente dimensionalmente. O valor *f* (fator de Darcy-Weisbach*)* é um valor adimensional e depende de 4 variáveis, que são: diâmetro (*D*), vazão  $(Q)$ , coeficiente de rugosidade de Darcy-Weisbach  $(\varepsilon)$  e a viscosidade dinâmica  $(\mu)$ . O cálculo do fator de Darcy-Weisbach não é explícito e não existe uma única equação para calculá-lo em todos os tipos de regimes hidráulicos. De acordo com Raoni *et al*. (2017) para obter o valor de *f*, equações, tais como a de Churchill (1977), foram desenvolvidas para todos os regimes de escoamento e para diversos valores de rugosidade relativa  $(\varepsilon/D)$ .

O número de Reynolds é um parâmetro adimensional que permite avaliar o tipo do regime com que o fluido escoa:

$$
Re = \frac{\rho v D}{\mu} \tag{13}
$$

sendo  $\rho$  a massa específica do fluido, *v* a velocidade média do fluido, *D* o diâmetro e  $\mu$  a viscosidade dinâmica do fluido.

<span id="page-33-0"></span>A seguir, apresenta-se as equações para calcular o fator de atrito de Darcy-Weisbach:

a) Para o regime de escoamento laminar (*R<sup>e</sup>* < 2000) aplica-se a equação conhecida como de Hagen–Poiseuille, apresentada na Equação [\(14\).](#page-33-0)

$$
f = \frac{64}{R_e} \tag{14}
$$

b) Para o regime de escoamento turbulento (*R<sup>e</sup>* > 4000) é usada a equação de Colebrook-White, proposta em1939, apresentada na Equação [\(15\).](#page-33-1)

<span id="page-33-1"></span>
$$
\frac{1}{\sqrt{f}} = -2\log_{10}\left[\frac{\varepsilon}{3.7D} + \frac{2.51}{R_e\sqrt{f}}\right]
$$
\n(15)

em que <sup>ԑ</sup> é o coeficiente de rugosidade de Darcy-Weisbach e *D* é o diâmetro.

No entanto, a equação Colebrook-White não é uma equação explícita para o fator de atrito *f*, o que implica a necessidade de utilizar algum método numérico para calculá-lo. Este problema matemático levou ao desenvolvimento de equações empíricas, de mais fácil utilização, sendo a mais famosa a equação empírica e explícita de Hazen-Williams.

A partir da equação implícita de Colebrook-White, vários pesquisadores desenvolveram equações explícitas aproximadas para calcular o valor de *f*. Dentre elas destacam-se a equação de Swamee-Jain, formulada em 1977, mostrada na Equação [\(16\),](#page-34-0) e a equação de Churchill, formulada em 1973, apresentada na Equação [\(17\).](#page-34-1)

<span id="page-34-0"></span>
$$
\frac{1}{\sqrt{f}} = -2\log_{10}\left(\frac{\varepsilon}{3.7D} + \frac{5.74}{R_e^{0.9}}\right)
$$
(16)

<span id="page-34-1"></span>
$$
\frac{1}{\sqrt{f}} = -2\log_{10}\left[\frac{\varepsilon}{3,7D} + \left(\frac{7}{R_e}\right)^{0,9}\right]
$$
(17)

Churchill (1977) desenvolveu uma equação explícita para todos os tipos de regimes (laminar, de transição e turbulento):

$$
f = 8\left[\left(\frac{8}{R_e}\right)^{12} + \frac{1}{(A+B)^{1.5}}\right]
$$
 (18)

em que:

$$
A = \left\{-2.457 \ln \left[ \left( \frac{7}{R_e} \right)^{0.9} + 0.27 \left( \frac{\varepsilon}{D} \right) \right] \right\}^{16}
$$

$$
B = \left( \frac{37530}{R_e} \right)^{16}
$$

A equação de Hazen-Williams é uma das mais utilizadas para o cálculo de perda de carga, especificamente para água. Foi inicialmente desenvolvida apenas para escoamento turbulento e rugoso. A equação de Darcy-Weisbach é teoricamente a mais correta, aplicável a todos os regimes de escoamento e a todos os líquidos. A equação de Chezy-Manning é utilizada usualmente para escoamento em canal aberto (ROSSMAN, 2000).

De acordo com Saldarriaga (1998), o engenheiro norte-americano Lewis F. Moody, a princípios da década de 1940, desenvolveu pesquisas experimentais muito importantes com o objetivo de calcular as perdas de carga em tubulações com rugosidades reais, para os diferentes regimes de escoamento. Como resultado desse trabalho, criou o conhecido ábaco de Moody [\(Figura 6\)](#page-35-0), que por muito tempo foi a única ferramenta prática para o cálculo do fator de atrito necessário para o cálculo da perda de carga, em conjunto com a equação de Darcy-Weisbach.

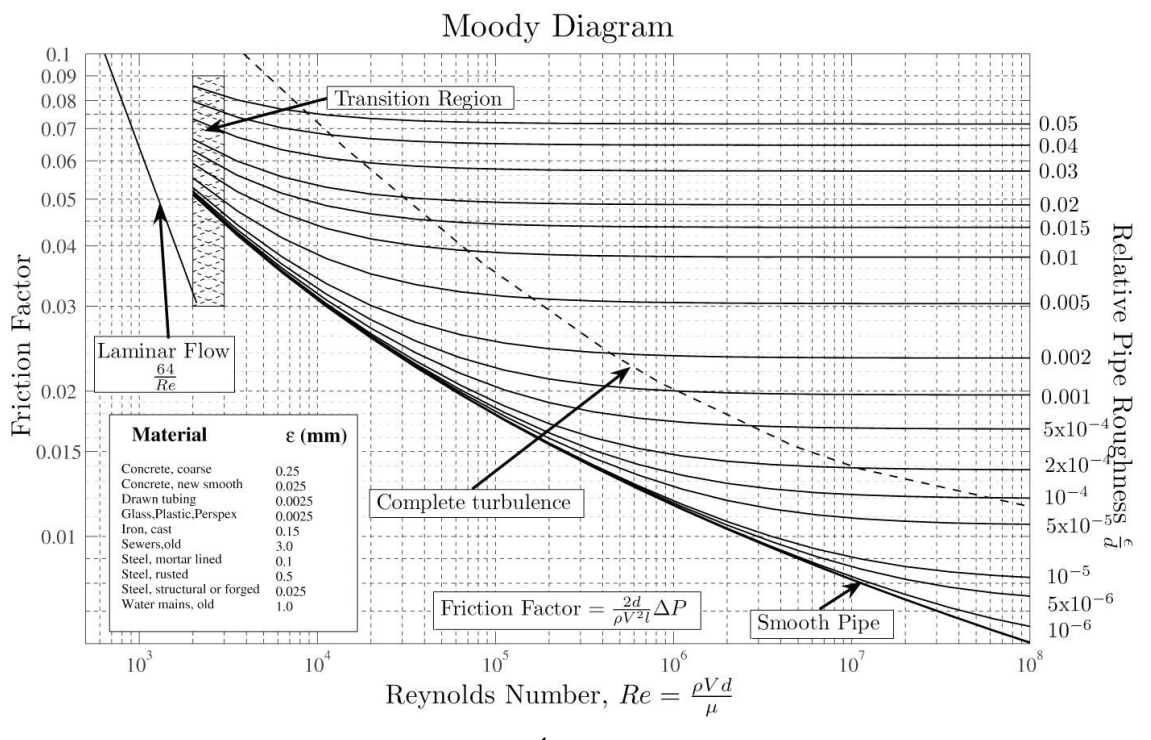

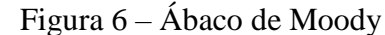

Fonte: Diagrama gerado em Matlab, desenvolvido por Mark Mikofski (2013)

<span id="page-35-0"></span>A [Tabela](#page-35-1) 1 apresenta valores do coeficiente de rugosidade *C* para diferentes tipos de materiais usados em redes de distribuição de água.

<span id="page-35-1"></span>

| <b>Material</b>                             | Valores de C (novos) | $C \approx 10$ anos) |
|---------------------------------------------|----------------------|----------------------|
| Aço galvanizado roscado                     | 125                  | 100                  |
| Aço rebitado                                | 110                  | 90                   |
| Aço soldado com revestimento betuminoso     | 125                  | 110                  |
| Aço soldado com revestimento de epóxi       | 140                  | 130                  |
| Cimento-amianto                             | 140                  | 130                  |
| Concreto, acabamento comum                  | 130                  | 120                  |
| Ferro fundido com revestimento de epóxi     | 140                  | 130                  |
| Ferro fundido com revestimento de argamassa | 130                  | 120                  |
| Grés cerâmico vidrado (manilhas)            | 130                  | 130                  |
| Vidros                                      | 140                  | 140                  |
| Policloreto de vinila (PVC)                 | 140                  | 135                  |

Tabela 1 – Valores do coeficiente de rugosidade *C* de Hazen-Williams

Fonte: Azevedo Netto *et al*. (1998).

De acordo com Azevedo Netto *et al.* (1998), a equação de Hazen-Williams resultou de um estudo estatístico após muitos anos de observação, no qual foram considerados dados experimentais disponíveis, obtidos por um grande número de pesquisadores.
A [Tabela](#page-36-0) 2 mostra os valores do coeficiente de rugosidade  $\varepsilon$  para calcular o fator de atrito *f,* usado na equação de Darcy-Weisbach.

<span id="page-36-0"></span>

| <b>Material</b>                          | $\boldsymbol{\varepsilon}(m)$ | $\boldsymbol{\varepsilon}(m)$ usados |
|------------------------------------------|-------------------------------|--------------------------------------|
| Aço galvanizado                          | 0,00015 a 0,00020             | 0,0046                               |
| Aço rebitado                             | $0,0010$ a $0,0030$           | 0,0060                               |
| Aço revestido                            | 0,0004                        | $0,005$ a $0,0012$                   |
| Aço soldado                              | $0,25$ a $0,50$               | 0,0024                               |
| Cimento-amianto                          | 0,000025                      |                                      |
| Concreto bem-acabado                     | $0,0003$ a $0,0010$           |                                      |
| Ferro fundido                            | 0,00025 a 0,00050             | $0,0030$ a $0,0050$                  |
| Ferro fundido com revestimento asfáltico | 0,00012                       | 0,0021                               |
| Manilhas cerâmicas                       | 0,0006                        | 0,0030                               |
| Vidro                                    | $Lisos*$                      | $Lisos*$                             |
| Policloreto de vinila (PVC)              | $Lisos*$                      | $Lisos*$                             |

Tabela 2 – Valores do coeficiente de rugosidade equivalente  $\varepsilon$ 

\*Para tubos lisos, o valor de  $\varepsilon$  é 0,00001 ou menos. Fonte: Azevedo Netto *et al.* (1998).

Atualmente, os tipos de tubos mais utilizados nas redes de distribuição de água são: os de PVC, com pressões nominais de serviço 0,75 *MPa* (75 *mca*) a 1,0 *MPa* (100 *mca*); o Polietileno, com pressões nominais de 0,25 a 2,5 *MPa*; o Poliéster revestido com fibra de vidro (PRFV), com pressões nominais de 0,1 a 2,0 *MPa* e os metálicos (ferro fundido e aço), com pressões nominais de 1,0 a 2,5 *MPa*, havendo uma larga predominância dos tubos de PVC e os de ferro fundido. Embora não sejam mais aplicadas, as tubulações de cimento-amianto foram muito utilizadas no passado nas redes de distribuição de água, mas o seu uso foi descontinuado, pois um dos componentes utilizados no processo de fabricação, o asbesto, pode provocar doenças graves.

### 2.4 TIPOS DE ABORDAGENS NA OTIMIZAÇÃO DE RDA

Para o dimensionamento ótimo de RDA, dois tipos de abordagens podem ser utilizados: o método *Split-pipe* e o método *Single*. O método *Split-pipe* usa dois ou mais tipos de diâmetros num trecho da rede, enquanto que o método *Single* considera um único diâmetro no trecho. A [Figura 7-](#page-37-0)*i* ilustra o uso do método *Single,* onde o trecho "*j*" tem o diâmetro *D<sup>j</sup>* em todo seu comprimento *Lj*. A [Figura 7-](#page-37-0)*ii* exemplifica o uso do método *Split-pipe* de um trecho com 2 diâmetros diferentes, *D*<sup>1</sup> e *D*2, e seus correspondentes comprimentos, *L*<sup>1</sup> e *L*2. Neste trabalho será utilizado o método *Single* por ser mais representativo com a execução prática de RDA.

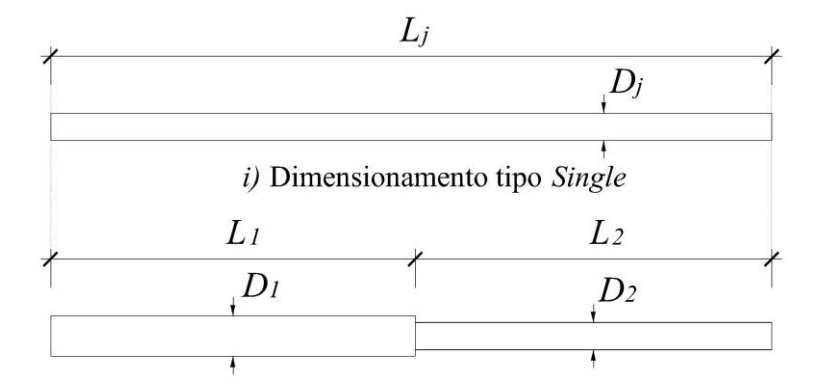

<span id="page-37-0"></span>*ii*) Dimensionamento tipo Split-pipe (2 segmentos) Figura 7 – Métodos *Single* e *Split-pipe* para o dimensionamento de uma RDA

## 2.5 MÉTODOS DE OTIMIZAÇÃO DE REDES DE DISTRIBUIÇÃO DE ÁGUA

A programação linear (*Linear Programming* - LP) teve origem com o trabalho de George Dantzig, em 1947. No entanto, outros cientistas também fizeram contribuições importantes para o assunto, sendo citadas na literatura como contribuições anteriores às de Dantzig. Todavia, o trabalho de Dantzig foi fundamental para aplicações computacionais em LP. Em contraste com os economistas de seu tempo, Dantzig viu a LP não apenas como uma ferramenta qualitativa na análise dos fenômenos econômicos, mas como um método que poderia ser usado para calcular as respostas de problemas reais específicos. Coerente com esse ponto de vista, ele propôs um algoritmo para resolver LPs, o algoritmo simplex. Até o momento atual, esse algoritmo continua a ser uma ferramenta computacional muito utilizada em programação linear e programação inteira mista (*Mixed Integer Programming* - MIP).

A [Figura 8](#page-38-0) ilustra um esquema dos diferentes tipos de programação matemática, considerando variáveis contínuas, variáveis inteiras e variáveis reais e discretas.

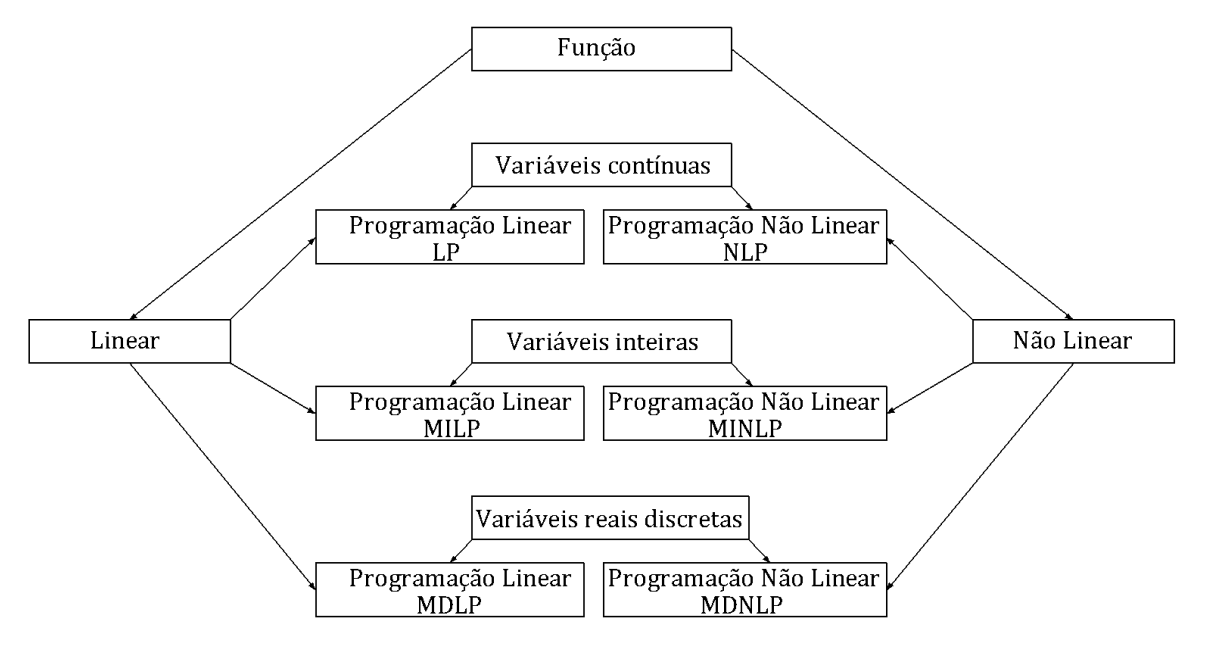

Figura 8 – Tipos de programação matemática

<span id="page-38-0"></span>Até o momento atual se tem dificuldades para resolver por métodos determinísticos em forma direta os problemas do tipo:

- programação Linear Discreta Mista (MDLP *Mixed Discrete Linear Programming*), quando as variáveis podem ser um conjunto de valores discretos reais ou mistos de programação linear;
- programação Não-linear Discreta Mista (MDNLP *Mixed Discrete Nonlinear Programming*), quando as variáveis podem ser um conjunto de valores discretos reais ou mistos de programação não linear;

pois são considerados substancialmente muito dificultosos para serem resolvidos (LOH e PAPALAMBROS, 1991). Nestes casos, existem métodos heurísticos que são utilizados com a finalidade de tentar encontrar um resultado ótimo, ou se aproximar de um ótimo global, sem avaliar a necessidade de diferenciabilidade da função.

Os ambientes de modelagens de sistemas mais utilizados mundialmente são: General Algebraic Modeling System (GAMS), A Mathematical Programming Language (AMPL), Advanced Interactive Multidimensional Modeling System (AIMMS), entre outros. Estes ambientes possuem *solvers* muito eficientes, tais como: CPLEX, GUROBI, XPRESS, MINOS, CONOPT, SNOPT, IPOPT, etc. Alguns *solvers* resolvem problemas do tipo NLP com variáveis continuas e discretas, como no caso do *solver* Baron, quando se refere a variáveis discretas elas são do tipo binário ou inteiros (SAHINIDIS, 2017).

O problema de otimização de RDA pode ser formulado como *mixed discrete nonlinear programming* (MDNLP), em que as variáveis de decisão são os diâmetros de cada trecho, representadas por número reais e discretos.

Na década de 1970 pesquisadores abordaram a otimização de RDA usando técnicas de programação linear, não linear, dinâmica e programação mista inteira. A partir daí muitos trabalhos foram desenvolvidos nesta área. No entanto, alguns merecem destaque especial. No caso dos que utilizam LP (*Linear Programming*), Alperovits e Shamir (1977) introduziram uma técnica significativa, denominada *Linear Programming Gradient* (LPG). Este é um método iterativo em que o problema é solucionado em duas fases; o objetivo na primeira fase é conhecer a distribuição de vazões e na segunda fase calcula-se o comprimento dos segmentos com diâmetros normalizados, pertencente a um trecho da rede. Posteriormente, o método LPG foi melhorado por vários pesquisadores: Quindry *et al*. (1981), Goulter *et al*. (1986), Kessler e Shamir (1989), entre outros. Estes autores utilizaram o método Quase-Newton no lugar do método do gradiente e, na segunda fase, utilizaram a direção do gradiente da função objetivo para alterar as perdas de carga da RDA, que serão usadas na próxima iteração.

No caso de NLP (*Nonlinear Programming*), destacam-se alguns trabalhos. Watanatada (1973) formulou a otimização de RDA como um problema NLP com restrições de igualdade e desigualdades; usou a transformação de *Box* para eliminar as restrições de desigualdades e resolveu o problema com restrições de igualdade, a partir do método *Haarhoff* e *Buys*. Shamir (1974) utilizou o método GRG (*generalized reduced gradient*) para resolver o NLP e o método de penalidades em conjunto com o método de Newton-Raphson para calcular as vazões. Su *et al*. (1987), integraram o método GRG com o simulador hidráulico Kypipe. Lansey e Mays (1989), utilizaram o método Gradiente Reduzido Generalizado GRG2 para resolver o problema NLP. Fujiwara e Khang (1990), usaram o método de decomposição em 2 fases como uma extensão do método LPG, utilizando a programação não linear com o método de solução "*Split Pipe*", em que cada trecho é segmentado com comprimentos desconhecidos, de acordo com o número de diâmetros selecionados. Bragalli *et al*. (2008), resolveram o problema MINLP (*Mixed Integer Nonlinear Programming*), utilizando o *solver Bonmin,* no ambiente de modelagem de sistemas AMPL.

De acordo com Van Dijk *et al*. (2008), a otimização de uma RDA relativamente pequena exigirá inúmeros cálculos repetitivos, devido às variáveis discretas (diâmetro) e o enorme tamanho do espaço de soluções que tornam virtualmente impossível aplicar qualquer uma das técnicas de otimização convencionais para encontrar um ótimo global. O desenvolvimento de modelos hidráulicos nas últimas décadas melhorou a capacidade de simular o comportamento hidráulico de grandes RDAs. Nos últimos anos, os algoritmos meta-heurísticos têm sido utilizados devido à sua simplicidade e generalidade, podendo ser empregados para solucionar o problema. Yates *et al*. (1984), recomendam os métodos heurísticos para casos de problemas NP-*hard* com abordagens de solução tipo *single*. Várias dessas técnicas foram utilizadas para resolver o problema de otimização de RDA, como apresenta a [Tabela 3.](#page-40-0)

<span id="page-40-0"></span>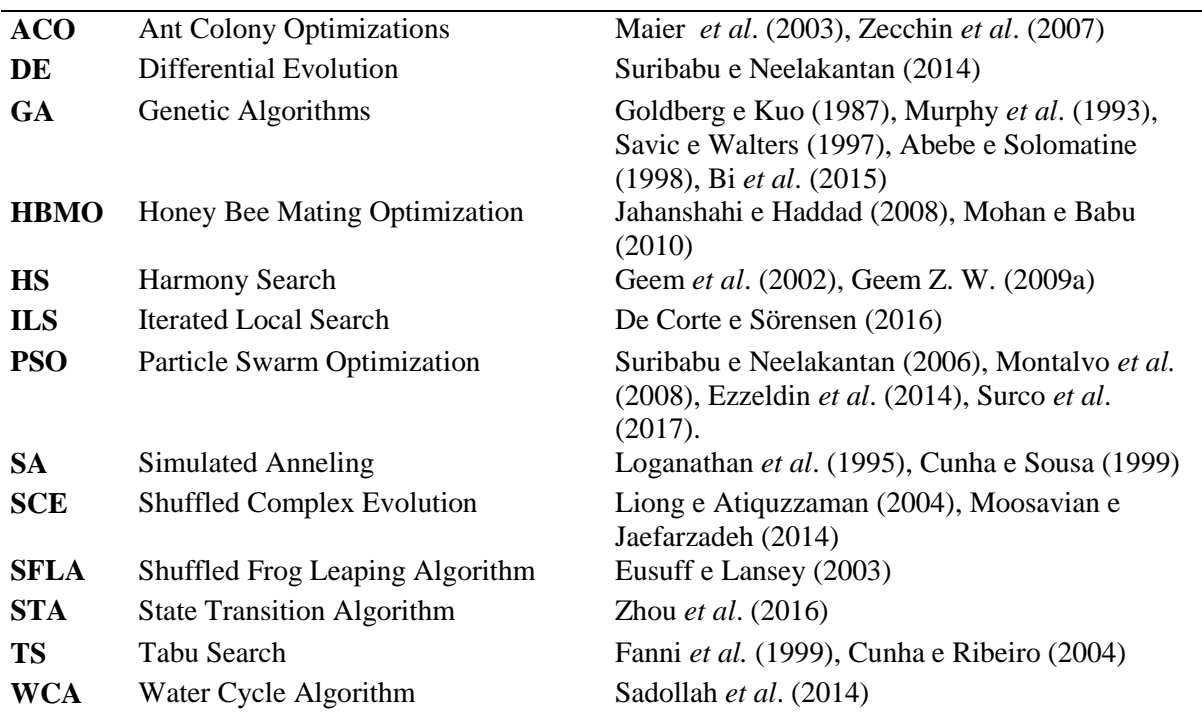

Tabela 3 – Modelos estocásticos aplicados a RDA

A seguir, apresenta-se alguns algoritmos que merecem destaque nesta área de pesquisa:

 Inicialmente os algoritmos genéticos foram muito utilizados na otimização de RDA, sendo Goldberg e Kuo (1987) os primeiros pesquisadores a utilizá-lo. O americano John Henry Holland (1975) desenvolveu os algoritmos genéticos inspirado na Teoria da Evolução, proposta pelo cientista Charles Darwin, em 1859. Basicamente, um algoritmo genético inicializa o processo criando uma população de possíveis respostas para o problema a ser tratado (fase de inicialização); cada indivíduo é considerado

como um organismo evoluído e em evolução, ou seja, nesse raciocínio a população é submetida ao processo de evolução, constituído pelas seguintes etapas: 1) avaliação avalia-se a aptidão dos indivíduos; 2) seleção - indivíduos são selecionados para a reprodução de acordo com sua aptidão; 3) cruzamento - recombinação de características dos pais durante a reprodução, gerando novos indivíduos; 4) mutação necessária para a introdução e manutenção da diversidade genética da população, alterando arbitrariamente um ou mais componentes de uma estrutura escolhida; 5) atualização - os indivíduos evoluídos são inseridos na população; 6) finalização - Se a condição final foi atingida, parar, e retornar à melhor solução da população atual. Em caso negativo, retornar para a etapa de avaliação (1).

Para Mognon (2004), os AG são métodos computacionais de otimização fundamentados nos princípios e conceitos da seleção natural e evolução, concebidos a partir de metáforas biológicas, que surgiram para resolver problemas que apresentam descontinuidade de funções ou características altamente não lineares. Para Viana (2007), a aplicação dos AG apresenta a vantagem de não necessitar da linearização ou do cálculo de derivadas parciais, além de evitar instabilidades numéricas associadas à inversão de matrizes. Sua aplicação à faixa de soluções é global, reduzindo o risco de assumir erroneamente um mínimo local como mínimo global e desvinculando a dependência existente da solução ao ponto inicial, assumido no processo.

 Algoritmo de otimização por colônia de formigas (ACO – Ant Colony Optimizations) é baseado no forrageamento das formigas (ZECCHIN *et al.*, 2007). O comportamento de uma colônia de formigas em procura de comida foi objeto de estudo do pesquisador Marco Dorigo (1992). Inicialmente, as formigas andam aleatoriamente procurando comida. Uma vez encontrada, elas retornam à colônia deixando um rastro de feromônio. Se outras formigas encontram um desses rastros, elas tendem a não seguir mais caminhos aleatórios. Em vez disso, seguem a trilha encontrada com feromônio, retornando e, inclusive enfatizando, se acharam alimento.

Com o transcorrer do tempo, as trilhas com feromônio começam a evaporar, reduzindo, assim, sua força atrativa. Quanto mais formigas passam pela trilha, maior a quantidade de feromônio na mesma, e assim mais tempo será necessário para o feromônio da trilha evaporar. As formigas também procuram o caminho mais curto até a fonte de comida. A evaporação do feromônio apresenta a vantagem de evitar a rápida convergência para uma solução local ótima, tornando a procura de outras soluções no espaço de soluções mais abrangente.

- O algoritmo Simulated Anneling (SA) é baseado na técnica de recozimento simulado de metais, desenvolvido por Kirkpatrick, Gelatt e Vecchi (1983). O algoritmo é baseado no aquecimento do aço ou cerâmica e no seu resfriamento lento, conseguindo assim alterar as propriedades físicas do metal. O calor fornecido faz com que os átomos aumentem a sua energia de modo que os mesmos possam mudar de uma posição (mínimo local) a outra (mínimo global) com menor energia, diferente da primeira. Assim, o algoritmo requer uma temperatura inicial, uma temperatura final e uma função da variação da temperatura, que depende do êxito da procura de uma solução global (CUNHA; SOUSA, 1999).
- O algoritmo Shuffled Complex Evolution (SCE) foi desenvolvido na Universidade do Arizona, por Duan *et al.* (1992). Este algoritmo tem conceitos de busca aleatória supervisionada, evolução competitiva e mistura de complexos. De acordo com Liong e Atiquzzaman (2004), o algoritmo trabalha na base de 4 conceitos: 1) combinação de abordagens determinísticas e probabilísticas; 2) evolução sistemática de um complexo de pontos; 3) evolução competitiva e 4) mistura de complexos. Na etapa inicial é gerada, de forma aleatória, uma população de pontos ou indivíduos (cada indivíduo representa uma solução candidata) espalhados entre os limites máximos e mínimos definidos para cada parâmetro. Essa população é separada em conjuntos (complexos) que evoluem baseados em um processo de "reprodução". Após um determinado período, as comunidades são misturadas para refazer a nova divisão, permitindo o compartilhamento de informações das comunidades.
- O algoritmo Harmony Search (HS), desenvolvido pelo pesquisador Zong Woo Geem, (2001), foi inspirado no processo de improvisação dos músicos de jazz. Esta técnica foi aplicada para otimização de RDA (GEEM, 2006), para otimização de RDA com bombeamento, como uma otimização multiobjectivo (GEEM, 2009b). Assim, como todos os algoritmos heurísticos, utilizam-se parâmetros de ajuste. No caso do HS, têmse os parâmetros:
	- o HMS *Harmony Memory Size* tamanho do número de vetores.
- o HMCR *Harmony Memory Considering Rate* taxa de escolha de um vetor da memória, onde:  $0 \leq HMCR \leq 1$ .
- o PAR *Pitch Adjusting Rate* taxa de ajustes dos valores.
- o MI *Maximum Improvisation* número máximo de improvisos.

O processo inicia com a geração aleatória da matriz HM (memória harmônica), com um número de harmonias HMS. Cada harmonia é um vetor que representa uma possível solução para o problema. O processo continua com a improvisação de uma nova harmonia, baseada nas harmonias existentes na HM, sendo que a nova harmonia é uma combinação de várias harmonias; para cada variável da nova harmonia é selecionada arbitrariamente uma harmonia da HM, verificando a probabilidade de ser utilizada ou não (HMCR). Se for utilizado um valor de outra harmonia, o valor desta variável pode sofrer pequenos ajustes (FW - Fret Width), segundo uma probabilidade (PAR). Se não for utilizado um valor de outra harmonia, é criado um valor aleatório dentro do intervalo permitido. Esta nova harmonia é avaliada e substitui a pior harmonia do HM. Os parâmetros HMCR e PAR são responsáveis por estabelecer um balanço entre a busca global e a busca local no espaço de solução. O critério de parada pode ser feito pelo número máximo de improvisos, ou se a melhor harmonia satisfaz o critério de parada (normalmente pelo número máximo de improvisos).

 O algoritmo de Otimização por Enxame de Partículas (PSO - Particle Swarm Optimization), foi introduzido por Kennedy e Eberhart (1995). O algoritmo PSO é baseado no comportamento social dos bandos (*swarms*) de pássaros (partículas) quando migram a lugares desconhecidos em busca de alimentos. Todos os pássaros pertencentes a um bando se comunicam entre si para direcionar a busca, emulando as técnicas de exploração baseadas nos conhecimentos individuais e no comportamento social do grupo. Normalmente uma partícula é representada por um vetor (uma possível solução), onde cada componente do vetor representa uma variável de decisão do problema. Cada pássaro tem o seu desempenho avaliado, denominado "*fitness*", e leva um vetor associado, denominado "*Pbest*", que indica a melhor posição atingida pela partícula. Num determinado instante, a partícula que tiver o melhor desempenho do grupo é denominada líder do grupo e sua respectiva posição será utilizada para a composição do vetor denominado "*Gbest*", que descreve a melhor posição encontrado pelo grupo. Cada pássaro voa em uma direção especifica, mas, como todos se comunicam e sabem quem está em melhor localização, o resto do bando voa em direção do melhor localizado. O processo é repetido até que o bando encontre a melhor localização.

Dentre os pesquisadores que utilizaram o algoritmo PSO para a otimização de RDA, destacam-se:

- o Suribabu e Neelakantan (2006) mostraram a velocidade de convergência do PSO para os problemas da rede *Two Loop*, proposta por Alperovits e Shamir (1977) a da rede de Hanoi (FUJIWARA; KHANG, 1990), comparando os resultados com outros algoritmos, tais como: GA - Genetic Algorithms (SAVIC; WALTERS, 1997), SA - Simulated Anneling (CUNHA; SOUSA, 1999), SCE - Shuffled Complex Evolution (LIONG; ATIQUZZAMAN, 2004) e SFL - Shuffled Frog Leaping (EUSUFF; LANSEY, 2003).
- o Montalvo *et al*. (2008) otimizaram as redes Hanoi e a rede *New York City Supply Tunnels* (SCHAAKE e LAI, 1969), apresentando uma variante do algoritmo PSO com variáveis discretas.
- o Ezzeldin *et al*. (2014) apresentaram outra variante do PSO, considerando variáveis discretas e inteiras e demonstraram a efetividade do algoritmo usando como exemplo a rede *Two Loop* (ALPEROVITS; SHAMIR, 1977) e a rede *Two Source* (KADU; GUPTA; BHAVE, 2008).
- o Qi, *et al*. (2016), apresentam o algoritmo PSO em conjunto com o algoritmo EDA (*estimation of distribution algorithm*) para evitar convergências prematuras. Este algoritmo (PSO-EDA) foi aplicado para otimização das redes Hanoi (FUJIWARA; KHANG, 1990) e Balerma (RECA; MARTÍNEZ, 2006).
- o Surco *et al*. (2017), apresentam o algoritmo PSO modificado evitando que as partículas entrem em repouso numa solução de mínimo local, realocando a partícula no espaço de busca para continuar procurando outras soluções promissoras. Este método é explicado em detalhe no item 3.3.

O presente trabalho utiliza o algoritmo PSO pela sua versatilidade em resolver problemas com variáveis contínuas e discretas (binárias, inteiras ou variáveis discretas reais), assim como pela fácil aplicação em problemas multiobjetivos.

### 2.6 SIMULADORES HIDRÁULICOS

Os simuladores hidráulicos são programas computacionais que permitem analisar o comportamento hidráulico em condições estáticas e dinâmicas em redes de distribuição pressurizadas. São utilizados como ferramenta para fins de planejamento, projeto e diagnóstico do funcionamento das RDA.

A partir da simulação hidráulica são obtidos resultados que permitem conhecer o comportamento hidráulico de uma rede para diferentes cenários, presentes e futuros. Com estes resultados, podem ser traçadas estratégias e planejadas ações para expansões, bem como para substituição de peças. As informações necessárias para o simulador são: a topologia da rede, os tipos de materiais usados e suas respectivas idades, as demandas de consumo, entre outras.

Atualmente existem vários simuladores no mercado, dentre os quais se destacam:

 *Epanet2*: Desenvolvido por Lewis A. Rossman, da Agência de Proteção Ambiental dos Estados Unidos (*U.S. Environmental Protection Agency - EPA*). Atualmente, na versão 2.00.12, é um software licenciado como domínio público. Pode ser baixado em diferentes idiomas, tem o código aberto em linguajem C, para que este possa ser adaptado e/ou traduzido por programadores de acordo com suas necessidades. A versão nacional foi traduzida e adaptada pelo Laboratório de Eficiência Energética e Hidráulica em Saneamento – LENHS, da Universidade Federal da Paraíba (UFPB) e funciona nos sistemas operacionais Microsoft® Windows, Linux, Mac OS X e, em suas versões mais recentes, em formatos de 32 e 64 bits. A Agência Norte-Americana EPA disponibiliza um Toolkit (kit de ferramentas para que os desenvolvedores possam personalizar o programa para determinadas tarefas ou necessidades específicas) para diferentes linguagens de programação, tais como: C, Python, Visual Basic, JavaScript, C++, C#, Fortran ou Matlab. Em julho de 2016 foi lançada uma nova versão do *Toolkit Epanet* v2.1 para as plataformas Linux, Windows e Mac.

- WaterCad: versão V8i, adaptado e comercializado pela empresa Bentley (Pensylvania, EUA), o qual pode ser utilizado dentro do aplicativo Autocad 2015. Trabalha com modelagem, análise e desenho em RDA.
- H2ONet: versão V13, comercializada pela empresa americana Innovize, trabalha com modelagem, desenho, qualidade da água, gerenciamento de energia e também com coleta de esgoto pressurizada.
- HydrauliCAD: elaborado pela empresa canadense e americana HydrauliCAD software, é um simulador hidráulico acoplado ao programa do Autocad 2015.
- Outros softwares de simuladores hidráulicos podem ser encontrados, tais como Synergi Pipeline Simulator, Mike Urban, Kypipe.

## 2.7 OTIMIZAÇÃO MULTIOBJETIVO APLICADA A RDA

Na prática, existem fatores que influenciam as tomadas de decisão para a implantação de uma RDA, os quais podem ser de origem técnica, econômica e política, entre outros. Como resultado não se encontra simplesmente a melhor solução, mas sim um conjunto de soluções ótimas para o problema (conjunto Pareto-ótimo).

Problemas com um conjunto de objetivos a serem minimizados (ou maximizados), satisfazendo um conjunto de restrições são denominados problemas de otimização multiobjetivo (MOOP – *Multi-objetive otimization problem*). Também podem ser chamados de otimização multicritérios, multi-desempenho ou otimização vetorial. Eles geralmente são conflitantes. Por exemplo: uma função *f<sup>1</sup>* é conflitante com uma função *f<sup>2</sup>* quando não é possível melhorar o valor de *f<sup>1</sup>* sem piorar o valor de *f2*. Assim, existe um conjunto de soluções que possuem vantagens em certos objetivos, mas que não são melhores em outros e vice-versa (DEB, 2001).

De acordo com Giustolisi *et al*. (2014), no caso do estudo de RDA, a redução dos diâmetros das tubulações gera maior consumo de energia. Por isso, é necessário encontrar o conjunto de soluções ótimas, conjunto Pareto-ótimo, para auxiliar na tomada de decisões.

### **2.7.1 Problemas de otimização multiobjetivo**

De acordo com Reyes-Sierra e Coello Coello (2006), os problemas de otimização multiobjetivo (MOOP) possuem um conjunto de funções objetivo a serem otimizadas (maximizadas ou minimizadas), sujeito a um conjunto de restrições, como se apresenta na Expressão [\(19\):](#page-47-0)

<span id="page-47-0"></span>Minimize/Maximize 
$$
f_{i_1}(x)
$$
,  $i_1 = 1,2,...,n_1$   
\nSubject to  $g_{i_2}(x) \ge 0$ ,  $i_2 = 1,2,...,n_2$   
\n $h_{i_3}(x) = 0$ ,  $i_3 = 1,2,...,n_3$   
\n $x_{i_4}^{(L)} \le x_{i_4} \le x_{i_4}^{(U)}$ ,  $i_4 = 1,2,...,n_4$  (19)

em que  $\boldsymbol{x} = [x_1, x_2, ..., x_{n_4}]^T$  é o vetor de  $n_4$  variáveis de decisão, também denominado de vetor solução.

O espaço de variáveis de decisão <sup>Ɗ</sup> (*decision variables space*) é limitado pelos valores de  $x_{i_4}^{(L)}$  e  $x_{i_4}^{(U)}$ , que representam os limites inferior e superior da variável  $x_{i_4}$ . As  $n_2$ desigualdades definidas por  $g_{i_2}(x)$  e as  $n_3$  igualdades definidas por  $h_{i_3}(x)$  são chamadas de restrições.

O vetor composto pelas  $n_1$  funções objetivo,  $f(x) = [f_1(x), f_2(x), ..., f_{n_1}(x)]$ , forma um espaço multidimensional chamado espaço de objetivos <sup>ƻ</sup> (*objetives space*). As funções  $f_{i_1}(\mathbf{x})$  são conflitantes entre si.

Para um problema de otimização mono-objetivo, tem-se a seguinte relação:  $f(\mathbf{x})$ : ℝ<sup>n</sup><sup>4</sup> → ℝ e, para um problema de otimização multiobjetivo, tem-se  $f(\mathbf{x})$ : ℝ<sup>n</sup><sup>4</sup> → ℝ<sup>n</sup><sup>1</sup>.

### *2.7.1.1 Soluções Pareto-ótimas*

Em MOOP são empregados os conceitos de dominância e de conjunto Pareto-ótimo, os quais serão definidos a seguir (assumindo que o objetivo é a minimização):

*Definição 1. Uma solução <i>x* domina uma outra solução  $y$  ( $x \le y$ ) se as duas seguintes condições *são verdadeiras:*

*1) A solução x não é pior que y em todas as funções objetivo, ou seja,*

$$
f_{i_1}(x) \le f_{i_1}(y) \ \forall \ i_1 \in \{1, 2, ..., n_1\};
$$

*2) A solução x é estritamente melhor que y pelo menos em um objetivo, ou seja,*

$$
f_{i_1}(\mathbf{x}) < f_{i_1}(\mathbf{y}) \text{ pelo menos para um valor de } i_1.
$$

Nesse caso, se diz que *x* domina a *y*, se *x* é menor ou igual a *y* em todos os objetivos e estritamente menor em pelo menos um objetivo.

*Definição 2. Dado o conjunto de soluções* Ƥ, *o conjunto não dominado* Ƥ\* *é formado por*:

<span id="page-48-0"></span>
$$
\mathbf{P}^* = \{ \mathbf{x} \in \mathbf{P} \mid \nexists \mathbf{y} : \mathbf{y} \le \mathbf{x} \} \tag{20}
$$

O conjunto não dominado Ƥ\* é chamado de conjunto Pareto-ótimo, mostrado na Equação [\(20\).](#page-48-0) Na [Figura 9](#page-48-1) é possível distinguir o espaço de variáveis de decisão Ɗ, o espaço de objetivos 2, a dominância de soluções e o conjunto Pareto-ótimo.

Na [Figura 9,](#page-48-1) referente ao *objetive space*, apresenta-se a relação de dominância entre as soluções:

Relação de dominância:  $1 \le 7$ ,  $1 \le 6$ ,  $2 \le 5$ ,  $2 \le 6$ ,  $3 \le 5$ 

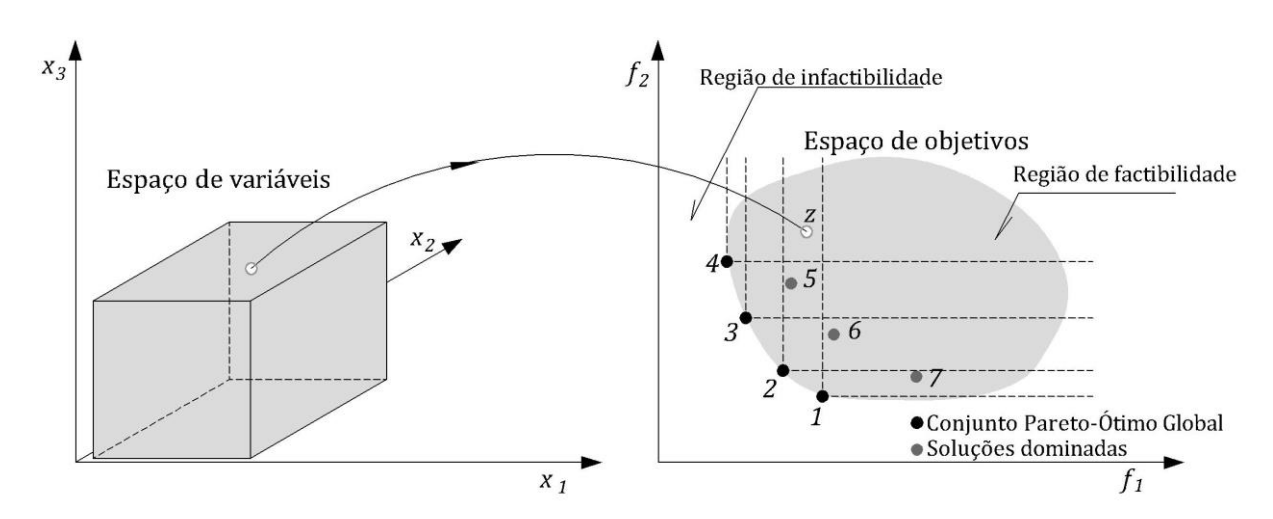

Conjunto Pareto-ótimo =  $\{1,2,3,4\}$ 

Figura 9 – Conjunto Pareto-ótimos (minimizar *f*<sup>1</sup> e *f*2)

<span id="page-48-1"></span>Segundo Deb (2001), se todas as funções e restrições são lineares, o problema é denominado como MOLP (*multi-objective linear program*) e, se uma das funções ou restrições é não linear, então é denominado como MONLP (*multi-objective nonlinear program*). O autor menciona ainda que os problemas do tipo MONLP não possuem técnicas que comprovem a convergência para um ótimo global.

### *2.7.1.2 Métodos de solução MOOP*

Em princípio, todas as soluções Pareto-ótimos são igualmente importantes. De acordo com Deb (2001), existem 2 metas na otimização multiobjetivo:

- Encontrar um conjunto de soluções que esteja o mais próximo possível da fronteira Pareto-ótimo.
- Encontrar um conjunto de soluções com maior diversidade possível.

A primeira meta é comum no trabalho de otimização, já a segunda deve ser realizada abrangendo toda a região da fronteira Pareto-ótimo. Tendo um conjunto diversificado de soluções, pode-se ter um bom conjunto de opções entre os objetivos. As metas mencionadas devem ser executadas com a maior eficiência computacional possível.

Para a otimização de problemas multiobjetivo, podem ser utilizadas duas abordagens diferentes: *multiple criteria decision making* (MCDM) e *evolutionary multi-objective optimization* (EMO). Essas abordagens resolvem o mesmo problema utilizando enfoques diferentes (SINDHYA *et al*., 2013). O MCDM possui o objetivo de apoiar o tomador de decisões na identificação da solução preferida, cuja preferência pode ser optada antes, durante ou depois da busca da solução ideal. Neste método, um MOOP pode ser convertido, por meio de algumas técnicas, em um problema de otimização mono-objetivo. Por outro lado, o método EMO baseia-se num algoritmo evolutivo que tenta encontrar um conjunto de soluções não dominadas próximas à fronteira Pareto-ótimo, e não envolve preferências ou conversão para um objetivo simples.

Os métodos clássicos para a busca da solução de problemas de otimização multiobjetivo podem ser classificados em:

- Método da soma ponderada.
- $\bullet$  Método  $\epsilon$ -restrito.
- Método de programação por metas.

### **a) Método da soma ponderada**

A sua formulação pode ser observada na Expressão [\(21\):](#page-50-0)

<span id="page-50-0"></span>Minimize 
$$
F(\mathbf{x}) = \sum_{i_1}^{n_1} w_{i_1} f_{i_1}
$$
  
\nSubject to  $g_{i_2}(\mathbf{x}) \ge 0$ ,  $i_2 = 1, 2, ..., n_2$   
\n $h_{i_3}(\mathbf{x}) = 0$ ,  $i_3 = 1, 2, ..., n_3$   
\n $x_{i_4}^{(L)} \le x_{i_4} \le x_{i_4}^{(U)}$   $i_4 = 1, 2, ..., n_4$  (21)

em que:

- $\bullet$   $w_{i_1}$  ( $w_{i_1} > 0$ , $\forall i_1 = 1, ..., n_1$ ) é o peso para cada função objetivo.
- O vetor de pesos *w* é dado por:  $w = (w_1, w_2, ..., w_{n_1})$ .
- Usualmente podem ser escolhidos pesos que satisfaçam a equação:  $\sum_{i=1}^{n_1} w_{i_1} = 1$ .  $i_1$

A vantagem é que este método é simples e de fácil uso. E ainda, em situações de problemas convexos, pode-se garantir que serão encontradas soluções no conjunto Paretoótimo. Uma das dificuldades deste método ocorre quando o problema é não convexo.

Por outro lado, a desvantagem é que o mesmo apresenta múltiplas soluções mínimas locais para um específico vetor de pesos (MIETTINEN, 1999). A [Figura 10](#page-50-1) apresenta duas funções objetivo a serem otimizadas, *f*<sup>1</sup> e *f*2, com o vetor de pesos (*w*1, *w*2).

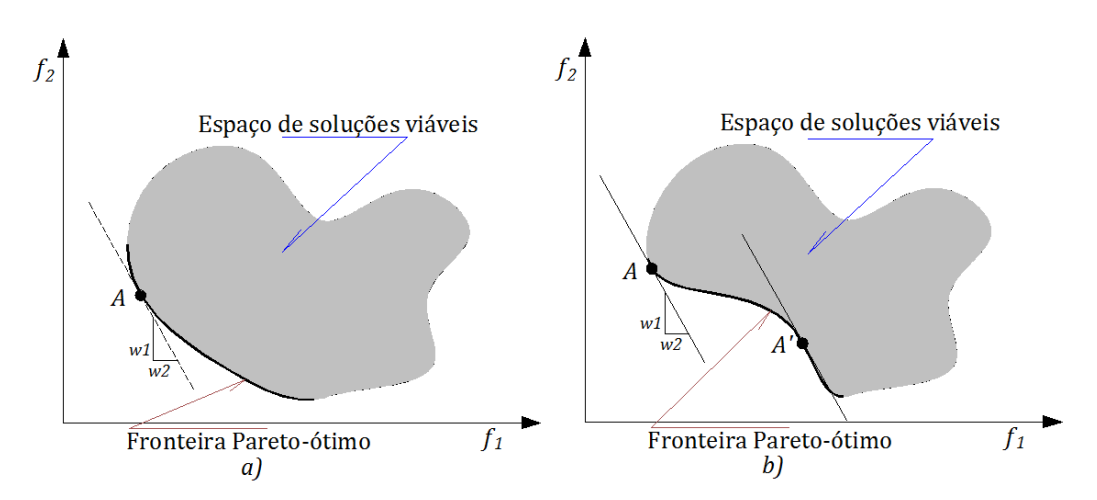

<span id="page-50-1"></span>Figura 10 – a) Método da soma ponderada e b) 2 soluções para o mesmo vetor de pesos Fonte: Deb (2001)

De acordo com Deb (2001), a inclinação da linha tangente à fronteira Pareto-ótimo é -*w*1*/w*2*,* e pode ser tangente em mais de um ponto, o que implica que a solução não é única.

### **b) Método** *ϵ***-restrito**

Devido as dificuldades encontradas no método da soma ponderada em relação a

convexidade da fronteira Pareto-ótimo, a Expressão [\(20\)](#page-48-0) é reformulada mantendo um dos objetivos a ser otimizado e os outros objetivos são colocados como restrições do problema, como é mostrado na Expressão [\(22\):](#page-51-0)

Minimize 
$$
F(\mathbf{x}) = f_u
$$
  
\nSubject to  $f_{i_1}(\mathbf{x}) \le \epsilon_{i_1}, \quad i_1 = 1, 2, ..., n_1$   
\n*com*  $i_1 \ne u$   
\n $g_{i_2}(\mathbf{x}) \ge 0, \quad i_2 = 1, 2, ..., n_2$   
\n $h_{i_3}(\mathbf{x}) = 0, \quad i_3 = 1, 2, ..., n_3$   
\n $x_{i_4}^{(L)} \le x_{i_4} \le x_{i_4}^{(U)} \quad i_4 = 1, 2, ..., n_4$  (22)

em que  $\epsilon_{i_1}$  representa o limite superior dos valores de  $f_{i_1}$ e não necessariamente um valor próximo a zero (0). Os valores de  $\epsilon_{i_1}$  são selecionados pelo usuário ou tomador de decisão. Na [Figura 11](#page-51-1) são apresentados os diferentes pontos da fronteira Pareto-ótimo de acordo com o valor de  $\epsilon_1$ .

<span id="page-51-0"></span>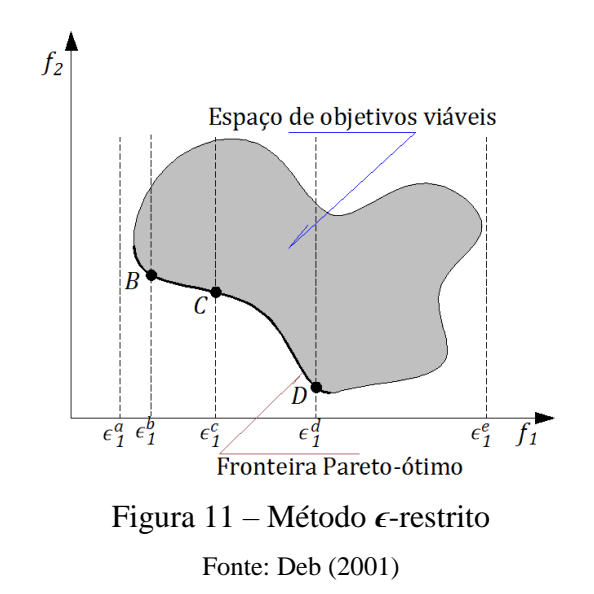

<span id="page-51-1"></span>O valor mínimo para  $f_2$  é dependente do valor de  $\epsilon_1$ . Desta forma, pode-se procurar pontos da fronteira Pareto-ótimo independente se a curva da fronteira é convexa. Dependendo do valor escolhido  $\epsilon_1$ , a solução pode ser infactível, como por exemplo para  $\epsilon_1 = \epsilon_1^a$ .

#### **c) Método de programação por metas:**

A programação por metas inicialmente foi introduzida para aplicação de otimização de programação linear mono-objetivo, por Charnes *et al*. (1955, apud DEB, 2001). A principal ideia deste método é procurar soluções que atinjam uma meta pré-definida de uma ou mais funções objetivo.

Para o caso de programação por metas de um problema com um objetivo simples, pode-se formular o problema de otimização, como apresenta a Expressão [\(23\).](#page-52-0)

<span id="page-52-0"></span>
$$
\begin{array}{ll}\n\text{Meta} & (f(x) = \tau), \\
& x \in \mathcal{S},\n\end{array}\n\tag{23}
$$

em que é o espaço de soluções (*search space*) viáveis e *τ* é um valor alvo selecionado pelo usuário no processo da otimização; o resultado pode não ser exatamente o valor de *τ* (*f*(*x*) *> τ* ou *f*(*x*) < *τ*). Pode existir uma diferença positiva ( $Δp$ ) ou negativa ( $Δn$ ) denominada desvio. Então, o objetivo a minimizar é a soma  $(\Delta p + \Delta n)$  e a restrição se torna uma igualdade, como mostra a Equação [\(24\):](#page-52-1)

<span id="page-52-1"></span>
$$
f(x) - \Delta p + \Delta n = \tau \tag{24}
$$

Assim, para resolver o problema de programação por metas, cada objetivo é convertido em uma restrição de igualdade e a função objetivo a ser minimizado são os desvios Δp e Δn.

<span id="page-52-2"></span>Minimize 
$$
\begin{cases} n_1 \\ \sum_{i_1}^n (\alpha_{i_1} \Delta p_{i_1} + \beta_{i_1} \Delta n_{i_1}), \\ \text{Subject to} \quad f_{i_1}(x) - \Delta p_{i_1} + \Delta n_{i_1} = \tau_{i_1}, \quad i_1 = 1, 2, ..., n_1 \\ x \in S, \\ \Delta n_{i_1}, \Delta p_{i_1} \ge 0, \quad i_1 = 1, 2, ..., n_1 \end{cases}
$$
 (25)

A Expressão [\(25\)](#page-52-2) corresponde ao método de programação por metas, com inclusão dos pesos  $\alpha_{i_1}$ e  $\beta_{i_1}$ dos desvios positivo e negativo, respectivamente, do  $i_1$ -ésimo objetivo.  $\tau_{i_1}$ é a meta para a função  $f_{i_1}$ e  $\mathcal S$  é o espaço de soluções viáveis.

A ideia principal na programação por metas é encontrar soluções que atinjam um alvo pré-definido para uma ou mais funções objetivo. Existem duas possibilidades: a) algumas soluções não atingem alvos pré-especificados em todas as funções objetivo (meta otimista) e b) existem soluções com o alvo desejado, onde a tarefa de programação de objetivos é identificar essa solução particular. Em certo sentido, essa tarefa é semelhante à tomada de decisão satisfatória, em que a solução obtida é uma solução satisfatória, que pode ser diferente de uma solução ótima.

De acordo com Deb (2001), os métodos tradicionais de MOOP buscam reduzir o problema a um problema de objetivo simples. Segundo o autor, alguns métodos não garantem soluções ao longo de toda a fronteira de Pareto-ótimo, pela convexidade da fronteira, porém não deixa claro se isso ocorre somente quando um MOOP é resolvido a partir da utilização de métodos determinísticos. De acordo com Goldberg (1989), os algoritmos evolutivos encontram soluções ótimas para problemas complexos, sem usar informação adicional, como o cálculo das derivadas de funções, entre outras.

### 2.8 REABILITAÇÃO E EXPANSÃO DE RDA

De acordo com Lansey e Mays (1989), uma rede de distribuição de água é dimensionada para servir ao consumidor durante um período longo de tempo, pois é impossível definir o número e o tipo de consumidor com precisão. Os parâmetros de dimensionamento de uma RDA, tais como as demandas e pressões mínimas nos nós, são incertos. Outro parâmetro a ser revisto é o critério da capacidade do sistema da RDA, que é afetado por corrosão das tubulações, deposição nos tubos e a própria topologia dos trechos que compõem a rede. A rugosidade é afetada principalmente pela idade do tubo.

Segundo Suribabu e Neelakantan (2014), a origem dos problemas que apresenta uma RDA geralmente se enquadra em uma das três situações: na concepção de uma nova rede, na modificação ou expansão de uma rede já existente ou durante a operação da rede. Outra questão a ser considerada é que as tubulações de uma RDA podem deteriorar-se prematuramente, perdendo sua capacidade hidráulica e, como consequência, tem-se perdas de pressão nos nós.

Diz-se que uma rede necessita de uma reabilitação quando as pressões nos nós de consumo são menores do que os requisitos mínimos de pressão considerados. A reabilitação consiste em:

- melhorar a rugosidade da tubulação executando uma limpeza ou revestindo-a com outro material;
- acrescentar tubulações em paralelo ou substituir as tubulações antigas por novas tubulações para um fim específico de utilização;
- implementar novas bombas e reservatórios de controle.

Gupta *et al*. (2014) sugerem que os critérios de confiabilidade e resiliência deveriam ser incorporados no problema da otimização das RDAs, tanto qualitativa como quantitativamente. Por sua vez, De Corte e Sörensen (2016) sugerem que o problema de

otimização deveria ser tratado como multiobjetivo (custo mínimo das tubulações e o critério de confiabilidade do sistema) e poderiam ser acrescentadas restrições adicionais, como por exemplo a velocidade máxima do líquido para o sistema de RDA.

Uma das RDA mais conhecidas na reabilitação é a rede principal *New York Water Supply Tunnels*, estudada por Schaake e Lai (1969). Esta rede é alimentada por um reservatório de 57,13 m<sup>3</sup>/s e abastece os condados de Brooklyn, Quens, Bronx, Manhatan e parte de Richmond. A rede *New York Water Supply Tunnels* pertence ao grupo de *Benchmark Problems* das RDAs e será estudada nos próximos capítulos.

# **3 MATERIAIS E MÉTODOS**

A metodologia será composta de três tipos de abordagens, usando o algoritmo *Particle Swarm Optimization*, para a otimização de RDA. Para isso, foram realizadas adaptações necessárias e importantes no algoritmo PSO. Essas abordagens consideram:

- i. Otimização de RDA para situações de novas implantações para todos os tipos de tamanho de problemas.
- ii. RDA com otimização biobjetivo, que envolvem duas funções conflitantes a minimizar: os custos fixos *C<sup>P</sup>* (instalação das tubulações) e os custos de operação *C<sup>E</sup>* (custo de energia de bombeamento do sistema).
- iii. Otimização de RDA aplicadas a reabilitações e expansões.

Para validar os algoritmos, foram realizados testes considerando problemas de redes de referência (*Benchmark Problems*) e também foi aplicado a uma rede real de uma cidade do estado do Paraná.

O algoritmo PSO é uma técnica de otimização combinatória meta-heurística, que envolve inúmeros cálculos repetitivos no processo de otimização. Na otimização de RDA, o número de possíveis soluções (*NC*) é dado pela Equação [\(26\):](#page-55-0)

<span id="page-55-0"></span>
$$
NC = (nd)^M \tag{26}
$$

em que *nd* = número de diâmetros disponíveis para a rede e *M* = número de trechos da rede.

Para o processo de otimização é necessário acionar um programa de análise hidráulica de redes. Os programas podem ser desenvolvidos na própria linguagem que é acionado em forma de um subprograma ou uma sub-rotina ou usar outros programas externos, que são acionados através de arquivos tipo *dll* ou semelhantes. As respostas hidráulicas devem ser rápidas, quando solicitadas. Neste trabalho foi usada a biblioteca executável *Epanet2.dll*, versão 2.1, e o software Microsoft Visual Basic 6, para o desenvolvimento dos programas a partir dos algoritmos PSOredes (referente a abordagem i), PSO-BIO (referente a abordagem ii) e PSO-REX (referente a abordagem iii)

# 3.1 A BIBLIOTECA EXECUTÁVEL EPANET2

As primeiras versões do Epanet surgiram no ano de 1993, com a versão 1 e, a partir do ano 2000, a versão 2, que até a presente data se mantém oficialmente com a versão 2.00.12 no site da U.S. EPA. Em julho de 2016 foi lançada a versão 2.1 do *toolkit* por uma comunidade oficial do Epanet. A versão 3 do Epanet está em desenvolvimento, mas ainda não foi lançada. Segundo Rossman (2000), o Epanet2 é um software que permite executar simulações hidráulicas e da qualidade da água, em períodos estendidos de tempo, numa rede de distribuição de água pressurizada. O Epanet2 permite obter as vazões nas tubulações, pressões nos nós, altura da água em reservatórios de nível variável e a concentração de espécies químicas na rede, durante o período de simulação.

A introdução dos dados básicos da rede é feita utilizando o programa Epanet2 [\(Figura](#page-56-0)  [12\)](#page-56-0).

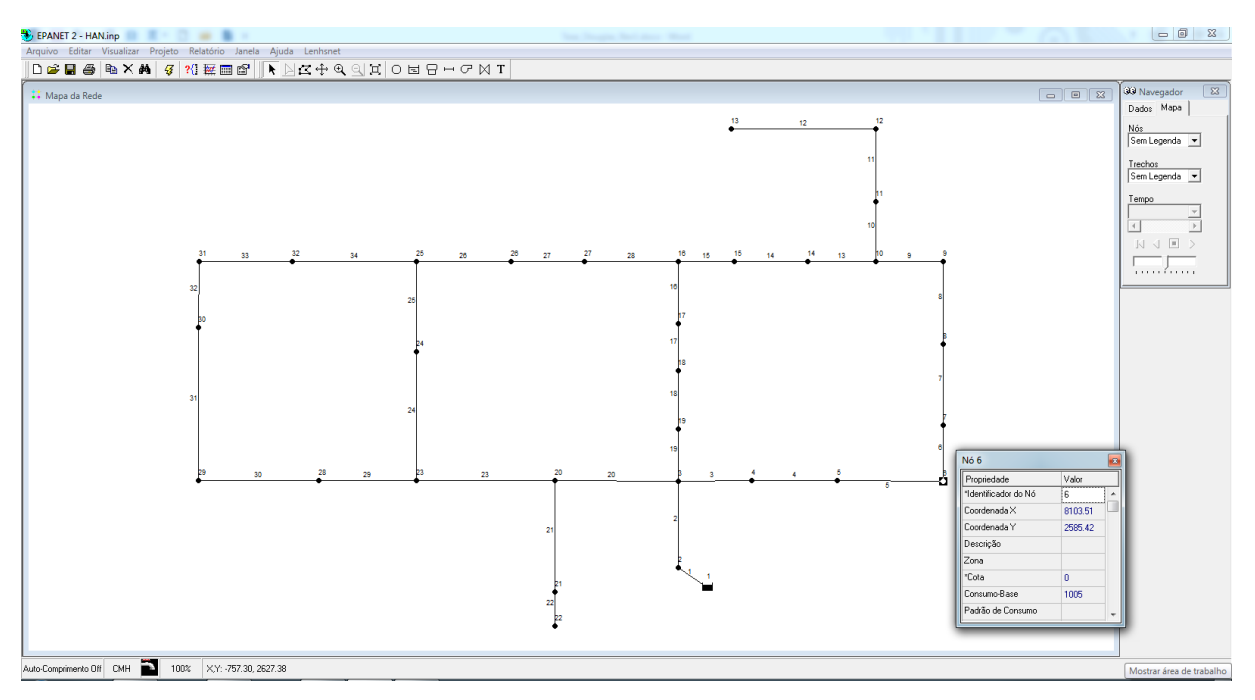

Figura 12 – Ambiente visual do programa Epanet2

<span id="page-56-0"></span>É um ambiente amigável, com visualização gráfica, em que cada nó, trecho, reservatório de nível fixo, bomba, reservatório de nível variável, etc., possuem suas propriedades. Por exemplo, um nó tem as seguintes propriedades principais: identificador do nó, coordenada X, coordenada Y, elevação e consumo-base. As propriedades importantes de um trecho são: identificador, nó inicial, nó final, comprimento, diâmetro, rugosidade. Após o cálculo hidráulico, as respostas principais nos trechos são: vazão, velocidade, perda de carga e sentido de escoamento; enquanto que, para os nós, tem-se: pressão e carga hidráulica total.

O arquivo com os dados da rede é armazenado num arquivo de texto, com extensão *"*.*inp*"*,* e tem formatação própria imposta pela EPA. Este arquivo é gerado a partir do programa Epanet2. Uma vez lançada a rede, usa-se o menu de comandos "Arquivo" $\rightarrow$ "Exportar" $\rightarrow$ "Rede" e será gerado o arquivo com extensão "*.inp*". O formato gerado é um arquivo de texto, separado por tabulações; com dados da topografia, consumo, controles e outros aspectos de uma rede de distribuição de água.

Os arquivos importantes para o uso do Epanet2 e o Visual Basic 6 (VB6) são: *Epanet2.dll* e *Epanet2.bas*. São arquivos que pertencem ao kit de ferramentas para desenvolvedores.

O *Epanet2.dll* é um arquivo do tipo DLL (d*ynamic-link library* - biblioteca de vínculo dinâmico). É um arquivo executável, com recursos necessários para executar determinadas tarefas, que pode ser utilizado por mais de um programa ao mesmo tempo; enquanto o *Epanet2.bas* é um arquivo de declaração de variáveis para a linguagem do Visual Basic 6.

O link entre o VB6 e o *Epanet2.dll* ocorre por meio do arquivo de dados do tipo texto, com extensão *"*. *inp*". Este tem um formato pré-definido e pode ser visto parcialmente na [Figura](#page-57-0)  [13.](#page-57-0) O conteúdo completo do arquivo da [Figura 13](#page-57-0) está no Anexo 1.

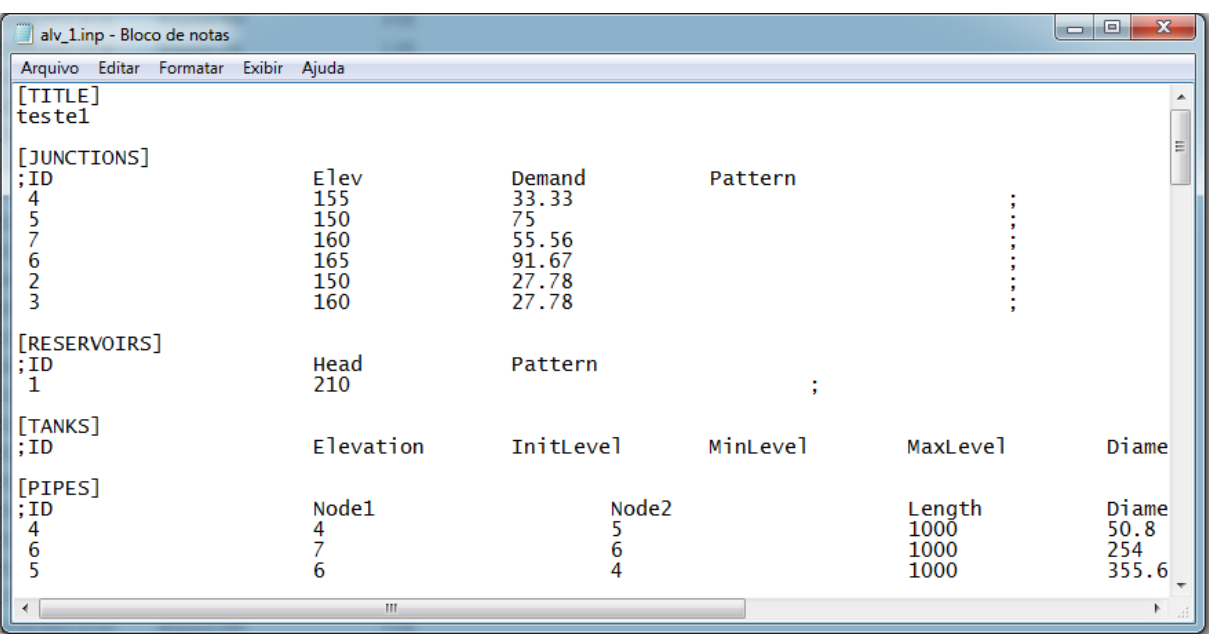

<span id="page-57-0"></span>Figura 13 – Exemplo de um arquivo de texto ".*inp*"

O arquivo *Epanet2.dll* pode também ser utilizado com outras linguagens de programação (Delphy, VB.Net, Java, Matlab, Python, C, C++, C#, Fortran, etc.) para executar tarefas como simulação hidráulica e simulação da qualidade da água em diversas condições operacionais.

Na [Figura 14](#page-58-0) pode-se observar a comunicação que existe entre o VB6 e o *Epanet2.dll*, que é feita através de um arquivo externo, com extensão *"*. *inp*". O Epanet2 pode ser usado para resolver o sistema hidráulico, assim como a qualidade da água do sistema.

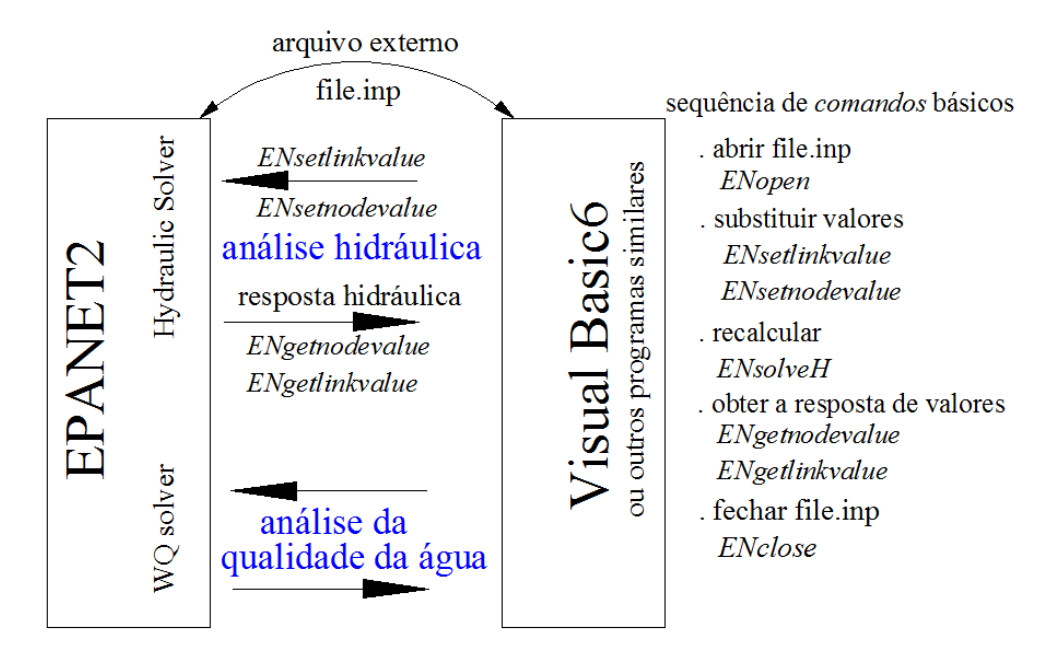

<span id="page-58-0"></span>Figura 14 – Link entre VB6 e *Epanet2.dll* para a simulação hidráulica e qualidade da água

Para o cálculo do fator de atrito *f*, o Epanet2 utiliza diferentes equações, dependendo do regime de escoamento, como se apresenta na [Tabela](#page-58-1) 4 (ROSSMAN, 2000).

<span id="page-58-1"></span>

| <b>Escoamento</b><br>laminar<br>$(R_e < 2000)$ | Escoamento turbulento de transição<br>$(2000 < R_e < 4000)$ | <b>Escoamento</b><br>turbulento rugoso<br>$(R_e > 4000)$ |
|------------------------------------------------|-------------------------------------------------------------|----------------------------------------------------------|
| Hagen–Poiseuille                               | Interpolação cúbica a partir do ábaco de Moody              | Swamee and Jain                                          |

Tabela 4 – Equações para o cálculo de *f* (fator de Darcy-Weisbach)

em que *R<sup>e</sup>* é o número de Reynolds, apresentado na Equação [\(13\).](#page-33-0)

# 3.2 ALGORITMO PSO PADRÃO COM VARIÁVEIS DISCRETAS, APLICADO A RDA, ABASTECIDOS POR GRAVIDADE

O termo partícula pode ser entendido como um agente, que pode ser também interpretado como um pássaro inserido num bando ou um peixe pertencente a um cardume. A partícula pode estar próxima ou distante do alvo. Então, é necessário avaliar o seu desempenho e, para isso, utiliza-se o indicador denominado *fitness,* que é um valor escalar de referência (valor da função objetivo).

Uma possível solução do sistema é dada pelo vetor  $x_i = (x_{i,1}, x_{i,2}, ..., x_{i,j}, ..., x_{i,M})$ , que representa a posição da partícula *i*, com dimensão *M*. A velocidade da partícula *i,* dada pelo vetor  $v_{P_i} = (v_{P_{i,1}}, v_{P_{i,2}}, v_{P_{i,3}}, ..., ..., v_{P_{i,M}})$ , representa a direção da procura no espaço de soluções. A cada iteração *t,* a partícula é avaliada. A melhor posição da partícula (*Pbest*) é armazenada no vetor  $p_i = (p_{i,1}, ..., p_{i,j}, ..., p_{i,M})$ , denominado "*personal best*". Além disso, a partícula conhece qual é a melhor posição do grupo já alcançada (*Gbest*), denominada "*global best"*, e é armazenada no vetor  $\boldsymbol{g} = (g_1, ..., g_j, ..., g_M)$ . O sentido da velocidade da partícula  $i \in \text{influencialo por estes dois vetores, } p_i \in g$ .

O conjunto dos diâmetros disponíveis, e o conjunto dos custos, serão denominados  $D_{SET} = \{D_1, D_2, \ldots, D_{nd}\}$  e  $CostD = \{cost_1, cost_2, \ldots, cost_{nd}\}$ , respectivamente, de forma que:  $D_1$  $P_2 < D_3 < ... < D_{nd}$ , em que  $D_1 = D_{m/n}$ , assim como  $D_{nd} = D_{m/x}$ .

Para otimizar uma RDA é necessário inicialmente considerar o conjunto de diâmetros disponíveis a serem utilizados na rede, como mostra a [Tabela 5,](#page-59-0) e seus correspondentes custos por unidade de comprimento.

<span id="page-59-0"></span>

| Índice<br>n. <sup>o</sup> | <b>Diâmetro</b><br><b>Interno</b><br>(mm) | <b>Custo</b><br>$(\frac{m}{2})$ | Coeficiente de<br>rugosidade<br>$(C \text{ ou } \varepsilon)$ | Diâmetro Nominal<br>(inoumm) |
|---------------------------|-------------------------------------------|---------------------------------|---------------------------------------------------------------|------------------------------|
|                           | $D_1$                                     | $Cost_1$                        | $R_1$                                                         | $DN_1$                       |
| 2                         | $D_2$                                     | Cost <sub>2</sub>               | $R_2$                                                         | $DN_2$                       |
| $\bullet$                 | $\bullet$                                 | $\bullet$                       | $\bullet$                                                     | ٠                            |
| ٠                         | $\bullet$                                 | $\bullet$                       | $\bullet$                                                     | ٠                            |
| nd                        | $D_{nd}$                                  | $Cost_{nd}$                     | $R_{nd}$                                                      | $DN_{nd}$                    |

Tabela 5 – Formatação dos diâmetros disponíveis para rede

 $\hat{\mathbf{s}}$  = Unidades monetárias

### **3.2.1 Função objetivo da implantação das tubulações da rede**

Se a RDA tem *M* trechos e *K* nós, a função objetivo a ser minimizada é apresentada na Equação [\(27\):](#page-60-0)

<span id="page-60-0"></span>
$$
Min C_P = \sum_{j=1}^{M} L_j \cdot Cost(D_j)
$$
\n(27)

em que *C<sup>P</sup>* representa a função objetivo para minimizar o custo total de implantação das tubulações, *L<sup>j</sup>* é o comprimento do arco *j* e *Cost(Dj)* é o custo de implantação da tubulação com diâmetro *D<sup>j</sup>* por unidade de comprimento. *D<sup>j</sup>* é a variável de decisão para *j =* 1*,...,M.* O valor da função objetivo para a partícula *i* será denominada *CPi*

### **3.2.2 Restrições e limites**

Além das duas leis fundamentais da Mecânica dos Fluidos, já mencionadas anteriormente (Pág. 32), que garantem o regime permanente da rede, tem-se as seguintes restrições:

### *3.2.2.1 Restrição 1: os diâmetros são valores discretos e reais.*

O diâmetro *D<sup>j</sup>* deve pertencer ao conjunto de diâmetros disponíveis da rede (*DSET*), como apresenta a Expressão [\(28\).](#page-60-1)

<span id="page-60-1"></span>
$$
D_j \in D_{SET} = \{D_1, D_2, \dots, D_{nd}\}\tag{28}
$$

### *3.2.2.2 Restrição 2: requisitos de pressão mínima nos nós.*

A pressão no nó de consumo *k* deve ser maior que a pressão mínima requerida no nó respectivo ( $\forall k = 1, ..., K$ ), como mostra a Expressão [\(29\):](#page-60-2)

<span id="page-60-2"></span>
$$
pr(k) \ge pr_{min}(k) \tag{29}
$$

### *3.2.2.3 Restrição 3: velocidades máximas e mínimas do fluido nas tubulações (opcional).*

A velocidade da água ( $v$ ) no trecho *j* deve estar entre os limites  $v_{min}$  e  $v_{max}$ , como mostra a Expressão [\(30\).](#page-61-0)

<span id="page-61-0"></span>
$$
v_{\min} \le |v_j| \le v_{\max} \tag{30}
$$

### **3.2.3 Função objetivo com penalização**

A cada movimento da partícula *i,* a posição *x<sup>i</sup>* é atualizada, de acordo com a Equação [\(33\),](#page-61-1) e avaliada, de acordo com a função objetivo mostrada na Equação [\(27\),](#page-60-0) podendo sofrer ainda uma penalização. A penalização ocorre quando a partícula *i* (vetor *xi*) viola as restrições hidráulicas de pressão ou de velocidade. O algoritmo padrão, por meio da variável *NVi*, contabiliza o número de nós não viáveis (pressão no nó menor que *prmín*) e o número de trechos não viáveis (velocidade na tubulação fora dos limites de *vmín* ou *vmáx*) para a partícula *i*, que então é penalizada com um valor de *Wpenal* (\$/violação), para cada violação das restrições hidráulicas. Se existem *NV<sup>i</sup>* violações, a penalização total será *Wpenal* <sup>x</sup> *NVi*, e esta será acrescentada ao valor da função objetivo  $(C_{Pi})$ , ou seja:

<span id="page-61-4"></span>
$$
C_{PPi} = \sum_{j=1}^{M} L_j \cdot Cost(D_j) + Wpenal. NV_i
$$
\n(31)

Neste processo, aciona-se a biblioteca executável Epanet2 para calcular as pressões nos nós e as velocidades nos trechos (se for parte da restrição da rede) para a partícula *i*. A cada partícula *i* associa-se o correspondente vetor *Pbest<sub>i</sub>* e seu desempenho  $f_{P_i}$ . A cada iteração, atualiza-se *Pbesti,* de acordo com a Expressão [\(32\).](#page-61-2)

<span id="page-61-2"></span>
$$
se(C_{PPi} < f_{P_i}) \Rightarrow \begin{cases} f_{P_i} < C_{PPI} \\ \boldsymbol{p}_i < x_i \end{cases} \tag{32}
$$

Inicializada a posição da partícula *xi*, as novas posições das partículas podem ser calculadas pelas Equações [\(33\)](#page-61-1) e [\(34\):](#page-61-3)

<span id="page-61-1"></span>
$$
x_{i,j}(t+1) = x_{i,j}(t) + v_{P(i,j)}(t+1)
$$
\n(33)

<span id="page-61-3"></span>
$$
\nu_{P\ i,j}(t+1) = \nu_{P\ i,j}(t).\, w_{PSO} + c_1.r_1\big(p_{i,j} - x_{i,j}(t)\big) + c_2.r_2\big(g_j - x_{i,j}(t)\big) \tag{34}
$$

em que:

*i* = 1, 2,..., *Np* (*Np* é número de partículas do grupo);

 $j = 1, 2, \dots, M$  (*M*  $\acute{\text{e}}$  o número de variáveis de decisão);

 $x_{i,j}$  = componente do vetor  $x_i$ ;

*t =* número de iteração;

*r*<sup>1</sup> e *r*<sup>2</sup> são números aleatórios com distribuição uniforme, pertencentes ao intervalo [0, 1];

*c*<sup>1</sup> e *c*<sup>2</sup> os coeficientes de aceleração cognitiva e social, respectivamente;

*pi,j* é a componente *j* do vetor *Pbest* da partícula *i*;

*g<sup>j</sup>* é a componente *j* do vetor *Gbest*;

 é o peso de inércia em função de *t*, que foi acrescentado na Equação [\(34\)](#page-61-3) por Shi e Eberhart (1998).

As componentes do vetor velocidade  $\nu_{P_i}$  precisam ser controladas colocando limites máximos e mínimos, como mostra a Expressão [\(35\).](#page-62-0)

$$
v_{PSomín} \le v_{P\ i,j}(t) \le v_{PSom\ \text{A}x} \tag{35}
$$

<span id="page-62-0"></span>Geralmente  $v_{PSomin} = -v_{PSomax}$ , e ainda o valor de  $v_{PSomax} \leq (D_{max} - D_{min})$ 

Na [Tabela](#page-62-1) 6 são apresentadas algumas funções de peso de inércia.

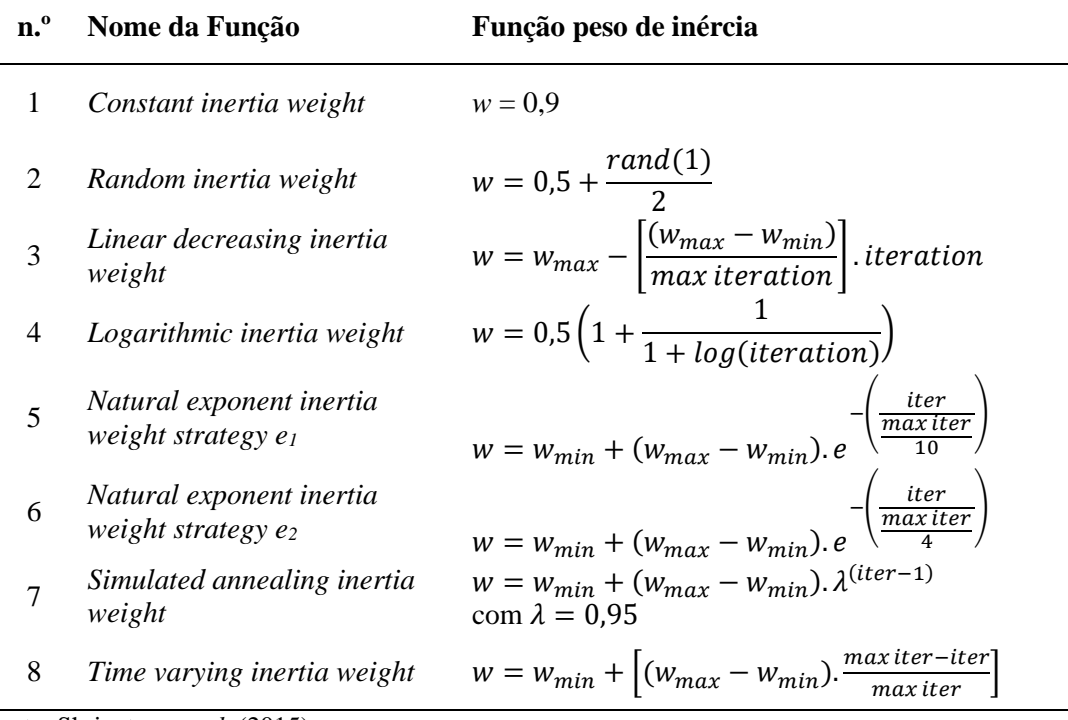

<span id="page-62-1"></span>Tabela 6 – Diferentes funções do parâmetro peso de inércia para o algoritmo PSO

Fonte: Shrivatava *et al.* (2015),  $w_{PSO} = w$ .

De acordo com Mu *et al.* (2009), um valor pequeno de  $w_{PSO}$  faz com que a capacidade de busca local se torne melhor e, se  $w_{PSO}$  for relativamente grande, a busca global se torna melhor. Desta forma, as funções podem ser estáticas ou dinâmicas.

A [Figura 15](#page-63-0) apresenta o gráfico de algumas funções de peso de inércia para  $w_{PSO}$   $\in$ [0,5; 0,9] em função das iterações.

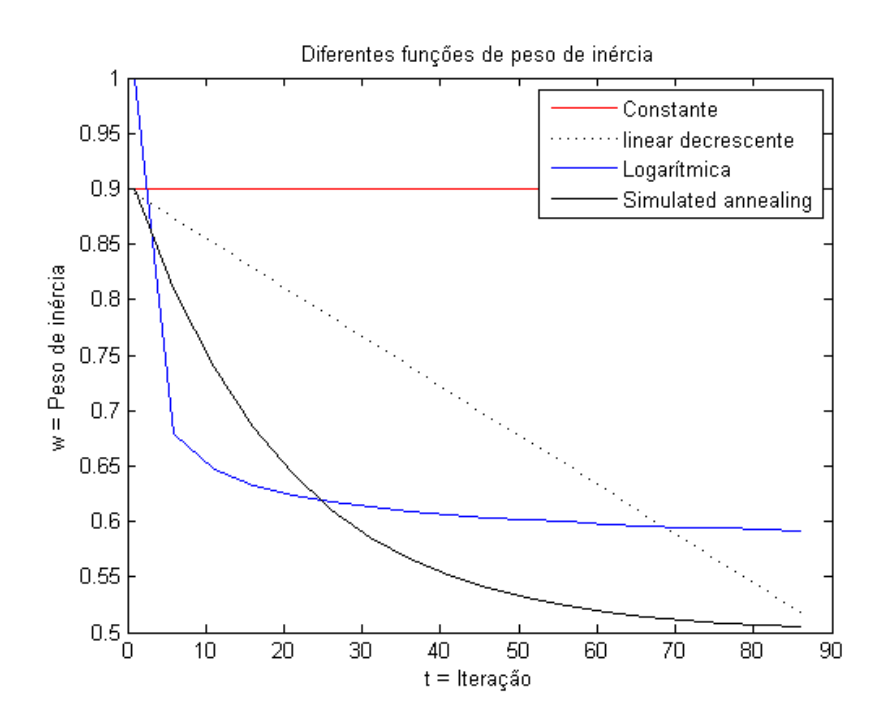

Figura 15 – Gráfico de algumas funções de peso de inércia

<span id="page-63-0"></span>O algoritmo PSO **padrão** é o seguinte:

- 1. Inicializar a posição das *N<sup>P</sup>* partículas do grupo de forma aleatória, entre os limites máximos e mínimos das variáveis de decisão, assim como a velocidade das partículas.
- 2. Para cada partícula ( $i = 1$  a  $N_P$ ):
	- a. Calcular o desempenho da partícula *i* (valor da função objetivo penalizada = *CPPi*), de acordo com sua nova posição.
	- b. Comparar o seu desempenho (*CPPi*) com o (desempenho do *Pbesti)*. Se melhor, atualizar o valor do  $f_{P_i}$  e também as componentes do vetor  $p_i$ .
- c. Comparar o seu desempenho (*CPPi*) com o desempenho do vetor *Gbest*. Se melhor, atualizar o desempenho do *Gbest* e suas respectivas componentes do vetor *g*.
- 3. Comparar os critérios de finalização das iterações. Se satisfeito, finalizar o processo de otimização. Caso contrário, atualizar a nova posição das *N<sup>P</sup>* partículas e retornar ao passo 2, para a próxima partícula ( $i \leftarrow i + 1$ ).

Se o grupo tem *N<sup>P</sup>* partículas, as matrizes *X*, *P* e *V,* necessárias para a formulação do algoritmo PSO, são representadas pelas Expressões [\(36\),](#page-64-0) [\(37\)](#page-64-1) e [\(38\).](#page-64-2)

<span id="page-64-0"></span>
$$
X = \begin{bmatrix} x_{1,1} & x_{1,2} & x_{1,3} & \dots & \dots & x_{1,M} \\ x_{2,1} & x_{2,2} & x_{2,3} & \dots & \dots & x_{2,M} \\ \vdots & \vdots & \vdots & \vdots & \vdots \\ x_{i,1} & x_{i,2} & x_{i,3} & \dots & \dots & x_{i,M} \\ \vdots & \vdots & \vdots & \vdots & \vdots \\ x_{N_{P},1} & x_{N_{P},2} & x_{N_{P},3} & \dots & \dots & x_{N_{P},M} \end{bmatrix}
$$
 (36)

<span id="page-64-1"></span>
$$
V = \begin{bmatrix} v_{P 1,1} & v_{P 1,2} & v_{P 1,3} & \dots & \dots & v_{P 1,M} \\ v_{P 2,1} & v_{P 2,2} & v_{P 2,3} & \dots & \dots & v_{P 2,M} \\ \vdots & \vdots & \vdots & \vdots & \vdots & \vdots & \vdots \\ v_{P i,1} & v_{P i,2} & v_{P i,3} & \dots & \dots & v_{P i,M} \\ \vdots & \vdots & \vdots & \vdots & \vdots & \vdots \\ v_{P N_{P,1}} & v_{P N_{P,2}} & v_{P N_{P,3}} & \dots & \dots & v_{P N_{P,M}} \end{bmatrix}
$$
 (37)

<span id="page-64-2"></span>
$$
P = \begin{bmatrix} p_{1,1} & p_{1,2} & p_{1,3} & \dots & \dots & p_{1,M} \\ p_{2,1} & p_{2,2} & p_{2,3} & \dots & \dots & p_{2,M} \\ \vdots & \vdots & \vdots & \vdots & \vdots & \vdots \\ p_{i,1} & p_{i,2} & p_{i,3} & \dots & \dots & p_{i,M} \\ \vdots & \vdots & \vdots & \vdots & \vdots & \vdots \\ p_{N_{P,1}} & p_{N_{P,2}} & p_{N_{P,3}} & \dots & \dots & p_{N_{P,M}} \end{bmatrix}
$$
 (38)

O valor da função desempenho de *Pbest* para a partícula *i* é armazenado no valor escalar  $f_{P_i}$ . O conjunto dos  $N_p$  valores de  $f_{P_i}$  forma o vetor coluna  $\bm{f}_{\bm{P}_i}$  como mostra a Expressão [\(39\).](#page-64-3)

<span id="page-64-3"></span>
$$
\boldsymbol{f}_{\boldsymbol{P}} = \left[ f_{P_1}, f_{P_2}, \dots, f_{P_{i'}} \dots, f_{P_{N_P}} \right]^T
$$
\n(39)

Um vetor viável, em especial, é aquele em que todos os seus elementos são atribuídos com o valor do diâmetro máximo (*Dmáx*), e será denominado vetor *gmáx* = (*Dmáx, Dmáx,…, Dmáx*), no qual o valor da função calculado pela Equação [\(27\)](#page-60-0) será igual a *CPmáx* (valor máximo que a função objetivo alcança em relação aos custos de implantação das tubulações). Caso este vetor tenha violações de pressão, a rede é inviável.

O requisito para ser *Gbest* ao final do processo é que não haja nenhuma violação (*NV* = 0). A avaliação do vetor *Gbest* representado por *g* = (*g*1*,g*2*,g*3*,...,gM*), de acordo com a Equação [\(27\),](#page-60-0) fornece um valor escalar, denominado *CPG* que, por enquanto, é o melhor resultado encontrado no processo, e a partícula *Gbest* é denominada no momento, a líder do grupo. O processo das movimentações das partículas (iterações) acaba quando *CPG* não apresenta variação nos resultados obtidos nas iterações subsequentes, ou quando é extrapolado o número máximo total de iterações, *tmáx*.

# 3.3 ALGORITMO PSO MODIFICADO COM VARIÁVEIS DISCRETAS, APLICADO A RDA DENOMINADO PSOredes

O algoritmo PSO que, basicamente, é direcionado pelo uso das Equações [\(33\)](#page-61-1) e [\(34\),](#page-61-3) converge rapidamente para soluções locais, quando o espaço de solução não é convexo, não é contínuo e é multimodal, como é o caso do problema de otimização de RDA. Se uma partícula *i* atinge a mesma posição de *Gbest*, então o vetor *p<sup>i</sup> = x<sup>i</sup> = g*. Nessa situação, tem-se  $(p_{i,j} - x_{i,j}) = 0$  e  $(g_j - x_{i,j}) = 0$  na Equação [\(34\).](#page-61-3) Então:

$$
v_{P i,j}(t + 1) = v_{P i,j}(t) . w_{PSO} + (c_1.r_1)(0) + (c_2.r_2)(0) = v_{P i,j}(t) . w_{PSO}
$$

Após um número determinado de iterações  $(t_1)$ , a expressão  $v_{P,i,j}(t+1)$  é representada por  $(v_{P i,j}(t). w_{P S O})^{t_1}$  e, como  $w_{P S O} < 1$ , a expressão  $v_{P i,j}(t + 1)$  tende a zero  $(v_{Pi,j} \rightarrow 0)$ , o que resulta na Equação [\(40\):](#page-65-0)

$$
x_{i,j}(t+1) = x_{i,j}(t) + (v_{P,i,j}(t+1) \cong 0)
$$

<span id="page-65-0"></span>
$$
x_{i,j}(t+1) = x_{i,j}(t) \tag{40}
$$

Isto significa que a partícula *i* se estagna (entra em repouso) na mesma posição do vetor *Gbest*, como apresenta a [Figura 16-](#page-66-0)a, perdendo assim a capacidade de explorar novos espaços de solução, quando o objetivo é procurar uma solução ótima global ou se aproximar dela. Nesse sentido, propõe-se uma modificação do algoritmo padrão para que esse problema possa ser amenizado, mantendo a capacidade das partículas em explorar novas soluções promissoras.

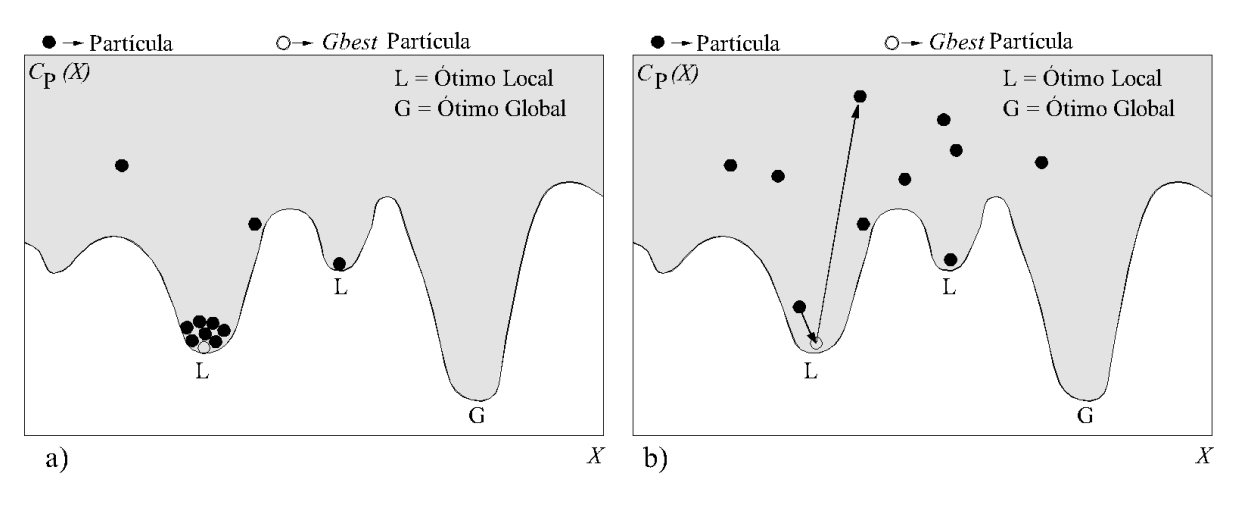

<span id="page-66-0"></span>Figura 16 – a) Disposição das partículas no algoritmo padrão do PSO e b) proposta da modificação do algoritmo do PSO

<span id="page-66-1"></span>Fonte: Surco *et al*. (2017)

A modificação proposta age da seguinte forma: se alguma partícula atinge a mesma posição da partícula líder *Gbest*, ela é reconduzida aleatoriamente para uma nova posição pertencente ao espaço de soluções [\(Figura 16-](#page-66-0)b), para continuar explorando outras possíveis posições promissoras, evitando assim que as partículas entrem em repouso. A inicialização das componentes da partícula *i* (*xi*) é feita de acordo com a Equação [\(41\):](#page-66-1)

$$
x_{i,j} = D_{m(n)} + r \cdot (D_{m(n)} - D_{m(n)}) \tag{41}
$$

em que *r* é um número aleatório com distribuição uniforme, pertencente ao intervalo [0, 1].

O resultado final de *xi,j* deve ser um valor discreto, pertencente a um conjunto de diâmetros disponíveis. Como *r* é um valor real, é necessário fazer uma aproximação ao valor do diâmetro mais próximo, como pode ser visto na [Figura 17.](#page-67-0)

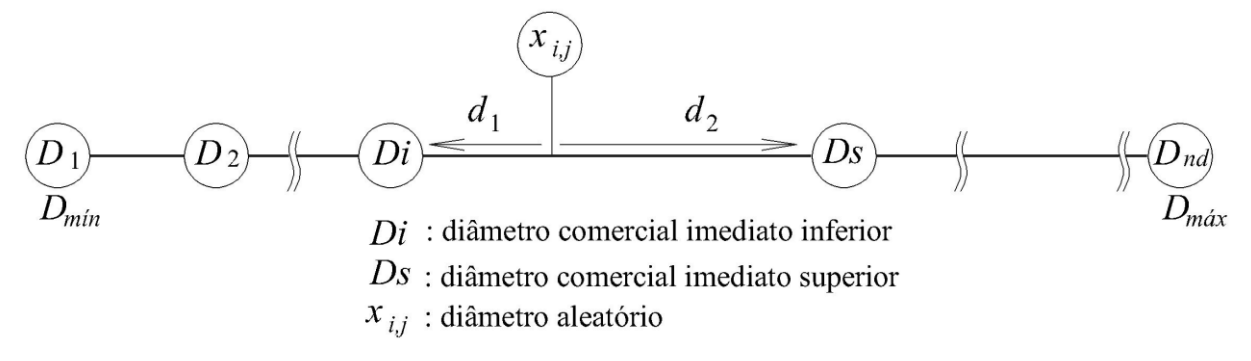

<span id="page-67-0"></span>Figura 17 – Aproximação do diâmetro *xi,j* a um diâmetro comercial disponível Fonte: Surco *et al*. (2017)

O valor aleatório contínuo *xi,j* assumirá o diâmetro *Di* se a distância *d*<sup>1</sup> é menor ou igual à distância *d*2, como mostra a Expressão [\(42\).](#page-67-1)

<span id="page-67-1"></span>
$$
x_{i,j} = \begin{cases} D_i & \text{se } d_1 \le d_2 \\ D_S & \text{se } d_1 > d_2 \end{cases} \tag{42}
$$

O algoritmo trabalha com um número determinado de tentativas (*Att\_máx*); cada tentativa fornece uma solução mínima viável, de acordo com um número máximo de iterações extrapoladas (*tmáx*). Ao executar as *Att\_máx* tentativas, o algoritmo selecionará o melhor resultado, mostrando os valores das variáveis de decisão e das variáveis hidráulicas.

Procedimentos do algoritmo PSO **modificado**:

- 1. Inicializar  $x_i$ ,  $v_{P_i}$ ,  $p_i$ ,  $\forall i \in \{1, ..., N_P\}$ . Os valores de  $x_i$  são inicializados de acordo com a Equação [\(41\)](#page-66-1) e os diâmetros são discretizados de acordo com a Expressão [\(42\).](#page-67-1) Supõese que as partículas partam de repouso, ou seja,  $v_{Pi,j} = 0, \forall j \in \{1, ..., M\}$ . O vetor *Pbest* da partícula *i* é dado por  $p_i = \{D_{\min}, ..., D_{\min}\}\$ e seu respectivo desempenho inicial é  $f_{P_i} = C_{Pmax}$ . O vetor de *Gbest* é  $g = \{D_{max}, ..., D_{max}\}\$ e seu respectivo desempenho é  $C_{PG} = C_{Pmax}$ .
- 2. Para cada partícula ( $i = 1$  a  $N_P$ ):
	- a. Usando o simulador hidráulico Epanet2, obtêm-se as pressões e velocidades, o que possibilita calcular o número de violações (*NVi*) e o valor da função objetivo penalizada *CPPi*, conforme a Equação [\(31\).](#page-61-4)
	- b. Comparar  $C_{PPi}$  com o desempenho de *Gbest*. Se  $C_{PPi} = C_{PG}$ , reiniciar a partícula  $x_i$ de acordo com a Equação [\(41\)](#page-66-1) e discretizar o diâmetro de acordo com a Expressão

[\(42\).](#page-67-1) Reiniciar o vetor *Pbest<sub>i</sub>*,  $p_i \leftarrow \{D_{min}, ..., D_{min}\}$ , e seu desempenho  $(f_{P_i} \leftarrow$  $(\mathcal{C}_{Tmax})$ . Manter as velocidades  $(\mathcal{V}_{Pi,j})$  e voltar para o passo 2, para a próxima partícula  $(i \leftarrow i + 1)$ .

- c. Comparar o desempenho  $C_{PPi}$  com o desempenho  $f_{P_i}$  do vetor *Pbest<sub>i</sub>*. Se melhor, atualizar o desempenho de *Pbest<sub>i</sub>* ( $f_{P_i} \leftarrow C_{PPI}$ ) e também as componentes do vetor  $p_i$  $(\boldsymbol{p}_i \leftarrow \boldsymbol{x}_i)$
- d. Comparar o desempenho *CPPi* com o desempenho *CPG* do vetor *Gbest*. Se melhor, atualizar o desempenho de *Gbest*  $(C_{PG} \leftarrow C_{PPi})$ , as componentes do vetor  $g$  ( $g \leftarrow x_i$ ), o vetor de resultados de pressão  $pR$  e o vetor de resultados de velocidade *vR*.
- 3. Se o número de iterações (*t*) for maior do que o número máximo de iterações (*tmáx*), guardar os resultados (*g, CPG, pR, vR*). Do contrário, atualizar a nova posição da partícula e retornar ao passo 2, para a próxima partícula  $(i \leftarrow i + 1)$ .
- 4. Se o número de intentos (*At*) for menor que *Att\_máx* voltar para o passo 1. Caso contrário, finalizar e mostrar os resultados de todas as tentativas e a melhor de todas (*g,*   $C_{PG}$ *pR, vR)*.

Na [Figura 18](#page-69-0) apresenta-se o diagrama de blocos do algoritmo PSO modificado.

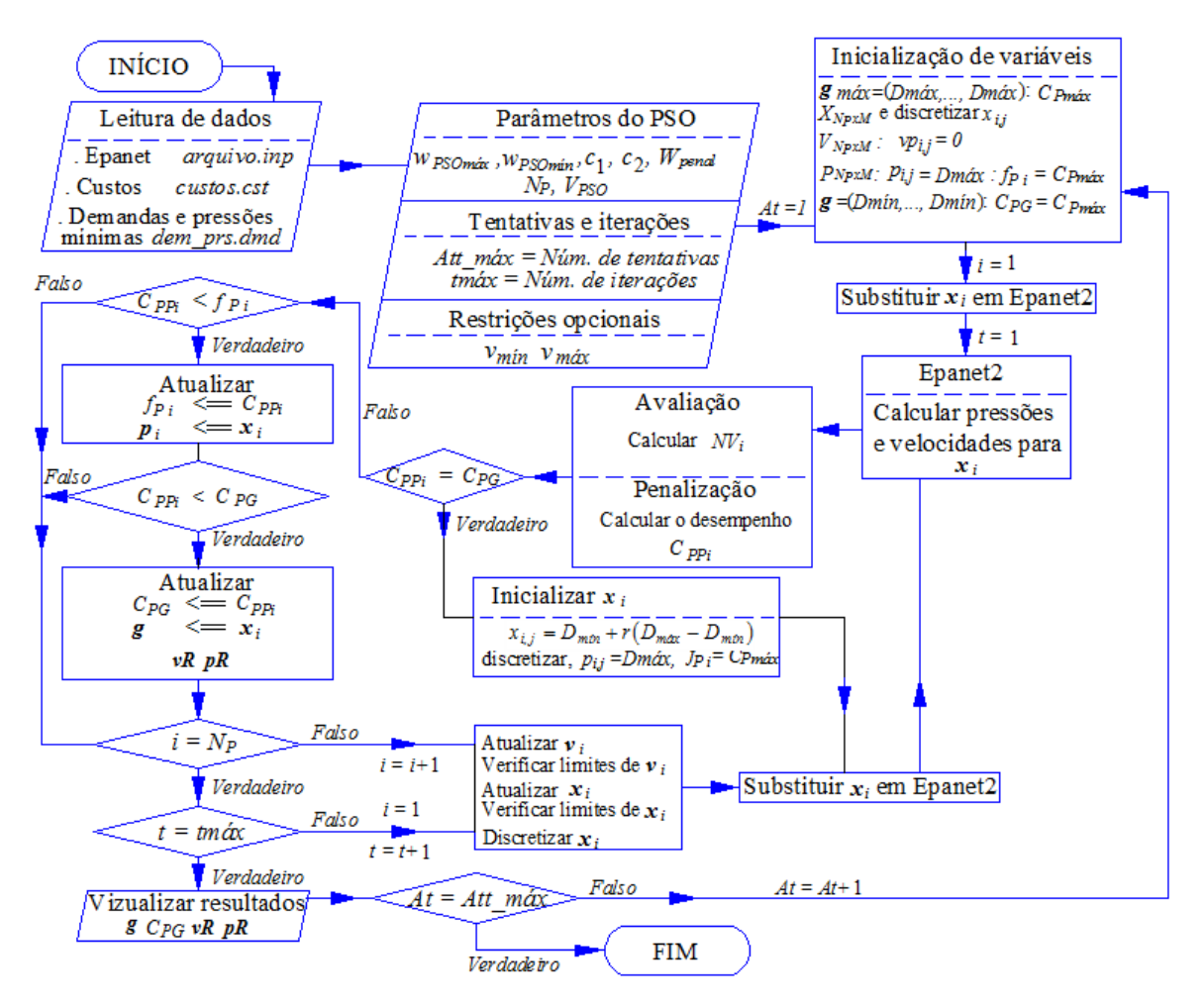

<span id="page-69-0"></span>Figura 18 – Diagrama de blocos do algoritmo PSO modificado (PSOredes) aplicado a RDA abastecidos por gravidade

Para a determinação do peso de inércia foi usada a função *Simulated annealing inertia weight*, com  $\lambda = 0.95$ .

# 3.4 OTIMIZAÇÃO BIOBJETIVO APLICADA A REDES DE DISTRIBUIÇÃO DE ÁGUA - ALGORITMO PSO-BIO

Na maioria dos sistemas de redes de distribuição de água, o custo global é composto pelo custo de implantação das tubulações, sistemas de bombeamento, obras civis e custo de energia de bombeamento. As obras civis e o sistema de bombeamento são previamente definidos. O custo de implantação das tubulações e o custo de energia de bombeamento precisam ser otimizados, atendendo às restrições específicas da rede. Utilizar os recursos econômicos na instalação de uma RDA e a energia elétrica com eficiência significa combater o desperdício. O uso eficiente da energia tem reflexos positivos não apenas em vantagens econômicas como também um impulso para o desenvolvimento sustentável com a diminuição de emissões de gases de efeito estufa e na preservação de recursos naturais.

A função objetivo do custo de implantação das tubulações (*CP*) da RDA é descrita pela Equação [\(27\).](#page-60-0)

A função objetivo para minimizar o custo de operação da estação de bombeamento  $C_E$ pode ser expressa pela Equação [\(43\):](#page-70-0)

<span id="page-70-0"></span>
$$
Min C_E = E_h. H \tag{43}
$$

em que *E<sup>h</sup>* representa o custo unitário da energia atualizada por metro de elevação e é dada em \$/m, como apresenta-se na Equação [\(44\)](#page-70-1) e *H* é a variável de decisão que representa a altura manométrica do sistema de bombeamento, em metros.

<span id="page-70-1"></span>
$$
E_h = \frac{9.81 Q_{nP}}{\eta} E_c. N_{op}. PWF \tag{44}
$$

em que:

*E<sup>h</sup>* está em \$/*m*,

 $Q_{nP}$  é a vazão total bombeada pela bomba *nP* ( $m^3$ /s),

*E<sup>C</sup>* é o custo da energia por *kWh* (\$/*kWh*),

 $\eta$  é o rendimento esperado do conjunto motor-bomba,

*Nop* é o número de horas anuais de operação do bombeamento,

*PWF* representa o fator de atualização do custo de operação, como mostra a Expressão [\(45\)](#page-70-2)

$$
PWF = \begin{cases} \left[ \frac{1 - (1 + e_2)^n (1 + e_1)^{-n}}{e_1 - e_2} \right] & \text{se } e_1 \neq e_2\\ \left[ \frac{n}{1 + e_1} \right] & \text{se } e_1 = e_2 \end{cases} \tag{45}
$$

sendo:

- <span id="page-70-2"></span> $\bullet$   $e_1$  a taxa de juros anuais,
- $\bullet$   $e_2$  a taxa de aumento anual da energia,
- *n* o número de anos da vida útil da instalação.

O fator de atualização (PWF) para uma projeção de "n" anos, também chamado de fator de valor presente, efetua a conversão de uma série de custos anuais para um valor presente, sujeito a uma taxa de juros  $e_1$  e de uma taxa de aumento de energia  $e_2$ .

### **3.4.1 Restrições e limites**

Além das duas leis fundamentais da Mecânica dos Fluidos e das restrições descritas pelas Expressões [\(28\),](#page-60-1) [\(29\)](#page-60-2) e [\(30\),](#page-61-0) é necessário acrescentar a restrição das alturas mínima e máxima para a variável de decisão *H*.

#### *3.4.1.1 Restrição 4: alturas mínima e máxima da elevação do reservatório.*

A altura mínima do reservatório deve ser adequada para que o abastecimento seja viável por gravidade, como apresenta a Expressão [\(46\).](#page-71-0)

$$
H_{\min} \le H \le H_{\max} \tag{46}
$$

Para inicializar a variável *H* para as *Np* partículas, pode ser usada a Equação [\(47\):](#page-71-1)

$$
H_i = H_{\min} + r \cdot (H_{\max} - H_{\min}) \tag{47}
$$

A solução particular procurada é apresentada na [Figura 19.](#page-71-2)

<span id="page-71-1"></span><span id="page-71-0"></span>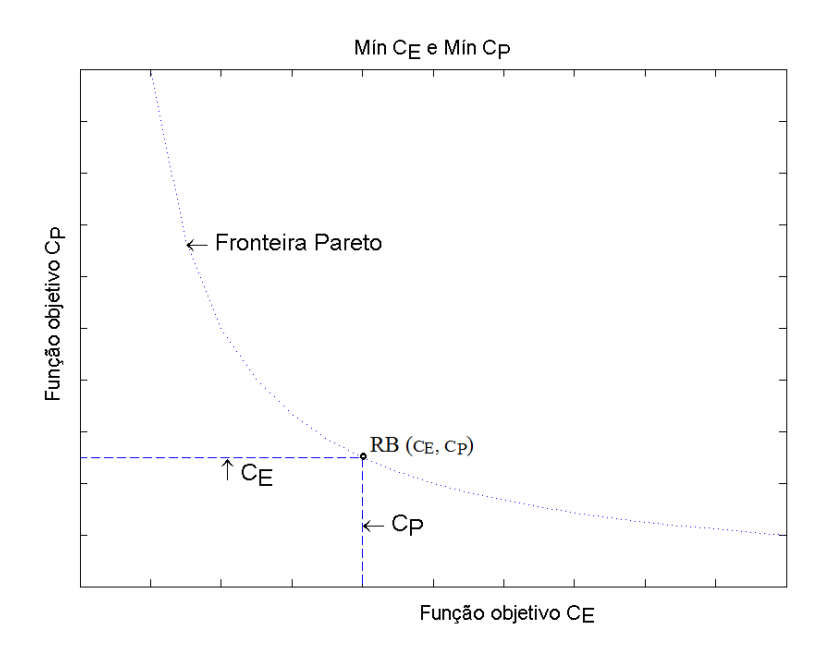

Figura 19 – Solução particular esperado, ponto RB

<span id="page-71-2"></span>Na [Figura 19,](#page-71-2) o ponto RB é uma solução não dominada, formado pelos pares  $(\mathcal{C}_E, \mathcal{C}_P),$ que representam o custo de energia de bombeamento e custo da implantação das tubulações, respetivamente. Uma solução particular é procurada de forma que  $C_E + C_P$  seja o mínimo
possível. Para esse propósito será utilizado o método da soma ponderada mostrada na Expressão [\(21\).](#page-50-0)

#### **3.4.2 Algoritmo PSO-BIO**

Para um problema de otimização, considerando duas funções objetivo, têm-se *M* variáveis relativas às tubulações da RDA e uma variável relativa ao sistema de bombeamento, totalizando *M + 1* variáveis de decisão.

A partícula  $i(x_i)$  é um vetor de dimensão  $M + I$  e tem o seguinte formato:

• 
$$
x_i = (x_{i,1}, x_{i,2}, ..., x_{i,M}, H_{i,M+1}),
$$

Analogamente, os vetores de velocidade (*v<sup>p</sup> <sup>i</sup>*) e *Pbest* (*pi*) da partícula são dados por:

- $v_{P i} = (v_{P i,1}, v_{P i,2}, ..., v_{P i,M}, v_{H i,M+1}),$
- $\boldsymbol{p}_i = (p_{i,1}, p_{i,2}, ..., p_{i,M}, p_{Hi,M+1})$

Por sua vez, o vetor  $g = (g_1, g_2, ..., g_M, H_g)$  representa o vetor *Gbest* e o seu desempenho é representado pelo valor de *CPEG*.

Num determinado instante *t,* a posição das *N<sup>P</sup>* partículas que formam o grupo dará origem à matriz X de ordem  $N_p$  x ( $M + 1$ ) como mostra a Equação [\(48\):](#page-72-0)

<span id="page-72-0"></span>
$$
X = \begin{bmatrix} x_{1,1} & x_{1,2} & x_{1,3} & \dots & \dots & x_{1,M} \\ x_{2,1} & x_{2,2} & x_{2,3} & \dots & \dots & x_{2,M} \\ \vdots & \vdots & \vdots & \vdots & \vdots \\ x_{i,1} & x_{i,2} & x_{i,3} & \dots & \dots & x_{i,M} \\ \vdots & \vdots & \vdots & \vdots & \vdots \\ x_{N_{P,1}} & x_{N_{P,2}} & x_{N_{P,3}} & \dots & \dots & x_{N_{P,M}} \end{bmatrix} \begin{bmatrix} H_{1,M+1} \\ H_{2,M+1} \\ \vdots \\ H_{i,M+1} \\ \vdots \\ H_{N_{P,M+1}} \end{bmatrix}
$$
(48)

Cada partícula *i* do grupo movimenta-se no espaço de soluções com uma determinada velocidade *vP i*, para procurar uma nova posição *xi*. A Equação [\(49\)](#page-73-0) representa a matriz *VN*x*(M+1)* (velocidade das partículas):

<span id="page-73-0"></span>
$$
V = \begin{bmatrix} v_{P 1,1} & v_{P 1,2} & v_{P 1,3} & \dots & \dots & v_{P 1,M} \\ v_{P 2,1} & v_{P 2,2} & v_{P 2,3} & \dots & \dots & v_{P 2,M} \\ v_{P i,1} & v_{P i,2} & v_{P i,3} & \dots & \dots & v_{P i,M} \\ \vdots & \vdots & \vdots & \vdots & \vdots & \vdots \\ v_{P N_{P,1}} & v_{P N_{P,2}} & v_{P N_{P,3}} & \dots & \dots & v_{P N_{P,M}} \end{bmatrix} \begin{bmatrix} v_{H_{1,M+1}} \\ v_{H_{2,M+1}} \\ \vdots \\ v_{H_{i,M+1}} \\ \vdots \\ v_{H_{N_{P},M+1}} \end{bmatrix}
$$
 (49)

A cada movimento (cada iteração) das partículas, a posição é atualizada e avaliada de acordo com a função objetivo global mostrada na Equação [\(50\).](#page-73-1) A Equação [\(51\)](#page-73-2) mostra a função global com a combinação de pesos e a penalização. A penalização ocorre quando a partícula (vetor *xi*) viola as restrições hidráulicas de pressão ou de velocidade. O algoritmo PSO-BIO, por meio da variável *NVi*, contabiliza o número de nós não viáveis (pressão no nó menor que *pmín*) e o número de trechos não viáveis (velocidade no trecho fora dos limites de *vmín* ou *vmáx*) para a partícula *i*. Neste processo, aciona-se a biblioteca executável Epanet2 para avaliar as pressões nos nós e as velocidades nos trechos para a solução *xi*.

<span id="page-73-1"></span>
$$
C_{PEi} = \sum_{j=1}^{M} w_1 L_j \cdot Cost(x_{i,j}) + w_2 E_h H_i \tag{50}
$$

Na Equação [\(50\),](#page-73-1) *L<sup>j</sup>* é o comprimento da tubulação *j*, *Cost*(*xi,j*) é o custo da tubulação *j* com diâmetro *xi,j*, *E<sup>h</sup>* é uma constante calculada pela Expressão [\(44\)](#page-70-0) e *H<sup>i</sup>* é o valor da variável altura, pertencente à partícula *i*.

A função objetivo global penalizada, que será usada no processo da otimização com seus respectivos pesos, é mostrada na Equação [\(51\):](#page-73-2)

<span id="page-73-2"></span>
$$
C_{PEPi} = \sum_{j=1}^{M} w_{P} L_{j} . Cost(x_{i,j}) + w_{E} . E_{h} . H_{i} + Wpenal. NV_{i}
$$
\n(51)

Cada posição favorável ( $C_{PEPi} < f_{Pi}$ ) da partícula  $x_i$  é denominada como melhor posição local (*Pbest*). Esta posição é armazenada no vetor *pi*. A matriz *P* de ordem *Nx*(*M+1*) como mostra a Equação [\(52\),](#page-74-0) é formada pelo conjunto dos *N<sup>P</sup>* vetores de *pi*. O valor da função objetivo global, com a penalização de cada partícula *pi*, é armazenado no vetor coluna *f<sup>P</sup>* conforme a Equação [\(53\),](#page-74-1) e é atualizado simultaneamente com a matriz *P*.

<span id="page-74-0"></span>
$$
P = \begin{bmatrix} p_{1,1} & p_{1,2} & p_{1,3} & \dots & \dots & p_{1,M} \\ p_{2,1} & p_{2,2} & p_{2,3} & \dots & \dots & p_{2,M} \\ \vdots & \vdots & \vdots & \vdots & \vdots \\ p_{i,1} & p_{i,2} & p_{i,3} & \dots & \dots & p_{i,M} \\ \vdots & \vdots & \vdots & \vdots & \vdots \\ p_{N_{p,1}} & p_{N_{p,2}} & p_{N_{p,3}} & \dots & \dots & \dots & p_{N_{p,M}} \end{bmatrix} \begin{bmatrix} p_{H1,M+1} \\ p_{H2,M+1} \\ \vdots \\ p_{Hi,M+1} \\ \vdots \\ p_{HN_{p,M+1}} \end{bmatrix}
$$
 (52)

<span id="page-74-1"></span>
$$
f_P = [f_{P1}, f_{P2}, \dots, f_{Pi}, \dots, f_{PN_P}]^T
$$
\n(53)

Procedimentos do algoritmo PSO-BIO:

- 1. Inicializar  $x_i$ ,  $v_{P_i}$ ,  $p_i$ ,  $\forall i \in \{1, ..., N_P\}$  e  $\forall j \in \{1, ..., M\}$ ;  $x_{i,j}$ , de acordo com a Equação [\(41\);](#page-66-0) a variável *H<sup>i</sup>* deve ser inicializada de acordo com a Equação [\(47\).](#page-71-0) A velocidade parte do repouso, ou seja,  $v_{P,i,j} = 0$ ;  $p_i = (D_{m\hat{a}x}, ..., D_{m\hat{a}x}, H_{m\hat{m}})$  e seu respectivo desempenho inicial é  $f_{P_i} = C_{PEm\acute{a}x}$ ; o vetor **g** é dado por **g** =  $(D_{\min}, D_{\min}, ..., D_{\min}, H_{\max})$  e seu respectivo desempenho  $C_{PEG} = C_{PEmax}$ .
- 2. Para cada partícula ( $i = 1$  *a N<sub>P</sub>*):
	- 2.1 Para cada demanda padrão, usando o simulador hidráulico, calcular as pressões e velocidades, calcular o número de violações (*NVi*) e o valor da função objetivo penalizada *CPEPi*, conforme a Equação [\(51\).](#page-73-2)
	- 2.2 Comparar o desempenho  $C_{PEPi}$  com o desempenho do vetor  $Pbest(f_{P_i})$ ; se melhor: atualizar o desempenho do *Pbest* ( $f_{P_i} \leftarrow C_{PEPi}$ ) e também as componentes do vetor  $p_i$   $(p_i \leftarrow x_i)$ .
	- 2.3 Comparar o desempenho *CPEPi* com o desempenho *CPEG* do vetor *Gbest*; se melhor e não violar as restrições ( $NV_i = 0$ ): atualizar o desempenho do *Gbest* ( $C_{PEG}$   $\leftarrow$  $C_{PEPi}$ , as componentes do vetor  $g (g \leftarrow x_i)$ , atualizar o vetor de resultados de pressão ( $pR$ ) e de velocidade  $rR$ , que corresponde a solução  $g = x_i$ .
- 3. Se o número de iterações (*t*) é maior do que o número máximo de iterações (*tmáx*), mostrar os resultados (*g, CPEG, pR, vR*); do contrário, atualizar a nova posição da partícula  $x_i$  e retornar ao passo 2, para a próxima partícula ( $i \leftarrow i + 1$ ).

4. Se o número de iterações é maior que *tmáx* e o número de tentativas (*At*) é menor ao número máximo de tentativas (*Att\_máx*), voltar para 1. Caso contrário, finalizar e mostrar os resultados (*g, CPEG, pR, vR*).

Na [Figura 20](#page-75-0) apresenta-se o diagrama de blocos para o algoritmo PSO-BIO.

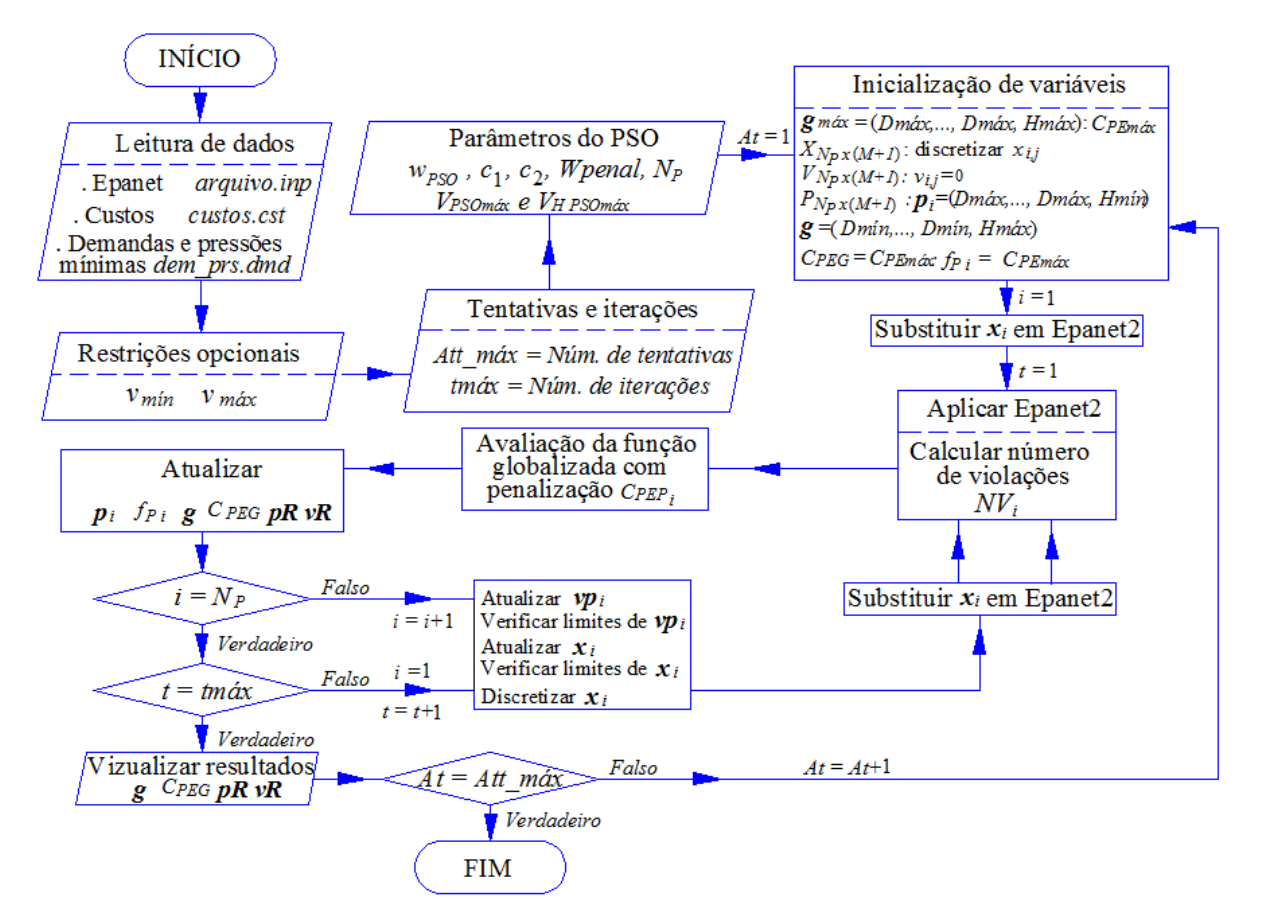

<span id="page-75-0"></span>Figura 20 – Diagrama de blocos para o algoritmo PSO-BIO

# 3.5 OTIMIZAÇÃO DE REDES DE DISTRIBUIÇÃO DE ÁGUA COM REABILITAÇÃO E EXPANSÃO COMO UM PROBLEMA MINLP – ALGORITMO PSO-REX

O algoritmo PSO-REX foi desenvolvido para problemas de otimização de RDA aplicados a reabilitações e expansões.

Tratando-se de RDA, quando se tem como objetivo a sua reabilitação e a expansão, considera-se dois conjuntos de tubulações, as tubulações existentes e as tubulações novas a serem utilizadas.

Se a rede tem *M*<sup> $\prime$ </sup> trechos existentes e *M* trechos novos, a partícula  $x_i$  terá ( $M' + M$ ) componentes, e o grupo das  $N_P$  partículas formam a matriz X de ordem  $N_P$  x ( $M' + M$ ). Da mesma forma, serão construídas as matrizes *P* e *V* da mesma ordem da matriz *X*.

No algoritmo PSO-REX, as matrizes *X* e *P* correspondem às tubulações novas e serão compostas pelos índices dos diâmetros disponíveis para a RDA, que correspondem a valores inteiros. Não será necessário trabalhar com todas as componentes da matriz *X*. Ao diminuir o tamanho das matrizes, tem-se como consequência a diminuição do número de operações, do tempo de processamento e a economia de memória necessária para a resolução das operações.

Os diâmetros das tubulações existentes não sofrerão variações no processo da otimização e serão agrupados num vetor denominado  $x_U^E$ , mostrado na Equação [\(55\),](#page-77-0) em que a componente  $x_1^E$  corresponde ao diâmetro da tubulação existente 1 e possui a sua respectiva rugosidade, não apresentando custo de implantação. As novas tubulações possuem diâmetros pertencentes a um conjunto de diâmetros disponíveis (*DSET*) para a rede, ordenados conforme a [Tabela 5,](#page-59-0) em que cada diâmetro possui seu índice, dimensão do diâmetro, rugosidade e o custo de implantação (\$/*m*).

A seguir, são feitas as propostas para a reorganização das matrizes de posição *X, P* e *V* do algoritmo PSO padrão, o que configura uma adaptação nova e inédita a esse algoritmo.

Para as  $(M' + M)$  tubulações, o vetor  $x_i^A$  contém todas as informações dos diâmetros tanto dos trechos existentes como dos novos trechos e tem o seguinte formato:

$$
\mathbf{x}_i^A = \left(x_1^E, x_2^E, \dots, x_{M'}^E, x_{i,M'+1}, x_{i,M'+2}, \dots, \dots, x_{i,M'+M}\right) \tag{54}
$$

em que as M' componentes  $x_1^E, x_2^E, ..., x_M^E$ , correspondem às tubulações existentes da RDA,

cujos diâmetros são valores conhecidos, assim como suas rugosidades em situação usada e serão denominadas como as componentes do vetor  $\pmb{x}_{U}^{E},$ 

$$
\mathbf{x}_U^E = \left(x_1^E, x_2^E, \dots, x_{M'}^E\right) \tag{55}
$$

e as tubulações novas da RDA, representadas por *xi*, tem o formato mostrado na Equação [\(56\).](#page-77-1)

$$
x_i = (x_{i,M'+1} \ x_{i,M'+2} \dots \dots \dots \ x_{i,M'+M})
$$
\n(56)

<span id="page-77-1"></span><span id="page-77-0"></span>De forma análoga, a representação é feita para os vetores  $\bm{p}^A_i$ ,  $\bm{v^A_P}_i$ ,  $\bm{p_i}$  e  $\bm{v_P}_i$ .

O grupo das *Np* partículas forma a matriz  $X^A$  de ordem  $N_P x (M' + M)$ , que é constituída pelos trechos existentes e novos trechos. Por consequência, a matriz  $X^A$ , apresentada na Equação [\(57\),](#page-77-2) contém duas submatrizes.

$$
X^{A} = \begin{bmatrix} x_{1}^{E} & x_{2}^{E} & \dots & x_{M}^{E} \\ x_{1}^{E} & x_{2}^{E} & \dots & x_{M}^{E} \\ x_{1}^{E} & x_{2}^{E} & \dots & x_{M}^{E} \\ x_{1}^{E} & x_{2}^{E} & \dots & x_{M}^{E} \\ x_{2}^{E} & x_{3}^{E} & \dots & x_{i,M+1}^{E} & x_{i,M+2}^{E} & \dots & x_{i,M+M} \\ x_{1}^{E} & x_{2}^{E} & \dots & x_{M}^{E} & x_{i,M+1}^{E} & x_{i,M+2}^{E} & \dots & x_{i,M+M} \\ x_{1}^{E} & x_{2}^{E} & \dots & x_{M}^{E} & x_{N_{P},M+1}^{E} & x_{N_{P},M+2}^{E} & \dots & x_{N_{P},M+M} \end{bmatrix}
$$
\n
$$
(57)
$$

<span id="page-77-3"></span><span id="page-77-2"></span>Analogamente, a matriz  $P^A$  de ordem  $N_P \times (M' + M)$ , apresentada na Equação [\(58\),](#page-77-3)

$$
P^{A} = \begin{bmatrix} x_{1}^{E} & x_{2}^{E} & \dots & x_{M}^{E} \\ x_{1}^{E} & x_{2}^{E} & \dots & x_{M}^{E} \\ x_{1}^{E} & x_{2}^{E} & \dots & x_{M}^{E} \\ x_{1}^{E} & x_{2}^{E} & \dots & x_{M}^{E} \\ x_{1}^{E} & x_{2}^{E} & \dots & x_{M}^{E} \end{bmatrix} \begin{bmatrix} p_{1,M'+1} & p_{1,M'+2} & \dots & p_{1,M'+M} \\ p_{2,M'+1} & p_{2,M'+2} & \dots & p_{2,M'+M} \\ p_{i,M'+1} & p_{i,M'+2} & \dots & p_{i,M'+M} \\ \vdots & \vdots & \ddots & \vdots \\ p_{N_{P},M'+1} & p_{N_{P},M'+2} & \dots & p_{N_{P},M'+M} \end{bmatrix}
$$
(58)

Como pode-se observar nas Equações [\(57\)](#page-77-2) e [\(58\),](#page-77-3) as componentes pertencentes às tubulações existentes devem permanecer constantes. Consequentemente, as componentes das velocidades devem ter o valor zero. A matriz de velocidades é dada pela Equação [\(59\).](#page-77-4)

<span id="page-77-4"></span>
$$
V^{A} = \begin{bmatrix} 0 & 0 & 0 & \dots & 0 \\ 0 & 0 & 0 & \dots & 0 \\ 0 & 0 & 0 & \dots & 0 \\ & & & & & \ddots \\ 0 & 0 & 0 & \dots & 0 \end{bmatrix} \xrightarrow{\begin{array}{c} \nu_{P 1,M'+1} & \nu_{P 1,M'+2} & \dots & \nu_{P 1,M'+M} \\ \nu_{P 2,M'+1} & \nu_{P 2,M'+2} & \dots & \nu_{P 2,M'+M} \\ & & & & \ddots \\ \nu_{P i,M'+1} & \nu_{P i,M'+2} & \dots & \nu_{P i,M'+M} \\ & & & & & \ddots \\ 0 & 0 & 0 & \dots & 0 \end{array} \tag{59}
$$

Desta forma, as matrizes  $X^T$ ,  $P^T$  e  $V^T$  são formadas por duas submatrizes, como se apresenta na Expressão [\(60\).](#page-78-0)

<span id="page-78-0"></span>
$$
X^{A} = [X^{E} | X], P^{A} = [P^{E} | P], V^{A} = [V^{E} | V]
$$
\n(60)

Para o algoritmo PSO-REX, as submatrizes *X, P,* e *V,* pertencentes às tubulações novas, são de interesse e estão sujeitas à otimização, enquanto que as submatrizes  $X^E$ ,  $P^E$ , e  $V^E$ permanecem inalteradas no processo.

Para que seja possível a separação da matriz  $X^A = [X^E | X]$ , é necessário que o arquivo de texto ".*inp*"*,* do software Epanet2, correspondente às informações das tubulações [PIPES], seja ordenado de forma que as primeiras linhas correspondam às tubulações existentes e as linhas subsequentes correspondam às tubulações novas.

Os elementos das matrizes *X* e *P* representam os índices dos diâmetros, de acordo com a [Tabela 5.](#page-59-0) Assim, com o índice *id*, se torna mais fácil relacionar seus respectivos custos, rugosidades e dimensões do diâmetro específico. O modelo PSOredes trabalha com os valores das dimensões dos diâmetros (números reais e discretos), e o modelo PSO-REX trabalha com os índices dos diâmetros e se torna um problema MINLP, como mostra a [Figura 21.](#page-78-1)

| Índice<br>n.º | <b>Diâmetro</b><br>Interno<br>(mm) | Custo<br>$(\frac{S}{m})$ | Coeficiente de<br>rugosidade<br>$(C \text{ ou } \varepsilon)$ | Diâmetro Nominal<br>(inoumm) |
|---------------|------------------------------------|--------------------------|---------------------------------------------------------------|------------------------------|
|               | Dı                                 | $Cost_I$                 | R1                                                            | DNı                          |
| 2             | $D_2$                              | Cost <sub>2</sub>        | R <sub>2</sub>                                                | DN2                          |
| ٠             | ٠                                  | ٠                        | ٠                                                             | ٠                            |
| ٠             | ٠                                  | ٠                        | ٠                                                             | $\bullet$                    |
| пd            | $\lfloor D_{nd}\rfloor$            | $Cost_{nd}$              | $R_{nd}$                                                      | $DN_{nd}$                    |

Figura 21 – Mudança de variáveis reais e discretas para variáveis inteiras

<span id="page-78-1"></span>O diâmetro está ligado ao índice *id* assim como o custo em \$/m, o coeficiente de rugosidade, e o diâmetro nominal.

$$
D_{i,j} = D \hat{\i} \, \hat{\i} \, \text{metric} \big( id_{i,j} \big) \tag{61}
$$

$$
Cost_{i,j} = Cost(id_{i,j})
$$
\n(62)

O custo da RDA para a partícula *i*, com opção à reabilitação e expansão é dada pela Equação [\(63\):](#page-79-0)

<span id="page-79-0"></span>
$$
C_{Pi} = \sum_{j=M'+1}^{M'+M} L_j \cdot Cost(id_{i,j})
$$
\n(63)

De forma análoga ao algoritmo PSOredes, quando a partícula *i* viola as restrições sofre uma penalidade por cada violação. A função penalizada *CPPi* é mostrada na Equação [\(64\)](#page-79-1)

<span id="page-79-1"></span>
$$
C_{PPi} = \sum_{j=M'+1}^{M'+M} L_j \cdot Cost(id_{i,j}) + Wpenal. NV_i
$$
 (64)

A inicialização das partículas é feita de forma aleatória, utilizando os índices dos diâmetros, como mostra a Equação [\(65\),](#page-79-2) entre os limites de 1 (*Dmín*) e *nd* (*Dmáx*), em que *r* é um número aleatório, com distribuição uniforme no intervalo [0, 1].

$$
x_{i,j} = \text{Round}\left[(1+r.(nd-1)), 0\right]
$$
\n(65)

A função *Round* arredonda o valor aleatório para um número determinado de casas decimais, neste caso com zero  $(0)$ , que representa um número inteiro  $\in [1, nd]$ , indicando o índice do diâmetro, conforme mostra a [Figura 22.](#page-79-3)

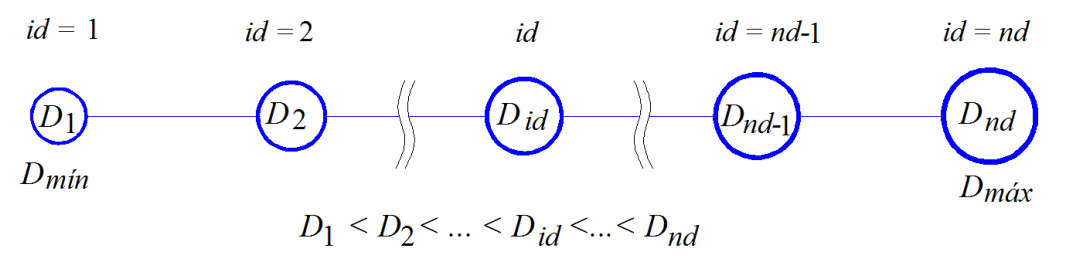

<span id="page-79-4"></span><span id="page-79-2"></span>Figura 22 – Índices dos diâmetros disponíveis para RDA

<span id="page-79-3"></span>A velocidade de iteração *vi,j* é um valor inteiro, de acordo com a Equação [\(66\).](#page-79-4) Geralmente, a velocidade inicia-se com zero (parte do repouso) ou pode ser escolhida aleatoriamente entre os limites pré-determinados, dentre os valores *VPSOmín* e *VPSOmáx*. A componente *vi,j* do vetor velocidade *v<sup>P</sup> <sup>i</sup>* é descrita na Equação [\(66\),](#page-79-4) em que o sentido é dado pelos componentes dos vetores *Pbest* e *Gbest*.

$$
v_{P\ i,j}(t+1) = \text{Round}\left[\left(v_{P\ i,j}(t).w_{PSO} + c_1.r_1\big(p_{i,j} - x_{i,j}(t)\big) + c_2.r_2\big(g_j - x_{i,j}(t)\big)\right), \mathbf{0}\right] \tag{66}
$$

*r<sup>1</sup>* e *r<sup>2</sup>* são números aleatórios com distribuição uniforme no intervalo [0, 1]; *c*1 e *c*<sup>2</sup> são os coeficientes de aceleração cognitiva e social, respectivamente; *pi,j* é o componente *j* do vetor *p<sup>i</sup>* (*Pbest*); *g<sup>j</sup>* é o componente do vetor *g* (*Gbest*). O peso de inércia *wPSO* usado neste algoritmo é dinâmico e decresce conforme o número de iterações *t* aumenta. Para a determinação do peso

de inércia foi usada a função *Simulated annealing inertia weight*, com λ = 0,95.

De acordo com a Equação [\(33\),](#page-61-0)  $x_{i,j}(t + 1)$  deve ser um número inteiro e estar entre os limites  $1 \le x_{i,j} \le nd$ . Para tanto, considera-se as seguintes condições, apresentadas pela Equação [\(67\):](#page-80-0)

<span id="page-80-0"></span>
$$
x_{i,j} = \begin{cases} 1 & \text{se } x_{i,j} < 1 \\ nd & \text{se } x_{i,j} > nd \end{cases} \tag{67}
$$

Os valores das velocidades de iteração podem ser controlados por meio da imposição de limites, como mostra a Inequação [\(68\):](#page-80-1)

<span id="page-80-1"></span>
$$
V_{PSOmax} \ge v_{P\ i,j} \ge -V_{PSOmax} \tag{68}
$$

No algoritmo PSO-REX, o vetor  $g_{max} = (nd, nd, ..., nd)$  tem seus componentes atribuídos com o índice *nd*, e o custo correspondente *CPmáx*, que representa o valor máximo em relação aos custos de implantação das tubulações.

A cada nova posição (iteração) da partícula  $x_i^A$  é avaliado o desempenho  $C_{PPi}$  e compara-se com a sua própria avaliação já atingida, se for melhor atualiza-se a posição no vetor  $p_i^A = (x_1^E, x_2^E, ..., x_{M'}^E, p_{M'+1}, p_{M'+2}, ..., p_{M'+M})$ . Se for a melhor avaliação do grupo atualiza-se no vetor  $g = (x_1^E, x_2^E, ..., x_M^E, g_{M'+1}, g_{M'+2}, ..., g_{M'+M})$ , que, por enquanto, é o melhor resultado encontrado no processo. *C<sub>PG</sub>* é a avaliação do vetor **g**. O processo da movimentação das partículas (iterações) acaba quando *CPG* não apresenta variação nos resultados obtidos nas iterações subsequentes ou quando se extrapola o número máximo total de iterações (*tmáx*).

A seguir, apresenta-se o algoritmo PSO-REX, com as adaptações e modificações feitas no algoritmo PSO padrão.

#### **3.5.1 Algoritmo PSO-REX modificado para RDA com reabilitação e expansão.**

Procedimentos do algoritmo PSO-REX:

1. Inicializar  $x_i$ ,  $v_p$ ,  $p_i$ ,  $\forall i \in \{1, ..., N_p\}$  e  $\forall j \in \{M' + 1, ..., M' + M\}$ ; de acordo com a Equação [\(65\)](#page-79-2) a velocidade parte do repouso, ou seja,  $v_{P,i,j} = 0$ ,  $p_{i,j} = 1$ , e seu

respectivo desempenho inicial é  $f_{P\;i}=C_{Pm\acute{a}x}$ . O vetor  $\bm{g}=\left\{x_1^E,x_2^E,...,x_{M'}^E,nd,..,nd\right\}$ e seu respectivo desempenho é:  $C_{PG} = C_{Pmax}$ .

- 2. Para cada partícula  $(i = 1 \text{ a } N_P)$ :
	- 2.1 Para cada demanda padrão, usando o simulador hidráulico, calcular as pressões e velocidades, calcular o número de violações (*NVi*) e o valor da função objetivo penalizada *CPPi*, conforme a Equação [\(64\).](#page-79-1)
	- 2.2 Comparar  $C_{PPi}$  com o desempenho de *Gbest*; se  $C_{PPi} = C_{PG}$ , reiniciar a partícula  $\text{com } x_i$  de acordo com a Equação [\(65\);](#page-79-2)  $p_{i,j} = 1$ , com  $j = M + 1', ..., M' + M, f_{P_i} =$  $C_{Pm\acute{a}x}$ ; manter as velocidades  $(v_{P i,j})$  e voltar ao passo 2, para a próxima partícula  $(i \leftarrow i + 1)$ .
	- 2.3 Comparar o desempenho  $C_{PPi}$  com o desempenho  $f_{P_i}$  do vetor *Pbest<sub>i</sub>*. Se melhor: atualizar o desempenho do *Pbest<sub>i</sub>* ( $f_{P_i} \leftarrow C_{PPI}$ ) e as componentes do vetor *Pbest<sub>i</sub>*  $(p_i^A \leftarrow x_i^A).$
	- 2.4 Comparar o desempenho *CPPi* com o desempenho de *Gbest*. Se for melhor e não violar as restrições ( $NV_i = 0$ ), atualizar o desempenho de *Gbest* ( $C_{PG} \leftarrow C_{PPi}$ ), as *M* componentes do vetor *g*, o vetor de resultados de pressão *pR* e o vetor de resultados de velocidade *vR*.
	- 2.5 Se o número de iterações (*t*) é maior do que o número máximo de iterações (*tmáx*), mostrar os resultados (*g, CPG, pR, vR*). Do contrário, atualizar a nova posição da partícula  $x_i^A$  e retornar ao passo 2, para a próxima partícula ( $i \leftarrow i+1$ ).
- 3. Se o número de iterações é maior que *tmáx* e o número de intentos (*At*) é menor que *Att\_máx*, voltar para o passo 1. Caso contrário, finalizar.

Na [Figura 23](#page-82-0) apresenta-se o diagrama de blocos do algoritmo PSO-REX.

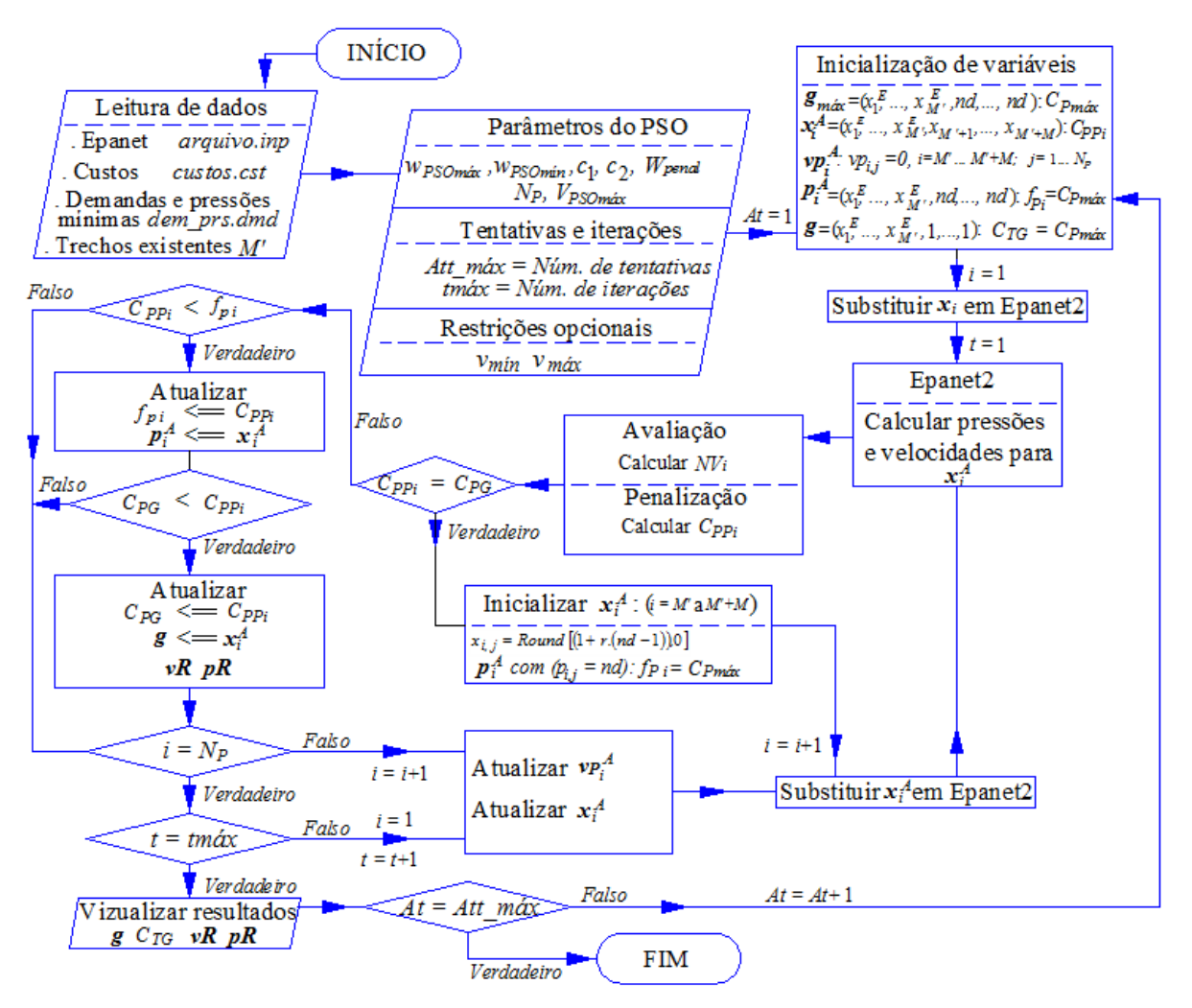

Figura 23 – Diagrama de blocos do algoritmo PSO-REX

<span id="page-82-0"></span>No próximo capítulo é apresentada a aplicação dos algoritmos PSOredes, PSO-BIO e PSO-REX para problemas de RDA de referência na área de otimização e uma aplicação de reabilitação de uma RDA de um município do estado do Paraná.

# **4 RESULTADOS E DISCUSSÃO**

Nesta etapa serão apresentados os resultados das três abordagens desenvolvidas, aplicadas para a otimização de RDA utilizando problemas de referência da literatura, com auxílio do simulador hidráulico Epanet2:

- i. Aplicação do algoritmo PSO modificado, com variáveis discretas (MDNLP) algoritmo PSOredes;
- ii. Aplicação em redes de reabilitação e expansão como uma otimização tipo MINLP algoritmo PSO-REX.
- iii. Aplicação à otimização multiobjetivo com duas funções conflitantes, envolvendo os custos da implantação das tubulações (*CP*) da RDA e os custos de energia de bombeamento (*CE*) - algoritmo PSO-BIO.

Os programas foram desenvolvidos para o ambiente Windows, o qual gerencia o algoritmo e a biblioteca *Epanet2.dll*. Os problemas utilizados nas aplicações pertencem ao grupo de *benchmark problems*, e os resultados foram comparados com aqueles obtidos por outros pesquisadores. Um problema real (a RDA de uma cidade do estado do Paraná) foi aplicado na abordagem ii (PSO-REX), demonstrando ser eficaz na otimização da RDA com a opção de reabilitação e expansão.

#### 4.1 APLICAÇÃO DO ALGORITMO PSOredes

Para demonstrar a eficácia do algoritmo PSOredes, foram otimizados problemas de referência em RDA, como a rede *Two Loop* catalogada como *small problem*, pesquisada por Alperovits e Shamir (1977); a rede principal de Hanoi catalogada como *medium problem*, estudada por Fujiwara e Khang (1990); a rede R-9 catalogada como *intermediate problem*, localizada na cidade de João Pessoa/Paraíba, Brasil, estudada por Gomes *et al*. (2009) e a rede de irrigação Balerma catalogada como *large problem*, localizada em Almería, Espanha, estudada por Reca e Martínez (2006).

#### **4.1.1 Estudo de caso 1: rede** *Two Loop*

A rede *Two Loop* foi originalmente estudada por Alperovits e Shamir (1977). A rede *Two Loop* foi estudada por muitos pesquisadores para testar o modelo utilizando diversas

técnicas heurísticas mostradas na [Tabela 3.](#page-40-0) A seguir, são apresentados os dados dessa rede. A alimentação principal é por gravidade cuja elevação do reservatório é de 210 *m,* o suficiente para fornecer pressões mínimas nos nós. Ao todo são 7 nós e 8 trechos interligados. O conjunto de diâmetros disponíveis é formado por 14 tipos de tamanhos de diâmetros, em *mm, DSET* = {25,4; 50,8; 76,2; 101,6; 152,4; 203,2; 254,0; 304,8; 355,6; 406,4; 457,2; 508,0; 558,8; 609,6}.O requisito de pressão mínima em cada nó é igual a 30 *mca*. O coeficiente de rugosidade *C* de Hazen-Williams é 130 para todas as tubulações.

A [Figura 24](#page-84-0) mostra a rede *Two Loop*, com os comprimentos dos trechos, demandas e elevações nos nós.

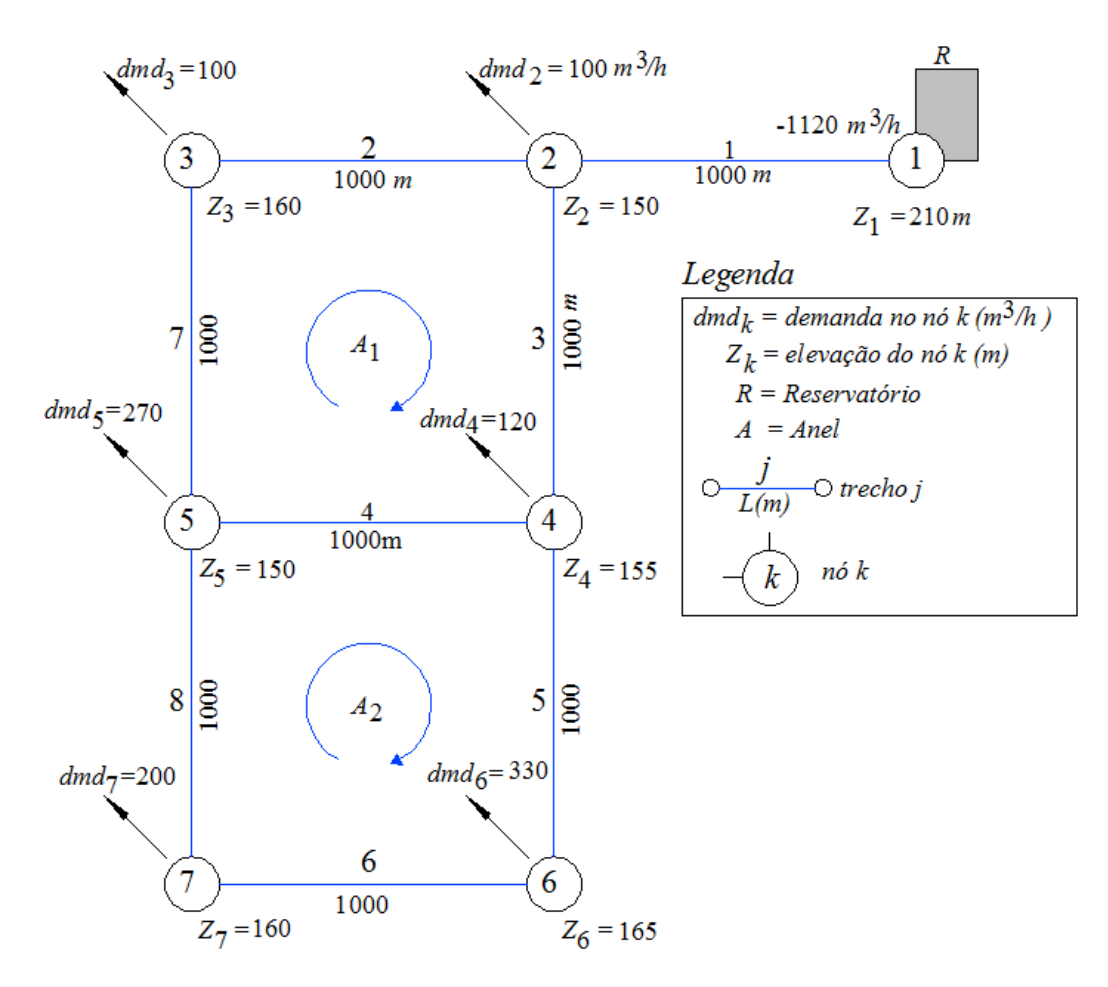

Figura 24 – Rede *Two Loop* Fonte: Adaptado de Alperovits e Shamir (1977).

<span id="page-84-0"></span>Os custos dos diâmetros disponíveis e suas propriedades são apresentados na [Tabela 7.](#page-85-0) São 14 tamanhos diferentes de diâmetros e, de acordo com a teoria combinatória, esta rede tem  $(14)^8$  = 1.475.789.056 combinações, um valor muito alto para se determinar computacionalmente o mínimo global.

| <b>Diâmetro</b><br>(mm) | Custo<br>$(\frac{2}{m})$ | Coeficiente de<br>rugosidade<br>$C(H-W)$ | <b>Diâmetro</b><br>nominal $(in)$ |
|-------------------------|--------------------------|------------------------------------------|-----------------------------------|
| 25,4                    | 2,00                     | 130,0                                    | 1                                 |
| 50,8                    | 5,00                     | 130,0                                    | 2                                 |
| 76,2                    | 8,00                     | 130,0                                    | 3                                 |
| 101,6                   | 11,00                    | 130,0                                    | 4                                 |
| 152,4                   | 16,00                    | 130,0                                    | 6                                 |
| 203,2                   | 23,00                    | 130,0                                    | 8                                 |
| 254,0                   | 32,00                    | 130,0                                    | 10                                |
| 304,8                   | 50,00                    | 130,0                                    | 12                                |
| 355,6                   | 60,00                    | 130,0                                    | 14                                |
| 406,4                   | 90,00                    | 130,0                                    | 16                                |
| 457,2                   | 130,00                   | 130,0                                    | 18                                |
| 508,0                   | 170,00                   | 130,0                                    | 20                                |
| 558,8                   | 300,00                   | 130,0                                    | 22                                |
| 609,6                   | 550,00                   | 130,0                                    | 24                                |

<span id="page-85-0"></span>Tabela 7 – Custos das tubulações disponíveis para a rede *Two Loop* 

A [Figura 25](#page-85-1) mostra o *layout* do programa PSOredes para a rede *Two Loop*, com o número de tentativas igual a 1.

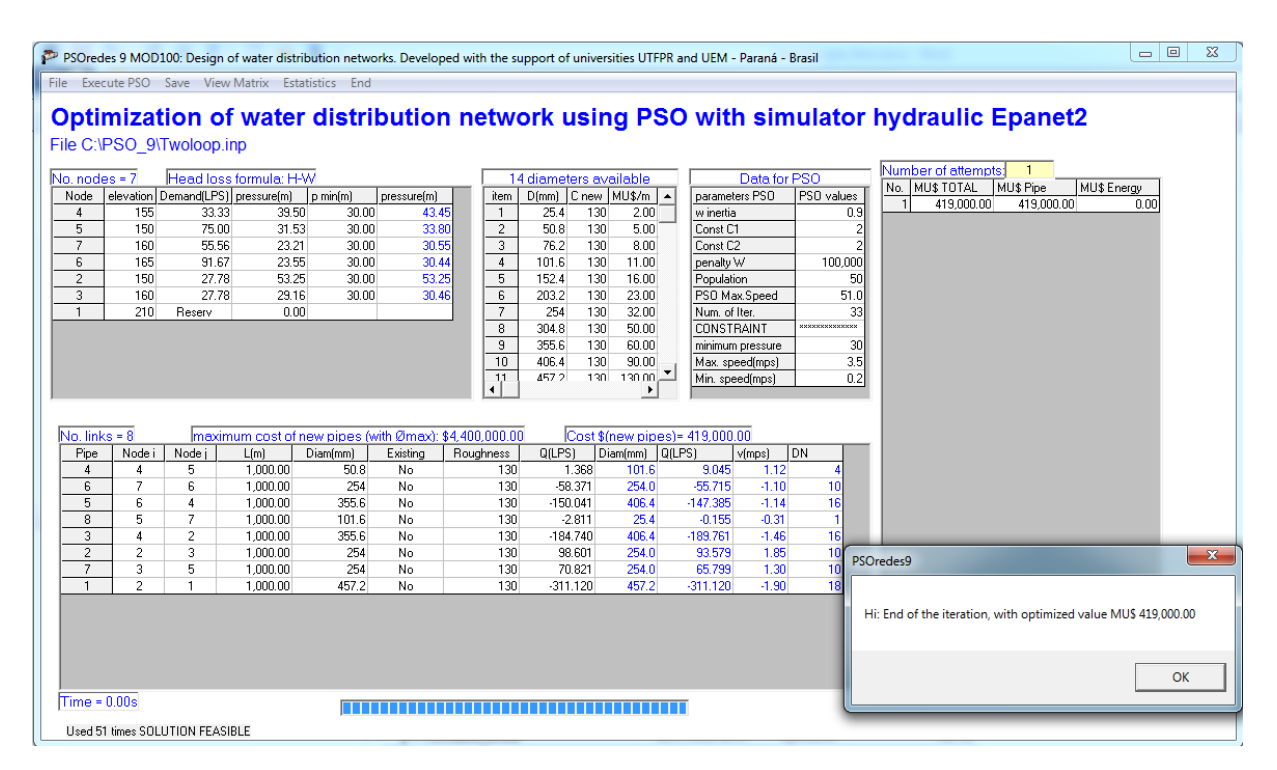

Figura 25 – *Layout* do PSOredes com a rede *Two Loop*

<span id="page-85-1"></span>Para a rede *Two Loop* foram considerados os seguintes parâmetros: peso de inércia dinâmica  $w_{PSOm\alpha x} = 0.9$  e  $w_{PSOm\alpha} = 0.5$ , coeficientes de aceleração  $c_1 = c_2 = 2$ ; penalidade *Wpenal* = \$ 100.000; população *N<sup>P</sup>* = 50; velocidade máxima para o algoritmo PSO *VPSOmáx* =

51 *mm*; número de iterações *tmáx* = 33. O tempo de execução foi de centésimos de segundo em um computador com processador Intel Core I5 CPU 1.6GHZ. O valor otimizado encontrado foi de \$ 419.000,00, o qual representa o ótimo global, de acordo com Ezzeldin *et al*. (2014). A [Tabela 8](#page-86-0) apresenta os resultados dos diâmetros obtidos a partir do programa PSOredes.

| <b>Trecho</b>  | <b>Alperovits and Shamir</b><br>(1977) | Goulter et al.<br>(1986) | Zhou et al.<br>(2016) | <b>Presente</b><br>trabalho |
|----------------|----------------------------------------|--------------------------|-----------------------|-----------------------------|
|                | 20 18                                  | 20 18                    | 18                    | 18                          |
| $\mathfrak{D}$ | 86                                     | 10                       | 10                    | 10                          |
| 3              | 18                                     | 16                       | 16                    | 16                          |
| 4              | 86                                     | 64                       | 4                     | 4                           |
| 5              | 16                                     | 16 14                    | 16                    | 16                          |
| 6              | 12 10                                  | 12 10                    | 10                    | 10                          |
| 7              | 6                                      | 10 8                     | 10                    | 10                          |
| 8              | 6 4                                    | 2 1                      |                       |                             |
| Custo $(\$)$   | 497.525                                | 435.015                  | 419.000               | 419.000                     |

<span id="page-86-0"></span>Tabela 8 – Resultado dos diâmetros, em polegadas, otimizados e comparação com outros trabalhos da rede *Two Loop*

A [Tabela 8](#page-86-0) mostra que os autores Alperovits e Shamir (1977) e Goulter *et al*. (1986), usaram o método *Split-pipe,* com 2 segmentos no trecho. Por exemplo, no trecho 1 foi usado o diâmetro de 20 *in* no primeiro segmento e 18 *in* no segundo segmento, enquanto que o PSOredes (presente trabalho) e Zhou *et al*. (2016) utilizaram o diâmetro de 18 *in* em todo o trecho (método *Single*).

No [Tabela](#page-86-1) 9 são apresentadas as pressões, de acordo com os diâmetros otimizados. Observa-se que as pressões são maiores à pressão mínima requerida (30 *mca*)

<span id="page-86-1"></span>

| Tabela 9 – Pressões atuantes na fede <i>I wo Loop</i> |         |       |       |       |       |       |       |  |
|-------------------------------------------------------|---------|-------|-------|-------|-------|-------|-------|--|
| N6 n <sup>o</sup>                                     |         |       |       |       |       |       |       |  |
| $pressão min. (mca)$                                  | Reserv. | 30    | 30    | 30    |       |       | 30    |  |
| $pressão (mca)$                                       |         | 53,25 | 30.46 | 43.45 | 33.80 | 30.44 | 30.55 |  |

Tabela 9 – Pressões atuantes na rede *Two Loop*

[A Figura 26,](#page-87-0) mostra a evolução dos custos para rede *Two Loop* e pode-se observar que, usando o algoritmo PSO padrão, o valor mínimo encontrado é de \$ 420.000 na iteração *t* = 26/33, mantendo-se neste valor até o final das iterações. Na iteração 33 tem-se 22 partículas agrupadas junto ao *Gbest*. No algoritmo modificado, na iteração *t* = 33/33 é encontrado o valor mínimo de \$ 419.000.

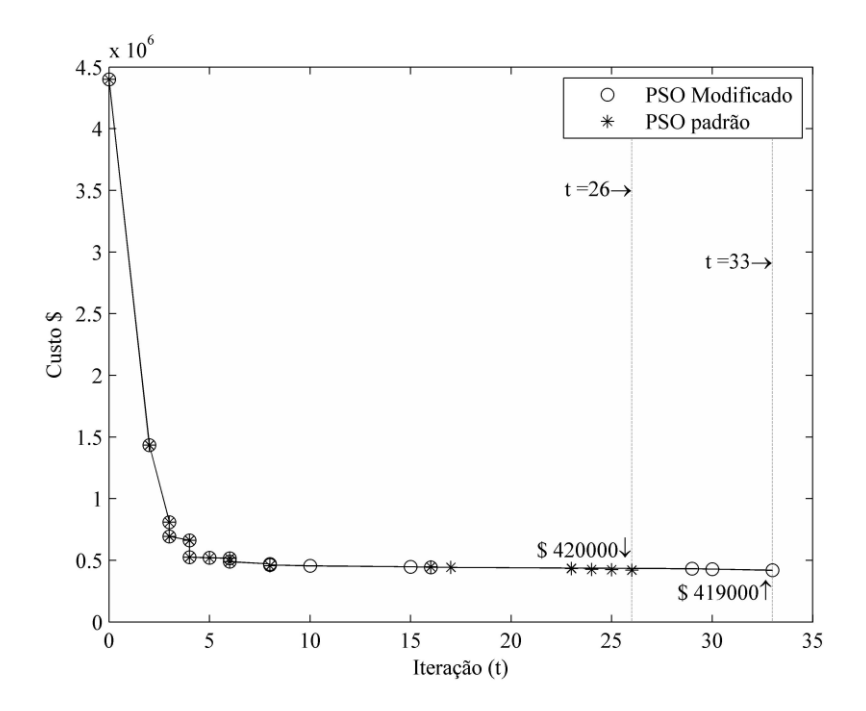

Figura 26 – Evolução dos custos para a rede *Two Loop*

# <span id="page-87-0"></span>**4.1.2 Estudo de caso 2: rede principal de Hanoi**

A rede principal de Hanoi, Vietnam (FUJIWARA; KHANG, 1990), é composta por 34 trechos, 32 nós e 3 circuitos, como mostra a [Figura 27.](#page-87-1)

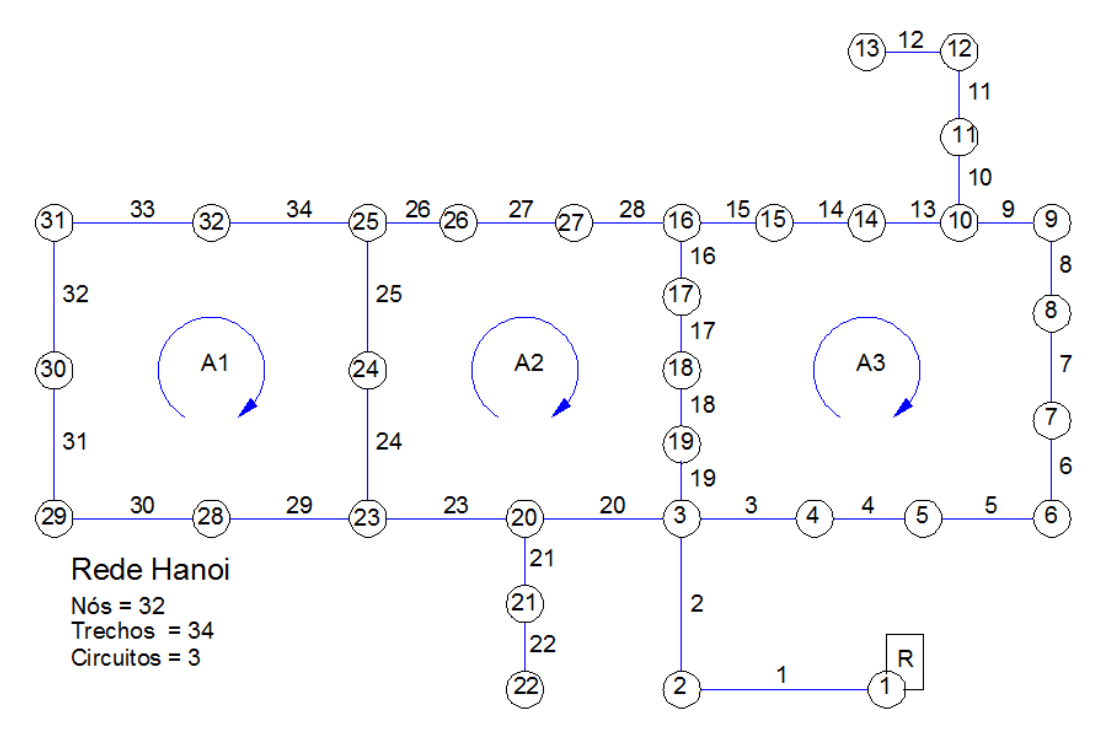

<span id="page-87-1"></span>Figura 27 – Rede Hanoi (Vietnam) Fonte: Adaptado de Fujiwara e Khang (1990)

A rede é alimentada por gravidade, com um reservatório de nível fixo no nó 1, com uma elevação relativa de 100 *m*. A pressão mínima requerida é de 30 *mca* em cada nó. O conjunto de diâmetros disponíveis é composto por 6 tamanhos em *mm*, dado por: *DSET* = {304,8; 406,4; 508,0; 609,6; 762,0; 1016,0}. Todos os tubos têm seu coeficiente de rugosidade *C* de Hazen-Williams iguais a 130. O custo de cada tubo pode ser calculado por: *Costi=*1,1 *x L<sup>i</sup> x D<sup>i</sup>* 1,5 , (FUJIWARA; KHANG, 1990), com *D<sup>i</sup>* em polegadas e *L<sup>i</sup>* em metros. Utilizando a teoria combinatória para a rede da cidade de Hanoi, tem-se  $(6)^{34} = 2,865 \times 10^{26}$  possíveis soluções. A [Tabela 10](#page-88-0) mostra os dados dos diâmetros disponíveis para a rede.

| <b>Diâmetro</b><br>(mm) | Custo $(\frac{5}{m})$ | Coeficiente de<br>rugosidade<br>$C(H-W)$ | <b>Diâmetro</b><br>nominal<br>(in) |
|-------------------------|-----------------------|------------------------------------------|------------------------------------|
| 304,8                   | 45,73                 | 130                                      | 12                                 |
| 406,4                   | 70,40                 | 130                                      | 16                                 |
| 508,0                   | 98,39                 | 130                                      | 20                                 |
| 609,6                   | 129,33                | 130                                      | 24                                 |
| 762,0                   | 180,75                | 130                                      | 30                                 |
| 1016,0                  | 278,28                | 130                                      | 40                                 |

<span id="page-88-0"></span>Tabela 10 – Custo e propriedades das tubulações disponíveis para a rede da cidade de Hanoi

Para a rede da cidade de Hanoi foram considerados os seguintes parâmetros no algoritmo PSO: peso de inércia dinâmico  $w_{PSO} \in [0,5; 0,9]$ ; coeficientes de aceleração cognitiva e social *c*<sup>1</sup> = *c*<sup>2</sup> = 2; penalidade *Wpenal* = \$ 130.000; população *N<sup>P</sup>* = 200; velocidade máxima para o PSO *VPSOmáx* = 179 *mm*; número de iterações *tmáx* = 90. Considerando todas as tubulações com o diâmetro de 1016,0 *mm* (diâmetro máximo), têm-se *CPmáx* = \$ 10.969.797,60.

[A Figura 28](#page-89-0) mostra o resultado das iterações. Considerando o número de tentativas igual a 1, o valor ótimo encontrado é de \$ 6.081.150,90. O tempo de execução foi de 2 segundos em um computador com processador Intel Core I5 CPU 1.6 GHZ. Desde 1990, o valor ótimo de \$ 6,081 milhões não foi melhorado.

|                                                                                       |                                |                     | PSOredes 9: Design of water distribution networks. Developed with the support of universities UTFPR and UEM - Paraná - Brasil |                  |                |                                                                |                           |                    |                                  |                  |                   | $\Sigma$<br>$\Box$ $\Box$                                                          |
|---------------------------------------------------------------------------------------|--------------------------------|---------------------|----------------------------------------------------------------------------------------------------|------------------|----------------|----------------------------------------------------------------|---------------------------|--------------------|----------------------------------|------------------|-------------------|------------------------------------------------------------------------------------|
|                                                                                       |                                |                     | File Execute PSO Save View Matrix Estatistics End                                                                             |                  |                |                                                                |                           |                    |                                  |                  |                   |                                                                                    |
|                                                                                       |                                |                     |                                                                                                    |                  |                |                                                                |                           |                    |                                  |                  |                   |                                                                                    |
| Optimization of water distribution network using PSO with simulator hydraulic Epanet2 |                                |                     |                                                                                                    |                  |                |                                                                |                           |                    |                                  |                  |                   |                                                                                    |
| File C:\PSO 9\HAN.inp                                                                 |                                |                     |                                                                                                    |                  |                |                                                                |                           |                    |                                  |                  |                   |                                                                                    |
|                                                                                       |                                |                     |                                                                                                    |                  |                |                                                                |                           |                    |                                  |                  |                   |                                                                                    |
| $No. nodes = 32$                                                                      |                                |                     | Head loss formula: H-W                                                                                                    |                  |                |                                                                | 6 diameters available     |                    |                                  | Data for PSO     |                   | Number of attempts:                                                                |
| Node                                                                                  |                                |                     | elevation Demand(CMH pressure(m) p min(m)                                                                                     |                  | pressure[m]    | ∣▲<br>item                                                     | D[mm] C new   MU\$/m   C  |                    | parameters PSO                   |                  | PSO values        | No. MU\$ TOTAL<br>MU\$ Pipe<br>MU\$ Energy<br>6,081,150.90<br>6,081,150.90<br>0.00 |
| $\overline{c}$                                                                        | 0                              |                     | 890.00 00.000.000.00                                                                                                    | 30.00            | 97.14          | $\overline{1}$                                                 | 130<br>304.8              | 45.73              | w inertia                        |                  |                   | 0.9                                                                                |
| 3                                                                                     | $\mathbf{0}$                   |                     | 850.00 30,000,000.00                                                                                                    | 30.00            | 61.67          | $\overline{c}$                                                 | 406.4<br>130              | 70.40              | Const C1                         |                  |                   |                                                                                    |
| $\overline{4}$                                                                        | $\overline{0}$                 |                     | 130.00 00.000.000.00                                                                                                    | 30.00            | 56.92          | 3                                                              | 130<br>508                | 98.39              | Const C2                         |                  |                   |                                                                                    |
| 5                                                                                     | $\mathbf{0}$                   |                     | 725.00 00,000,000.00                                                                                                    | 30.00            | 51.02          | $\overline{4}$                                                 | 130<br>609.6              | 129.33             | penalty W                        |                  | 130,000           |                                                                                    |
| 6<br>$\overline{7}$                                                                   | $\overline{0}$<br>$\mathbf{0}$ |                     | 1,005.00 00.000.000.00<br>1,350.00 00,000,000.00                                                                              | 30.00<br>30.00   | 44.81<br>43.35 | 5<br>6                                                         | 130<br>762<br>1016<br>130 | 180.75<br>278.28   | Population                       | PSO Max.Speed    |                   | 200<br>178.7                                                                       |
| 8                                                                                     | $\overline{0}$                 |                     | 550.00 30,000,000.00                                                                                                    | 30.00            | 41.61          |                                                                |                           |                    | Num. of Iter.                    |                  |                   | 70                                                                                 |
| $\overline{9}$                                                                        | $\overline{0}$                 |                     | 525.00 00,000,000.00                                                                                                    | 30.00            | 40.23          |                                                                |                           |                    | CONSTRAINT                       |                  | CONTROLLER DESIGN |                                                                                    |
| 10                                                                                    | $\mathbf{0}$                   |                     | 525.00 00,000,000.00                                                                                                    | 30.00            | 39.20          |                                                                |                           |                    |                                  | minimum pressure |                   | 30                                                                                 |
| 11                                                                                    | $\overline{0}$                 |                     | 500.00 00.000.000.00                                                                                                    | 30.00            | 37.64          |                                                                |                           |                    |                                  | Max. speed(mps)  |                   | 3.5                                                                                |
| .12<br>⊣∥                                                                             | $\overline{0}$                 |                     | 560.00 00.000.000.00                                                                                                    | 30.00            |                | $34.21$ $+$<br>$\blacktriangleright$<br>$\left  \cdot \right $ |                           |                    | Min. speed(mps)                  |                  |                   | 0.2                                                                                |
|                                                                                       |                                |                     |                                                                                                    |                  |                |                                                                |                           |                    |                                  |                  |                   |                                                                                    |
|                                                                                       |                                |                     |                                                                                                    |                  |                |                                                                |                           |                    |                                  |                  |                   |                                                                                    |
| No. links = 34                                                                        |                                |                     | maximum cost of new pipes (with Ømax): \$10,969,797.60                                                                        |                  |                |                                                                |                           |                    | Cost \$(new pipes)= 6,081,150.90 |                  |                   |                                                                                    |
| Pipe                                                                                  | Node i                         | Node j              | L[m]                                                                                                    | Diam(mm)         | Existing       | Roughness                                                      | Q(CMH)                    | Diam(mm) Q(CMH)    |                                  | v(mps)           | DN                | $\overline{\phantom{a}}$                                                           |
| 1                                                                                     |                                | $\overline{2}$      | 100.00                                                                                                    | 0.0001           | No.            | 130                                                            | 19.940.000                | 1,016.0            | 19,940,000                       | 6.83             | 40                |                                                                                    |
| $\overline{c}$<br>3                                                                   | 2<br>3                         | 3<br>$\overline{4}$ | 1,350.00<br>900.00                                                                                                    | 0.0001<br>0.0001 | No<br>No.      | 130<br>130                                                     | 19,050,000<br>5.877.050   | 1,016.0<br>1.016.0 | 19,050,000<br>8.010.780          | 6.53<br>2.74     | 40<br>40          |                                                                                    |
| $\boldsymbol{4}$                                                                      | $\boldsymbol{A}$               | 5                   | 1,150.00                                                                                                    | 0.0001           | No             | 130                                                            | 5.747.050                 | 1,016.0            | 7,880,780                        | 2.70             | 40                |                                                                                    |
| 5                                                                                     | 5                              | 6                   | 1,450.00                                                                                                    | 0.0001           | No.            | 130                                                            | 5,022.050                 | 1,016.0            | 7,155.780                        | 2.45             | 40                |                                                                                    |
| 6                                                                                     | 6                              | $\overline{7}$      | 450.00                                                                                                    | 0.0001           | No             | 130                                                            | 4,017.050                 | 1,016.0            | 6,150.780                        | 211              | 40                |                                                                                    |
| $\overline{7}$                                                                        | 7                              | 8                   | 850.00                                                                                                    | 0.0001           | No             | 130                                                            | 2,667.050                 | 1,016.0            | 4,800.780                        | 1.64             | 40                |                                                                                    |
| 8                                                                                     | 8                              | 9                   | 850.00                                                                                                    | 0.0001           | No             | 130                                                            | 2.117.050                 | 1,016.0            | 4.250.780                        | 1.46             |                   | $-x$<br>PSOredes9                                                                  |
| 9                                                                                     | $\overline{9}$                 | 10                  | 800.00                                                                                                    | 0.0001           | No             | 130                                                            | 1,592.050                 | 1,016.0            | 3,725,780                        | 1.28             |                   |                                                                                    |
| 10                                                                                    | 10                             | 11                  | 950.00                                                                                                    | 0.0001           | No             | 130                                                            | 2,000.000                 | 762.0              | 2,000.000                        | 1.22             |                   |                                                                                    |
| 11                                                                                    | 11                             | 12                  | 1.200.00                                                                                                    | 0.0001           | No             | 130                                                            | 1,500,000                 | 609.6              | 1,500,000                        | 1.43             |                   | Hi: End of the iteration, with optimized value MUS 6,081,150.90                    |
| 12<br>13                                                                              | 12                             | 13                  | 3,500.00                                                                                                    | 0.0001           | No<br>No       | 130                                                            | 940.000<br>$-932.950$     | 609.6<br>508.0     | 940,000                          | 0.89             |                   |                                                                                    |
| 14                                                                                    | 10<br>14                       | 14<br>15            | 800.00<br>500.00                                                                                                    | 0.0001<br>n nnnt | No             | 130<br>130                                                     | -1.547.950                | 406.4              | 1,200.780<br>585 780             | 1.65<br>1.25     |                   |                                                                                    |
| $Time = 2.00s$                                                                        |                                |                     |                                                                                                    |                  |                |                                                                |                           |                    |                                  |                  |                   |                                                                                    |
|                                                                                       |                                |                     |                                                                                                    |                  |                |                                                                |                           |                    |                                  |                  |                   | OK                                                                                 |
|                                                                                       |                                |                     | Used 250 times SOLUTION FEASIBLE, in attemp = 1 Iter = 70                                                                     |                  |                |                                                                |                           |                    |                                  |                  |                   |                                                                                    |
|                                                                                       |                                |                     |                                                                                                    |                  |                |                                                                |                           |                    |                                  |                  |                   |                                                                                    |

Figura 28 – *Layout* do PSOredes para a rede Hanoi

<span id="page-89-0"></span>A [Figura 29](#page-89-1) mostra a evolução dos custos para a rede Hanoi. Na iteração *t* = 70/70, usando o algoritmo modificado, foi encontrado o valor mínimo de \$ 6.081.150,91. No algoritmo padrão, na iteração 48/70, é alcançado o valor de \$ 6.122.286,91, mantendo-se constante até o final das iterações. Na iteração 70, usando o algoritmo padrão, tem-se 125 partículas estagnadas junto ao *Gbest*.

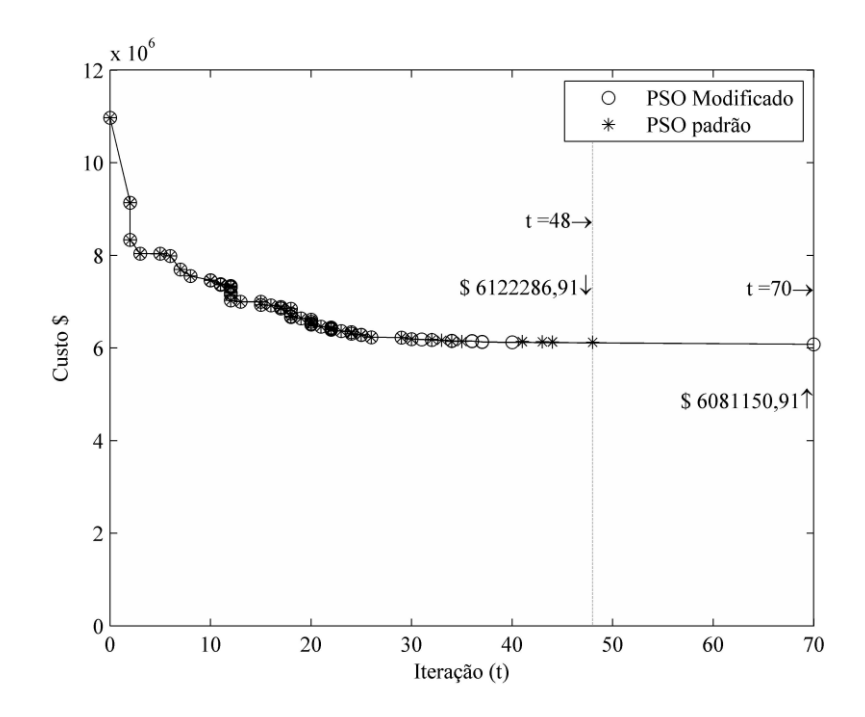

<span id="page-89-1"></span>Figura 29 – Evolução dos custos para a rede Hanoi

| <b>Trecho</b>         | Fujiwara<br>e Khang | <b>Savic e Walters</b><br>(1997) |                 | Cunha e<br><b>Sousa</b> | Liong e<br>Atiquzzaman Neelakantan | Suribabu e | <b>Presente</b><br>trabalho |
|-----------------------|---------------------|----------------------------------|-----------------|-------------------------|------------------------------------|------------|-----------------------------|
|                       | (1990)              | GA1                              | GA <sub>2</sub> | (1999)                  | (2004)                             | (2006)     |                             |
| $\mathbf{1}$          | 40                  | 40                               | 40              | 40                      | 40                                 | 40         | 40                          |
| $\overline{2}$        | 40                  | 40                               | 40              | 40                      | 40                                 | 40         | 40                          |
| 3                     | 30 40               | 40                               | 40              | 40                      | 40                                 | 40         | 40                          |
| $\overline{4}$        | 30 40               | 40                               | 40              | 40                      | 40                                 | 40         | 40                          |
| 5                     | 30 40               | 40                               | 40              | 40                      | 40                                 | 40         | 40                          |
| 6                     | 30 40               | 40                               | 40              | 40                      | 40                                 | 40         | 40                          |
| $\boldsymbol{7}$      | 30 40               | 40                               | 40              | 40                      | 40                                 | 40         | 40                          |
| 8                     | 30 40               | 40                               | 40              | 40                      | 30                                 | 40         | 40                          |
| 9                     | 30 40               | 40                               | 30              | 40                      | 30                                 | 40         | 40                          |
| 10                    | 24 30               | 30                               | 30              | 30                      | 30                                 | 30         | 30                          |
| 11                    | 20 24               | 24                               | 30              | 24                      | 30                                 | 24         | 24                          |
| 12                    | 20 24               | 24                               | 24              | 24                      | 24                                 | 24         | 24                          |
| 13                    | 16 20               | 20                               | 16              | 20                      | 16                                 | 20         | 20                          |
| 14                    | 12 16               | 16                               | 16              | 16                      | 12                                 | 16         | 16                          |
| 15                    | 12                  | 12                               | 12              | 12                      | 12                                 | 12         | 12                          |
| 16                    | 16 20               | 12                               | 16              | 12                      | 24                                 | 12         | 12                          |
| 17                    | 20 24               | 16                               | 20              | 16                      | 30                                 | 16         | 16                          |
| 18                    | 24 30               | 20                               | 24              | 20                      | 30                                 | 24         | 24                          |
| 19                    | 24 30               | 20                               | 24              | 20                      | 30                                 | 20         | 20                          |
| 20                    | 30 40               | 40                               | 40              | 40                      | 40                                 | 40         | 40                          |
| 21                    | 16 20               | 20                               | 20              | 20                      | 20                                 | 20         | 20                          |
| 22                    | 12                  | 12                               | 12              | 12                      | 12                                 | 12         | 12                          |
| 23                    | 24 30               | 40                               | 40              | 40                      | 30                                 | 40         | 40                          |
| 24                    | 16 20               | 30                               | 30              | 30                      | 30                                 | 30         | 30                          |
| 25                    | 16 20               | 30                               | 30              | 30                      | 24                                 | 30         | 30                          |
| 26                    | 12                  | 20                               | 20              | 20                      | 12                                 | 20         | 20                          |
| 27                    | 20 24               | 12                               | 12              | 12                      | 20                                 | 12         | 12                          |
| 28                    | 20 24               | 12                               | 12              | 12                      | 24                                 | 12         | 12                          |
| 29                    | 16 20               | 16                               | 16              | 16                      | 16                                 | 16         | 16                          |
| 30                    | 16 20               | 16                               | 16              | 12                      | 16                                 | 12         | 12                          |
| 31                    | 12 16               | 12                               | 12              | 12                      | 12                                 | 12         | 12                          |
| 32                    | 12                  | 12                               | 12              | 16                      | 16                                 | 16         | 16                          |
| 33                    | 12                  | 16                               | 16              | 16                      | 20                                 | 16         | 16                          |
| 34                    | 16 20               | 20                               | 20              | 24                      | 24                                 | 24         | 24                          |
| Cost<br>$($$ millões) | 5,562**             | $6,073*$                         | 6,195           | $6,056*$                | 6,220                              | 6,081      | 6,081                       |

<span id="page-90-0"></span>Tabela 11 – Soluções dos diâmetros otimizadas da rede da cidade de Hanoi (em polegadas)

\* solução infactível \*\**Split pipe*

De acordo com os resultados mostrados na [Tabela](#page-90-0) 11, a solução encontrada, destacada com o símbolo de dois asteriscos (\*\*), refere-se ao trabalho de Fujiwara e Khang (1990), utilizando o método de solução *Split-pipe*. Algumas soluções de outros pesquisadores foram conferidas utilizando o programa Epanet2 e percebeu-se que existem alguns nós com pressões abaixo do limite mínimo imposto, destacadas com o símbolo (\*). Savic e Walters (1997), alerta sobre o uso da equação perda de carga de Hazen-Williams para outros sistemas de unidades. O Epanet 2 utiliza o coeficiente 10,674 como foi apresentada na Equação [\(10\).](#page-32-0)

A [Tabela 12](#page-91-0) mostra as pressões calculadas para a solução otimizada.

| $N6n^{\circ}$          |                           | 2  | 3  | $\overline{4}$ | 5  | $\overline{\mathbf{6}}$ | 7  | 8  | 9                                            | -10 | - 11 |
|------------------------|---------------------------|----|----|----------------|----|-------------------------|----|----|----------------------------------------------|-----|------|
| <b>Pressão</b> $(mca)$ | Reserv. 97,1 61,7 56,9 51 |    |    |                |    |                         |    |    | 44,8 43,4 41,6 40,2 39,2 37,6                |     |      |
| N6 n <sup>o</sup>      | 12                        | 13 | 14 | 15             | 16 | -17                     | 18 | 19 | 20                                           | 21  | 22   |
| <b>Pressão</b> $(mca)$ | 34.2                      | 30 |    |                |    |                         |    |    | 35,5 33,7 31,3 33,4 49,9 55,1 50,6 41,3 36,1 |     |      |
| N6n <sup>o</sup>       | 23                        | 24 | 25 | 26             | 27 | 28                      | 29 | 30 | 31                                           | 32  |      |
| Pressão (mca)          | 44.5                      |    |    |                |    |                         |    |    | 38,9 35,3 31,7 30,8 38,9 30,1 30,4 30,7 33,2 |     |      |

<span id="page-91-0"></span>Tabela 12 – Pressões atuantes na rede da cidade de Hanoi (pressão mín. = 30 *mca*)

#### **4.1.3 Estudo de caso 3: rede R-9**

A rede R-9 foi projetada pela CAGEPA (Companhia de Águas e Esgoto da Paraíba), em 1982 (GOMES *et al.*, 2009). Ela se estende por uma área de aproximadamente 600 *ha*, tendo uma demanda projetada para abastecer cerca de 100 mil pessoas. É constituída de 72 trechos, 61 nós de consumo, 1 reservatório e 11 circuitos. O *layout* da rede é mostrado na [Figura 30.](#page-91-1)

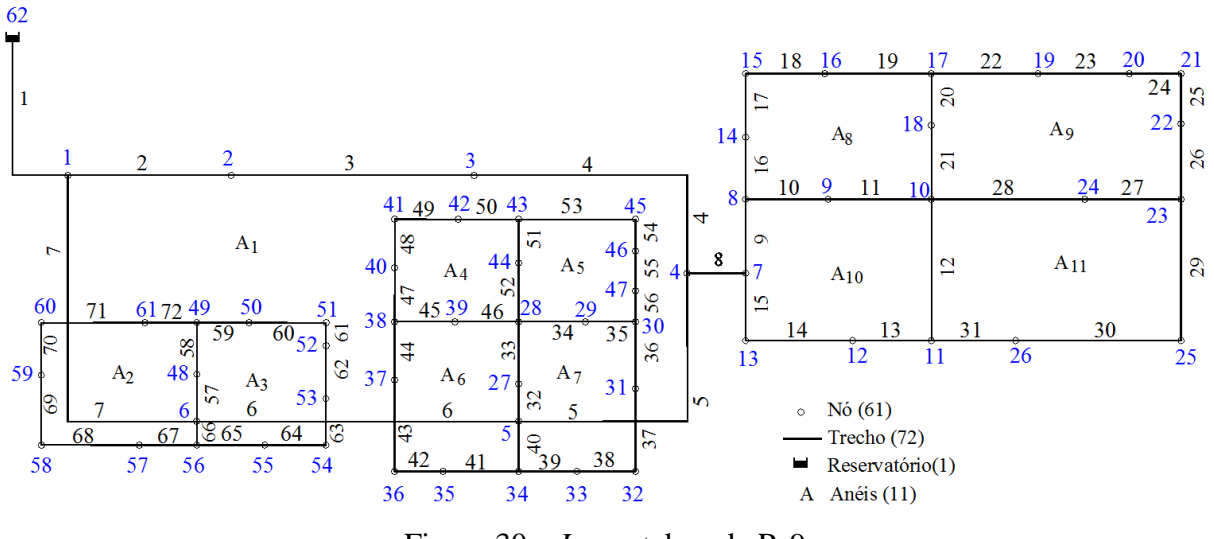

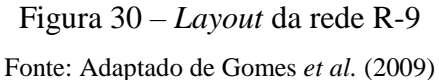

<span id="page-91-1"></span>Os dados dos custos de instalação para a rede R-9 são mostrados na [Tabela](#page-92-0) 13. São dez tipos de tamanhos de diâmetros e, de acordo com a teoria combinatória, esta rede tem  $(10)^{72}$ combinações de possíveis soluções.

Para a rede foram considerados os seguintes parâmetros para o algoritmo PSO: peso de inércia dinâmico  $w_{PSO} \in [0,5; 0,9]$ ; coeficientes de aceleração cognitiva e social  $c_1 = c_2$  = <span id="page-92-0"></span>2,07; penalidade *Wpenal* = US\$ 78.000; número de partículas *N<sup>P</sup>* = 288; velocidade máxima para o PSO *VPSOmáx* = 100 *mm*; número de iterações *tmáx* = 405.

| <b>Diâmetro</b><br>(mm) | Coeficiente de<br>rugosidade de Darcy-<br>Weisbach ε (mm) | Custo<br>$(US\frac{5}{m})$ |
|-------------------------|-----------------------------------------------------------|----------------------------|
| 100                     | 0,01                                                      | 17,98                      |
| 150                     | 0,01                                                      | 44,75                      |
| 200                     | 0,01                                                      | 63,68                      |
| 250                     | 0,01                                                      | 85,19                      |
| 300                     | 0,10                                                      | 101,95                     |
| 350                     | 0,10                                                      | 121,55                     |
| 400                     | 0,10                                                      | 136,83                     |
| 450                     | 0,10                                                      | 171,09                     |
| 500                     | 0,10                                                      | 195,21                     |
| 600                     | 0,10                                                      | 255,32                     |

Tabela 13 – Diâmetros disponíveis e seus custos correspondentes

Fonte: Gomes *et al.* (2009)

# Na [Figura 31](#page-92-1) é mostrado o *layout* do programa PSOredes para a RDA R-9.

| File Execute PSO Save View Matrix Estatistics End<br>Optimization of water distribution network using PSO with simulator hydraulic Epanet2<br>File C:\PSO 10\R9Dollar.inp<br>No. nodes = 62<br>Head loss formula: D-W<br>Data for PSO<br>10 diameters available<br>No. MUSTOTAL<br>elevation Demand(LPS) pressure(m) p min(m)<br>item   D(mm)   k D-W   MU\$/m<br>$\overline{ok}$<br>PSO values<br>pressure(m)<br>$\overline{ }$<br>parameters PSO<br>Node<br>2.51 00.000.000.00<br>25.00<br>$\mathbf{1}$<br>100<br>0.01<br>17.98<br>0.9<br>5.<br>36.89<br>w inertia<br>$\overline{c}$<br>$\overline{c}$<br>5<br>25.00<br>150<br>2.07<br>44.07 00.000,000.00<br>35.58<br>0.01<br>44.75<br>Const C1<br>$\overline{3}$<br>3<br>25.00<br>31.15<br>200<br>0.01<br>63.68<br>Const C <sub>2</sub><br>2.07<br>$\boldsymbol{\Lambda}$<br>41.24 00.000.000.00<br>$\overline{4}$<br>250<br>85.19<br>$\overline{4}$<br>4.5<br>1.04 00.000.000.00<br>25.00<br>25.76<br>0.01<br>penalty W<br>78,000 | $\overline{c}$<br>Number of attempts:<br>MU\$ Pipe<br>MU\$ Energy<br>2.124.978.55<br>2.124.978.55<br>0.00<br>2,123,238.50<br>2,123,238.50<br>0.00 |
|----------------------------------------------------------------------------------------------------|----------------------------------------------------------------------------------------------------|
|                                                                                                    |                                                                                                    |
|                                                                                                    |                                                                                                    |
|                                                                                                    |                                                                                                    |
|                                                                                                    |                                                                                                    |
|                                                                                                    |                                                                                                    |
|                                                                                                    |                                                                                                    |
|                                                                                                    |                                                                                                    |
|                                                                                                    |                                                                                                    |
|                                                                                                    |                                                                                                    |
|                                                                                                    |                                                                                                    |
| $\overline{5}$<br>5<br>101.95<br>0.86 00,000,000.00<br>25.00<br>25.91<br>300<br>0.1<br>Population<br>288<br>4.5                                                                                                    |                                                                                                    |
| 6<br>121.55<br>6<br>4.5<br>32.67<br>350<br>1.32 00,000,000.00<br>25.00<br>0.1<br>PSO Max.Speed<br>100.0                                                                                                    |                                                                                                    |
| $\overline{7}$<br>24.39<br>136.83<br>$\overline{7}$<br>4.5<br>15.00<br>400<br>0.1<br>Num. of Iter.<br>406<br>1.35 00,000,000.00                                                                                                    |                                                                                                    |
| $\overline{8}$<br><b>CONSTRAINT</b><br>171.09<br>8<br>8.59 00.000.000.00<br>15.00<br>22.89<br>450<br>0.1<br>,,,,,,,,,,,,,,,,,                                                                                                    |                                                                                                    |
| 9<br>9<br>4.5<br>22.12<br>500<br>0.1<br>195.21<br>minimum pressure<br>6.40 00.000,000.00<br>15.00<br>30                                                                                                    |                                                                                                    |
| 10<br>10<br>5<br>20.05<br>255.32<br>3.5<br>6.07 30.000.000.00<br>15.00<br>600<br>0.1<br>Max. speed(mps)                                                                                                    |                                                                                                    |
| $1552 -$<br>35<br>4.95.00.000.000.00<br>15.00<br>0.2<br>.11<br>Min. speed(mps)                                                                                                    |                                                                                                    |
| $\left  \cdot \right $<br>$\blacktriangleright$<br>$\left  \cdot \right $<br>$\blacktriangleright$                                                                                                    |                                                                                                    |
|                                                                                                    |                                                                                                    |
| No. links = $72$<br>maximum cost of new pipes (with Ømax): \$6,506,830.20<br>Cost \$(new pipes)= 2,123,238.50                                                                                                    |                                                                                                    |
| Diam(mm) Q(LPS)<br>DN<br>Q[LPS]<br>Node i<br>Node j<br>L(m)<br>Existing<br>Roughness<br>v(mps)<br>Pipe<br>Diam(mm)<br>$\blacktriangle$                                                                                                    |                                                                                                    |
| 2,540.00<br>456.201<br>62<br>0.01<br>No.<br>600.0<br>456.201<br>1.61<br>0.01<br>۵<br>1                                                                                                    |                                                                                                    |
| $\overline{2}$<br>$\overline{c}$<br>248.679<br>307.763<br>1.57<br>350.00<br>0.01<br>No.<br>500.0<br>$\mathbf{1}$<br>0.01<br>n                                                                                                    |                                                                                                    |
| $\overline{c}$<br>No<br>1.66<br>3<br>3<br>0.01<br>204.608<br>450.0<br>263.692<br>1,140.00<br>0.01<br>n                                                                                                    |                                                                                                    |
| 3<br>1.40<br>1,430.00<br>0.01<br>No<br>163.373<br>450.0<br>222.457<br>$\overline{4}$<br>$\overline{4}$<br>0.01<br>n                                                                                                    |                                                                                                    |
| 5<br>5<br>59.842<br>100.0<br>0.758<br>0.10<br>1.020.00<br>0.01<br>No.<br>4<br>0.01<br>n                                                                                                    |                                                                                                    |
| 6<br>5<br>$-1.28$<br>6<br>No<br>$-90.542$<br>1,430.00<br>0.01<br>$-149.626$<br>300.0<br>0.01<br>n<br>$\overline{7}$<br>6<br>205.012<br>1.16<br>$\overline{1}$<br>1.710.00<br>0.01<br>No<br>400.0<br>145,928                                                                                                    |                                                                                                    |
| 0.01<br>8<br>$\overline{7}$<br>222.174<br>222.174<br>1.77<br>$\overline{a}$<br>220.00<br>0.01<br>No<br>400.0<br>0.01                                                                                                    |                                                                                                    |
| PSOredes10<br>1.62<br>9<br>$\overline{z}$<br>8<br>0.01<br>400.0<br>203.304<br>190.00<br>No.<br>0.01<br>124.405                                                                                                    | $\mathbf{x}$                                                                                                    |
| 10<br>9<br>$-1.46$<br>8<br>295.00<br>0.01<br>No<br>$-62.568$<br>400.0<br>-183,917<br>0.01                                                                                                    |                                                                                                    |
| 11<br>10<br>9<br>390.00<br>0.01<br>No.<br>0.01<br>$-56.166$<br>400.0<br>-177.514<br>$-1.41$                                                                                                    |                                                                                                    |
| 12<br>$-1.35$<br>11<br>10<br>370.00<br>0.01<br>No.<br>15.366<br>100.0<br>$-10.605$<br>0.01                                                                                                    | Hi: End of the iteration, with optimized value MUS 2.123.238.50                                                                                   |
| 13<br>$-0.33$<br>12<br>11<br>190.00<br>0.01<br>76.342<br>$-2.557$<br>No<br>0.01<br>100.0                                                                                                    |                                                                                                    |
| 13<br>5.822<br>14<br>12<br>310.00<br>0.01<br>84 721<br>1000<br>n 74<br>No.<br>0.01                                                                                                    |                                                                                                    |
| Time = 91.00s                                                                                                    | OK                                                                                                    |
| Used 2042 times SOLUTION FEASIBLE, in attemp = 2 Iter = 139                                                                                                    |                                                                                                    |

Figura 31 – *Layout* do PSOredes para a rede R-9

<span id="page-92-1"></span>Os dados dos nós da rede R-9 são apresentados no [Tabela](#page-93-0) 14, assim como os resultados das pressões atuantes.

<span id="page-93-0"></span>

| Nó                       | Demanda Elevação<br>(L/s) | (m) | Pressão<br>mín.<br>(mca) | Pressão<br>atuante<br>(mca) | Nó | Demanda Elevação<br>(L/s) | (m) | Pressão<br>mín.<br>(mca) | Pressão<br>atuante<br>(mca) |
|--------------------------|---------------------------|-----|--------------------------|-----------------------------|----|---------------------------|-----|--------------------------|-----------------------------|
| $\mathbf{1}$             | 2,51                      | 5,0 | 25                       | 36,89                       | 31 | 4,94                      | 3,5 | 15                       | 18,02                       |
| $\overline{2}$           | 44,07                     | 5,0 | 25                       | 35,58                       | 32 | 4,09                      | 4,5 | 15                       | 16,75                       |
| 3                        | 41,24                     | 4,0 | 25                       | 31,15                       | 33 | 3,68                      | 5,0 | 15                       | 16,42                       |
| $\overline{\mathcal{A}}$ | 1,04                      | 4,5 | 25                       | 25,76                       | 34 | 4,04                      | 5,0 | 15                       | 17,66                       |
| 5                        | 0,86                      | 4,5 | 25                       | 25,91                       | 35 | 3,22                      | 6,0 | 15                       | 15,03                       |
| 6                        | 1,32                      | 4,5 | 25                       | 32,67                       | 36 | 2,53                      | 4,5 | 15                       | 16,28                       |
| $\tau$                   | 1,35                      | 4,5 | 15                       | 24,39                       | 37 | 2,31                      | 4,5 | 15                       | 16,29                       |
| 8                        | 8,59                      | 5,0 | 15                       | 22,89                       | 38 | 2,50                      | 4,0 | 15                       | 17,01                       |
| 9                        | 6,40                      | 4,5 | 15                       | 22,12                       | 39 | 2,89                      | 4,0 | 15                       | 19,63                       |
| 10                       | 6,07                      | 5,0 | 15                       | 20,05                       | 40 | 2,48                      | 4,0 | 15                       | 16,46                       |
| 11                       | 4,95                      | 3,5 | 15                       | 15,52                       | 41 | 4,61                      | 4,0 | 15                       | 16,44                       |
| 12                       | 8,38                      | 3,5 | 15                       | 15,28                       | 42 | 3,47                      | 4,0 | 15                       | 17,58                       |
| 13                       | 11,70                     | 3,5 | 15                       | 16,98                       | 43 | 3,61                      | 4,0 | 15                       | 18,99                       |
| 14                       | 5,63                      | 5,0 | 15                       | 17,76                       | 44 | 5,17                      | 4,0 | 15                       | 21,56                       |
| 15                       | 5,57                      | 6,0 | 15                       | 15,46                       | 45 | 6,48                      | 4,0 | 15                       | 16,94                       |
| 16                       | 6,30                      | 6,0 | 15                       | 15,47                       | 46 | 4,91                      | 4,5 | 15                       | 15,97                       |
| 17                       | 3,26                      | 6,0 | 15                       | 17,53                       | 47 | 6,50                      | 4,0 | 15                       | 16,63                       |
| 18                       | 3,60                      | 6,0 | 15                       | 18,47                       | 48 | 4,97                      | 4,5 | 15                       | 31,47                       |
| 19                       | 4,83                      | 6,0 | 15                       | 15,38                       | 49 | 2,97                      | 3,0 | 15                       | 24,04                       |
| 20                       | 4,50                      | 6,0 | 15                       | 15,16                       | 50 | 1,80                      | 5,0 | 15                       | 19,51                       |
| 21                       | 2,80                      | 5,0 | 15                       | 16,43                       | 51 | 2,96                      | 4,0 | 15                       | 17,68                       |
| 22                       | 5,46                      | 3,0 | 15                       | 19,10                       | 52 | 4,66                      | 3,0 | 15                       | 17,52                       |
| 23                       | 62,45                     | 3,5 | 15                       | 19,12                       | 53 | 4,54                      | 4,5 | 15                       | 15,89                       |
| 24                       | 8,19                      | 6,0 | 15                       | 17,61                       | 54 | 8,80                      | 4,5 | 15                       | 16,26                       |
| 25                       | 58,87                     | 3,5 | 15                       | 15,22                       | 55 | 4,26                      | 4,5 | 15                       | 20,16                       |
| 26                       | 3,26                      | 3,5 | 15                       | 15,22                       | 56 | 2,98                      | 5,0 | 15                       | 28,29                       |
| 27                       | 4,36                      | 4,3 | 15                       | 25,38                       | 57 | 3,91                      | 5,0 | 15                       | 23,59                       |
| 28                       | 4,25                      | 4,0 | 15                       | 24,02                       | 58 | 3,70                      | 4,7 | 15                       | 21,49                       |
| 29                       | 4,56                      | 2,5 | 15                       | 22,47                       | 59 | 1,86                      | 5,0 | 15                       | 20,80                       |
| 30                       | 8,32                      | 2,5 | 15                       | 20,50                       | 60 | 3,12                      | 5,0 | 15                       | 20,72                       |
|                          |                           |     |                          |                             | 61 | 3,52                      | 4,5 | 15                       | 21,41                       |

Tabela 14 – Dados dos nós e resposta das pressões para a solução otimizada

A solução ótima encontrada é de US\$ 2.123.238,50, enquanto que Gomes *et al*. (2009) encontraram o valor otimizado de US\$ 2,201 milhões, o que equivale a uma diferença de 3,66%. O tempo registrado foi de 91 segundos, no mesmo computador utilizado nos casos anteriores.

A [Tabela](#page-94-0) 15 mostra os dados das tubulações e também o resultado dos diâmetros otimizados, correspondentes aos trechos.

| <b>Trecho</b>            | Comprimento<br>(m) | <b>Diâmetro</b><br>Otimizado<br>(mm) | <b>Trecho</b> | Comprimento<br>(m) | <b>Diâmetro</b><br>Otimizado<br>(mm) |
|--------------------------|--------------------|--------------------------------------|---------------|--------------------|--------------------------------------|
| $\mathbf{1}$             | 2.540              | 600                                  | 37            | 285                | 100                                  |
| $\boldsymbol{2}$         | 350                | 500                                  | 38            | 210                | 100                                  |
| 3                        | 1.140              | 450                                  | 39            | 240                | 100                                  |
| $\overline{\mathcal{A}}$ | 1.430              | 450                                  | 40            | 250                | 100                                  |
| 5                        | 1.020              | 100                                  | 41            | 340                | 100                                  |
| 6                        | 1.430              | 300                                  | 42            | 270                | 100                                  |
| $\boldsymbol{7}$         | 1.710              | 400                                  | 43            | 240                | 100                                  |
| 8                        | 220                | 400                                  | 44            | 160                | 100                                  |
| 9                        | 190                | 400                                  | 45            | 260                | 100                                  |
| 10                       | 295                | 400                                  | 46            | 250                | 100                                  |
| 11                       | 390                | 400                                  | 47            | 330                | 100                                  |
| 12                       | 370                | 100                                  | 48            | 230                | 100                                  |
| 13                       | 190                | 100                                  | 49            | 385                | 100                                  |
| 14                       | 310                | 100                                  | 50            | 160                | 100                                  |
| 15                       | 205                | 100                                  | 51            | 330                | 150                                  |
| 16                       | 305                | 100                                  | 52            | 210                | 150                                  |
| 17                       | 295                | 100                                  | 53            | 150                | 100                                  |
| 18                       | 300                | 100                                  | 54            | 255                | 100                                  |
| 19                       | 290                | 100                                  | 55            | 260                | 100                                  |
| 20                       | 180                | 150                                  | 56            | 230                | 100                                  |
| 21                       | 315                | 200                                  | 57            | 115                | 150                                  |
| 22                       | 300                | 100                                  | 58            | 180                | 100                                  |
| 23                       | 295                | 100                                  | 59            | 140                | 100                                  |
| 24                       | 215                | 100                                  | 60            | 215                | 100                                  |
| 25                       | 140                | 100                                  | 61            | 175                | 100                                  |
| 26                       | 220                | 150                                  | 62            | 180                | 100                                  |
| 27                       | 220                | 350                                  | 63            | 260                | 100                                  |
| 28                       | 285                | 350                                  | 64            | 205                | 100                                  |
| 29                       | 300                | 200                                  | 65            | 255                | 100                                  |
| 30                       | 315                | 100                                  | 66            | 260                | 150                                  |
| 31                       | 170                | 100                                  | 67            | 275                | 100                                  |
| 32                       | 110                | 250                                  | 68            | 315                | 100                                  |
| 33                       | 280                | 250                                  | 69            | 200                | 100                                  |
| 34                       | 225                | 150                                  | 70            | 175                | 100                                  |
| 35                       | 200                | 150                                  | 71            | 300                | 100                                  |
| 36                       | 190                | 100                                  | 72            | 250                | 100                                  |

<span id="page-94-0"></span>Tabela 15 – Dados dos trechos da rede R-9 e solução dos diâmetros otimizados

[A Figura 32](#page-95-0) mostra a evolução dos custos para o caso em estudo 3. Usando o algoritmo padrão, o valor ótimo encontrado é de US\$ 2.160.544,55, na iteração *t* = 447/812, estagnandose neste ponto. Na iteração 812 tem-se 287 partículas estagnadas junto ao *Gbest*. Usando o algoritmo modificado o valor ótimo encontrado é US\$ 2.123.238,51, na iteração *t* = 545/812.

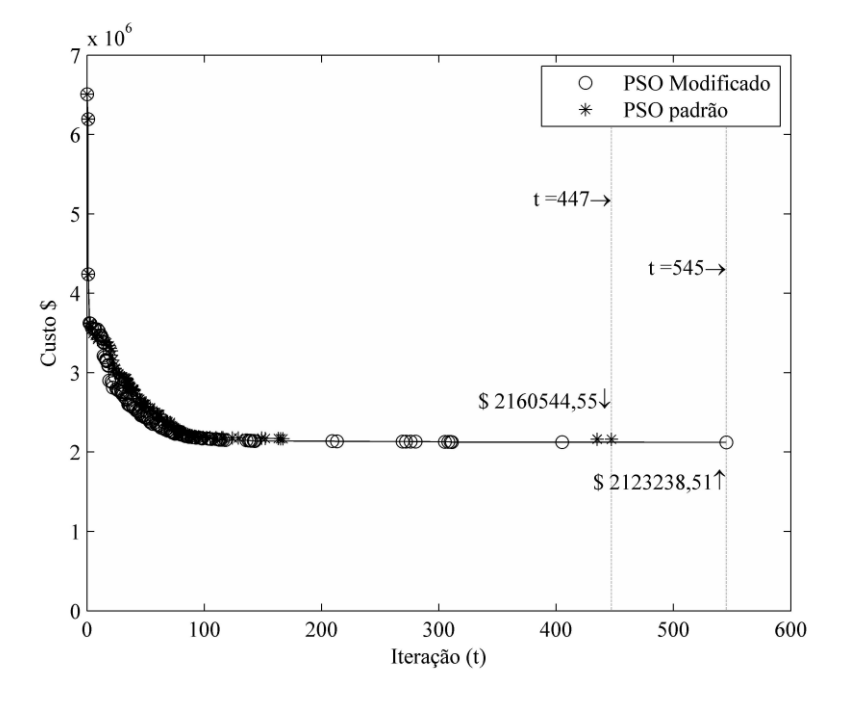

Figura 32 – Evolução dos custos para a rede R9

# <span id="page-95-0"></span>**4.1.4 Estudo de caso 4: rede Balerma**

A rede de irrigação Balerma é uma adaptação da rede existente de irrigação de distribuição de água, no distrito de irrigação Sol-Poniente, localizado em Balerma, província de Almería (Espanha). Esta é uma rede com 4 fontes de alimentação, contendo um total de 443 nós de demanda, com 454 trechos e 8 circuitos, conforme Reca *et al*. (2006).

A rede Balerma foi estudada por vários autores a partir de diversos algoritmos heurísticos tais como: Reca *et al*. (2008) usando as técnicas metaheurísticas GA, SA e MSATS (*mixed simulated annealing tabu search*); Geem (2006), com o algoritmo HS; Geem (2009a) utilizando o algoritmo PSHS (*particle-swarm harmony search*); Qi, Li e Potter (2016), com o algoritmo PSO EDA (*estimation of distribution algorithm*).

A disposição da rede é mostrada na [Figura 33.](#page-96-0) As perdas de carga são calculadas pela equação de Darcy-Weisbach. As tubulações são compostas de dez tipos de diâmetros de PVC, com rugosidade equivalente (ԑ) igual a 0,0025 *mm*. A limitação de pressão mínima é de 20 *mca*. De acordo com a teoria combinatória, esta rede tem  $(10)^{454}$  combinações de possíveis soluções. Os dados dos custos de instalação para a rede Balerma são mostrados na [Tabela](#page-96-1) 16.

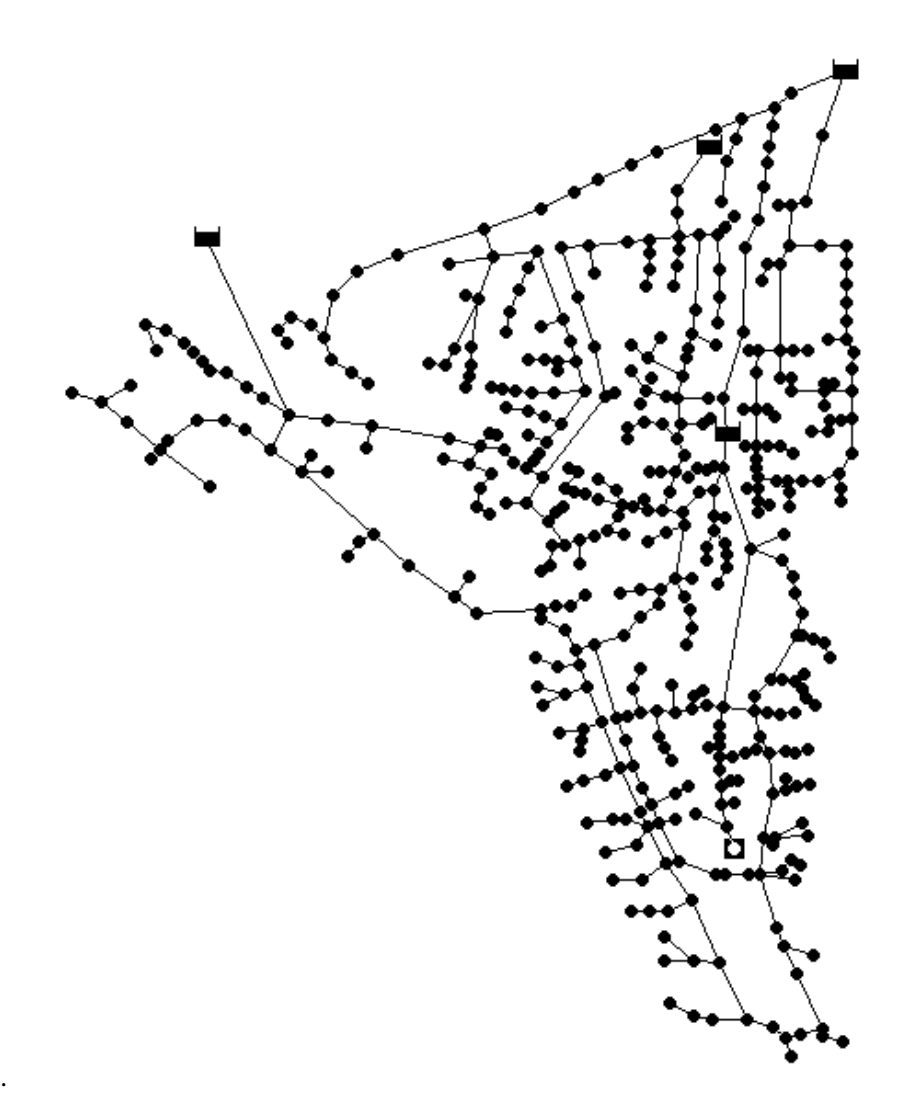

Figura 33 – Disposição da rede Balerma (Espanha)

| Diâmetro                  | <b>Rugosidade</b>  | Custo  |  |  |  |  |
|---------------------------|--------------------|--------|--|--|--|--|
| mт                        | $(\varepsilon$ mm) | €/ $m$ |  |  |  |  |
| 113,0                     | 0,0025             | 7,22   |  |  |  |  |
| 126,6                     | 0,0025             | 9,10   |  |  |  |  |
| 144,6                     | 0,0025             | 11,92  |  |  |  |  |
| 162,8                     | 0,0025             | 14,84  |  |  |  |  |
| 180,8                     | 0,0025             | 18,38  |  |  |  |  |
| 226,2                     | 0,0025             | 28,60  |  |  |  |  |
| 285,0                     | 0,0025             | 45,39  |  |  |  |  |
| 361,8                     | 0,0025             | 76,32  |  |  |  |  |
| 452,2                     | 0,0025             | 124,64 |  |  |  |  |
| 581,8                     | 0,0025             | 215,85 |  |  |  |  |
| Fonte: Reca et al. (2006) |                    |        |  |  |  |  |

<span id="page-96-1"></span><span id="page-96-0"></span>Tabela 16 – Dados das tubulações para a rede Balerma

Os parâmetros do algoritmo PSO considerados são: peso de inércia dinâmico  $w_{PSO} \in$ [0,5; 0,9]; coeficientes de aceleração cognitiva e social *c<sup>1</sup>* = *c<sup>2</sup>* = 2,1; penalidade *Wpenal* = € 40.000; população *N<sup>P</sup>* = 654; velocidade máxima para o PSO *VPSOmáx* = 94,5 *mm*; número de iterações *tmáx* = 900. Considerando todas as tubulações com o diâmetro de 581,8 *mm* (diâmetro máximo), têm-se *CPmáx* = € 21.641.682,21. O valor ótimo encontrado é de € 1.923.288,15. A [Figura 34](#page-97-0) mostra o *layout* do PSOredes para a rede Balerma.

|                                                             |                   |                                                                      |                  |                                                                |                       |                                                        | EL PSOredes 10: Design of water distribution networks. Developed with the support of universities UTFPR and UEM - Paraná - Brasil |                        |                                   |                 |                          | $\times$<br>$\Box$                                                                                                    |
|-------------------------------------------------------------|-------------------|----------------------------------------------------------------------|------------------|----------------------------------------------------------------|-----------------------|--------------------------------------------------------|----------------------------------------------------------------------------------------------------|------------------------|-----------------------------------|-----------------|--------------------------|----------------------------------------------------------------------------------------------------|
|                                                             |                   |                                                                      |                  | File Execute PSO Save View Matrix Estatistics End              |                       |                                                        |                                                                                                    |                        |                                   |                 |                          |                                                                                                    |
| File C:\PSO 10\BIN.inp<br>No. nodes = 447<br>Node<br>179001 | 60                | Head loss equation: D-W<br>elevation Demand(LPS) pressure(m)<br>5.55 | 35.93            | p min(m)<br>20.00                                              | pressure(m)<br>20.12  | $\blacktriangle$<br>item<br>$\mathbf{1}$               | 10 diameters available<br>D(mm)   k D W   MU\$/m<br>113 0.0025                                                                    | $7.22\ 0.0$            | ok<br>parameters PSO<br>w inertia | Data for PSO    | PSO values<br>0.9        | Optimization of water distribution network using PSO with simulator hydraulic Epanet2<br>15<br>Number of attempts:<br>MU\$ Pipe<br>MU\$ Energy<br>No.<br><b>MU\$TOTAL</b><br>1,980,073.52<br>1,980,073.52<br>0.00<br>1,949,161.22<br>1,949,161.22<br>0.00 |
| 179                                                         | 60                | 5.55                                                                 | 36.00            | 20.00                                                          | 20.24                 | $\overline{c}$                                         | 126.6 0.0025                                                                                                    | 9.10 0.0               | Const C1                          |                 | $\overline{2}$           | 0.00<br>1,927,862.67<br>1.927.862.67                                                                                                    |
| 177                                                         | 58.9              | 5.55                                                                 | 36.98            | 20.00                                                          | 21.27                 | 3                                                      | 144.6 0.0025                                                                                                    | 11.92 0.0              | Const C <sub>2</sub>              |                 | $\overline{\phantom{a}}$ | 1.924.501.53<br>0.00<br>1,924,501.53                                                                                                    |
| 174<br>173                                                  | 60<br>59.3        | 5.55<br>5.55                                                         | 36.13<br>36.90   | 20.00<br>20.00                                                 | 20.88<br>21.68        | $\overline{4}$<br>5                                    | 162.8 0.0025<br>180.8 0.0025                                                                                                    | 14.84 0.0<br>18.38 0.0 | penalty W<br>Population           |                 | 45,000<br>654            | 1,924,501.53<br>0.00<br>1,924,501.53                                                                                                    |
| 171001                                                      | 60                | 5.55                                                                 | 36.73            | 20.00                                                          | 22.19                 | 6                                                      | 226.2 0.0025                                                                                                    | 28.60 0.0              | PSO Max.Speed                     |                 | 90.4                     | 0.00<br>$\mathsf{F}$<br>1,924,501.53<br>1,924,501.53                                                                                                    |
| 171                                                         | 60                | 5.55                                                                 | 36.36            | 20.00                                                          | 21.98                 | $\overline{7}$                                         | 285 0.0025                                                                                                    | 45.39 0.0              | Num, of Iter.                     |                 | 900                      | 0.00<br>1.924.501.53<br>1.924.501.53                                                                                                    |
| 172                                                         | 60                | 5.55                                                                 | 36.24            | 20.00                                                          | 21.92                 | 8                                                      | 361.8 0.0025                                                                                                    | 76.32 0.0              | CONSTRAINT                        |                 | **************           | 0.00<br>1.924.501.53<br>1.924.501.53                                                                                                    |
| 170                                                         | 60                | 5.55                                                                 | 38.01            | 20.00                                                          | 25.09                 | 9                                                      | 452.2 0.0025                                                                                                    | 124.64 0.0             | minimum pressure                  |                 | 20                       | 0.00<br>1.924.501.53<br>1.924.501.53                                                                                                    |
| 165                                                         | 56.7              | 5.55                                                                 | 41.52            | 20.00                                                          | 29.39                 | 10                                                     | 581.8 0.0025                                                                                                    | 215.85 0.0             | Max. speed(mps)                   |                 | 3.5                      | 10<br>1,924,501.53<br>0.00<br>1,924,501.53<br>11<br>0.00                                                                                                    |
| 166                                                         | 57.3              | 5.55                                                                 | <b>PD 04</b>     | 20.00                                                          | 28.32                 |                                                        |                                                                                                    |                        | Min. speed(mps)                   |                 | 0.2                      | 1,924,501.53<br>1,924,501.53<br>12<br>1,924,501.53<br>1.924.501.53<br>0.00                                                                                                    |
| $\left  \cdot \right $                                      |                   |                                                                      |                  |                                                                | $\blacktriangleright$ | $\blacktriangleleft$                                   |                                                                                                    | $\blacktriangleright$  |                                   |                 |                          | 13<br>1.923.663.79<br>0.00<br>1.923.663.79                                                                                                    |
|                                                             |                   |                                                                      |                  |                                                                |                       |                                                        |                                                                                                    |                        |                                   |                 |                          | 0.00<br>14<br>1.923.288.15<br>1,923,288.15                                                                                                    |
| No. links = 454                                             |                   |                                                                      |                  |                                                                |                       | maximum cost of new pipes (with Ømax): \$21,641,682.21 |                                                                                                    |                        | Cost \$(new pipes)= 1,923,288.15  |                 |                          | 0.00<br>1,923,288.15<br>1,923,288.15<br>15                                                                                                    |
| Pipe                                                        | Node i            | Node j                                                               | L[m]             | Diam(mm)                                                       | Existing              | Roughness                                              | Q(LPS)                                                                                                    | Diam(mm) Q(LPS)        |                                   | v(mps)          | DN<br>$\blacktriangle$   |                                                                                                    |
| $\overline{1}$                                              | 126               | 125001                                                               | 65.00            | 100                                                            | No                    | 0.0025                                                 | $-2.498$                                                                                                    | 113.0                  | $-2.497$                          | $-0.25$         | n                        |                                                                                                    |
| $\overline{c}$                                              | 125001            | 125                                                                  | 260.00           | 100                                                            | No                    | 0.0025                                                 | $-4.995$                                                                                                    | 113.0                  | $-4.995$                          | $-0.50$         | n                        |                                                                                                    |
| 3                                                           | 125               | 124                                                                  | 164.00           | 125                                                            | No                    | 0.0025                                                 | $-7.493$                                                                                                    | 113.0                  | $-7.492$                          | $-0.75$         | n                        |                                                                                                    |
| $\overline{4}$<br>8                                         | 124<br>106        | 106<br>161                                                           | 250.00<br>100.00 | 250<br>200                                                     | No<br>No              | 0.0025<br>0.0025                                       | $-74.803$<br>42.458                                                                                                    | 285.0<br>162.8         | $-132.526$<br>42.458              | $-2.08$<br>2.04 | n<br>n                   |                                                                                                    |
| 10                                                          | 161               | 162                                                                  | 68.00            | 200                                                            | No                    | 0.0025                                                 | 39.960                                                                                                    | 162.8                  | 39.960                            | 1.92            | n                        |                                                                                                    |
| 11                                                          | 162               | 163                                                                  | 164.00           | 200                                                            | No                    | 0.0025                                                 | 37.463                                                                                                    | 162.8                  | 37.463                            | 1.80            |                          |                                                                                                    |
| 12                                                          | 163               | 164                                                                  | 164.00           | 100                                                            | No                    | 0.0025                                                 | 2.498                                                                                                    | 113.0                  | 2.497                             | 0.25            |                          |                                                                                                    |
| 13                                                          | 163               | 165                                                                  | 65.00            | 200                                                            | No                    | 0.0025                                                 | 32.468                                                                                                    | 144.6                  | 32.467                            | 1.98            |                          | $\times$<br>PSOredes10f                                                                                                    |
| 15                                                          | 165               | 166                                                                  | 98.00            | 100                                                            | No                    | 0.0025                                                 | 7.493                                                                                                    | 113.0                  | 7.492                             | 0.75            |                          |                                                                                                    |
| 16                                                          | 166               | 168                                                                  | 145.00           | 100                                                            | No                    | 0.0025                                                 | 4.995                                                                                                    | 113.0                  | 4.995                             | 0.50            |                          |                                                                                                    |
| 17                                                          | 165               | 170                                                                  | 96.00            | 200                                                            | No                    | 0.0025                                                 | 22.478                                                                                                    | 144.6                  | 22.478                            | 1.37            |                          | Hi: End of the iteration, with optimized value MU\$ 1,923,288.15                                                                                                    |
| 18                                                          | 170               | 171001                                                               | 181.00           | 150                                                            | No                    | 0.0025                                                 | 19.980                                                                                                    | 126.6                  | 19,980                            | 1.59            |                          |                                                                                                    |
| 19                                                          | 171001            | 171                                                                  | 92.00            | 100                                                            | N <sub>0</sub>        | 0.0025                                                 | 4.995                                                                                                    | 113.0                  | 4.995                             | 0.50            |                          |                                                                                                    |
|                                                             | Time = 14,983.00s |                                                                      |                  |                                                                |                       |                                                        |                                                                                                    |                        |                                   |                 |                          | OK                                                                                                    |
|                                                             |                   |                                                                      |                  | Used 120975 times SOLUTION FEASIBLE, in attemp = 14 Iter = 891 |                       |                                                        |                                                                                                    |                        |                                   |                 |                          |                                                                                                    |

<span id="page-97-0"></span>Figura 34 – *Layout* da rede Balerma com 15 tentativas para buscar o resultado otimizado

O tempo foi de 14.983 segundos, em 15 tentativas de busca, num computador com processador Intel Core I7 CPU 2.5GHz.

A [Figura 35](#page-98-0) mostra a evolução dos custos para a rede Balerma. Usando o algoritmo padrão, o valor ótimo encontrado é de € 2.114.161,82, na iteração *t* = 11758/13500, mantendose constante a partir daí, onde 653 partículas se estagnaram junto ao *Gbest* na iteração 13500. Usando o algoritmo modificado, o valor ótimo encontrado é  $\epsilon$  1.923.288,15, na iteração  $t =$ 12827/13500.

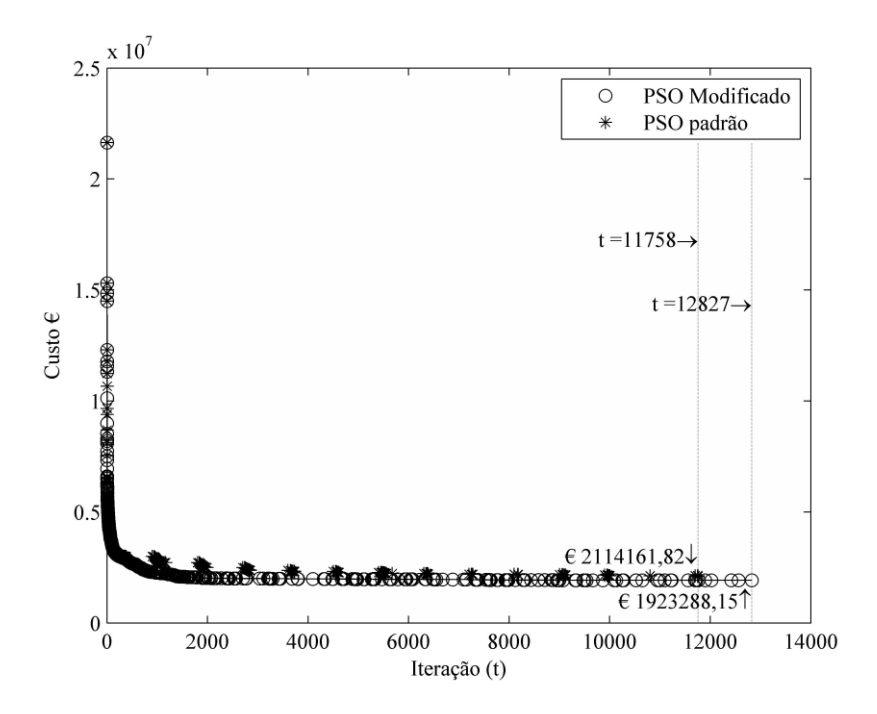

Figura 35 – Evolução dos custos para a rede Balerma

<span id="page-98-0"></span>A rede Balerma foi testada por vários autores a partir de diversos algoritmos heurísticos. A [Tabela 17](#page-98-1) apresenta os menores custos de implantação, com os respectivos pesquisadores.

<span id="page-98-1"></span>Tabela 17 – Algoritmos usados e soluções de custo mínimo da rede Balerma

| Algoritmo usado                | Custo $\in$ (milhões) |
|--------------------------------|-----------------------|
| GA (RECA; MARTÍNEZ, 2006)      | 2,302                 |
| GA (RECA et al., 2008)         | 3,738                 |
| MSATS (RECA et al., 2008)      | 3,298                 |
| SA (RECA et al., 2008)         | 3,476                 |
| PSHS (GEEM, 2009a)             | 2,633                 |
| PSO EDA (QI; LI; POTTER, 2016) | 1,921                 |
| PSO (presente trabalho)        | 1,923                 |

A [Tabela 18](#page-99-0) apresenta a comparação entre os modelos padrão e modificado do algoritmo PSO.

|                               | Valor ótimo    | Valor ótimo    |       |            | <b>FEN</b> | <b>NSP</b> |
|-------------------------------|----------------|----------------|-------|------------|------------|------------|
| Estudos de caso               | (Custo mínimo) | (Custo mínimo) | $N_P$ | <b>NRP</b> |            |            |
|                               | PSO Modificado | PSO padrão     |       |            |            |            |
| Two Loop                      | 419.000,00     | 420.000,00     | 50    | 51         | 1650       | 22         |
| Hanoi                         | 6.081.150,91   | 6.122.286,91   | 200   | 250        | 14000      | 125        |
| Gomes <i>et al.</i><br>(2009) | 2.123.238,51   | 2.160.544,55   | 288   | 2042       | 156960     | 287        |
| <b>Balerma</b>                | 1.923.288,15   | 2.114.161,82   | 654   | 137520     | 8388858    | 653        |

<span id="page-99-0"></span>Tabela 18 – Comparação entre os resultados, usando o algoritmo padrão do PSO e o algoritmo modificado

NRP = Número de partículas reinicializadas

FEN = Número de avaliações da Função Objetivo

NSP = Número de partículas estagnadas na mesma posição do *Gbest*.

#### 4.2 REDES COM OTIMIZAÇÃO BIOBJETIVO

A rede que será analisada e otimizada nesse trabalho corresponde à rede "Grande Setor", que pertence a um bairro da cidade de João Pessoa, no estado da Paraíba – Brasil (GOMES *et al.*, 2009).

# **4.2.1 Estudo de caso 5: rede Grande Setor**

A rede é composta de 7 nós (incluído o reservatório) e 8 trechos, que corresponde ao sistema de RDA de um bairro pertencente à cidade de João Pessoa, no estado da Paraíba. Pretende-se dimensionar, com o menor custo possível, todos os trechos da rede e a altura do reservatório elevado, como apresenta-se na [Figura 36.](#page-100-0) A pressão mínima imposta à rede é de 25 *mca* para cada nó e as velocidades máximas e mínimas admitidas nos trechos da rede são 3,0 *m/s* e 0,2 *m/s*, respectivamente.

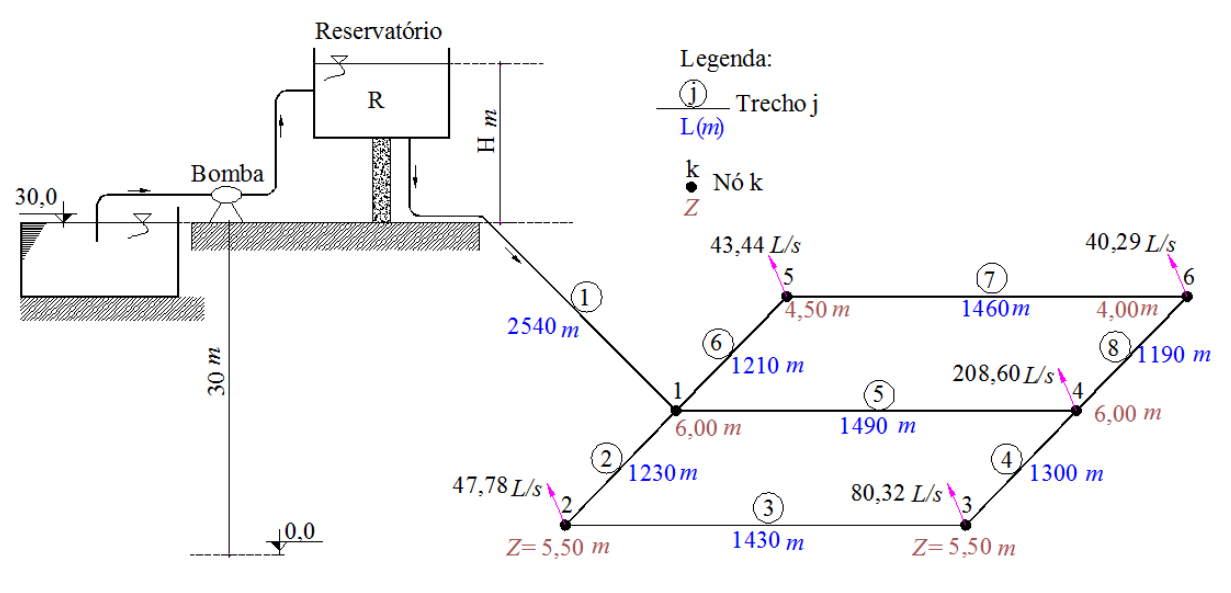

Figura 36 – Rede Grande Setor

<span id="page-100-1"></span><span id="page-100-0"></span>Os dados da rede são apresentados na [Tabela](#page-100-1) 19. O nível de captação da água está na elevação relativa de 30 *m*.

| Nó | <b>Demanda</b><br>(L/s) | Elevação<br>(m) | <b>Trecho</b>  | Comprimento<br>(m) |
|----|-------------------------|-----------------|----------------|--------------------|
| 1  | 0,00                    | 6,0             | 1              | 2540               |
| 2  | 47,78                   | 5,5             | $\overline{2}$ | 1230               |
| 3  | 80,32                   | 5,5             | 3              | 1430               |
| 4  | 208,60                  | 6,0             | 4              | 1300               |
| 5  | 43,44                   | 4,5             | 5              | 1490               |
| 6  | 40,29                   | 4,0             | 6              | 1210               |
| R  | $-420,43$               | 30,0            | 7              | 1460               |
|    |                         |                 | 8              | 1190               |

Tabela 19 – Dados dos nós e trechos da rede Grande Setor

Os tipos de materiais usados nas tubulações são PVC rígido e ferro fundido dúctil. Os tubos de ferro fundido suportam maior pressão que os de PVC rígido. Por este motivo, as tubulações com diâmetro acima de 350 *mm* são de ferro fundido dúctil. Os tamanhos dos diâmetros disponíveis a serem utilizados nesta rede são de 10 dimensões diferentes; na [Tabela](#page-101-0) [20](#page-101-0) são mostradas as caraterísticas e os custos de implantação das tubulações.

De acordo com a teoria combinatória, a rede Grande Setor possui 10<sup>8</sup> combinações de possíveis soluções.

| <b>Diâmetro</b><br>interno<br>(mm) | <b>Material</b> | Custo<br>$(US\frac{m}{m})$ | $C(H-W)$ | Diâmetro<br>nominal<br>(mm) |
|------------------------------------|-----------------|----------------------------|----------|-----------------------------|
| 108,4                              | <b>PVC</b>      | 23,55                      | 145      | 100                         |
| 156,4                              | <b>PVC</b>      | 31,90                      | 145      | 150                         |
| 204,2                              | <b>PVC</b>      | 43,81                      | 145      | 200                         |
| 252,0                              | <b>PVC</b>      | 59,30                      | 145      | 250                         |
| 299,8                              | <b>PVC</b>      | 76,12                      | 145      | 300                         |
| 366,2                              | FoFo            | 158,93                     | 130      | 350                         |
| 416,4                              | FoFo            | 187,50                     | 130      | 400                         |
| 466,6                              | FoFo            | 218,12                     | 130      | 450                         |
| 518,0                              | FoFo            | 257,80                     | 130      | 500                         |
| 619,6                              | FoFo            | 320,15                     | 130      | 600                         |

<span id="page-101-0"></span>Tabela 20 – Dados dos diâmetros disponíveis e seus custos

Os dados para calcular os e seu regime são apresentados na [Tabela](#page-101-1) 21:

Tabela 21 – Dados para a composição dos custos de energia de bombeamento

<span id="page-101-1"></span>

| Denominação                                                        | Valor     |
|--------------------------------------------------------------------|-----------|
| Número de horas de bombeamento diário (NHPD)                       | 20        |
| Número de dias por ano ( <i>NDPY</i> )                             | 365       |
| Total de horas de bombeamento por ano $HPPY = (NHPD) \cdot (NDPY)$ | 7.300     |
| Eficiência do conjunto motor-bomba $(\eta)$                        | 0,75      |
| Tempo de vida útil do sistema $(n)$                                | 20        |
| Vazão total de consumo da rede $Q_T(m^3/s)$ ,                      | 0,4204    |
| Custo do $kWh$ , Ec (US\$/kWh)                                     | 0,10      |
| Taxa de aumento anual da energia $(e)$                             | 6%        |
| Taxa de juro anual $(i)$                                           | 12%       |
| Coeficiente de atualização (PWF)                                   | 11,125    |
| Custo atualizado por metro de elevação de água $E_h$ (US\$/m)      | 44.657,39 |

A função objetivo global da otimização biobjetivo penalizada será dada por:

$$
C_{PEP}(x_i) = \sum_{j=1}^{8} w_{P} L_j \cdot Cost(x_{i,j}) + w_E(44657,39)(H_i) + Wpenal. NV_i
$$
 (69)

Para otimizar a rede Grande Setor foram considerados os seguintes parâmetros para o algoritmo PSO: *wPSO* = 0,9; *c*<sup>1</sup> = *c*<sup>2</sup> = 2; penalidade *Wpena*l = US\$100.000; população *N* = 30; *VPSOmáx* = 101 *mm*, *VH PSOmáx* = 0,50 *m*; *Hmáx* = 14,35 *m*; *Hmín* = 9,29 *m*; número de iterações *tmáx* = 120. Considerando todas as tubulações novas com o diâmetro de 619,6 *mm*, têm-se para o custo de implantação *C<sup>P</sup>* o valor de US\$ 3.793.777,50 e, para o custo máximo para o sistema de bombeamento *CE*, o valor de US\$ 640.967,50 (*Hmáx* = 14,35 *m*), com um valor total máximo global *CPEmáx* de US\$ 4.434.745,00. Na [Tabela 22](#page-102-0) são apresentados os resultados das 4 tentativas obtidas para a seguinte combinação de pesos:  $w = (1,1)$ . O valor ótimo da função objetivo global encontrado é de US\$ 2.272.438,91. O tempo foi de 3,0 segundos, num computador com processador Intel Core I5 CPU 1.6 GHZ.

Na [Figura 37](#page-102-1) e na [Tabela 22](#page-102-0) são apresentadas as quatro tentativas de busca da solução ótima, criada pelo programa PSO-BIO. Foram encontradas 45 soluções viáveis (soluções dominadas), marcadas com o símbolo "x" [\(Figura 38](#page-104-0) e [Figura 39\)](#page-105-0).

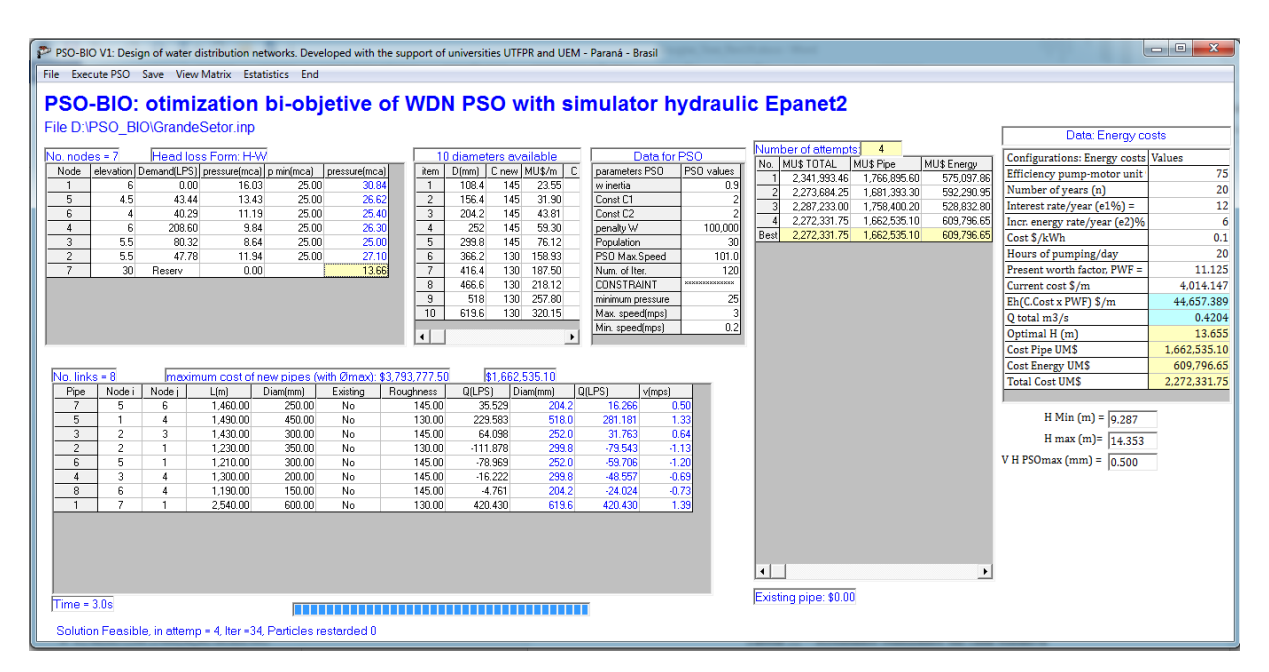

Figura 37 – *Layout* do programa PSO-BIO com a rede Grande Setor

| <b>Tentativa</b><br>$n^{\circ}$ | <b>Custo Total</b><br>(US\$) | $C_P$<br>(US\$) | $C_F$<br>(US\$) | H(m)   |
|---------------------------------|------------------------------|-----------------|-----------------|--------|
|                                 | 2.341.993,46                 | 1.766.895,60    | 575.097,86      | 12,878 |
| $\mathcal{D}_{\mathcal{L}}$     | 2.273.684,25                 | 1.681.393,30    | 592.290,95      | 13,263 |
| 3                               | 2.287.233,00                 | 1.758.400,20    | 528.832,80      | 11,842 |
| 4                               | 2.272.331,75                 | 1.662.535,10    | 609.796,65      | 13,655 |
| Melhor                          | 2.272.331,75                 | 1.662.535,10    | 609.796,65      | 13,655 |

<span id="page-102-1"></span><span id="page-102-0"></span>Tabela 22 – Resultados otimizados em termos de custo total em cada tentativa

Na sequência, são apresentados na [Tabela](#page-103-0) 23, os resultados das pressões nos nós, os diâmetros e as velocidades correspondentes aos trechos.

| a) Pressões |                  |               | b) Diâmetros otimizados do trecho | c) Gomes <i>et al.</i> $(2009)$ |                      |                |                         |
|-------------|------------------|---------------|-----------------------------------|---------------------------------|----------------------|----------------|-------------------------|
| Nó          | Pressão<br>(mca) | <b>Trecho</b> | <b>Diâmetro</b><br>(mm)           | Q(L/s)                          | $\nu$ ( <i>m/s</i> ) | <b>Trecho</b>  | <b>Diâmetro</b><br>(mm) |
|             | 30,84            |               | 619,6                             | 420,43                          | 1,39                 |                | 619,6                   |
| 2           | 27,10            | 2             | 299,8                             | $-79,54$                        | $-1,13$              | $\overline{2}$ | 299,8                   |
| 3           | 25,00            | 3             | 252,0                             | 31,76                           | 0,64                 | 3              | 299,8                   |
| 4           | 26,30            | 4             | 299,8                             | $-48,56$                        | $-0,69$              | 4              | 204,2                   |
| 5           | 26,62            | 5             | 518,0                             | 281,18                          | 1,33                 | 5              | 518,0                   |
| 6           | 25,40            | 6             | 252,0                             | $-59,71$                        | $-1,20$              | 6              | 252,0                   |
| R           | 0,00             | 7             | 204,2                             | 16,27                           | 0,50                 | 7              | 204,2                   |
|             |                  | 8             | 204,2                             | $-24,02$                        | $-0,73$              | 8              | 156,4                   |

<span id="page-103-0"></span>Tabela 23 – Resultados das pressões nos nós e os diâmetros otimizados

Os resultados foram comparados com os resultados de Gomes *et al*. (2009), conforme apresenta-se na [Tabela](#page-103-1) 24, onde a solução encontrada com o algoritmo PSO-BIO é mais econômica em 2,79%.

Tabela 24 – Comparação de resultados em termos de custo total

<span id="page-103-1"></span>

| <b>Pesquisas</b>           | H(m)   | <b>Custo Total</b><br>(US\$) | Custo de energia Custo tubulação<br>(US\$ | (US\$)       |
|----------------------------|--------|------------------------------|-------------------------------------------|--------------|
| <b>PSO-BIO</b>             | 13.655 | 2.272.331,75                 | 609.796.65                                | 1.662.535,10 |
| <b>Gomes et al.</b> (2009) | 15.790 | 2.335.649,95                 | 705.244,20                                | 1.630.405,75 |

Para a visualização do formato da fronteira Pareto-ótimo, foram selecionados diferentes valores de *H* e foram otimizados os correspondentes custos das tubulações, conforme apresenta-se na [Tabela](#page-104-1) 25. A altura mínima viável (*H*) para a RDA estudada é de aproximadamente 8,58 *m* e os custos calculados são: US\$ 383.160,41 para a energia e US\$ 3.131.785,80 para as tubulações. Para o valor da altura *H* = 20 *m*, o custo de energia aumenta para US\$ 893.147,80, enquanto que o custo otimizado das tubulações diminui para US\$ 1.508.790,90. De forma análoga, faz-se o mesmo cálculo para todos os valores de *H* mostrados na [Tabela](#page-104-1) 25, cujos pontos são plotados com o símbolo "\*" na [Figura 38.](#page-104-0)

|                 | <b>Custo Total</b> |               | Custo        |
|-----------------|--------------------|---------------|--------------|
| $\mathbf{H}(m)$ | (US\$)             | Custo energia | tubulação    |
|                 |                    | (US\$)        | (US\$)       |
| 8,58            | 3.514.946,21       | 383.160,41    | 3.131.785,80 |
| 9,00            | 3.022.784,21       | 401.916,51    | 2.620.867,70 |
| 10,00           | 2.439.508,40       | 446.573,90    | 1.992.934,50 |
| 11,00           | 2.329.192,89       | 491.231,29    | 1.837.961,60 |
| 12,00           | 2.316.020,68       | 535.888,68    | 1.780.132,00 |
| 12,50           | 2.280.356,78       | 558.217,38    | 1.722.139,40 |
| 13,00           | 2.285.991,97       | 580.546,07    | 1.705.445,90 |
| 13,50           | 2.278.315,97       | 602.874,77    | 1.675.441,20 |
| 14,00           | 2.290.880,06       | 625.203,46    | 1.665.676,60 |
| 14,50           | 2.287.916,56       | 647.532,16    | 1.640.384,40 |
| 15,00           | 2.280.355,85       | 669.860,85    | 1.610.495,00 |
| 17,00           | 2.320.320,03       | 759.175,63    | 1.561.144,40 |
| 20,00           | 2.401.938,70       | 893.147,80    | 1.508.790,90 |

<span id="page-104-1"></span>Tabela 25 – Otimização de diversos pontos para visualização da fronteira Pareto-ótimo

De acordo com Deb (2001), uma das metas na otimização multiobjetivo é encontrar um conjunto de soluções que esteja o mais próximo possível da fronteira Pareto-ótimo. Na [Figura 38](#page-104-0) é mostrado um conjunto de soluções com a maior diversidade possível.

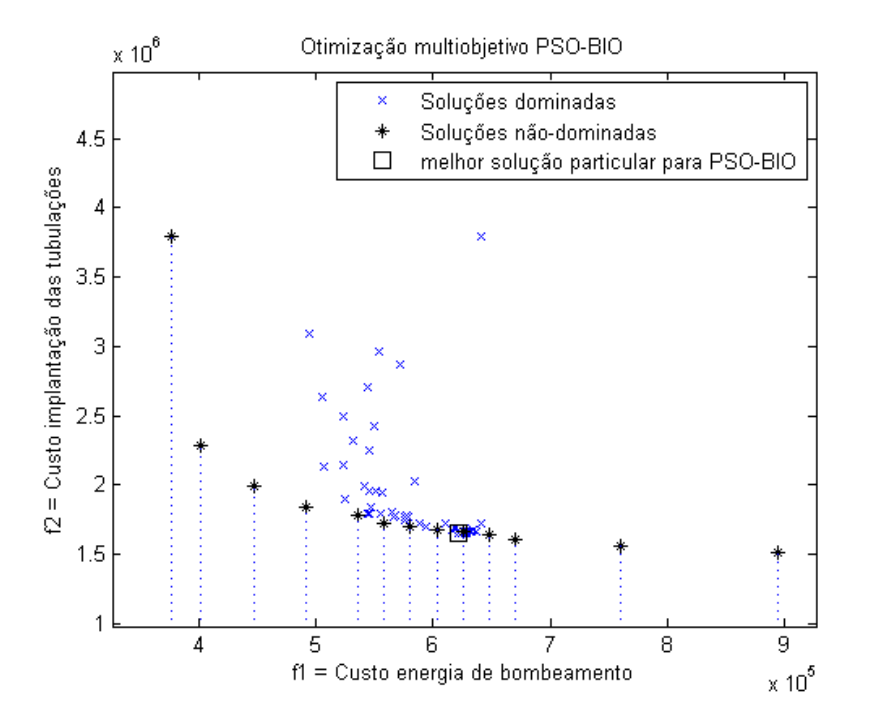

<span id="page-104-0"></span>Figura 38 – Múltiplos resultados para a rede Grande Setor A [Figura 39](#page-105-0) mostra os custos globais em função da variável *H*.

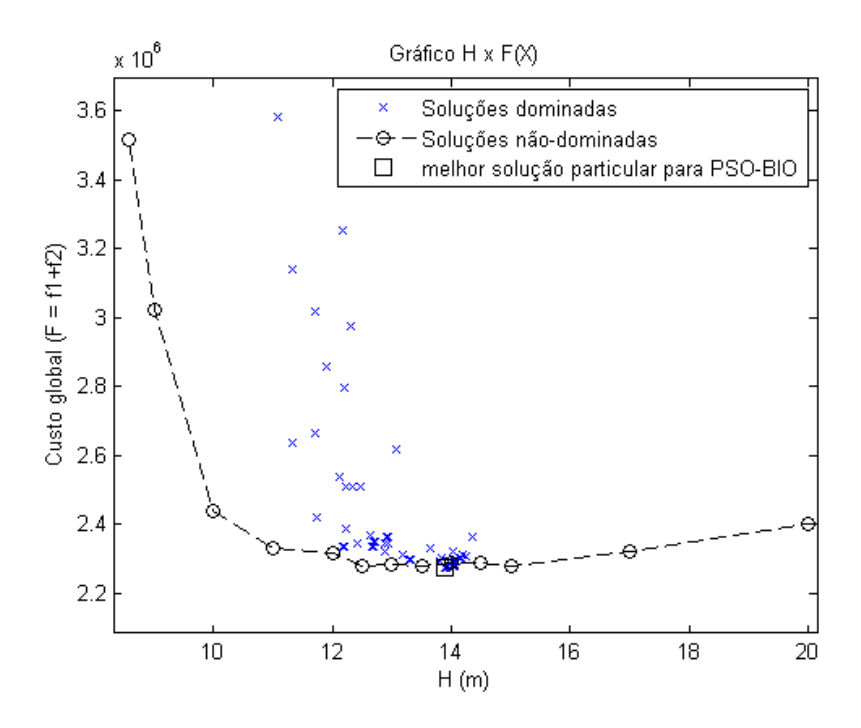

Figura 39 – Resultado da altura ideal *H* e seus custos globais respectivos

<span id="page-105-0"></span>Pode-se notar que o mínimo global encontra-se entre 12 e 15 *m*. A solução ótima global encontrada está bem próxima do mínimo global, no intervalo em questão.

A fronteira Pareto-ótimo é uma linha pontilhada (discreta), visualizada na [Figura 40.](#page-105-1)

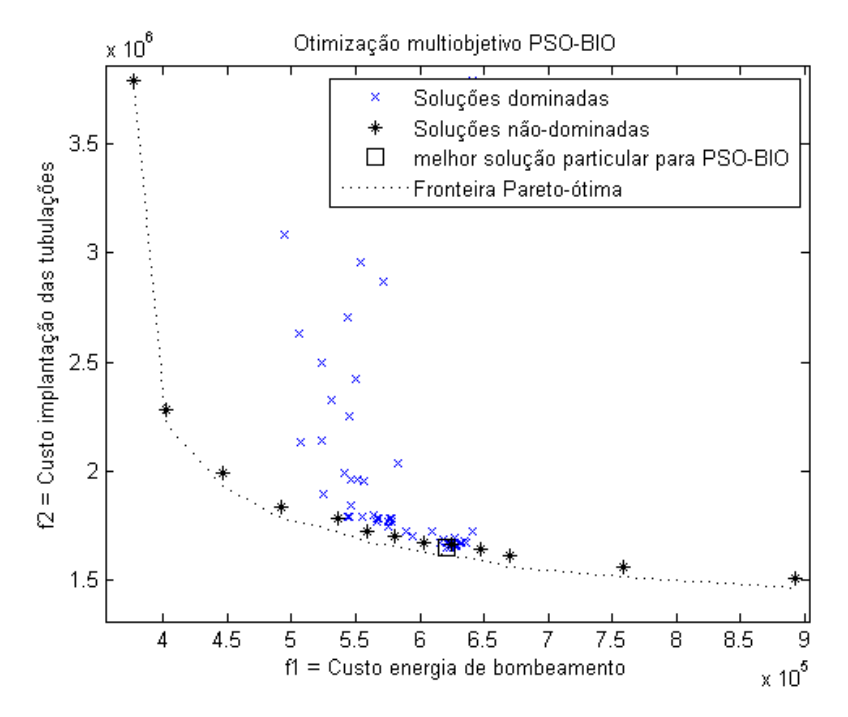

<span id="page-105-1"></span>Figura 40 – Visualização da hipotética fronteira de Pareto

Vários pesos foram testados para a visualização da variação das soluções, conforme apresenta a [Tabela 26.](#page-106-0)

<span id="page-106-0"></span>

| $n^{o}$ | Vetor de pesos<br>$(w_{pipe}, w_{energy})$ | <b>Custo Total</b><br>(US\$) | $C_P$<br>(US\$) | $C_F$<br>(US\$) | $\boldsymbol{H}$<br>(m) |
|---------|--------------------------------------------|------------------------------|-----------------|-----------------|-------------------------|
|         | (0,2;0,8)                                  | 2.339.255,31                 | 1.866.914,10    | 472.341,21      | 10,577                  |
| 2       | (0,3;0,7)                                  | 2.321.440,71                 | 1.837.935,15    | 483.505,56      | 10,827                  |
| 3       | (0,4;0,6)                                  | 2.280.593,35                 | 1.744.302,75    | 536.290,60      | 12,009                  |
| 4       | (0,5; 0,5)                                 | 2.272.331,75                 | 1.662.535,10    | 609.796,65      | 13,655                  |
| 5       | (0,6; 0,4)                                 | 2.273.796,85                 | 1.651.362,15    | 622.434,70      | 13,938                  |
| 6       | (0,7;0,3)                                  | 2.272.331,75                 | 1.662.535,10    | 609.796,65      | 13,655                  |
| 7       | (0,8;0,2)                                  | 2.272.814,39                 | 1.651.362,15    | 621.452,24      | 13,916                  |

Tabela 26 – Resultados para diferentes vetores de peso

Se *wenergy* é maior que *wpipe*, significa que a preferência está na minimização dos custos da energia, ou vice-versa. Como pode-se observar na [Tabela 26,](#page-106-0) nos casos em que a preferência é *CE*, a variável altura *H* é menor, se comparada com os outros resultados.

A [Figura 41](#page-106-1) mostra o gráfico dos custos das tubulações, energia e o custo global; para valores de *H* maiores que 104 *m*, o custo da tubulação se mantém constante no valor de US\$ 997.386,00, devido às restrições de pressão mínima e velocidades máxima e mínima da rede.

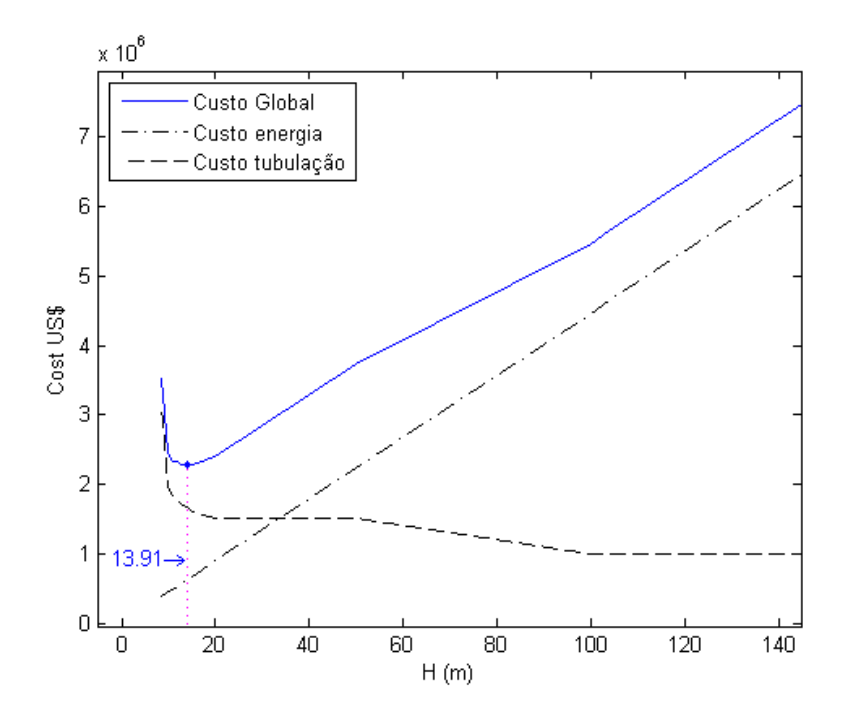

<span id="page-106-1"></span>Figura 41 – Gráfico dos custos em função da variável altura *H*

# 4.3 ALGORITMO PSO-REX PARA RDA COM REABILITAÇÃO E EXPANSÃO

A fim de verificar a eficácia do algoritmo PSO-REX, adaptado para redes de distribuição de água com opções de reabilitação e expansão, foram realizados testes em três redes de referência e uma rede da cidade de Esperança Nova no estado de Paraná - Brasil, as quais são apresentadas a seguir.

# **4.3.1 Estudo de caso 6: rede** *Two Reservoirs*

A rede *Two Reservoirs* foi estudada por Gessler (1985) e Simpson *et al*. (1994) e seu *layout* está ilustrado na [Figura 42.](#page-107-0)

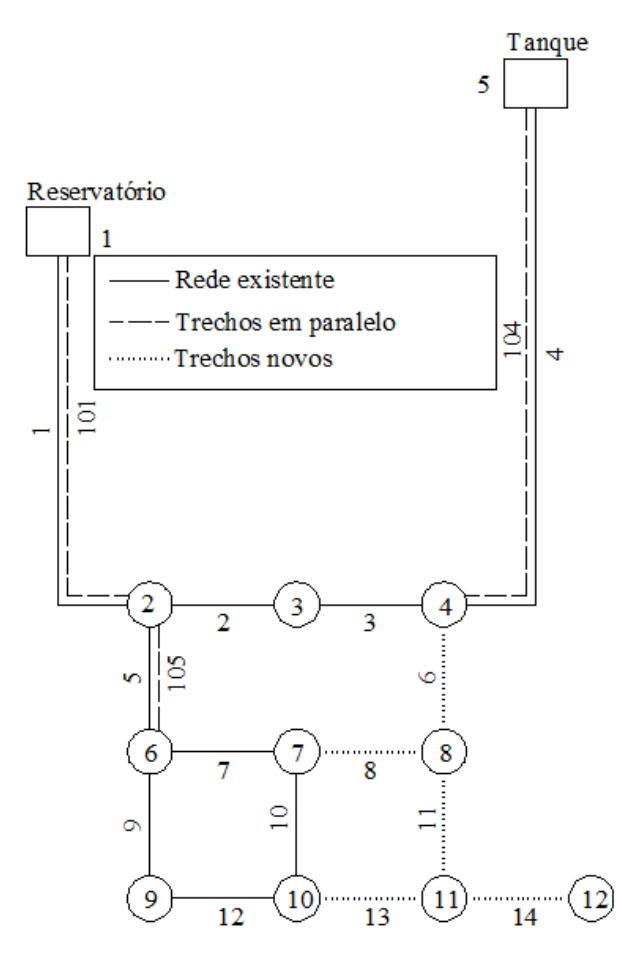

Figura 42 – *Layout* da rede *Two Reservoirs*

<span id="page-107-0"></span>Essa rede mostra a necessidade da expansão e reabilitação, com as seguintes caraterísticas:

 Ampliação de 5 trechos (trechos 6, 8, 11, 13 e 14), com um conjunto de tubulações disponíveis para seu uso, com coeficiente de rugosidade *C* de Hazen-Williams de 120.
Trechos que podem ser reabilitados (trechos 1, 4 e 5), com tubulações paralelas, ou a opção da manutenção das tubulações com o serviço de limpeza.

 A rede deve ser eficiente para as 3 demandas padrão, com suas correspondentes pressões mínimas.

Dois reservatórios devem ser usados para alimentação da rede.

Para o algoritmo PSO-REX é necessário que o arquivo tipo ".*inp*", criado pelo programa Epanet2, obedeça a formatação simples, em que as primeiras informações dos trechos existentes ocupem as primeiras linhas e, na sequência, os trechos novos a expandir. Desta forma o algoritmo separa a matriz no formato  $X^A = [X^E | X]$ . Uma parte do arquivo "*.inp*", correspondente a rede *Two Reservoirs*, é ilustrada na [Figura 43.](#page-108-0) Na seção [PIPES], as primeiras 9 linhas (*M'* = 9) correspondem às tubulações existentes. Na sequência, as linhas que correspondem às novas tubulações (*M* = 8) formam, assim, as duas submatrizes. Esta configuração também é mostrada na [Figura 44.](#page-111-0)

|         | Gessler.inp - Bloco de notas |       |        |          |     |              |                            |                    | <b>DESCRIPTION</b>                  | $\mathbf{x}$<br>o |
|---------|------------------------------|-------|--------|----------|-----|--------------|----------------------------|--------------------|-------------------------------------|-------------------|
| Arquivo | Editar Formatar Exibir       | Ajuda |        |          |     |              |                            |                    |                                     |                   |
| [PIPES] |                              |       |        |          |     |              |                            |                    |                                     |                   |
| :ID     | Node1                        | Node2 | Length | Diameter |     |              | Roughness MinorLoss Status |                    |                                     |                   |
|         |                              | 2     | 4828   | 356      | 75  | 0            | Open                       | t.                 |                                     |                   |
| 4       | 5                            | 4     | 6437   | 254      | 80  | 0            | Open                       | ×                  |                                     | E)                |
| 5       | 2                            | 6     | 1609   | 254      | 80  | 0            | Open                       | ×                  |                                     |                   |
| 2       | 2                            | 3     | 1609   | 254      | 80  | 0            | Open                       | ×                  | <b>EXISTENTES</b><br><b>TRECHOS</b> |                   |
| 3       | 3                            | 4     | 1609   | 254      | 80  | 0            | Open                       | t                  |                                     |                   |
| 7       | 6                            |       | 1609   | 203      | 100 | 0            | Open                       | t                  |                                     |                   |
| 9       | 6                            | 9     | 1609   | 254      | 80  | $\mathbf{0}$ | Open                       | ×<br>÷.            |                                     |                   |
| 10      | 7                            | 10    | 1609   | 102      | 100 | 0            | Open                       | ×                  |                                     |                   |
| 12      | 9                            | 10    | 1609   | 203      | 100 | 0            | Open                       |                    |                                     |                   |
| 6       | 4                            | 8     | 1609   | 509      | 120 | $\mathbf 0$  | Open                       | ÷                  |                                     |                   |
| 8       |                              | 8     | 1609   | 509      | 120 | 0            | Open                       | ţ.                 |                                     |                   |
| 11      | 8                            | 11    | 1609   | 509      | 120 | $\mathbf 0$  | Open                       | t                  |                                     |                   |
| 13      | 10                           | 11    | 1609   | 509      | 120 | $\bf{0}$     | Open                       | t                  |                                     |                   |
| 14      | 11                           | 12    | 1609   | 509      | 120 | 0            | Open                       | $\mathbf{r}$<br>÷. | TRECHOS<br>NOVOS                    |                   |
| 101     |                              | 2     | 4828   | 509      | 120 | 0            | Open                       | ×                  |                                     |                   |
| 104     | 5                            | 4     | 6437   | 509      | 120 | 0            | Open                       |                    |                                     |                   |
| 105     | 2                            | 6     | 1609   | 509      | 120 | 0            | Open                       |                    |                                     |                   |
|         |                              |       |        |          |     |              |                            |                    |                                     |                   |
| [PUMPS] |                              |       |        |          |     |              |                            |                    |                                     |                   |
|         |                              |       |        | m.       |     |              |                            |                    |                                     |                   |

Figura 43 – Arquivo do Epanet2 referente a rede *Two Reservoirs*

<span id="page-108-0"></span>A [Tabela 27](#page-109-0) mostra os dados dos trechos e a elevação dos nós. O coeficiente de rugosidade *C* de Hazen-William, correspondente aos trechos existentes, varia independentemente do tamanho do diâmetro da tubulação.

<span id="page-109-0"></span>

|                | Dados dos trechos |                          | Elevação dos nós                          |                |                 |
|----------------|-------------------|--------------------------|-------------------------------------------|----------------|-----------------|
| <b>Trecho</b>  | $\mathbf{L}(m)$   | <b>Diâmetro</b><br>(mm)  | Coeficiente de<br>Rugosidade C<br>$(H-W)$ | Nó             | Elevação<br>(m) |
| 1              | 4828              | 356                      | 75                                        | $\mathbf{1}$   | 365,76          |
| $\overline{2}$ | 1609              | 254                      | 80                                        | $\overline{2}$ | 320,04          |
| 3              | 1609              | 254                      | 80                                        | 3              | 326,14          |
| 4              | 6437              | 254                      | 80                                        | $\overline{4}$ | 332,23          |
| 5              | 1609              | 254                      | 80                                        | 5              | 371,86          |
| 7              | 1609              | 203                      | 100                                       | 6              | 298,70          |
| 9              | 1609              | 254                      | 80                                        | 7              | 295,66          |
| 10             | 1609              | 102                      | 100                                       | 8              | 292,61          |
| 12             | 1609              | 203                      | 100                                       | 9              | 289,56          |
| 6              | 1609              | $\overline{\mathcal{L}}$ | 120                                       | 10             | 289,56          |
| 8              | 1609              | $\overline{\cdot}$       | 120                                       | 11             | 292,61          |
| 11             | 1609              | $\overline{\mathcal{L}}$ | 120                                       | 12             | 289,56          |
| 13             | 1609              | $\overline{\mathcal{L}}$ | 120                                       |                |                 |
| 14             | 1609              | $\overline{\mathcal{L}}$ | 120                                       |                |                 |
| 101            | 4828              | $\overline{\mathcal{L}}$ | 120                                       |                |                 |
| 104            | 6437              | $\overline{\mathcal{L}}$ | 120                                       |                |                 |
| 105            | 1609              | $\overline{\mathcal{L}}$ | 120                                       |                |                 |

Tabela 27 – Dados dos trechos e nós da rede *Two Reservoirs*

A lista de diâmetros disponíveis para as tubulações novas é apresentada na [Tabela](#page-109-1) 28, assim como o formato dos custos para o algoritmo PSO-REX.

<span id="page-109-1"></span>

|           | a) Dados dos diâmetros<br>disponíveis e seus custos. |                                        | <b>b</b> ) Formato dos custos para o algoritmo<br>proposto. |           |                                 |                                           |
|-----------|------------------------------------------------------|----------------------------------------|-------------------------------------------------------------|-----------|---------------------------------|-------------------------------------------|
| D<br>(mm) | <b>Custo</b><br>$(\frac{2}{m})$                      | Custo de<br>limpeza<br>$(\frac{S}{m})$ | $Id$ n. <sup>o</sup>                                        | D<br>(mm) | <b>Custo</b><br>$(\frac{2}{m})$ | Coef. de<br><b>Rugosidade</b><br>$C(H-W)$ |
| 152       | 49,54                                                | 47,57                                  |                                                             | 0,01      | $\overline{0}$                  | 120                                       |
| 203       | 63,32                                                | 51,51                                  | $\overline{2}$                                              | 152       | 49,54                           | 120                                       |
| 254       | 94,82                                                | 55,12                                  | 3                                                           | 203       | 63,32                           | 120                                       |
| 305       | 132,87                                               | 58,07                                  | $\overline{4}$                                              | 254       | 94,82                           | 120                                       |
| 356       | 170,93                                               | 60,70                                  | 5                                                           | 305       | 132,87                          | 120                                       |
| 407       | 194,88                                               | 63,00                                  | 6                                                           | 356       | 170,93                          | 120                                       |
| 458       | 232,94                                               |                                        | 7                                                           | 407       | 194,88                          | 120                                       |
| 509       | 264,10                                               |                                        | 8                                                           | 458       | 232,94                          | 120                                       |
|           |                                                      |                                        | $nd = 9$                                                    | 509       | 264,10                          | 120                                       |

Tabela 28 – Dados dos diâmetros disponíveis para *Two Reservoirs* network

Como existe a possibilidade de usar tubulações em paralelo, é necessário criar a tubulação com diâmetro próximo a zero, como mostra a [Tabela](#page-109-1) 28-b.

A rede deve suportar as três demandas padrão e as pressões nos nós devem ser superiores ou iguais às pressões mínimas, de acordo com suas demandas [\(Tabela](#page-110-0) 29).

|                | Demanda padrão 1 |                            | Demanda padrão 2 |                            | Demanda padrão 3 |                            |
|----------------|------------------|----------------------------|------------------|----------------------------|------------------|----------------------------|
| Nó             | Demanda<br>(L/s) | Pressão<br>mínima<br>(mca) | Demanda<br>(L/s) | Pressão<br>mínima<br>(mca) | Demanda<br>(L/s) | Pressão<br>mínima<br>(mca) |
| $\overline{2}$ | 12,62            | 28,18                      | 12,62            | 14,09                      | 12,62            | 14,09                      |
| 3              | 12,62            | 17,61                      | 12,62            | 14,09                      | 12,62            | 14,09                      |
| 4              | $\theta$         | 17,61                      | $\Omega$         | 14,09                      | $\Omega$         | 14,09                      |
| 6              | 18,93            | 35,22                      | 18,93            | 14,09                      | 18,93            | 14,09                      |
| 7              | 18,93            | 35,22                      | 82,03            | 10,57                      | 18,93            | 14,09                      |
| 8              | 18,93            | 35,22                      | 18,93            | 14,09                      | 18,93            | 14,09                      |
| 9              | 12,62            | 35,22                      | 12,62            | 14,09                      | 12,62            | 14,09                      |
| 10             | 18,93            | 35,22                      | 18,93            | 14,09                      | 18,93            | 14,09                      |
| 11             | 18,93            | 35,22                      | 18,93            | 14,09                      | 18,93            | 14,09                      |
| 12             | 12,62            | 35,22                      | 12,62            | 14,09                      | 50,48            | 10,57                      |

<span id="page-110-0"></span>Tabela 29 – Demandas padrão com suas respectivas pressões para a rede *Two Reservoirs*

Fonte: Simpson *et al*. (1994).

Para a rede em estudo, foram considerados os seguintes parâmetros para o algoritmo PSO: peso de inércia dinâmico *w* ∈ [0,5; 0,9]; *c*<sub>1</sub> = *c*<sub>2</sub> = 2,05; penalidade *Wpenal* = \$ 100.000; população *N<sup>P</sup>* = 50; *VPSOmáx* = 1; número de iterações *tmáx* = 31. Considerando todas as tubulações novas com o diâmetro máximo de 509 *mm*, têm-se *CPmáx* = \$ 5.524.707,90.

A [Figura 44](#page-111-0) mostra o *layout* do programa PSO-REX para a rede *Two Reservoirs*. Nele pode-se visualizar as nove linhas iniciais, que correspondem aos trechos {1, 4, 5, 2, 3, 7, 9, 10, 12} já existentes.

A [Tabela](#page-111-1) 30 apresenta os resultados obtidos para esta rede. O valor ótimo encontrado é \$ 1.750.103,24. O tempo computacional foi menor a 1 segundo, num computador com processador Intel Core I5 CPU 1.6 GHZ.

| $\mathcal{F}$                                                                                                    | $\mathbf{x}$<br>القارص |
|----------------------------------------------------------------------------------------------------|------------------------|
| File Execute PSO Save View Matrix Estatistics End                                                                                                    |                        |
|                                                                                                    |                        |
| PSOREX: Optimization of WDN with rehabilitation and expansion using the PSO algorithm and the hydraulic simulator Epanet                                                                                                    |                        |
| File C:\PSOREX\Gessler.inp                                                                                                    |                        |
| Number of attempts:                                                                                                    |                        |
| No. nodes = 12 Head loss formula: H-W Demands Patterns = 3<br>9 diameters available<br>Data for PSO<br>MU\$ Pipe<br>No. MU\$ TOTAL                                                                                                    | MU\$ Energy            |
| elevation Dem1(LPS) pres1(m)<br>Dem2[LPS] pres2[m]<br>item   D(mm)   C new   MU\$/m   DN<br>PSO values<br>Node<br>$\blacktriangle$<br>parameters PSO<br>1,750,103.24<br>1,750,103.24<br>320.04<br>12.62<br>28.18<br>12.62<br>14.09<br>0.01<br>120<br>$\mathbf{0}$<br>0.9<br>$\overline{0}$<br>$\mathcal{P}$<br>$\overline{1}$<br>w inertia | 0.00                   |
| 1,750,103.24<br>1,750,103.24<br>Best<br>$\overline{2}$<br>49.54<br>326.14<br>12.62<br>12.62<br>152<br>120<br>3<br>17.61<br>14.09<br>6<br>Const C1                                                                                                    | 0.00                   |
| 3<br>120<br>63.32<br>332.23<br>0.00<br>17.61<br>0.00<br>14.09<br>203<br>8<br>Const C <sub>2</sub><br>4                                                                                                    |                        |
| $\overline{4}$<br>18.93<br>254<br>120<br>94.82<br>298.7<br>18.93<br>35.22<br>14.09<br>10<br>penalty W<br>400,000<br>ĥ                                                                                                    |                        |
| 5<br>132.87<br>295.66<br>18.93<br>35.22<br>82.03<br>10.57<br>305<br>120<br>12<br>Population<br>50<br>$\overline{7}$                                                                                                    |                        |
| $\overline{6}$<br>170.93<br>292.61<br>18.93<br>35.22<br>18.93<br>14.09<br>356<br>120<br>14<br>PSO Max.Speed<br>8                                                                                                    |                        |
| $\overline{7}$<br>289.56<br>407<br>120<br>194.88<br>9<br>12.62<br>35.22<br>12.62<br>14.09<br>16<br>Num. of Iter.<br>50                                                                                                    |                        |
| $\overline{8}$<br>232.94<br>18.93<br>458<br>120<br>18<br><b>CONSTRAINT</b><br>289.56<br>18.93<br>35.22<br>14.09<br>***************<br>10                                                                                                    |                        |
| $\overline{9}$<br>18.93<br>14.09<br>120<br>264.1<br>11<br>292.61<br>18.93<br>35.22<br>509<br>20<br>minimum pressure<br>Var<br>289.56<br>12.62<br>3.5<br>12<br>35.22<br>12.62                                                                                                    |                        |
| 14.09<br>Max. speed(mps)<br>n nn<br>0.2<br>365.76<br>Receiv<br>Min. speed(mps)                                                                                                    |                        |
| $\blacksquare$<br>$\left  \cdot \right $                                                                                                    |                        |
|                                                                                                    |                        |
| $No. links = 17$<br>maximum cost of new pipes (with Ømax): \$5,524,707.90<br>Cost \$(new pipes)= 1,750,103.24                                                                                                    |                        |
| Q[LPS]<br>Diam(mm) Q(LPS)<br><b>IDN</b><br>Node i<br>L(m)<br>Existing<br>v(mps)<br>Pipe<br>Node i<br>Diam(mm)<br>Roughness<br>$\left  \right $                                                                                                    |                        |
| 1,609.00<br>80<br>$-16.013$<br>254.0<br>$-14.105$<br>$-0.28$<br>3<br>3<br>4<br>254<br>Yes                                                                                                    |                        |
| 2.344<br>$\overline{7}$<br>6<br>7<br>1,609.00<br>203<br>Yes<br>100<br>$-7.797$<br>203.0<br>0.07                                                                                                    |                        |
| 0.56<br>9<br>9<br>1,609.00<br>254<br>Yes<br>80<br>5.164<br>254.0<br>28.218<br>6                                                                                                    |                        |
| 10<br>$\overline{z}$<br>0.51<br>10<br>1,609.00<br>102<br>Yes<br>100<br>0.685<br>102.0<br>4.178                                                                                                    |                        |
| 12<br>15,598<br>0.48<br>9<br>1,609.00<br>203<br>Yes<br>100<br>$-7.456$<br>203.0<br>10                                                                                                    |                        |
| 6<br>8<br>1,609.00<br>509<br>120<br>103.594<br>305.0<br>108.258<br>1.48<br>No<br>12<br>4<br>$\overline{8}$<br>$\overline{7}$<br>$-0.64$<br>8<br>1,609.00<br>509<br>120<br>$-27.412$<br>203.0<br>$-20.764$<br>No                                                                                                    |                        |
| 1.35<br>11<br>8<br>No<br>120<br>57.252<br>254.0<br>68.564<br>10 <sub>1</sub><br>11<br>1,609.00<br>509                                                                                                    |                        |
| 13<br>0.05<br>10<br>11<br>1,609.00<br>120<br>$-25.702$<br>152.0<br>0.846<br>6<br>509<br>No                                                                                                    |                        |
| 11<br>12<br>1.56<br>14<br>1,609.00<br>509<br>No<br>120<br>12.620<br>203.0<br>50.480                                                                                                    |                        |
| 101<br>$\overline{c}$<br>4.828.00<br>20.516<br>0.0<br>0.01<br>nl<br>509<br>120<br>0.000<br>$\overline{1}$<br>No                                                                                                    |                        |
| 5<br>104<br>6.437.00<br>509<br>No<br>120<br>108.033<br>356.0<br>96.021<br>0.96<br>14<br>4                                                                                                    |                        |
| $\left  \cdot \right $<br>105<br>$\mathcal{P}$<br>14.719<br>0.0<br> 0 <br>6<br>1,609.00<br>509<br>No<br>120<br>0.000<br>0.01                                                                                                    |                        |
|                                                                                                    |                        |
| $Time = 0.0s$                                                                                                    |                        |
| Used 44 times SOLUTION FEASIBLE, in attemp = 1 Iter = 16                                                                                                    |                        |
|                                                                                                    |                        |

Figura 44 – *Layout* do programa PSO-REX com a rede *Two Reservoirs*

|                    |                          | Diamêtros otimizados (mm)          |                                     |                  |
|--------------------|--------------------------|------------------------------------|-------------------------------------|------------------|
| Trecho n.º         | <b>Gessler</b><br>(1985) | <b>Simpson</b><br>et al.<br>(1994) | Cunha e<br><b>Ribeiro</b><br>(2004) | <b>PSO-REX</b>   |
| 1                  | 356                      | 356                                | 356                                 | 356              |
| $\overline{4}$     | 254                      | 254                                | 254                                 | 254              |
| 5                  | 254                      | 254                                | 254                                 | 254              |
| $\overline{2}$     | 254                      | 254                                | 254                                 | 254              |
| 3                  | 254                      | 254                                | 254                                 | 254              |
| $\overline{7}$     | 203                      | 203                                | 203                                 | 203              |
| 9                  | 254                      | 254                                | 254                                 | 254              |
| 10                 | 102                      | 102                                | 102                                 | 102              |
| 12                 | 203                      | 203                                | 203                                 | 203              |
| 6                  | 305                      | 305                                | 305                                 | 305              |
| 8                  | 203                      | 203                                | 203                                 | 203              |
| 11                 | 305                      | 203                                | 254                                 | 203              |
| 13                 | 203                      | 152                                | $102*$                              | 152              |
| 14                 | 203                      | 254                                | 203                                 | 254              |
| 101                | $\boldsymbol{0}$         | $\overline{0}$                     | $\overline{0}$                      | $\boldsymbol{0}$ |
| 104                | 356                      | 356                                | 356                                 | 356              |
| 105                | $\boldsymbol{0}$         | $\boldsymbol{0}$                   | $\overline{0}$                      | $\boldsymbol{0}$ |
| Custo \$ (milhões) | 1.833                    | 1.750                              | 1.727                               | 1.750            |

<span id="page-111-1"></span><span id="page-111-0"></span>Tabela 30 – Resultados dos diâmetros otimizados para a rede *Two Reservoirs*

\* Diâmetro não disponível para trechos novos

Na solução encontrada por Cunha e Ribeiro (2004), foi usado o diâmetro de 102 *mm*, mas este não está disponível para trechos novos, de acordo com a [Tabela](#page-109-1) 28-a. Nesta tabela, o valor do diâmetro mínimo a ser usado é 152 *mm*. A solução ótima encontrada, usando o algoritmo PSO-REX, é o mínimo global, de acordo com Simpson *et al*. (1994). No [Tabela](#page-112-0) 31, apresentam-se as pressões nos nós para cada demanda padrão, de acordo com os diâmetros obtidos na otimização.

|                |                            | Demanda Padrão 1            |                            | Demanda Padrão 2            | Demanda Padrão 3           |                             |
|----------------|----------------------------|-----------------------------|----------------------------|-----------------------------|----------------------------|-----------------------------|
| Nó             | Pressão<br>mínima<br>(mca) | Pressão<br>atuante<br>(mca) | Pressão<br>mínima<br>(mca) | Pressão<br>atuante<br>(mca) | Pressão<br>mínima<br>(mca) | Pressão<br>atuante<br>(mca) |
| 2              | 28,18                      | 36,33                       | 14,09                      | 25,05                       | 14,09                      | 30,56                       |
| 3              | 17,61                      | 30,51                       | 14,09                      | 19,42                       | 14,09                      | 24,60                       |
| $\overline{4}$ | 17,61                      | 26,90                       | 14,09                      | 16,26                       | 14,09                      | 20,54                       |
| 6              | 35,22                      | 46,92                       | 14,09                      | 18,75                       | 14,09                      | 34,42                       |
| 7              | 35,22                      | 50,09                       | 10,57                      | 12,78                       | 14,09                      | 37,61                       |
| 8              | 35,22                      | 59,31                       | 14,09                      | 41,44                       | 14,09                      | 48,05                       |
| 9              | 35,22                      | 51,92                       | 14,09                      | 24,12                       | 14,09                      | 34,70                       |
| 10             | 35,22                      | 49,83                       | 14,09                      | 22,41                       | 14,09                      | 26,73                       |
| 11             | 35,22                      | 47,57                       | 14,09                      | 24,91                       | 14,09                      | 18,26                       |
| 12             | 35,22                      | 50,03                       | 14,09                      | 27,37                       | 10,57                      | 13,70                       |

<span id="page-112-0"></span>Tabela 31 – Pressões mínimas e atuantes de acordo com a demanda padrão

O parâmetro da velocidade do PSO (*VPSOmáx*) é muito sensível para a procura da solução ótima. Por exemplo, ao variar o *VPSOmáx* de 1 para 2, o PSO-REX encontrou outro valor mínimo, que atendeu as demandas e as pressões, eliminando o trecho 13, com valor otimizado de \$ 1.721.076,88. Porém, uma das condições do problema é que não podem ser eliminados os trechos novos.

Os trechos 1 e 4 são opções para que sejam executadas a limpeza interna da tubulação, melhorando assim o valor da rugosidade. Foi realizada uma simulação para cada opção, mudando a rugosidade para o valor de 120 (*cleaned pipes*), similar às tubulações novas. Na [Tabela](#page-113-0) 32 são apresentados os valores otimizados para a opção com limpeza das tubulações.

O custo total é a soma dos custos das tubulações novas e os custos de limpeza das tubulações existentes, e pode ser escrito de acordo com a Equação [\(70\):](#page-113-1)

$$
Total cost \equiv \sum_{j=1}^{M} L_j Cost(D_j) + \sum_{ex} L_{ex} Cost\_clean(D_{ex}) \tag{70}
$$

em que *Cost\_Clean(Dex)* é o custo de limpeza, em \$/*m*, para o diâmetro *D* do trecho existente (*ex*)*.*

<span id="page-113-1"></span>

| <b>Trecho</b><br>existente<br>(ex) | Custo de<br>limpeza $(\$)$ | Valor<br>otimizado (\$) | <b>Custo total</b><br>$($ \$) |
|------------------------------------|----------------------------|-------------------------|-------------------------------|
|                                    | 293.059,60                 | 1.750.103,24            | 2.043.162,84                  |
| 4                                  | 354.807,44                 | 1.750.103,24            | 2.104.910,68                  |
| 5                                  | 88.688,08                  | 1.711.052,81            | 1.799.740,89                  |
| 1 e 5                              | 293.059,60                 | 1.494.572,07            | 1.787.631,67                  |
| 1 e 4                              | 647.867,04                 | 1.750.103,24            | 2.397.970,28                  |
| 1, 4 e 5                           | 736.555,12                 | 1.390.576,53            | 2.127.131,65                  |

<span id="page-113-0"></span>Tabela 32 – Custos otimizados com a execução da limpeza interna nos trechos 1, 4 e 5

De acordo com a [Tabela](#page-113-0) 32, mesmo executando a limpeza dos trechos 1, 4 ou 5, é necessário instalar uma tubulação em paralelo no trecho 4. A opção de fazer a limpeza não é recomendável, pois os valores otimizados com esta opção são superiores, se comparados com as opções de manter ou duplicar a tubulação.

## **4.3.2 Estudo de caso 7: rede** *New York City Water Supply Tunnels*

A rede *New York Water Supply Tunnels* é apresentada na [Figura 45.](#page-114-0) Na forma como proposto por Schaake e Lai (1969), o problema trata de reabilitação da rede.

Este trabalho foi estudado por vários pesquisadores, como: Murphy *et al*. (1993); Savic e Walters (1997), Farmani *et al*. (2003), entre outros. Devido a expansão da cidade e consequente aumento das demandas de consumo, problemas de pressões insuficientes para o bom desempenho da rede começaram a surgir, conforme mostra a [Figura 46](#page-114-1) a).

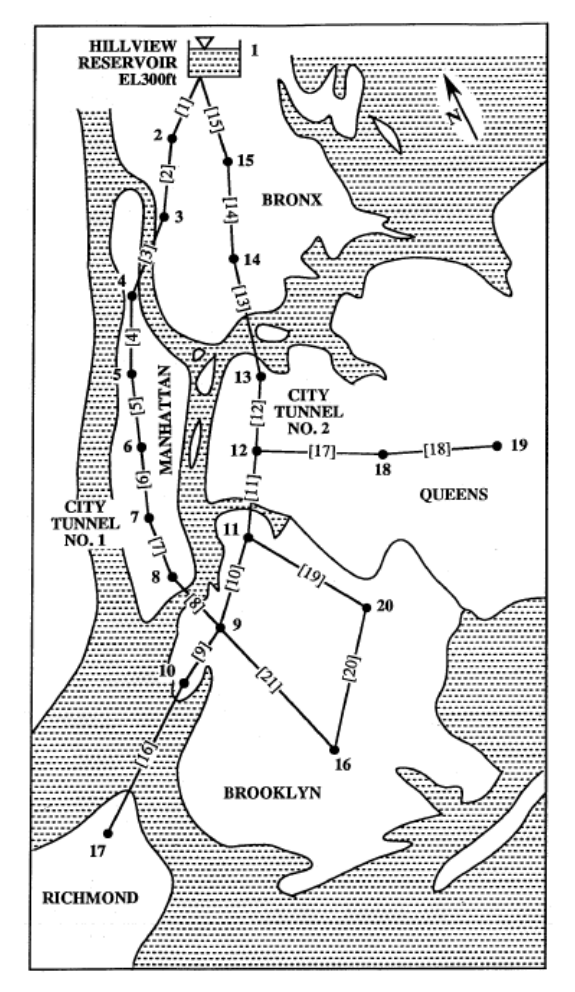

Figura 45 – *New York City Water Supply Tunnels*

<span id="page-114-0"></span>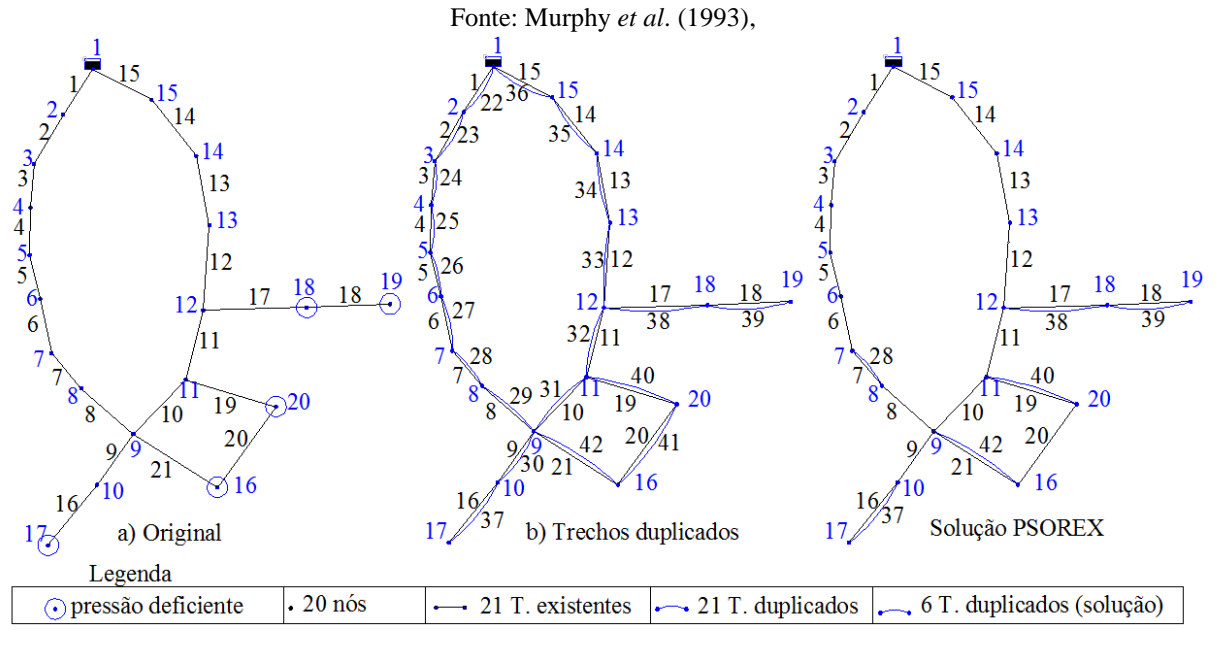

<span id="page-114-1"></span>Figura 46 – Rede *New York City Water Supply Tunnels*

O problema pode ser resolvido de duas maneiras:

- 1) Substituir as tubulações por outras com diâmetros maiores.
- 2) Adicionar trechos em paralelo às antigas tubulações. Ver [Figura 46-](#page-114-1)b.

O sistema tem 15 tipos de diâmetros a serem utilizados na rede como mostra a [Tabela](#page-115-0)  [33-](#page-115-0)a. A [Tabela 33-](#page-115-0)b mostra a formatação dos índices dos diâmetros disponíveis e seus respectivos custos e rugosidades, constando de 16 diâmetros disponíveis (incluindo o diâmetro próximo a 0, com custo zero).

<span id="page-115-0"></span>**a) Diâmetros disponíveis e seus custos b) Formato para o algoritmo PSO-REX**

**n.º Diâmetro** (*mm*) **Diâmetro Nominal**  (*in*) **Custo** (\$/*m*) *id* **Diâmetro** (*mm*) **Custo** (\$/*m*) **C (H-W)** novo **Diâmetro Nominal** (*in*) 1 914,4 36 306,76 1 0,01 0,00 100 0 2 1219,2 48 439,63 2 914,4 306,76 100 36 3 1524,0 60 577,43 3 1219,2 439,63 100 48 4 1828,8 72 725,07 4 1524,0 577,43 100 60 5 2133,6 84 875,98 5 1828,8 725,07 100 72 6 2438,4 96 1036,75 6 2133,6 875,98 100 84 7 2743,2 108 1197,51 7 2438,4 1036,75 100 96 8 3048,0 120 1368,11 8 2743,2 1197,51 100 108 9 3352,8 132 1538,71 9 3048,0 1368,11 100 120 10 3657,6 144 1712,60 10 3352,8 1538,71 100 132 11 3962,4 156 1893,04 11 3657,6 1712,60 100 144 12 4267,2 168 2073,49 12 3962,4 1893,04 100 156 13 4572,0 180 2260,50 13 4267,2 2073,49 100 168 14 4876,8 192 2447,51 14 4572,0 2260,50 100 180 15 5181,6 204 2637,80 15 4876,8 2447,51 100 192 *nd* = 16 5181,6 2637,80 100 204

Tabela 33 – Diâmetros disponíveis para *New York City Water Supply Tunnels*

Na [Tabela 34,](#page-116-0) apresentam-se os dados dos trechos e os nós. A rede tem 21 trechos existentes (*M'* = 21) que, quando duplicados, serão 42 trechos (*M* = 21). O arquivo do Epanet2 já contém os dados para as *M'* tubulações. Para o restante das tubulações (tubos 22 a 42), o diâmetro e a rugosidade podem ter qualquer valor. Estes valores serão determinados no processo da otimização, de acordo com a [Tabela 33-](#page-115-0)b.

<span id="page-116-0"></span>

| Trecho/Nó       | <b>Diâmetro</b> | <b>Diâmetro</b><br><b>Nominal</b> | Comprimento | Elevação | Pressão<br>mínima | <b>Demanda</b> |
|-----------------|-----------------|-----------------------------------|-------------|----------|-------------------|----------------|
| n. <sup>o</sup> | (mm)            | (in)                              | (m)         | (m)      | (mca)             | (L/s)          |
| 1               | 4572,0          | 180                               | 3535,68     | 91,4     | 0,00              | Reserv.        |
| $\overline{2}$  | 4572,0          | 180                               | 6035,04     | 0,0      | 77,72             | 2616,47        |
| 3               | 4572,0          | 180                               | 2225,04     | 0,0      | 77,72             | 2616,47        |
| $\overline{4}$  | 4572,0          | 180                               | 2529,84     | 0,0      | 77,72             | 2497,54        |
| 5               | 4572,0          | 180                               | 2621,28     | 0,0      | 77,72             | 2497,54        |
| 6               | 4572,0          | 180                               | 5821,68     | 0,0      | 77,72             | 2497,54        |
| 7               | 3352,8          | 132                               | 2926,08     | 0,0      | 77,72             | 2497,54        |
| 8               | 3352,8          | 132                               | 3810,00     | 0,0      | 77,72             | 2497,54        |
| 9               | 4572,0          | 180                               | 2926,08     | 0,0      | 77,72             | 4813,86        |
| 10              | 5181,6          | 204                               | 3413,76     | 0,0      | 77,72             | 28,32          |
| 11              | 5181,6          | 204                               | 4419,60     | 0,0      | 77,72             | 4813,86        |
| 12              | 5181,6          | 204                               | 3718,56     | 0,0      | 77,72             | 3315,90        |
| 13              | 5181,6          | 204                               | 7345,68     | 0,0      | 77,72             | 3315,90        |
| 14              | 5181,6          | 204                               | 6431,28     | 0,0      | 77,72             | 2616,47        |
| 15              | 5181,6          | 204                               | 4724,40     | 0,0      | 77,72             | 2616,47        |
| 16              | 1828,8          | 72                                | 8046,72     | 0,0      | 79,25             | 4813,86        |
| 17              | 1828,8          | 72                                | 9509,76     | 0,0      | 83,15             | 1628,22        |
| 18              | 1524,0          | 60                                | 7315,20     | 0,0      | 77,72             | 3315,90        |
| 19              | 1524,0          | 60                                | 4389,12     | 0,0      | 77,72             | 3315,90        |
| 20              | 1524,0          | 60                                | 11704,32    | 0,0      | 77,72             | 4813,86        |
| 21              | 1828,8          | 72                                | 8046,72     |          |                   |                |

Tabela 34 – Dados dos trechos e nós de *New York City Water Supply Tunnels*

A [Figura 46](#page-114-1) b) ilustra a rede com todas as possíveis ampliações, formando 42 trechos, sendo 21 trechos existentes com diâmetros conhecidos. Assumindo que todos os trechos novos tenham um diâmetro de 5181,6 *mm* (*Dmáx*), o custo máximo da rede seria de \$ 294.103.203,50. Este valor representa um valor limite inicial de comparação para iniciar a otimização. O número de combinações para esta rede é de  $(16)^{21} = 1,934 \times 10^{25}$ .

Foram considerados os seguintes parâmetros para o algoritmo PSO: peso de inércia dinâmico  $w \in [0,5; 0,9]$ ;  $c_1 = c_2 = 2,05$ ; penalidade *Wpena*l = \$ 1.100.000; população  $N_P$  = 200; *VPSOmáx* = 2; número de iterações *tmáx* = 120. Na [Tabela](#page-118-0) 36 são apresentados os resultados obtidos para esta rede, usando o algoritmo PSO-REX. O valor ótimo encontrado é de \$ 38.637.704,57. O tempo computacional foi de 28 segundos, num computador com processador Intel Core I5 CPU 1.6 GHZ.

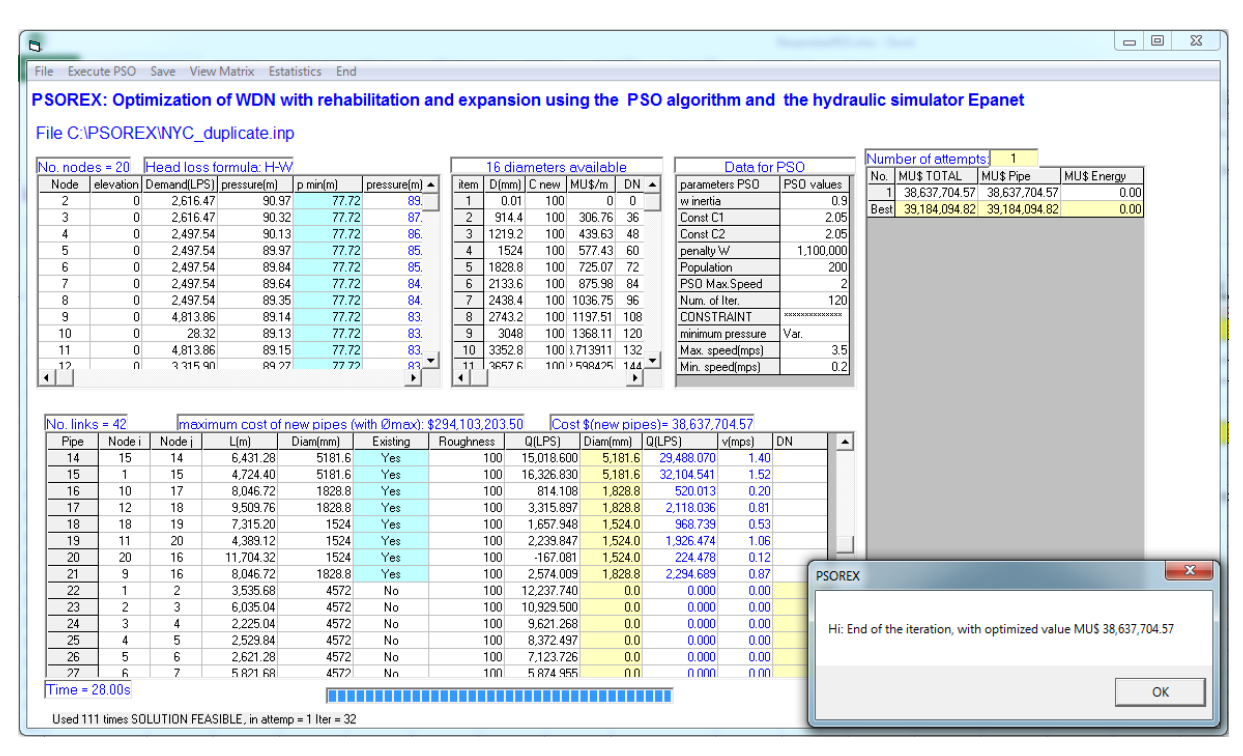

Figura 47 – *Layout* do PSO-REX com *New York City Water Supply Tunnels*

A [Tabela 35](#page-117-0) mostra as pressões nos nós de consumo, com pressões maiores que o mínimo especificado para a rede *New York Water Supply Tunnels*:

| Nó             | Pressão<br>mínima<br>(mca) | <b>Pressão</b><br>atuante<br>(mca) | Nó | Pressão<br>mínima<br>(mca) | <b>Pressão</b><br>atuante<br>(mca) |
|----------------|----------------------------|------------------------------------|----|----------------------------|------------------------------------|
| 1              | $\theta$                   | 0                                  | 11 | 77,72                      | 83,47                              |
| $\overline{2}$ | 77,72                      | 89,67                              | 12 | 77,72                      | 83,86                              |
| 3              | 77,72                      | 87,22                              | 13 | 77,72                      | 84,77                              |
| 4              | 77,72                      | 86,50                              | 14 | 77,72                      | 87,04                              |
| 5              | 77,72                      | 85,86                              | 15 | 77,72                      | 89,41                              |
| 6              | 77,72                      | 85,37                              | 16 | 79,25                      | 79,27                              |
| 7              | 77,72                      | 84,59                              | 17 | 83,15                      | 83,17                              |
| 8              | 77,72                      | 84,33                              | 18 | 77,72                      | 79,61                              |
| 9              | 77,72                      | 83,45                              | 19 | 77,72                      | 77,74                              |
| 10             | 77,72                      | 83,44                              | 20 | 77,72                      | 79,47                              |

<span id="page-117-0"></span>Tabela 35 – Resultados das pressões da rede *New York City Water Supply Tunnels*

A [Tabela](#page-118-0) 36 mostra os diâmetros nominais para a solução encontrada pelo algoritmo PSO-REX e a comparação com resultados obtidos por outros pesquisadores.

<span id="page-118-0"></span>

| <b>Trecho</b>         | Murphy, et al.<br>(1993)<br>(GA) | Van Dijk, et al.<br>(2008)<br>(GA) | <b>Geem</b><br>(2009a)<br>(PSHS) | Zhou et al.<br>(2016)<br>(STA) | <b>Presente</b><br>estudo<br>(PSO) |
|-----------------------|----------------------------------|------------------------------------|----------------------------------|--------------------------------|------------------------------------|
| $\mathbf{1}$          | $\Omega$                         | $\Omega$                           | $\overline{0}$                   | $\overline{0}$                 | $\Omega$                           |
| $\overline{2}$        | $\theta$                         | $\overline{0}$                     | $\mathbf{0}$                     | $\overline{0}$                 | $\boldsymbol{0}$                   |
| $\mathfrak{Z}$        | $\overline{0}$                   | $\overline{0}$                     | $\overline{0}$                   | $\overline{0}$                 | $\boldsymbol{0}$                   |
| $\overline{4}$        | $\overline{0}$                   | $\boldsymbol{0}$                   | $\overline{0}$                   | $\overline{0}$                 | $\boldsymbol{0}$                   |
| $\mathfrak{S}$        | $\overline{0}$                   | $\overline{0}$                     | $\overline{0}$                   | $\theta$                       | $\boldsymbol{0}$                   |
| 6                     | $\boldsymbol{0}$                 | $\boldsymbol{0}$                   | $\mathbf{0}$                     | $\boldsymbol{0}$               | $\boldsymbol{0}$                   |
| $\overline{7}$        | $\Omega$                         | 144                                | 144                              | 144                            | 144                                |
| $8\,$                 | $\Omega$                         | $\boldsymbol{0}$                   | $\boldsymbol{0}$                 | $\boldsymbol{0}$               | $\boldsymbol{0}$                   |
| 9                     | $\Omega$                         | $\theta$                           | $\overline{0}$                   | $\theta$                       | $\boldsymbol{0}$                   |
| 10                    | $\Omega$                         | $\overline{0}$                     | $\mathbf{0}$                     | $\theta$                       | $\boldsymbol{0}$                   |
| 11                    | $\overline{0}$                   | $\boldsymbol{0}$                   | $\mathbf{0}$                     | $\overline{0}$                 | $\boldsymbol{0}$                   |
| 12                    | $\overline{0}$                   | $\overline{0}$                     | $\mathbf{0}$                     | $\boldsymbol{0}$               | $\boldsymbol{0}$                   |
| 13                    | $\overline{0}$                   | $\overline{0}$                     | $\theta$                         | $\theta$                       | $\boldsymbol{0}$                   |
| 14                    | $\overline{0}$                   | $\boldsymbol{0}$                   | $\mathbf{0}$                     | $\theta$                       | $\boldsymbol{0}$                   |
| 15                    | 120                              | $\boldsymbol{0}$                   | $\boldsymbol{0}$                 | $\boldsymbol{0}$               | $\boldsymbol{0}$                   |
| 16                    | 84                               | 96                                 | 96                               | 96                             | 96                                 |
| 17                    | 96                               | 96                                 | 96                               | 96                             | 96                                 |
| 18                    | 84                               | 84                                 | 84                               | 84                             | 84                                 |
| 19                    | $72\,$                           | 72                                 | 72                               | 72                             | 72                                 |
| 20                    | $\mathbf{0}$                     | $\boldsymbol{0}$                   | $\boldsymbol{0}$                 | $\boldsymbol{0}$               | $\boldsymbol{0}$                   |
| 21                    | $72\,$                           | 72                                 | 72                               | 72                             | 72                                 |
| Custo \$<br>(milhões) | 38,8                             | 38,64                              | 38,64                            | 38,64                          | 38,64                              |

Tabela 36 – Soluções para a rede *New York City Water Supply Tunnels*

#### **4.3.3 Estudo de caso 8: rede** *Example Network* **1**

A rede a seguir foi estudada por Suribabu e Neelakantan (2014). Ela é alimentada por gravidade através de um reservatório com a elevação relativa de 185 *m* e é composta por 17 nós e 26 trechos. Os dados relativos aos nós e aos trechos são mostrados na [Tabela](#page-119-0) 37, as demandas e as rugosidades *C* (Hazen-Williams) correspondem a 15 anos de serviço.

Após 15 anos de instalação, devido ao crescimento urbano e da população, as demandas nos nós aumentaram e o envelhecimento das tubulações fizeram com que a rede se tornasse ineficiente, apresentando pressões nos nós inferiores a 15 *mca* e, em alguns casos, pressões negativas.

<span id="page-119-0"></span>

|                                       |                 | Dados dos trechos       |                                     |                 | Dados dos nós                         |                                     |
|---------------------------------------|-----------------|-------------------------|-------------------------------------|-----------------|---------------------------------------|-------------------------------------|
| Trecho / Nó<br>n. <sup>o</sup>        | $\mathbf{L}(m)$ | <b>Diâmetro</b><br>(mm) | Coef. de<br>rugossidade<br>$C(H-W)$ | Elevação<br>(m) | <b>Demanda</b><br>previa<br>$(m^3/h)$ | <b>Nova</b><br>demanda<br>$(m^3/h)$ |
| $\mathbf{1}$                          | 1030            | 406,4                   | 100                                 | 185             | Reserv                                |                                     |
| $\overline{c}$                        | 890             | 254,0                   | 98                                  | 152             | 50                                    | 70                                  |
| 3                                     | 1015            | 152,4                   | 98                                  | 145             | 65                                    | 80                                  |
| $\overline{\mathbf{4}}$               | 243             | 406,4                   | 100                                 | 125             | 45                                    | 90                                  |
| 5                                     | 570             | 101,6                   | 90                                  | 155             | 50                                    | 50                                  |
| 6                                     | 350             | 203,2                   | 90                                  | 133             | 100                                   | 130                                 |
| $\boldsymbol{7}$                      | 422             | 101,6                   | 90                                  | 128             | 60                                    | 65                                  |
| 8                                     | 450             | 355,6                   | 90                                  | 128             | 90                                    | 70                                  |
| 9                                     | 320             | 101,6                   | 90                                  | 126             | 20                                    | 40                                  |
| 10                                    | 580             | 152,4                   | 90                                  | 149             | 55                                    | 70                                  |
| 11                                    | 750             | 254,0                   | 95                                  | 152             | 80                                    | 90                                  |
| 12                                    | 750             | 254,0                   | 90                                  | 124             | 85                                    | 90                                  |
| 13                                    | 500             | 101,6                   | 90                                  | 122             | 50                                    | 60                                  |
| 14                                    | 378             | 101,6                   | 90                                  | 139             | 100                                   | 120                                 |
| 15                                    | 570             | 101,6                   | 90                                  | 129             | 100                                   | 130                                 |
| 16                                    | 560             | 152,4                   | 95                                  | 123             | 60                                    | 50                                  |
| 17                                    | 700             | 101,6                   | 98                                  | 121             | 70                                    | 80                                  |
| 18                                    | 610             | 101,6                   | 98                                  |                 |                                       |                                     |
| 19                                    | 631             | 101,6                   | 95                                  |                 |                                       |                                     |
| 20                                    | 875             | 254,0                   | 95                                  |                 |                                       |                                     |
| 21                                    | 890             | 101,6                   | 95                                  |                 |                                       |                                     |
| 22                                    | 808             | 101,6                   | 90                                  |                 |                                       |                                     |
| 23                                    | 826             | 152,5                   | 90                                  |                 |                                       |                                     |
| 24                                    | 810             | 203,2                   | 95                                  |                 |                                       |                                     |
| 25                                    | 585             | 152,4                   | 90                                  |                 |                                       |                                     |
| 26                                    | 631             | 101,6                   | 95                                  |                 |                                       |                                     |
| Fonte: Suribabu e Neelakantan (2014). |                 |                         |                                     |                 |                                       |                                     |

Tabela 37 – Dados das tubulações e dos nós

A rede precisa de uma reabilitação para suprir os requisitos de pressão mínima de 15 *mca*. O valor do coeficiente de rugosidade *C* de Hazen-Williams para as tubulações novas é de 130. Os dados e custos das tubulações disponíveis para uso na rede são apresentadas na [Tabela](#page-120-0) [38.](#page-120-0)

| ${\bf n.}^{\rm o}$ | D<br>mm | Coef. de<br>rugossidade<br>$C(H-W)$ | Custo<br>$\sqrt[6]{m}$ |  |  |
|--------------------|---------|-------------------------------------|------------------------|--|--|
| 1                  | 101,6   | 130                                 | 765,00                 |  |  |
| 2                  | 152,4   | 130                                 | 1.150,00               |  |  |
| 3                  | 203,2   | 130                                 | 1.665,00               |  |  |
| 4                  | 254,0   | 130                                 | 2.250,00               |  |  |
| 5                  | 304,8   | 130                                 | 2.910,00               |  |  |
| 6                  | 355,6   | 130                                 | 3.640,00               |  |  |
| 7                  | 406,4   | 130                                 | 4.460,00               |  |  |
| 8                  | 457,2   | 130                                 | 5.430,00               |  |  |
| 9                  | 508,0   | 130                                 | 6.875,00               |  |  |
| 10                 | 558,8   | 130                                 | 7.980,00               |  |  |
| 11                 | 609,6   | 130                                 | 9.100,00               |  |  |

<span id="page-120-0"></span>Tabela 38 – Dados dos diâmetros disponíveis e seus custos

As opções de reabilitação para cada trecho são as seguintes: substituir por uma nova tubulação ou providenciar uma tubulação nova para ser instalada em paralelo e/ou mantê-la. As opções e o *layout* são mostrados na [Figura 48](#page-120-1) e na [Figura 49](#page-121-0) apresenta o *layout* do programa PSO-REX para a solução reabilitação e expansão (opção2):

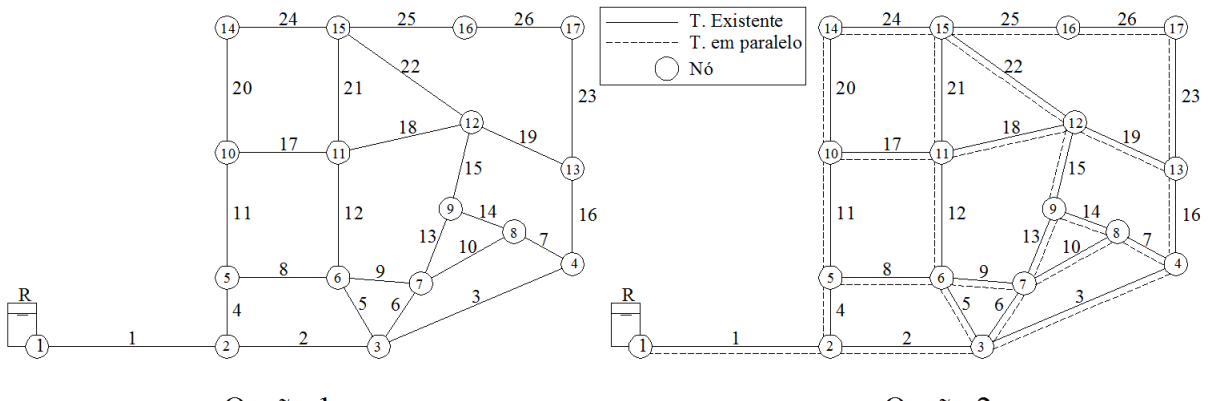

Opção 1

Opção 2

Figura 48 – *Layout* do *Example Network* 1 e opções de solução

<span id="page-120-1"></span>Para a opção 2, usando o algoritmo PSO-REX, considerou-se os seguintes parâmetros no algoritmo PSO: peso de inércia dinâmico  $w \in [0,9; 0,5]$ ;  $c_1 = c_2 = 2,05$ ; penalidade *Wpenal*  $=$  \$ 1100.000; população  $N_P = 200$ ;  $V_{PSOm\acute{a}x} = 1$ ; número máximo de iterações *tmáx* = 60. Considerando todas as tubulações novas com o diâmetro de 609.6 *mm*, têm-se *CPmáx* = \$ 152.370.400,00.

| b.                                                                                                    |                                                                                                    |                |                                  |                                                   |                                                         |                      |                                                     |                                           |                                  |                  |                |                  |                                                                  | $\Box$ | $\Sigma$     |
|----------------------------------------------------------------------------------------------------|----------------------------------------------------------------------------------------------------|----------------|----------------------------------|---------------------------------------------------|---------------------------------------------------------|----------------------|-----------------------------------------------------|-------------------------------------------|----------------------------------|------------------|----------------|------------------|------------------------------------------------------------------|--------|--------------|
|                                                                                                    |                                                                                                    |                |                                  | File Execute PSO Save View Matrix Estatistics End |                                                         |                      |                                                     |                                           |                                  |                  |                |                  |                                                                  |        |              |
|                                                                                                    |                                                                                                    |                |                                  |                                                   |                                                         |                      |                                                     |                                           |                                  |                  |                |                  |                                                                  |        |              |
|                                                                                                    | PSOREX: Optimization of WDN with rehabilitation and expansion using the PSO algorithm and the hydraulic simulator Epanet |                |                                  |                                                   |                                                         |                      |                                                     |                                           |                                  |                  |                |                  |                                                                  |        |              |
|                                                                                                    | File C:\PSOREX\Net1Surib_paralel.inp                                                                                     |                |                                  |                                                   |                                                         |                      |                                                     |                                           |                                  |                  |                |                  |                                                                  |        |              |
|                                                                                                    |                                                                                                    |                |                                  |                                                   |                                                         |                      |                                                     |                                           |                                  |                  |                |                  |                                                                  |        |              |
| Number of attempts:<br>$No. nodes = 17$<br>Head loss formula: H-W<br>12 diameters available<br>Data for PSO |                                                                                                    |                |                                  |                                                   |                                                         |                      | No.<br><b>MU\$TOTAL</b><br>MU\$ Pipe<br>MU\$ Energy |                                           |                                  |                  |                |                  |                                                                  |        |              |
| Node                                                                                                    |                                                                                                    |                | elevation Demand(CMH pressure(m) | p min(m)                                          | pressure(m) -                                           |                      | item   D(mm)   C new   MU\$/m                       | $DN -$                                    | parameters PSO                   |                  | PSO values     |                  | 9.660.515.00<br>9.660.515.00                                     | 0.00   |              |
| $\overline{c}$<br>3                                                                                         | 152<br>145                                                                                                    | 70.00<br>80.00 | 18.70<br>21.80                   | 15.00<br>15.00                                    | 27.<br>22                                               | $\overline{c}$       | 0.01<br>130<br>130<br>101.6                         | $\overline{0}$<br>$\mathbf 0$<br>765<br>4 | w inertia<br>Const C1            |                  |                | 0.9<br>2.05      | 9,809,260.00<br>9,809,260.00<br>Best                             | 0.00   |              |
| 15                                                                                                    | 129                                                                                                    | 130.00         | 35.61                            | 15.00                                             | 16.                                                     | 3                    | 152.4<br>130                                        | 1150<br>6                                 | Const C <sub>2</sub>             |                  |                | 2.05             |                                                                  |        |              |
| 16                                                                                                    | 123                                                                                                    | 50.00          | 41.37                            | 15.00                                             | 15.                                                     | $\overline{4}$       | 203.2<br>130                                        | 1665<br>8                                 | penalty W                        |                  | 1,100,000      |                  |                                                                  |        |              |
| 17                                                                                                    | 121                                                                                                    | 80.00          | 43.35                            | 15.00                                             | 15.                                                     | 5                    | 130<br>254                                          | 2250<br>10                                | Population                       |                  |                | 200              |                                                                  |        |              |
| 13                                                                                                    | 122                                                                                                    | 60.00          | 42.74                            | 15.00                                             | 28.                                                     | 6                    | 304.8<br>130                                        | 2910<br>12                                | PSO Max.Speed                    |                  |                |                  |                                                                  |        |              |
| 4                                                                                                    | 125                                                                                                    | 90.00          | 40.20                            | 15.00                                             | 25.                                                     | $\overline{7}$       | 355.6<br>130                                        | 3640<br>14                                | Num, of Iter.                    |                  |                | 60               |                                                                  |        |              |
| 6                                                                                                    | 133                                                                                                    | 130.00         | 33.94                            | 15.00                                             | 38.                                                     | 8                    | 130<br>406.4                                        | 16<br>4460                                | <b>CONSTRAINT</b>                |                  | *************  |                  |                                                                  |        |              |
| 11                                                                                                    | 152                                                                                                    | 90.00          | 13.51                            | 15.00                                             | 15.                                                     | $\overline{9}$       | 130<br>457.2                                        | 5430<br>18                                |                                  | minimum pressure |                | 15               |                                                                  |        |              |
| 12                                                                                                    | 124<br>126                                                                                                    | 90.00<br>40 nn | 40.86<br>39.34                   | 15.00<br>15.00                                    | 29.                                                     | 10<br>11             | 130<br>508<br><b>558.8</b><br>130                   | 20<br>6875<br>$22 -$<br>7980              | Max. speed(mps)                  |                  |                | 3.5<br>0.2       |                                                                  |        |              |
| $\left  \cdot \right $                                                                                      |                                                                                                    |                |                                  |                                                   | $\frac{34}{1}$                                          | $\blacktriangleleft$ |                                                     |                                           | Min. speed(mps)                  |                  |                |                  |                                                                  |        |              |
|                                                                                                    |                                                                                                    |                |                                  |                                                   |                                                         |                      |                                                     |                                           |                                  |                  |                |                  |                                                                  |        |              |
| $No. links = 52$                                                                                            |                                                                                                    |                |                                  |                                                   | maximum cost of new pipes (with Ømax): \$152,370,400.00 |                      |                                                     |                                           | Cost \$/new pipes)= 9.660.515.00 |                  |                |                  |                                                                  |        |              |
| Pipe                                                                                                    | Node i                                                                                                    | Node j         | L[m]                             | Diam(mm)                                          | Existing                                                | Roughness            | Q(CMH)                                              | Diam(mm) Q(CMH)                           |                                  | v(mps)           | D <sub>N</sub> | $\blacktriangle$ |                                                                  |        |              |
| $\overline{2}$                                                                                              | $\overline{2}$                                                                                                    | 3              | 890.00                           | 254                                               | Yes                                                     | 98                   | 142.330                                             | 254.0                                     | 256.557                          | 1.41             |                |                  |                                                                  |        |              |
| 25                                                                                                    | 15                                                                                                    | 16             | 585.00                           | 152.4                                             | Yes                                                     | 90                   | 9.572                                               | 152.4                                     | 58.948                           | 0.90             |                |                  |                                                                  |        |              |
| 26                                                                                                    | 16                                                                                                    | 17             | 631.00                           | 101.6                                             | Yes                                                     | 95                   | 0.774                                               | 101.6                                     | 8.948                            | 0.31             |                |                  |                                                                  |        |              |
| $\overline{23}$                                                                                             | 17                                                                                                    | 13             | 826.00                           | 152.5                                             | Yes                                                     | 90                   | $-10.333$                                           | 152.5                                     | $-71.052$                        | $-1.08$          |                |                  |                                                                  |        |              |
| 16                                                                                                    | 13                                                                                                    | $\overline{4}$ | 560.00                           | 152.4                                             | Yes                                                     | 95                   | $-14.476$                                           | 152.4                                     | $-6.279$                         | $-0.10$          |                |                  |                                                                  |        |              |
| 3<br>5                                                                                                    | 4<br>6                                                                                                    | 3<br>3         | 1.015.00<br>570.00               | 152.4<br>101.6                                    | Yes<br>Yes                                              | 98<br>90             | $-21.448$<br>2.420                                  | 152.4<br>101.6                            | $-76.957$<br>14.503              | $-1.17$<br>0.50  |                |                  |                                                                  |        |              |
| 18                                                                                                    | 11                                                                                                    | 12             | 610.00                           | 101.6                                             | Yes                                                     | 98                   | 5.950                                               | 101.6                                     | 30.916                           | 1.06             |                |                  |                                                                  |        |              |
| $\overline{22}$                                                                                             | 12                                                                                                    | 15             | 808.00                           | 101.6                                             | Yes                                                     | 90                   | 2.841                                               | 101.6                                     | 18.921                           | 0.65             |                | <b>PSOREX</b>    |                                                                  |        | $\mathbf{x}$ |
| 19                                                                                                    | 12                                                                                                    | 13             | 631.00                           | 101.6                                             | Yes                                                     | 95                   | 2.282                                               | 101.6                                     | 13.173                           | 0.45             |                |                  |                                                                  |        |              |
| 15                                                                                                    | 12                                                                                                    | 9              | 570.00                           | 101.6                                             | Yes                                                     | 90                   | $-4.785$                                            | 101.6                                     | $-20.396$                        | $-0.70$          |                |                  |                                                                  |        |              |
| 13                                                                                                    | 9                                                                                                    | $\overline{7}$ | 500.00                           | 101.6                                             | Yes                                                     | 90                   | $-6.984$                                            | 101.6                                     | $-15.502$                        | $-0.53$          |                |                  | Hi: End of the iteration, with optimized value MU\$ 9,660,515.00 |        |              |
| 6                                                                                                    | $\overline{7}$                                                                                                    | 3              | 350.00                           | 203.2                                             | Yes                                                     | 90                   | $-45.023$                                           | 203.2                                     | $-114.103$                       | $-0.98$          |                |                  |                                                                  |        |              |
| 10                                                                                                    | $\overline{z}$                                                                                                    | 8              | 580.00                           | 152.4                                             | Yes                                                     | 90                   | 18719                                               | 152.4                                     | 67.337                           | 1 <sub>03</sub>  |                |                  |                                                                  |        |              |
|                                                                                                    | $Time = 2.00s$                                                                                                    |                |                                  |                                                   |                                                         |                      |                                                     |                                           |                                  | OK               |                |                  |                                                                  |        |              |
| Used 166 times SOLUTION FEASIBLE, in attemp = 1 Iter = 43                                                   |                                                                                                    |                |                                  |                                                   |                                                         |                      |                                                     |                                           |                                  |                  |                |                  |                                                                  |        |              |

Figura 49 – *Layout* do PSO-REX para a rede *Example Network* 1

<span id="page-121-0"></span>A [Figura 50](#page-121-1) apresenta o *layout* do programa PSOredes para a solução da opção 1.

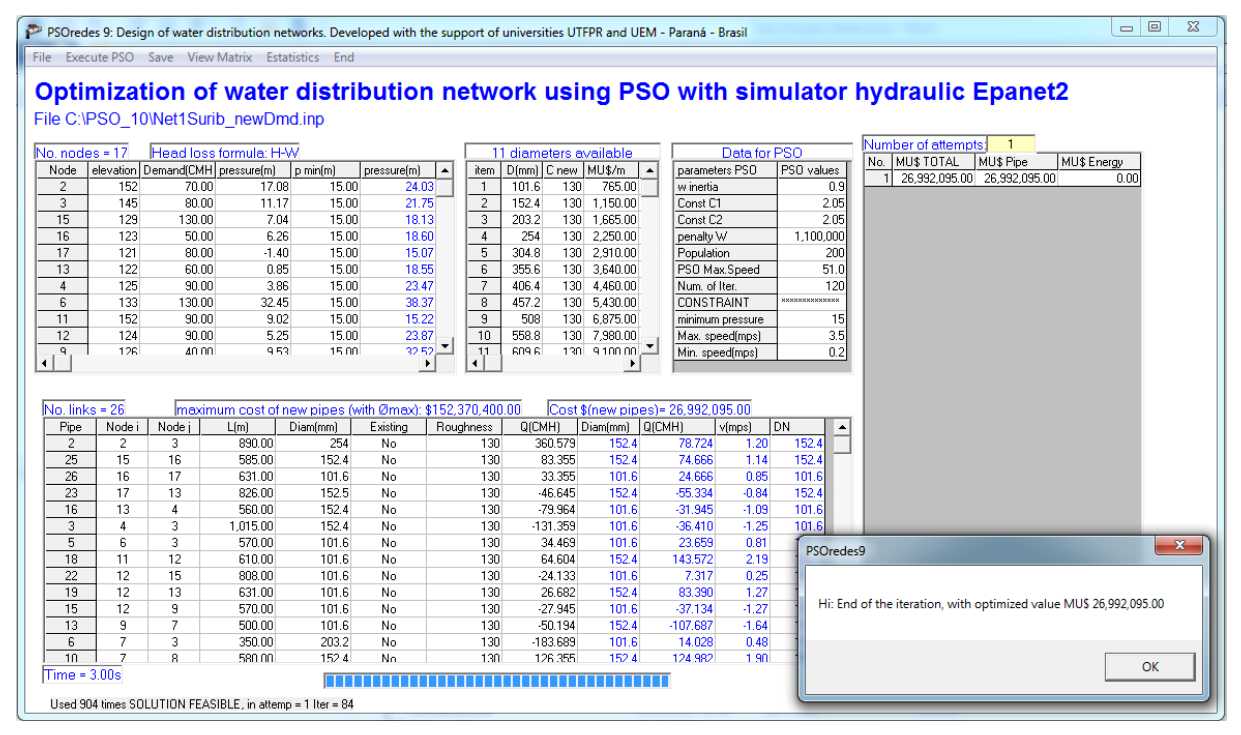

<span id="page-121-1"></span>Figura 50 – *Layout* do PSOredes para a rede *Example Network* 1

Na [Tabela](#page-122-0) 39 são apresentados os resultados obtidos para esta rede. O valor ótimo encontrado é \$ 26,692,885.00. O tempo para encontrar o valor ótimo foi de 3,0 segundos, num computador com processador Intel Core I5 CPU 1.6 GHZ.

<span id="page-122-0"></span>

|                      | Opção 1                                    |                                    | Opção2                                     |                                    |  |  |
|----------------------|--------------------------------------------|------------------------------------|--------------------------------------------|------------------------------------|--|--|
|                      | Suribabu e<br><b>Neelakantan</b><br>(2014) | <b>Presente</b><br><b>Trabalho</b> | Suribabu e<br><b>Neelakantan</b><br>(2014) | <b>Presente</b><br><b>Trabalho</b> |  |  |
| <b>Trecho</b>        | $\mathbf{D}$ (mm)                          | $\mathbf{D}$ ( <i>mm</i> )         | $\mathbf{D}$ (mm)                          | $\mathbf{D}$ (mm)                  |  |  |
| $\,1$                | 508,0                                      | 457,2                              | 355,6                                      | 406,4                              |  |  |
| $\sqrt{2}$           | 203,2                                      | 101,6                              |                                            |                                    |  |  |
| 3                    | 152,4                                      | 101,6                              | 254,0                                      |                                    |  |  |
| $\overline{4}$       | 457,2                                      | 457,2                              | 304,8                                      | 254,0                              |  |  |
| 5                    | 101,6                                      | 101,6                              |                                            |                                    |  |  |
| 6                    | 101,6                                      | 101,6                              |                                            |                                    |  |  |
| $\overline{7}$       | 101,6                                      | 152,4                              |                                            |                                    |  |  |
| 8                    | 457,2                                      | 406,4                              |                                            |                                    |  |  |
| 9                    | 203,2                                      | 254,0                              | 152,4                                      | 203,2                              |  |  |
| 10                   | 152,4                                      | 203,2                              |                                            |                                    |  |  |
| 11                   | 254,0                                      | 203,2                              | 203,2                                      | 152,4                              |  |  |
| 12                   | 406,4                                      | 355,6                              |                                            |                                    |  |  |
| 13                   | 101,6                                      | 101,6                              |                                            | 254,0                              |  |  |
| 14                   | 101,6                                      | 101,6                              |                                            |                                    |  |  |
| 15                   | 101,6                                      | 101,6                              |                                            | 203,2                              |  |  |
| 16                   | 101,6                                      | 101,6                              |                                            |                                    |  |  |
| 17                   | 101,6                                      | 101,6                              |                                            |                                    |  |  |
| 18                   | 152,4                                      | 152,4                              |                                            |                                    |  |  |
| 19                   | 152,4                                      | 101,6                              | 304,8*                                     | 203,2                              |  |  |
| 20                   | 203,2                                      | 203,2                              | 304,8                                      |                                    |  |  |
| 21                   | 254,0                                      | 203,2                              |                                            |                                    |  |  |
| 22                   | 101,6                                      | 101,6                              |                                            |                                    |  |  |
| 23                   | 101,6                                      | 101,6                              |                                            |                                    |  |  |
| 24                   | 101,6                                      | 101,6                              | 203,2                                      |                                    |  |  |
| 25                   | 203,2                                      | 152,4                              |                                            |                                    |  |  |
| 26                   | 152,4                                      | 152,4                              | 203,2                                      |                                    |  |  |
| Custo<br>(\$ x 1000) | 31.226,64                                  | 26.692,89                          | 15.138,56                                  | 9.660,52                           |  |  |

Tabela 39 – Resultado dos diâmetros otimizados para as opções 1 e 2

\*Substituir a tubulação 19 por uma tubulação com diâmetro = 304,8 *mm*

O valor ótimo encontrado para a solução da opção 2 (ver [Figura 51\)](#page-123-0), usando o algoritmo PSO-REX, utilizando os mesmos parâmetros do PSO da solução anterior, é de \$

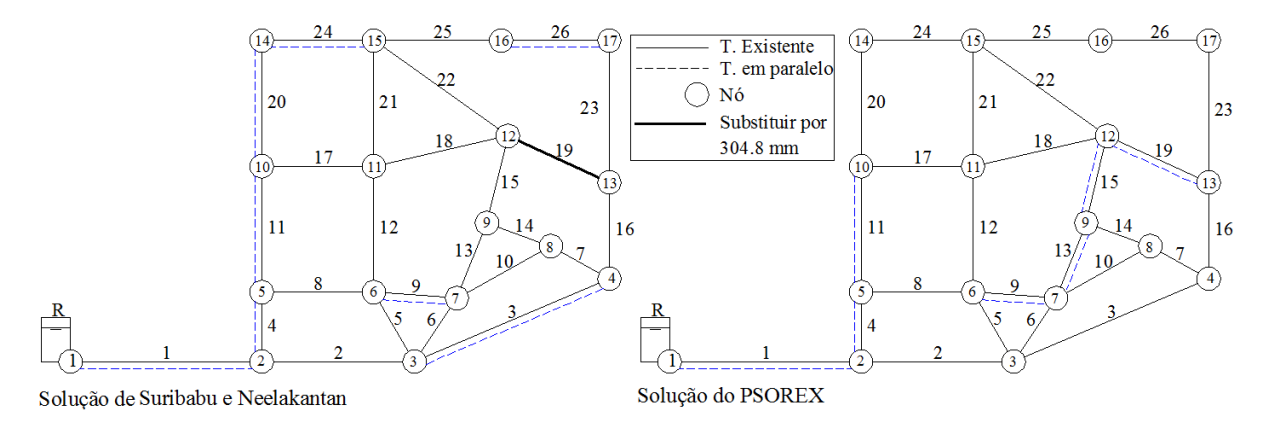

Figura 51 – Comparação dos resultados da segunda opção

<span id="page-123-0"></span>A decisão mais econômica é a opção 2, que consiste em colocar algumas das tubulações em paralelo, conforme a [Tabela](#page-122-0) 39.

Os resultados, usando o algoritmo PSOredes para a opção 1, se mostra mais econômico em 16,98 %, e utilizando o algoritmo PSO-REX para a opção 2 é mais econômico em 56,71 %.

## **4.3.4 Estudo de caso 9: Rede da cidade Esperança Nova**

Esperança Nova é um município brasileiro do Estado do Paraná, com uma população estimada em 2016 de 1.875 habitantes, e possui uma área de 138,56 km². A rede é alimentada por um reservatório com elevação de 14,0 *m* acima do nível do terreno; consta de 131 nós e 166 trechos. A rede existente está em serviço a mais de 20 anos e apresenta deficiências nas pressões nos nós abaixo de 10 *mca*. Análises feitas, a partir do programa Epanet, mostram que 14 nós apresentam pressão abaixo do mínimo requerido. Os diâmetros disponíveis para a rede encontram-se na [Tabela 40.](#page-123-1)

| id       | <b>Diametro</b><br>(mm) | <b>Custo</b><br>$(US\$/m)$ | Coeficiente de<br>rugosidade $C(H-W)$ |
|----------|-------------------------|----------------------------|---------------------------------------|
|          | 0,001                   |                            | 140                                   |
| 2        | 32                      | 13,31                      | 140                                   |
| 3        | 50                      | 14,30                      | 140                                   |
| 4        | 75                      | 17,82                      | 140                                   |
| $nd = 5$ | 100                     | 22,24                      | 140                                   |

<span id="page-123-1"></span>Tabela 40 – Custos dos diâmetros disponíveis para a rede Esperança Nova

O custo atual de invertido na RDA em relação a implantação das tubulações é de US\$ 183.780,79. O *layout* da rede é mostrado na [Figura 52.](#page-124-0)

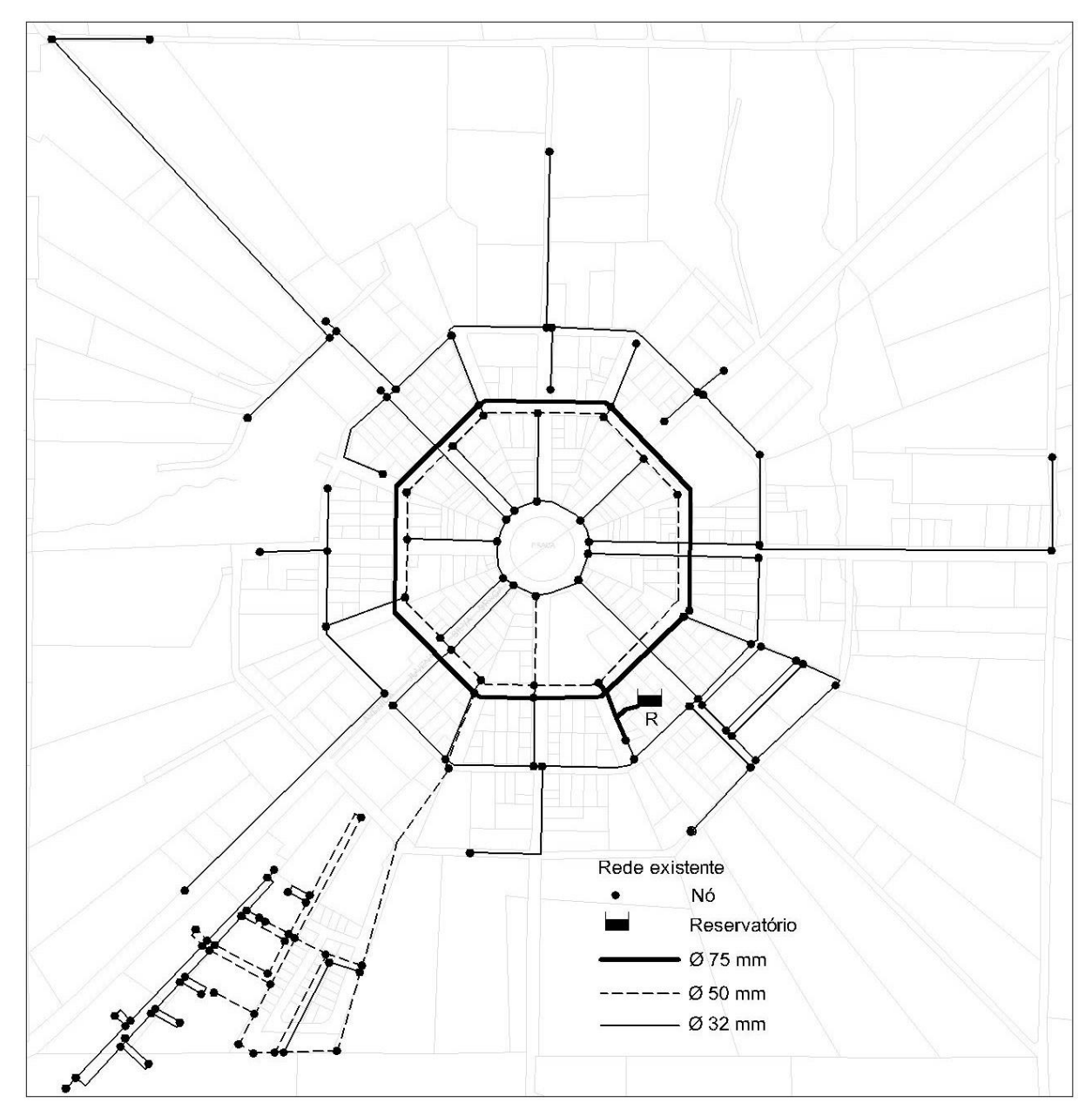

Figura 52 – *Layout* da rede da cidade de Esperança Nova

<span id="page-124-0"></span>Para resolver o problema da reabilitação utilizando o algoritmo proposto foi inserido trechos em paralelo a cada trecho existente, totalizando 332 trechos (*M'+ M*). Os parâmetros utilizados para buscar o mínimo valor para a reabilitação são: peso de inércia dinâmica  $w_{PSO} \in$ [0,5; 0,9],  $c_1 = c_2 = 2.0$ , penalidade *Wpenal* = US\$ 50.000, número de partículas  $N_P = 200$ , *VPSOmax* = 5, número máximo de iterações *tmax* = 50. Considerando para todos os trechos duplicados o diâmetro de 100 *mm*, o valor de *CPmax* = US\$ 292.395,13. Como resultado da otimização da rede serão necessários duplicar 2 trechos, como mostra a [Figura 53,](#page-125-0) com um

custo de US\$ 1.637,71 equivalente a 0,89 % do investimento inicial. O algoritmo foi resolvido em um tempo computacional de 35 *s* na iteração *t* = 30.

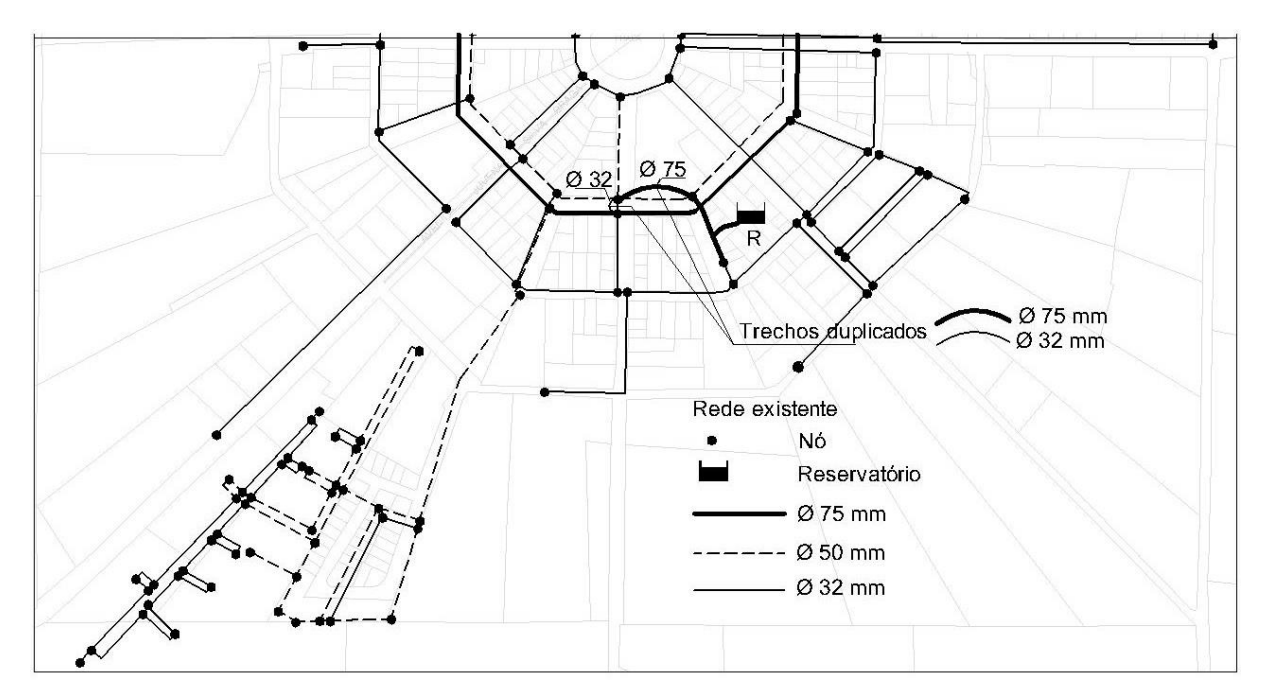

Figura 53 – Resultado da reabilitação da rede Esperança Nova

<span id="page-125-0"></span>Nos problemas de referência estudados, com o algoritmo PSO-REX, a velocidade máxima permitida às partículas (*VPSOmáx)*, no processo iterativo, apresentou diferentes valores: *VPSOmáx* = 1 para a rede *Two Reservoirs*, *VPSOmáx* = 2 para a rede *New York City Water Supply Tunnels*, *VPSOmáx* = 1 para a rede *Example Network* 1 e *VPSOmáx* = 5 para a rede Esperança Nova. A seleção do valor do parâmetro *VPSOmáx* do PSO é um número inteiro menor o igual a *nd* (número de diâmetros disponíveis para a RDA) o que torna fácil a procura do valor eficiente de *VPSOmáx* para a procura da solução ótima.

## **5 CONCLUSÕES**

Neste trabalho foram desenvolvidos três modelos para o projeto ótimo de RDA. O modelo 1 apresenta a formulação MDNLP. Um algoritmo baseado em PSO foi desenvolvido, denominado PSOredes, com uma modificação proposta para evitar que o algoritmo convirja para ótimos locais. O algoritmo se mostrou eficaz, evitando convergências prematuras na procura de soluções ótimas e, em alguns casos, atingindo o mínimo global, evitando assim que as partículas se estagnem numa solução local, mantendo-as dispersas, o que aumenta a eficácia na explorabilidade do espaço solução. Um algoritmo foi desenvolvido para converter os dados relativos aos diâmetros das tubulações de contínuos para discretos e mostrou-se também eficiente, mantendo um bom desempenho em termos de convergência para um valor ótimo. Os resultados obtidos a partir das aplicações realizadas são condizentes com aqueles publicados na literatura.

O segundo modelo desenvolvido foi formulado como um problema do tipo MDNLP biobjetivo, baseado em PSO e denominado PSO-BIO. O modelo foi aplicado a um estudo de caso para uma RDA da literatura. A função biobjetivo busca minimizar o custo da implantação das tubulações e o custo operacional (custo da energia para o sistema de bombeamento). O algoritmo PSO-BIO mostrou-se confiável e eficaz na otimização biobjetivo de uma RDA, obtendo um valor global mais econômico, conforme apresentado na [Tabela](#page-103-0) 24. De acordo com a [Figura 39-](#page-105-0)a, a altura *H* ideal, referente ao valor ótimo global encontrado, está bem próxima do mínimo global.

A escolha do vetor de pesos influencia nos resultados da função objetivo global, ou seja, quanto maior o peso da energia (*wenergy*) menor será a altura *H*, quando comparado com outros resultados de vetores de pesos. Quanto maior a altura *H*, maior o custo de energia de bombeamento. Consequentemente, os valores dos diâmetros são diminuídos, o que leva à redução do custo de implantação das tubulações.

Um terceiro modelo foi desenvolvido para o dimensionamento e a otimização de RDA, aplicado a reabilitações e expansões. O modelo é formulado como um problema de MINLP. Um algoritmo baseado em PSO com variáveis inteiras foi proposto para a solução do modelo desenvolvido. A aplicação em redes de distribuição de água, com possibilidades de expansão e reabilitação, utiliza dois tipos de tubulações, as existentes e as novas. No caso das tubulações

novas, os coeficientes de rugosidade são diferentes das tubulações existentes. Os coeficientes de rugosidade das tubulações existentes são independentes do diâmetro. O algoritmo simplifica a resolução do problema, dividindo-o em duas submatrizes. A submatriz correspondente às matrizes das tubulações existentes se reduz a um vetor. O algoritmo se concentra na submatriz pertencente aos trechos novos, que estão sujeitos a otimização. No caso da submatriz pertencente aos trechos existentes, são considerados valores constantes em todo o processo. Dessa forma, minimiza-se o número de operações e o tempo de processamento, fazendo uso racional da memória do computador. Os tempos computacionais para as 4 redes em estudo foram menores a 52 segundos, demonstrando a eficiência e rapidez no processo da otimização.

O valor da velocidade máxima das partículas *VPSOmáx* é um dos parâmetros sensíveis do algoritmo PSO padrão para a procura de uma solução ótima. No terceiro algoritmo proposto, encontrar este parâmetro torna-se uma tarefa mais fácil, uma vez que a busca do menor custo da rede fica mais rápida, pois o valor de *VPSOmáx*, na maioria dos casos, restringe-se a números inteiros menores que o número de diâmetros disponíveis para a RDA, enquanto que, num problema com variáveis discretas e reais, o parâmetro pertence a um intervalo de números reais entre o diâmetro mínimo e o diâmetro máximo. Este algoritmo mostrou-se eficaz na otimização das quatro redes estudadas, apresentando sempre os melhores valores, quando comparados com outros trabalhos.

O simulador hidráulico Epanet2 foi utilizado para verificar as pressões e velocidades nos trechos. A sua resposta é instantânea, quando solicitada para o cálculo das variáveis hidráulicas e avaliação da viabilidade da rede.

As modificações propostas neste trabalho no algoritmo PSO podem ser aplicadas a outras áreas do conhecimento, em problemas de programação não linear com variáveis discretas e reais ou ainda podem transformá-los em problemas de programação não linear com variáveis inteiras e mistas.

## 5.1 SUGESTÕES PARA TRABALHOS FUTUROS

Algumas propostas de trabalhos futuros relativos ao tema de otimização de redes de distribuição de água são:

- i. Implementar um modelo de RDA com múltiplos reservatórios (com reservas de equilíbrio) e múltiplas bombas, com um sistema de escalonamento de bombeamento num período de 24 horas.
- ii. Implementar um modelo para simular o comportamento da qualidade de água num sistema de RDA, utilizando o simulador Epanet, durante um determinado período de funcionamento.
- iii. Implementar modelos para calibração de RDA e localização de pontos ótimos de monitoramento.
- iv. Implementar modelos de otimização multiobjetivos para RDA simultaneamente, considerando a maximização da confiabilidade das RDAs.

# **REFERÊNCIAS**

ABEBE, A. J.; SOLOMATINE, D. P. **Application of global optimization to the design of pipe networks**. Proceedings of the International Conference on Hydroinformatics. Copenhagen, Denmark: A.A. Balkema. 1998. p. 989-996.

ALPEROVITS, E.; SHAMIR, U. Design of optimal water distribution systems. **Water Resources Research**, v. 13, n. 6, p. 885-900, 1977.

ANA. Atlas Brasil - Abastecimento urbano de água: Panorama nacional. **Agência Nacional de Águas**, Brasilia - DF, v. 1, p. 72, 2010. Disponivel em: <http://atlas.ana.gov.br/Atlas/forms/home.aspx>. Acesso em: 08 out. 2016.

ASSOCIAÇÃO BRASILEIRA DE NORMAS TÉCNICAS. **NBR 12218: Projeto de rede de distribuição de água para abastecimento público**. Rio de Janeiro. 2017.

AZEVEDO NETTO, J. M. *et al*. **Manual de hidráulica**. 8ª. ed. São Paulo/SP: Edgard Blucher Ltda, 1998.

BEZERRA, S. T. M.; SILVA, S. A. S.; GOMES, H. P. Controle automático de pressão em sistemas de distribuição de água. **Sistemas de saneamento - eficiência energética**, João Pessoa -PB, p. 9-28, 2010.

BI, W.; DANDY, G. C.; MAIER, H. R. Improved genetic algorithm optimization of water distribution system design by incorporating domain knowledge. **Environmental Modelling & Software**, v. 69, p. 370-381, 2015.

BRAGALLI, C. *et al*. Water network design by MINLP. **IBM Research Report RC24495(W0802-056)**, 2008.

CHURCHILL, S. W. Friction factor equations spans all fluid-flow ranges. **Chemical Engineering**, v. 84, n. 24, p. 91-92, 1977.

CUNHA, M. C..; RIBEIRO, L. Tabu search algorithms for water network optimization. **European Journal of Operational Research**, v. 157, n. 3, p. 746-758, 2004.

CUNHA, M. C..; SOUSA, J. Water distribution network design optimization: simulated annealing approach. **Journal of Water Resources Planning and Management** , v. 125, n. 4, p. 215-221, 1999.

DE CORTE, A.; SÖRENSEN, K. An iterated local search algorithm for water distribution network design optimization. **Networks**, v. 67, n. 3, p. 187-198, 2016.

DEB, K. **Multi-objective optimization using evolutionary algorithms**. Chichester: John Wiley & Sons, LTD, 2001. 497 p.

DORIGO, M. **Optimization, learning and natural algorithms**. Politecnico di Milano, Italy: PhD thesis, 1992.

DUAN, Q.; SOROOSHIAN, S.; GUPTA, V. Effective and efficient global optimization for conceptual rainfall‐runoff models. **Water resources research**, v. 28, n. 4, p. 1015-1031, 1992.

ELETROBRÁS. **Eficiência energética em sistemas de bombeamento**. Rio de Janeiro/RJ: [s.n.], 2005. 272 p.

EUSUFF, M. M.; LANSEY, K. E. Optimization of water distribution network design using the shuffled frog leaping algorithm. **Journal of Water Resources Planning and Management** , v. 129, n. 3, p. 210-225, 2003.

EZZELDIN, R.; DJEBEDJIAN, B.; SAAFAN, T. Integer discrete particle swarm optimization of water distribution networks. **Journal of Pipeline Systems Engineering and Practice**, v. 5, n. 1, p. 04013013-1 04013013-11, 2014.

FANNI, A. *et al*. Optimization of water distribution systems by Tabu Search metaheuristic. **In Computing Tools for Modelling, Optimization and Simulation**, v. 12, p. 279-298, 1999.

FARMANI, R.; SAVIC, D. A.; WALTERS, G. A. Multi-objective optimization of water system: A comparative study. **Pumps, electromechanical devices and systems applied to urban water management**, v. 1, p. 247-256, 2003.

FUJIWARA, O.; KHANG, D. B. A two-phase decomposition method for optimal design of looped water distribution networks. **Water Resources Research**, v. 26, n. 4, p. 539-549, 1990.

GEEM, Z. W. Optimal cost design of water distribution networks using harmony search. **Engineering Optimization**, v. 38, n. 3, p. 259-277, 2006.

GEEM, Z. W. Particle-swarm harmony search for water network design. **Engineering Optimization**, v. 41, n. 4, p. 297-311, 2009a.

GEEM, Z. W. Harmony search optimisation to the pump-included water distribution network design. **Civil Engineering and Environmental Systems**, v. 26, n. 3, 2009b.

GEEM, Z. W.; KIM, J. H.; LOGANATHAN, G. V. A new heuristic optimization algorithm: harmony search. Simulation. **Simulation**, v. 76, n. 2, p. 60-68, 2001.

GEEM, Z. W.; KIM, J. H.; LOGANATHAN, G. V. Harmony Search Optimization: Application to Pipe Network Design. **International Journal of Modelling and Simulation**, v. 22, n. 2, p. 125-133, 2002.

GESSLER, J. Pipe network optimization by enumeration. In: TORNO, H. C. **Computer Applications in Water Resources**. New York: American Society of Civil Engineers, 1985. p. 1447.

GIUSTOLISI, O.; BERARDI, L.; LAUCELLI, D. Supporting decision on energy vs. asset cost optimization in drinking water distribution networks. **Procedia Engineering**, v. 70, p. 734-743, 2014.

GOLDBERG, D. E. **Genetic algorithms in search, optimization, and machine learning**. 1. ed. Boston: [s.n.], 1989. 372 p.

GOLDBERG, D. E.; KUO, C. H. Genetic Algorithms in pipeline optimization. **Journal of Computing in Civil Engineering**, v. 1, n. 2, p. 128-141, 1987.

GOMES, H. P. **Sistemas de Saneamento – Eficiência Energética**. 1. ed. Universidade Federal da Paraíba: Universitária, v. 1, 2010. 366 p.

GOMES, H. P. *et al*. Optimal dimensioning model of water distribution systems. **Water SA**, v. 35, n. 4, p. 421-431, 2009.

GOULTER, I. C.; LUSSIER, B. M.; MORGAN, D. R. Implications of head loss path choice in the optimization of water distribution networks. **Water Resources Research**, v. 22, n. 5, p. 819-822, 1986.

GUPTA, R.; KAKWANI, N.; ORMSBEE, L. Optimal upgrading of water distribution network redundancy. **Journal of Water Resources Planning and Management**, v. 141, n. 1, p. 04014043 1-04014043 11, 2014.

HOLLAND, J. H. **Adaptation in natural and artificial systems:** An introductory analysis with applications to biology, control, and artificial intelligence. viii. ed. Oxford, England: U Michigan Press, 1975. 183 p.

JAHANSHAHI, G.; HADDAD, O. B. **Honey-bee mating optimization (HBMO) algorithm for optimal design of water distribution systems**. World Environmental and Water Resources Congress 2008. Honolulu: ASCE. 2008.

KADU, M. S.; GUPTA, R.; BHAVE, P. R. Optimal design of water networks using a modified genetic algorithm with reduction in search space. **Journal of Water Resources Planning and Management**, v. 134, n. 2, p. 147-160, 2008.

KENNEDY, J.; EBERHART, R. **Particle swarm optimization**. Neural Networks, 1995. Proceedings., IEEE International Conference on. Perth, WA: IEEE Xplore. 1995. p. 1942– 1948.

KESSLER, A.; SHAMIR, U. Analysis of the linear programming gradient method for optimal design of water supply networks. **Water Resources Research**, v. 25, n. 7, p. 1469-1480, 1989.

KIRKPATRICK, S.; GELATT, C. D.; VECCHI, M. P. Optimization by simulated annealing. **Science**, v. 220, p. 671-680, 1983.

LANSEY, K. E.; MAYS, L. W. Optimization model for water distribution system design. **Journal of Hydraulic Engineering**, v. 115, n. 10, p. 1401-1418, 1989.

LIONG, S. Y.; ATIQUZZAMAN, M. Optimal design of water distribution network using shuffled complex evolution. **Journal of The Institution of Engineers, Singapore**, v. 44, n. 1, p. 93-107, 2004.

LOGANATHAN, G. V.; GREENE, J. J.; AHN, T. J. Design heuristic for globally minimum cost water-distribution systems. **Journal of Water Resources Planning and Management**, v. 121, n. 2, p. 182-192, 1995.

LOH, T. H.; PAPALAMBROS, P. Y. A sequential linearization approach for solving mixeddiscrete nonlinear design optimization problems. **Journal of Mechanical Design**, v. 113, n. 3, p. 325-334, 1991.

MAIER, H. R. *et al.* Ant colony optimization for design of water distribution systems. **Journal of Water Resources Planning and Management**, v. 129, n. 3, p. 200-209, 2003.

MIETTINEN, K. **Nonlinear multiobjective optimization.** 1. ed. Boston, MA: Kluwer Academic Publishers, 1999.

MIKOFSKI, M. MathWorks. **Community**, 2013. Disponivel em: <https://www.mathworks.com/matlabcentral/fileexchange/43097-newton-raphson-solver>. Acesso em: 02 Janeiro 2017.

MOGNON, V. R. **Algoritmos genéticos aplicados na otimização de antenas**. UFPR - Curitiba: Dissertação (Mestrado em Engenharia Elétrica), 2004.

MOHAN, S.; BABU, K. S. J. Optimal water distribution network design with honey-bee mating optimization. **Journal of Computing in Civil Engineering**, v. 24, n. 1, p. 117-126, 2010.

MONTALVO, I. *et al*. Particle swarm optimization applied to the design of water supply systems. **Computer & Mathematics with Applications**, v. 56, n. 3, p. 769-776, 2008.

MOOSAVIAN, N.; JAEFARZADEH, M. R. Hydraulic analysis of water distribution network using shuffled complex evolution. **Journal of Fluids**, v. 2014, 2014.

MU, A.; CAO, D.; WANG, X. A modified particle swarm optimization algorithm. **Natural Science**, v. 1, n. 2, p. 151-155, 2009.

MURPHY, L. J.; SIMPSON, A. R.; DANDY, G. C. Pipe network optimization using an improved genetic algorithm. **Research Rep. No. R109. Department of Civil and Environmental Engineering**, University of Adelaide, 1993.

QI, X.; LI, K.; POTTER, W. D. Estimation of distribution algorithm enhanced particle swarm optimization for water distribution network optimization. **Frontiers of Environmental Science & Engineering**, v. 10, n. 2, p. 341-351, 2016.

QUINDRY, G. E.; LIEBMAN, J. C.; BRILL, E. D. Optimization of looped water distribution systems. **Journal of the Environmental Engineering Division**, v. 107, n. 4, p. 665-679, 1981.

RAONI, R.; SECCHI, A. R.; BISCAIA, E. C. Novel method for looped pipeline network resolution. **Computers & Chemical Engineering**, v. 96, n. 4, p. 169-182, 2017.

RECA, J. *et al*. Application of several meta-heuristic techniques to the optimization of real looped water distribution networks. **Water Resources Management**, v. 22, n. 10, p. 1367- 1379, 2008.

RECA, J.; MARTÍNEZ, J. Genetic algorithms for the design of looped irrigation water distribution networks. **Water Resources Research**, v. 42, n. 5, p. W05416-1 W05416-9, 2006.

REYES-SIERRA, M.; COELLO COELLO, C. A. Multi-objective particle swarm optimizers: a survey of the state-of-the-art. **International Journal of Computational Intelligence Research**, v. 2, n. 3, p. 287-308, 2006.

ROSSMAN, L. A. **EPANET 2 Users Manual**. 2. ed. Cincinnati: EPA Enviromental Protection Agency, 2000. 200 p.

SADOLLAH, A. *et al*. **Application of water cycle algorithm for optimal cost design of water distribution systems**. International Conference on Hydroinformatics. New York: CUNY Academic Works. 2014.

SAHINIDIS, N. **BARON user Manual**. v. 17.4.1. 2017.

SALDARRIAGA, J. G. **Hidráulica de tuberias**. Santa fé de Bogota: Mc Graw Hill, 1998.

SAVIC, D. A.; WALTERS, G. A. Genetic algorithms for least-cost design of water distribution networks. **Journal of Water Resources Planning and Management**, v. 123, n. 2, p. 67-77, 1997.

SCHAAKE, J. C..; LAI, D. Linear programming and dynamic programming applications to water distribution network design. **Report 116, Department of Civil Engineering, M.I.T. Hydrodynamics Laboratory**, 1969.

SHAMIR, U. Optimal design and operation of water distribution systems. **Water Resources Research 10 (1)**, p. 27-36, 1974.

SHI, Y.; EBERHART, R. **A modified particle swarm optimizer**. 1998 IEEE International Conference on Evolutionary Computation Proceedings. Anchorage, AK: IEEE Xplore Digital Library. 1998. p. 69-73.

SHRIVATAVA, M.; PRASAD, V.; KHARE, R. Multi-objective optimization of water distribution system using particle swarm optimization. **IOSR Journal of Mechanical and Civil Engineering**, v. 12, n. 6, p. 21-28, 2015.

SIMPSON, A. R.; DANDY, G. C.; MURPHY, L. J. Genetic algorithms compared to other techniques for pipe optimization. **Journal of Water Resources Planning and Management**, v. 120, n. 4, p. 423-443, 1994.

SINDHYA, K.; MIETTINEN, K.; DEB, K. A hybrid framework for evolutionary multiobjective optimization. **IEEE Transactions on Evolutionary Computation**, v. 17, p. 495-511, 2013.

SNIS. Diagnóstico dos Serviços de Água e Esgotos – 2014. **Sistema Nacional de Informações sobre Saneamento - SNIS.**, Brasilia, p. 212, fevereiro 2016. Disponivel em: <http://www.snis.gov.br>. Acesso em: 08 out. 2016.

SU, Y. C. *et al*. Reliability-based optimization model for water distribution system. **Journal of Hydraulic Engineering ASCE**, v. 113, n. 12, p. 1539-1556, 1987.

SURCO, D. F.; VECCHI, T. P. B.; RAVAGNANI, M. A. S. S. Optimization of water distribution networks using a modified particle swarm optimization algorithm. **Water Science and Technology: Water Supply**, v. 17, n. 5, 2017.

SURIBABU, C. R.; NEELAKANTAN, T. R. Design of water distribution networks using particle swarm optimization. **Urban Water Journal**, v. 3, n. 2, p. 111-120, 2006.

SURIBABU, C. R.; NEELAKANTAN, T. R. Optimal upgradation and expansion of existing water distribution networks using differential evolution algorithm. **Asian Journal of Applied Sciences**, v. 7, n. 6, p. 375-390, 2014.

TSUTIYA, M. T. **Abastecimento de Água**. 3. ed. São Paulo: Departamento de Engenharia Hidráulica e Sanitária da Escola Politécnica da Universidade de São Paulo, 2006.

UNICEF; WHO. 25 Years Progress on Sanitation and Drinking Water – 2015 update and MDG assessment. **UNICEF and World Health Organization 2015**, New York, USA, v. 1, p. 90, 2015. ISSN TBC.

VAN DIJK, M.; VAN VUUREN, S. J..; VAN ZYL, J. E. Optimising water distribution systems using a weighted penalty in a genetic algorithm. **Water SA**, v. 34, n. 5, p. 537-548, 2008.

VIANA, S. **Dimensionamento otimizado de redes de distribuição de água com componentes hidráulicos utilizando algoritmos genéticos**. Universidade Federal de Mato Grosso do Sul, Campo Grande: Dissertação (Mestrado em Tecnologias Ambientais), 2007.

WALSKI, T. M. Battle of the network models: epilogue. **Journal of Water Resources Planning and Management**, New York - USA, v. 113, n. 2, p. 191-203, 1987.

WATANATADA, T. Least–cost design of water distribution systems. **Journal of the Hydraulics Division**, v. 99, n. 9, p. 1497-1513, 1973.

YATES, D. E.; TEMPLEMAN, A. B.; BOFFEY, T. B. The computational complexity of the problem of determining least capital cost designs for water supply networks. **Engineering Optimization**, v. 7, n. 2, p. 143-155, 1984.

ZECCHIN, A. C. *et al*. Ant colony optimization applied to water distribution system design: comparative study of five algorithms. **ASCE Journal of Water Resources, Planning & Management**, v. 133, n. 1, p. 87-92, 2007.

ZHOU, X.; GAO, D. Y.; SIMPSON, A. R. Optimal design of water distribution networks by a discrete state transition algorithm. **Engineering Optimization**, v. 48, n. 4, p. 603-628, 2016.

# **ANEXOS**

# **1. O arquivo da rede** *Two Loop* **(TwoLoop.inp)**

# [TITLE]

Two Loop network

#### [JUNCTIONS]

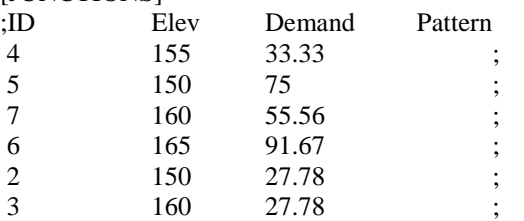

#### [RESERVOIRS]

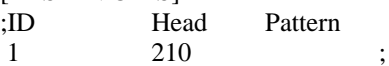

#### [TANKS]

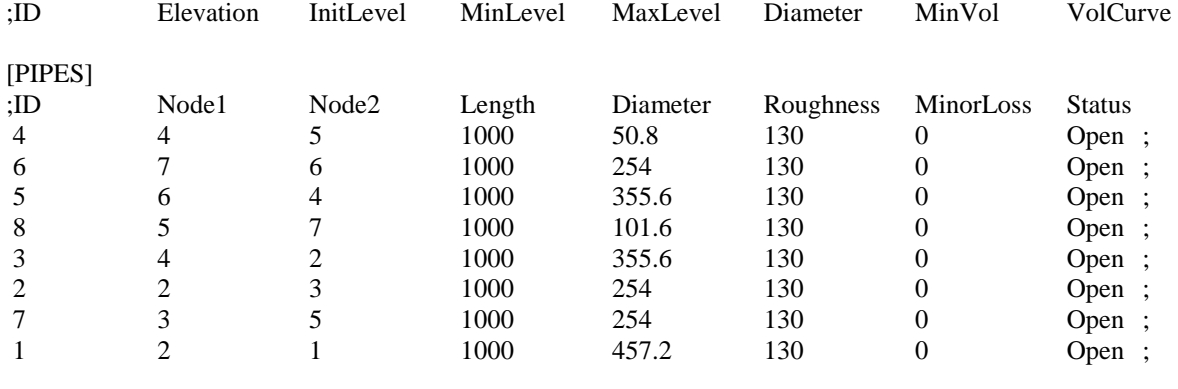

# [PUMPS]

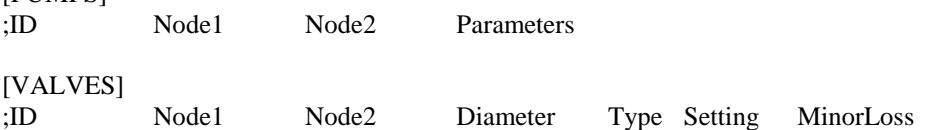

### [TAGS]

[DEMANDS]<br>;Junction Demand ;Junction Demand Pattern Category

#### [STATUS]

;ID Status/Setting

# [PATTERNS]

;ID Multipliers

# [CURVES]

X-Value Y-Value

## [CONTROLS]

[RULES]

[ENERGY] Global Efficiency 75 Global Price 0 Demand Charge 0 [EMITTERS] ;Junction Coefficient [QUALITY] ;Node InitQual [SOURCES] ;Node Type Quality Pattern [REACTIONS] ;Type Pipe/Tank Coefficient [REACTIONS] Order Bulk 1 Order Tank 1 Order Wall 1 Global Bulk 0 Global Wall  $\theta$ Limiting Potential 0 Roughness Correlation 0 [MIXING] ;Tank Model [TIMES] **Duration** 0 Hydraulic Timestep 1:00 Quality Timestep 0:05 Pattern Timestep 1:00 Pattern Start 0:00 Report Timestep 1:00 Report Start 0:00 Start ClockTime 0:00 Statistic None [REPORT] Status No Summary No Page 0 [OPTIONS] Units LPS Headloss H - W Specific Gravity 1 Viscosity  $\frac{1}{40}$ Trials 40<br>Accuracy 0.001 Accuracy **CHECKFREQ**  $\frac{2}{10}$ **MAXCHECK** DAMPLIMIT  $\theta$ Unbalanced Continue 10 Pattern 1 Demand Multiplier 1.0 Emitter Exponent 0.5

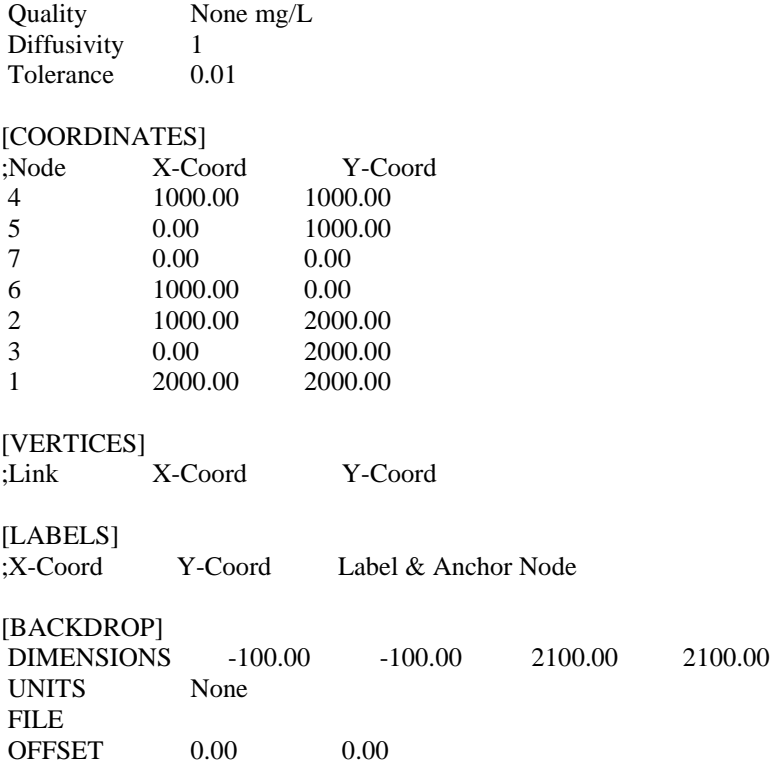

[END]